## **AN EXPERIMENTAL INVESTIGATION OF IMPINGEMENT COOLING IN AN AIRFOIL LEADING-EDGE CAVITY**

A thesis presented

by

## **Amr Abdel-Rasoul**

to

The Department of Mechanical and Industrial Engineering

in partial fulfillment of the requirements for the degree of

**Master of Science**

**in**

**Mechanical Engineering**

**Northeastern University Boston, Massachusetts January 2010** 

**Thesis Advisor** Date Professor M.E. Taslim

**Chairman of Department** Date Professor Hameed Metgalchi

Graduate School of Engineering Notified of Acceptance.

Graduate School Date Dean Y. Yener

## **NORTHEASTERN UNIVERSITY Graduate School of Engineering**

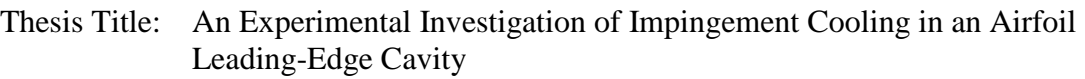

Author: Amr Abdel-Rasoul

Department: Mechanical, Industrial, and Manufacturing Engineering

Approved for Thesis Requirement of the Master of Science Degree

#### **ACKNOWLEDGEMENTS**

First and foremost, I would like to convey my deepest appreciation for my advisor Professor Mohammad E. Taslim whose knowledge, proficiency, guidance, and assistance gave me the opportunity to conduct this experiment. Without his support and expertise, I would not have had the ability to pursue and test my theories and interests, or to create this thesis.

In addition, I would like to thank my esteemed colleague and good friend, Kariem Elebiary, who stood by my side in my academic endeavors, and offered assistance and friendship along the way. I would like to thank all of my friends, who always encouraged me, giving me the strength I needed to persevere.

Finally, I would like to express my greatest appreciation for my family, who never stopped believeing in me. I would like to give a special thanks to my wife Julia, a constant source of love and friendship. I would also like to thank Noor, Adham, Iman, Marwa, and Mostofa for always being there for me. And my very deep gratitude goes to my Mom and Dad, who never stopped believing in me.

## **ABSTRACT**

An experimental investigation was carried out to determine the effects of the number of unblocked cross-over holes and different flow arrangements on heat transfer coefficients in impingement cooling over a curved surface, simulating the leading-edge cooling cavity of an airfoil. A jet plate through which impingement took place divided the test section to two main parts; the supply channel through which the flow was directed into the test section and the leading-edge channel were the targeted surface was installed. Experimental results were obtained for five cases: 1) nine cross-over holes, 2) eight cross-over holes, 3) seven cross-over holes, 4) six cross-over holes and 5) five cross-over holes. The different flow arrangements tested were: 1) flow entering from one side of supply channel and leaves from the opposite side of the L.E channel (parallel), 2) flow entering from one side of the supply channel and leaves from the same side of the L.E channel (circular), 3) flow entering from one side of the supply channel and leaves from both side of L.E channel (both-end-open), 4) flow entering the test section from both side of the supply channel and leaves from both sides of L.E channel. The nine, eight and five unblocked holes were tested for parallel, circular, both-end-open and 2-inlet-2-outlet flow arrangement, while the six and seven unblocked holes were tested for parallel, circular and both-end-open flow arrangements.

Most of the data available in the open literature are for jets impinging over different geometry surfaces and for different surface texture. Therefore, the present investigation includes a new geometry to study the airfoil leading-edge cooling, which is the study of the effect of different flow arrangement and different number of cross-over-holes.

The results showed that, on the target surface, the heat transfer coefficients increased with increasing the number of blocked holes. This led to the increasing of the jet Reynolds number. Also the 2-inlet-2-outlet flow arrangement resulted in a higher transfer coefficient over the rest of the flow arrangements.

## **TABLE OF CONTENTS**

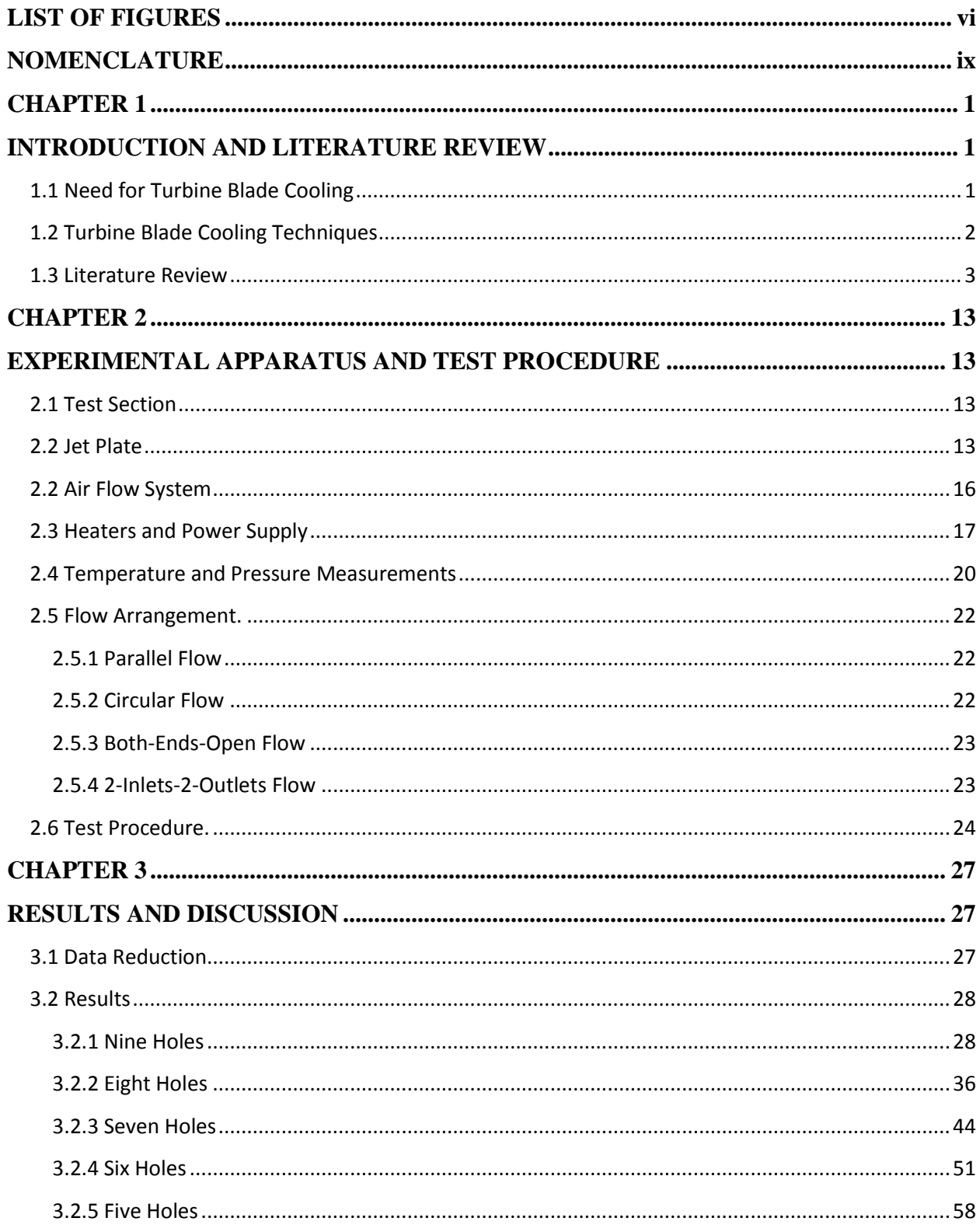

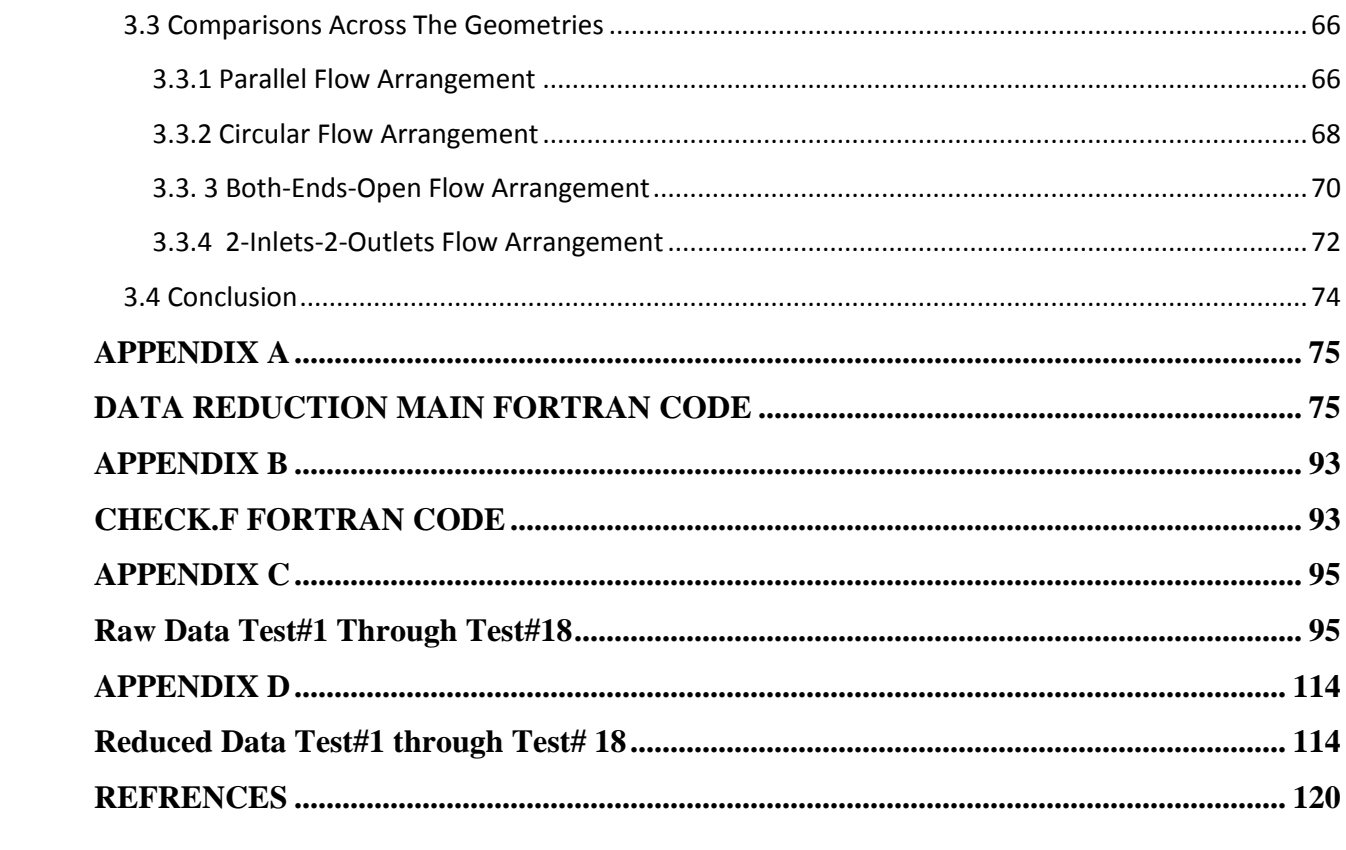

## **LIST OF FIGURES**

<span id="page-6-0"></span>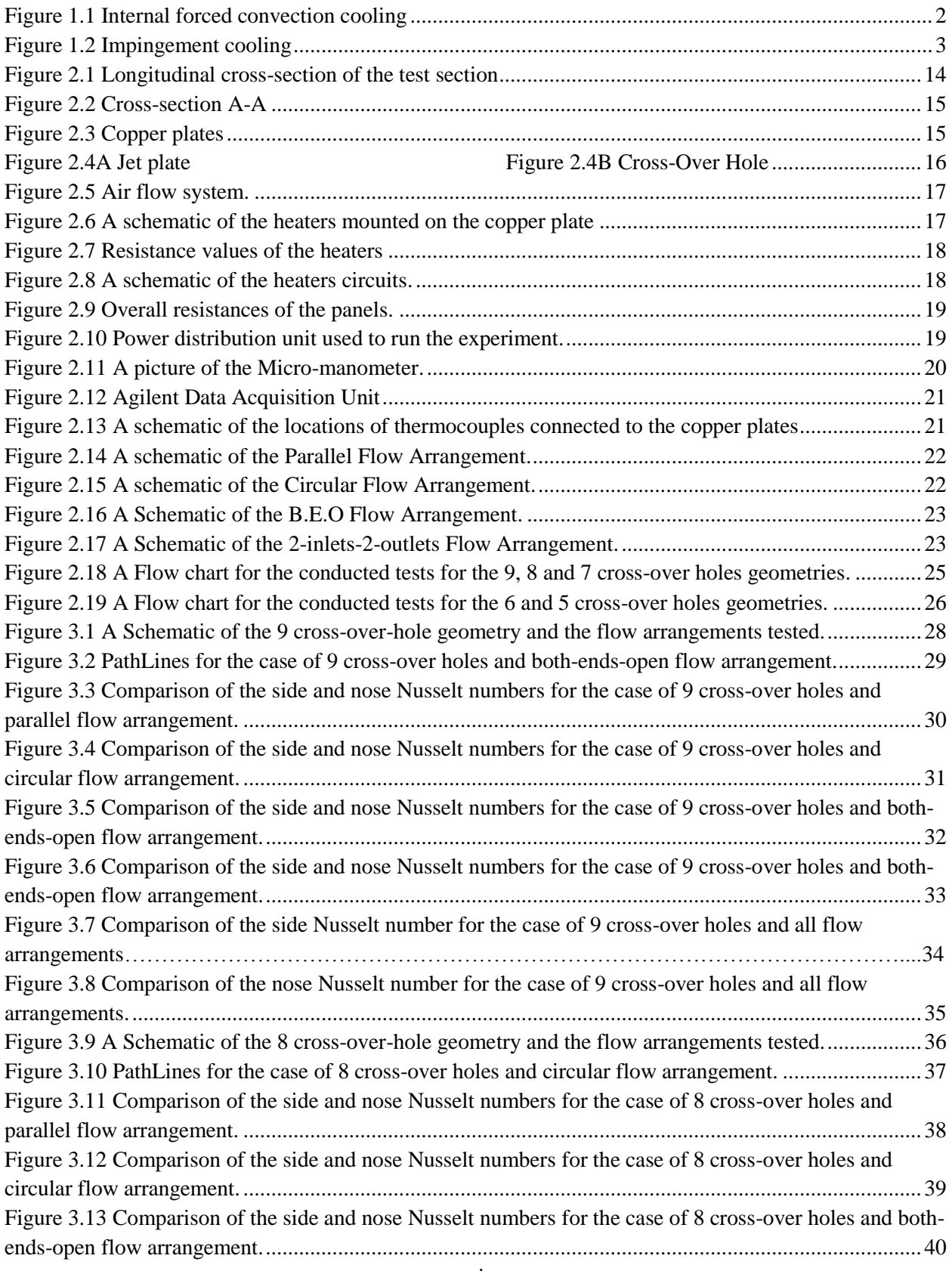

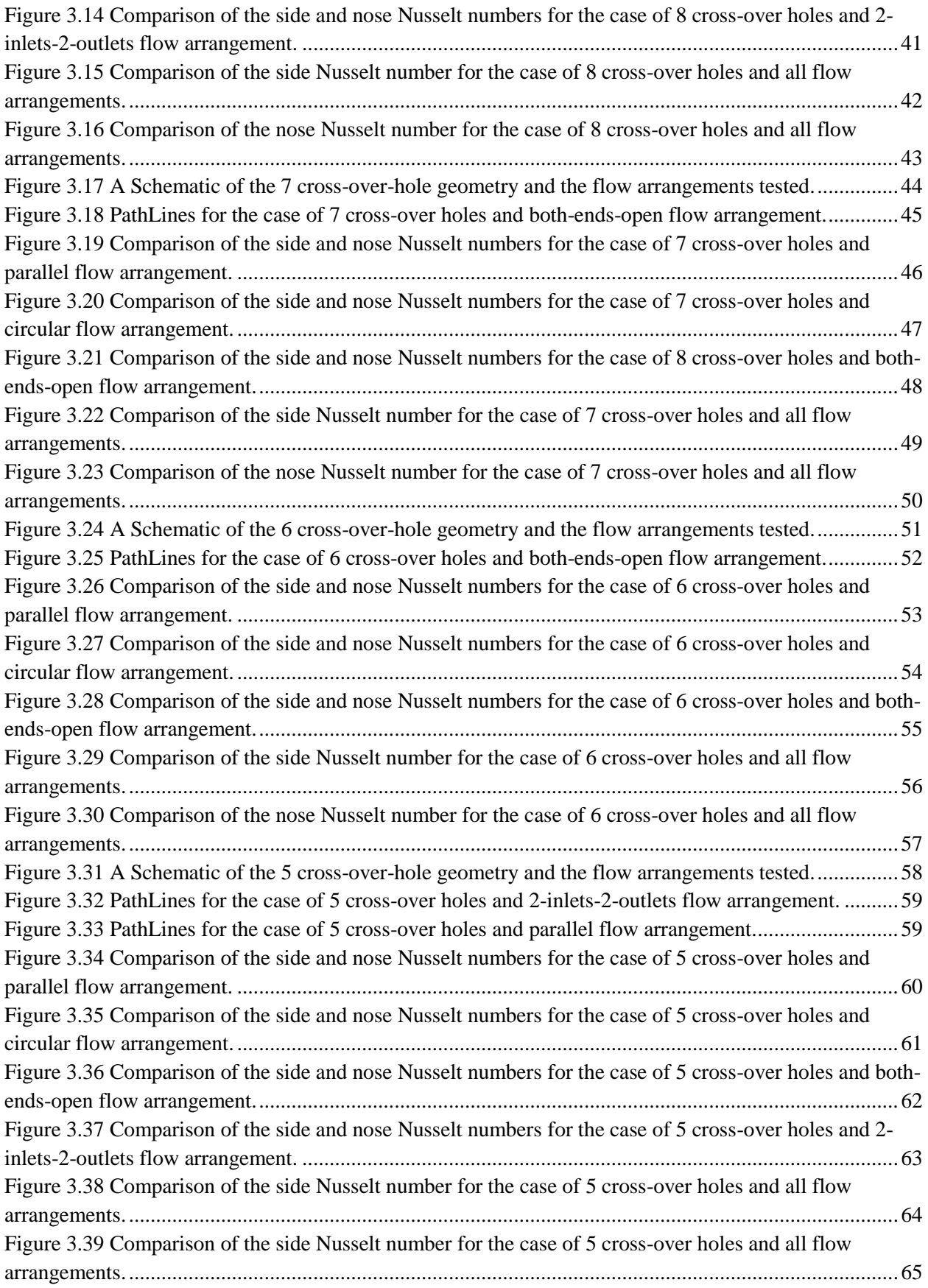

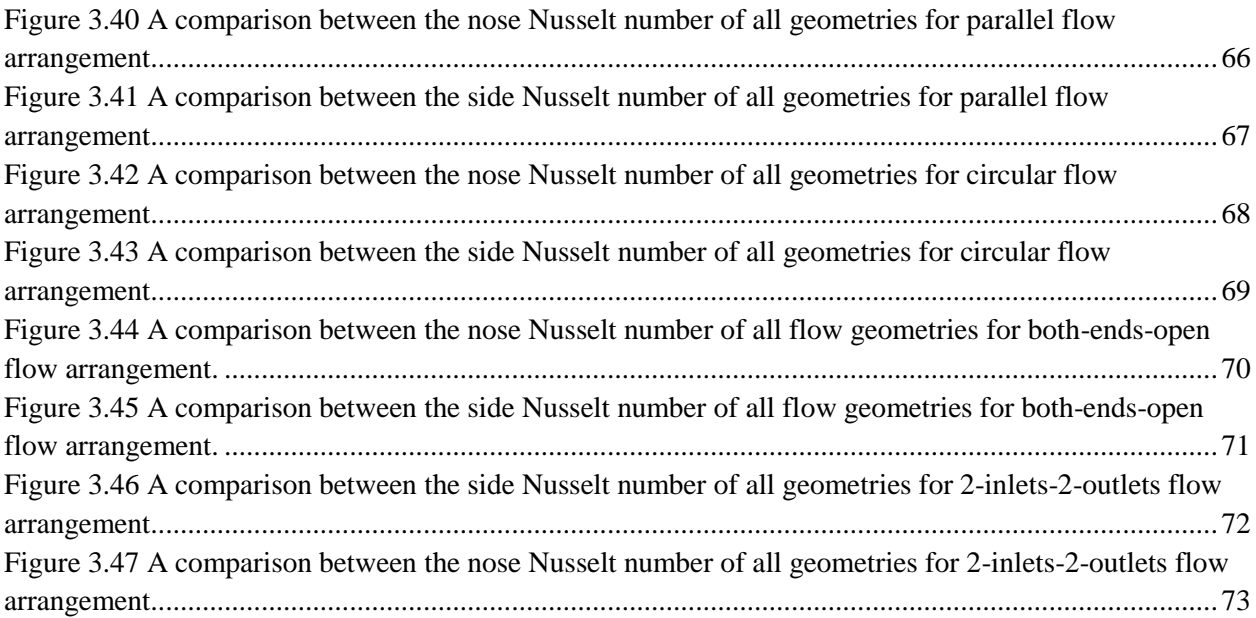

# **NOMENCLATURE**

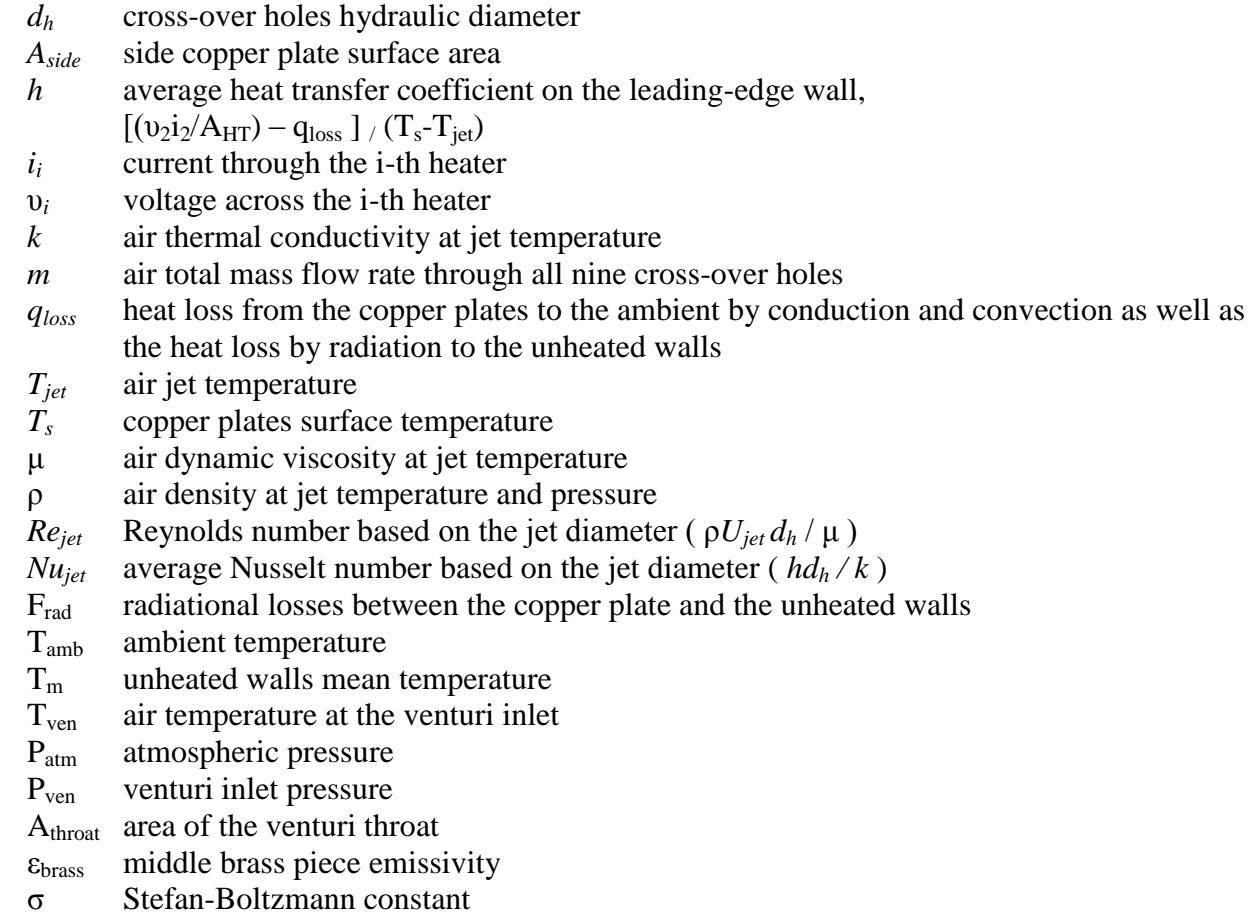

 $R_{\text{total}}$  total thermal resistance from the brass piece to the lab air

<span id="page-9-0"></span>*Anose* nose copper plate surface area

## **CHAPTER 1 INTRODUCTION AND LITERATURE REVIEW**

<span id="page-10-1"></span><span id="page-10-0"></span>A turbine is a rotary engine that extracts energy from a fluid flow and converts it into useful shaft work. There are different types of turbines such as gas turbines, steam turbines, and wind turbines. The simplest turbine has one moving part, rotor, which is a rotating shaft with different span length-blades attached to it. High energy working fluid acts on the blades and imparts energy to the rotor.

Gas turbines are used in a wide variety of applications, industry and military for power generation. They are used to drive mechanical equipments in industrial plants such as pumps and compressors, and to drive electrical generators as well. Gas Turbines are used in jet engines to power aircrafts.

## <span id="page-10-2"></span>**1.1 Need for Turbine Blade Cooling**

Gas turbines have relatively low thermal efficiency, compared to steam turbines. One major reason is the limitations in the gas turbine inlet temperature. The low efficiency of gas turbines limited its application in the industry. Increasing the gas turbine's inlet temperature will greatly enhance the performance of the gas turbine, but the turbine's blade will be exposed to high gas stream and subjected to severe environment conditions.

Therefore researches have endeavored to help increasing the turbine inlet temperature by researching and developing advanced material to withstand the harsh thermal-stress environment, and by using corrosion resistant coating in the manufacturing of turbine blades, and by researching the turbine blade cooling to reduce the surface temperature of the blade and to reduce the temperature average in the cross section of the blade which increases the material rupture capability and thus increase the life time expectancy of the blade, this thesis represents the latter.

Water is also very effective in turbine blade cooling, it has a high specific heat and let evaporative cooling takes place. The water is effective for stationary plants only, so using it in jet engines for the aircraft will be challenging and problematical, and it has other difficulties as moving the water from and to the blades.

#### <span id="page-11-0"></span>**1.2 Turbine Blade Cooling Techniques**

The high-pressure and high temperature gas exits the combustion chamber to the gas turbine blade passage and causes high temperature at the blade surface, thus in most practical cases some air is bled directly after the compressor before it enters the combustion chamber as a coolant. Three techniques are used in the turbine blade cooling according the coolant passage through the blade; they are *convective cooling, film cooling, and impingement cooling.*

In the *convective cooling* technique the coolant circulates through cavities cast in the blade as shown in figure 1.1, and by allowing the coolant to flow through holes on the blade surface, it forms protective film on the blade"s surface which insulates the blade from the hot gases and this referred as *film cooling* as shown in figure 1.2

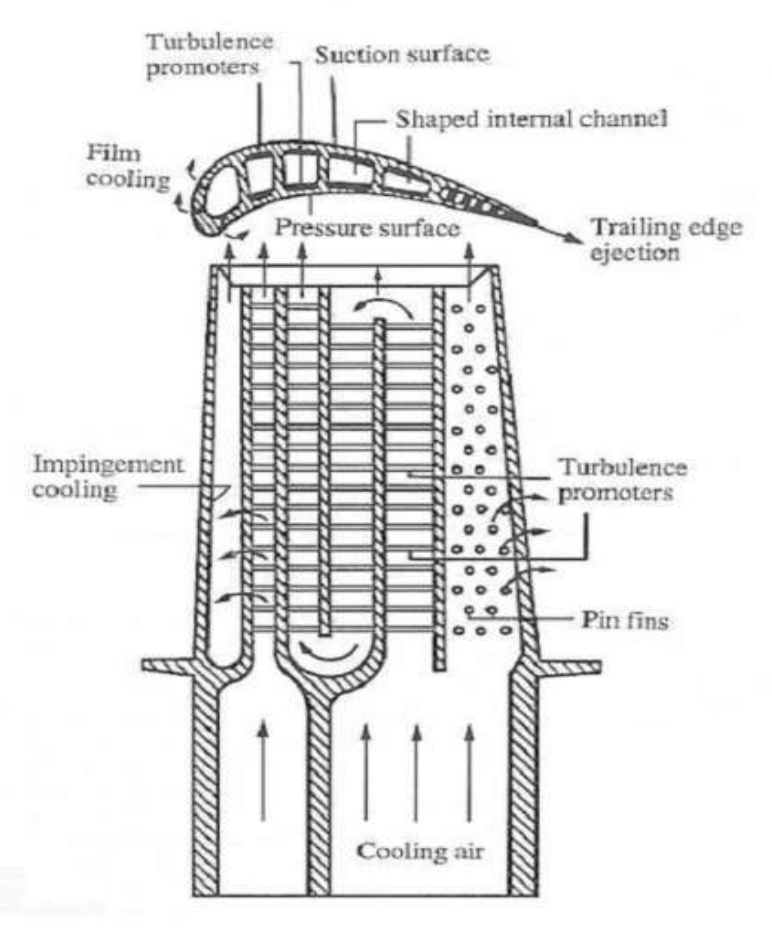

**Figure 1.1 Internal forced convection cooling**

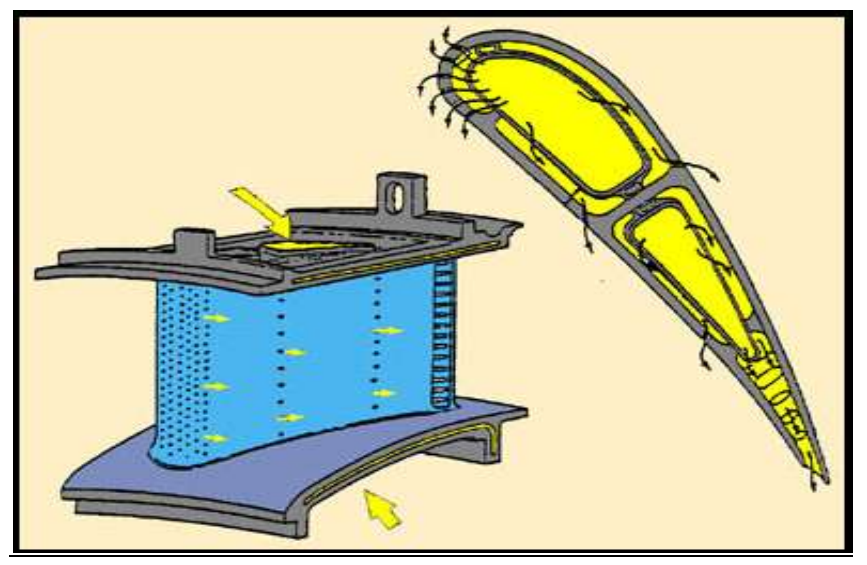

**Figure 1.2 Impingement cooling**

<span id="page-12-1"></span>In the *impingement cooling* technique, the coolant is forced to impinge on the internal surface of the blade. Impingement cooling technique is possible to be applied with convective cooling technique, or with the film cooling technique. An airfoil may exploit impingement cooling and film cooling in the leading edge area, while the trailing edge region cooled using the convection cooling technique.

Some of the disadvantages of using the previous three techniques were: high manufacturing cost, less work extracted from the turbine as coolant passes from a stage to the other, and losses from mixing coolant with gases.

The focus of this study is on the impingement cooling technique.

## <span id="page-12-0"></span>**1.3 Literature Review**

In an investigation by Metzger et al. (1969) [1], an experimental study of the heat transfer characteristics for single line of circular jets impinging on concave cylindrical surface was presented. According to the results obtained, circular jets impinging on concave surfaces were more efficient than on plane surfaces. In the case of impingement over concave surfaces, results showed that the highest values of heat transfer coefficients occurred at the Zn**/**b=3.5,while in the case of impingement over plane surfaces, the maximum heat transfer coefficient occurred at Zn**/**b=8. Where Zn: nozzle-target spacing, b: widh of an actual or equivalent two-dimensional nozzle.

Kercher and Tabakoff (1970) [2], carried out an experimental research on heat transfer coefficients for impingement on a surface under a perforated plate of multiple square arrays and round air jets. Data collection was done over a range of jet Reynolds number from 300 to 30000, plate to surface distance of 1.0102 to 3.104, jet spacing from 3.1 to 12.5 diameter and plate-tosurface distance of 1 to 4.8 diameter. Results showed that the heat transfer coefficients increases with

increasing open area and were dependent on the Reynolds number and hole spacing-to-diameter ratio. The results also showed that the heat transfer coefficient of round impinging jets on a flat plate cannot be correlated by power function expressions of dimensionless parameters.

An experiment was conducted by Akella and Han (1999) [3] to study the impingement cooling on ribbed walls in rotating two-pass rectangular channel with a sharp  $180^0$  turn. The purpose of this study was mainly on the effects of angled ribs in non-rotating impingement-cooled blades and the combined effects of angled ribs and rotation in rotating impingement-cooled blades, where rib pitch-to-height and rib height-to-channel hydraulic diameter were fixed at 10 and 0.124 for all tests. The overall impingement effects on the wall was lower during the rotating tests due to the Centrifugal and Coriolis forces compared with those in the non-rotating tests as a result, the heat transfer coefficients were lower in the rotating tests when compared with those in the non-rotating tests.

In an experimental study by Hwang et al. (1999) [4], heat transfer and pressure drop characteristics in triangular ducts with multiple side-entry wall jets were investigated. Transient liquid crystal technique and flow visualization via smoke injection were used in the course of this experiment.

Due to the swirl-motioned crossflow effect, the jet was deflected towards that direction. For three different duct shapes, on the bottom and the target wall, area-averaged Nusselt numbers were correlated with Reynolds numbers. The modified pressure drop coefficient Cp,the Cp defined as 2 $\rho$  (P-P<sub>0</sub>)/U<sup>2</sup> distribution, on the swirl-flow triangular duct, showed a slight decrease at the beginning and then a sharp decrease. The normalized pressure drop started with a sharp and then a slight decrease towards the downstream. This trend was in good agreement with that of the developing straight pipe flow.

In an experimental study by Strigel and Diller (1984) [5], local heat transfer rates were measured for single and multiple, plane, turbulent impinging air jests to determine the effect of entrainment temperature. In doing so, the effect of single jet, applied to an environment with a varying temperature between the jet temperature and the temperature of the heated impingement plate was first studied. Results were used to analyze the effect of recirculation region between the jets of a series of jet arrays on entrainment temperature. Correlations for the single jets were then applied to multiple jets. The entrainment effects were almost negligible in the wall jet region.

An experimental investigation was carried out by Trabold and Obot (1987) [6] to determine the effects of jet-induced crossflow on impingement heat transfer from rough surfaces with repeated square ribs. The study included the effects of open area, jet-to-plate spacing, Reynolds number and pitch-to-height ratio. The rib height was fixed at 0.813 mm and the pitch-to-height ratio was varied between 6 and 10.The standoff spacing was between 2 to 16 jet hole diameters and the jet Reynolds numbers varied from 1300 to 21000.three nozzle plates were tested with 48, 90 and 180 square-edged holes. The first flow scheme was intermediate flow, discharge of the spent air through two opposite sides, while the second flow scheme was complete cross flow, discharge of the spent air through one side. The roughened plate heat transfer coefficients with intermediate crossflow were generally lower than the smooth surface, for small open area and narrow spacing. Results showed that in the case of impingement on a roughened surface, the best design would be the cross flowing stream. It was shown the effect of roughness on heat transfer depend on the intensity of crossflow at the impingement surface which was determined by the open area and the jet-to-surface spacing.

In an investigation by Hollworth and Cole (1987) [7], convective heat transfer measurements were reported for staggered arrays of round turbulent air jets impinging upon a heated flat surface. Spent air was arranged to form a crossflow. Three hole patterns, all having a diameter of 8.5 mm, were tested. Their X, Y coordinates were [4d, 4d], [4d, 8d] and [8d, 4d]. Standoffs had the following values Z=d, 2d and 3d and tests were run for 4, 6 and 8 row of holes. The range had a peak for each spanwise row of holes and was periodic. The peaks were shifted considerable distances to downstream by the effect of cross flow. Results were in good arrangement with the results of other experiments on similar impingement-with-crossflow systems.

An experiment was conducted by Sparrow et al. (1984) [8], to measure quasi-local heat transfer coefficients on a cylinder on which a circular jet impinged in crossflow. Flow visualization was used for examining the impingement pattern. Distance between the jets and the cylinder surface and the jet diameter varied for each test. The experimental work was performed for mass transfer and by analogy the results were also presented for heat transfer. The peak heat transfer coefficient increased as the jet-to-surface spacing decreased for a particular jet diameter and Reynolds number. Also the peak heat transfer coefficient increased as the jet diameter decreased at fixed values of Reynolds number and the jet initiation distance. The largest peak Sherwood number for a particular jet diameter and Reynolds number occurred at the smallest jet initiation distance.

In an investigation by Florschuetz et al. (1984) [9], two dimensional arrays of circular jets impinging on a heat transfer surface parallel to the jet orifice plate were considered. The impinging arrays of jets were forced to leave the test section in a single direction through a channel. An initial cross flow approached the jet arrays from the upstream of the channel, was present in addition to the crossflow which was produced by the impingement. The objective of this research was to determine the effects of the relative temperature of the initial crossflow with respect to the jet array temperature, on impingement surface heat fluxes. Most of the data collection was for a jet Reynolds number of 104.according to the results obtained, Nusselt numbers reduced significantly at the upstream region.

Florschuetz et al. (1981) [10] investigated the case of two-dimensional arrays of air jet impinging on a target surface parallel to a jet orifice. A unidirectional crossflow, made up of impinging jets was studied. Nusselt numbers were reported for one stream wise spacing, a range of jet Reynolds numbers and cross-to-jet velocity ratios. The heat transfer coefficients were measured for a uniform impingement surface temperature. Results of crossflow on streamwise resolved Nusselt numbers were comparable to that of Chance (1974), kercher and Tabakoff (1970).

Hollworth and Wilson (1984) [11] conducted experiments to characterize a heated turbulent air jet discharged from a square-edged orifice having length to diameter equal to unity. A theoretical model was developed to show the distributions of recovery temperature with the test data. The profiles of the mean axial velocity and the total temperature were similar in the main part of the jet. For the dimensionless recovery temperature, the profiles were measured on a flat plate normal to the jet axis. These profiles could be collapsed onto a universal profile for  $z \geq 5$ , if the radial position is normalized by dividing by the arrival value of the jet half-width.

Brahma et al. (1994) [12] investigated an experiment to study the flow characteristics of slot jet impingement on a cylinder. The effects of flow rate, distance of the cylinder from the jet exit and eccentricity of the cylinder to the jet axis on velocity profiles, width of the nozzle and pressure distribution around the c\cylinder were studied. According to the results obtained, the eccentricity caused the stagnation point to shift to a position lower than the intersection of the jet axis and the cylinder. At higher Reynolds numbers and higher nozzle widths, the jet height turned out to be higher.

Experiments were performed by Gau and Chung (2003) [13] to study surface curvature on the impingement cooling flow and the heat transfer process over concave and convex surfaces. The flow structure was viewed using Smoke-visualization technique. The Reynolds numbers ranged between 6000 and 350,000,the diameter-to-slot width ratio from 8 to 45.7 and the slot-to-plate spacing from 2 to 16.Results showed that the Nusselt number increased with the increase of the surface curvature. This showed the presence of Taylor-Gortler vortices along the surface. In the case of impingement on a concave surface, no three dimensional vortices were noticed in the stagnation point.

In an experimental investigation by Gau and Lee (1992) [14], slot-air-jet impingement cooling flow structure and heat transfer along rib-roughened walls were studied. Smoke generated by vaporizing oil coated over a heated resistance wire, was used for visualizing the flow structure. Two different ribbed walls with pitch-to-height ratios of 3 and 4 were studied. Reynolds numbers range was between 2500 and 11000. The slot-width-to-rib-height ratio was between 1.17 and 6.67 and the nozzle-to-plate spacing was between 2 and 16. Results showed that Nusselt number was affected by the mentioned parameters and was low at the stagnation point. As the slot widthto-rib height ratio increased, the wall jet separated from the rib, attached to the next rib and circulated inside the cavity. This effect significantly enhanced the heat transfer coefficient. Sakar and Florschuetz (1992) [15] carried out an experimental investigation on the heat transfer rate at the entrance region of a parallel plate channel downstream of a jet array which was located in one of the plates. Air was used as the working fluid. The jet impingement surface was isothermal whereas the opposing surface was adiabatic. The main objective of this research was do to determine how the flow rate and array geometric parameters affected the local Nusselt numbers on the entrance region of the channel at the downstream part of the array. Results showed that neither the in-line nor the staggered pattern had a significant influence on the Nusselt number at the entrance of the channel. The Nusselt number for the heated surface was 16% below that for a symmetrically heated channel.

In an experimental investigation conducted by Al-Sanea (1992) [16], a numerical model was constructed and applied for calculating the steady flow and heat transfer characteristics of a laminar slot-jet-impinging on an isothermal flat surface, using the control-volume finitedifference technique. The three cases of free-jet impingement, semi-confined jet impingement, and semi-confined jet impingement through a cross flow were tested. Results showed that the cross flow had a significant effect on reducing the nominal heat transfer rate up to 60%. The problem was changed from being a jet-impingement behavior to parallel-to-plate cross flow behavior, when the cross-flow to jet mass-flow rate ratio went up to more than two.

In an investigation by Li and Tao (1993) [17], laminar flow and heat/mass transfer of a slot-jet impinging in a rectangular cavity was studied numerically and experimentally. The equations were formed using Finite Volume technique. Effects of the jet exit velocity, jet exit-to-bottom cavity distance and Reynolds numbers were investigated. Naphthalene sublimation technique was used for local mass transfer coefficient distribution and the local Sherwood number distribution was measured. Results showed a two-dimensional heat/mass transfer and fluid flow in the central part of the bottom surface and a two-dimensional model for the local Nusselt number distribution agreed well with the experimental results. The effects of the jet-exit Reynolds number were found to be more significant on the lateral wall than on the bottom surface. The correlation between the Nusselt number and the Reynolds number was presented by power-law equations.

Results of numerical simulation of two-dimensional flow field and heat transfer impingement due to a turbulent single heated slot jet discharging normally into a confined channel using both low-Reynolds number and high-Reynolds versions of k-ε models for modeling the turbulent jet flow, were presented by Seyedein et al (1994) [18]. The range of Reynolds number and nozzleto-impingement spacing were from 5000 to 20000 and 2.5 to 7.5 respectively. Experimental results showed that the k-ε model was not a good model for this simulation. Nusselt numbers were shown to be underestimated in this model. However, the low-Reynolds number model showed comparable results with that presented by Lam-Bremhorst and Launder-Sharma (1974). In an investigation by Lytle and Webb (1994) [19], the local heat transfer characteristics of air jet impingement at nozzle-plate spacing less than one nozzle diameter was examined experimentally. Infra red thermal imaging technique was used during the course of this experiment. Laser Droppler velocity measurements and wall pressure measurements were used to investigate the flow structure. The Reynolds numbers ranged between 3600 and 27600. Nozzle-plate spacing was less than nozzle diameter for all experiments. The mean velocity and turbulent fluctuations showed a decreasing trend with the decrease in nozzle-plate spacing. However, stagnation point heat transfer coefficients increased significantly with the decrease of nozzle-plate spacing. The local Nusselt number showed an increasing radial trend for higher Reynolds numbers and larger nozzle-plate spacing. The data obtained in this experiment were in good agreement with an approximate extension of laminar theory of an infinite impinging jet.

An experiment was conducted by Lin et al. (1997) [20] to study heat transfer behavior of a confined slot jet impingement. The effects of jet Reynolds number and jet separation distance on heat transfer coefficients were studied. Results showed that the effects of jet separation distance were not significant on the heat transfer performance, whereas the heat transfer increased with the increase in Reynolds number notably. Two correlations for the stagnation and average Nusselt number were introduced in this experiment. The ranges of validity for using this correlation were 190 $\leq$  R<sub>e</sub>  $\leq$  1537 and 1 $\leq$  H/W  $\leq$  8. Results of this experiment showed good agreement with the results presented by Chou and Hung (1994).

Chakroun et al. (1998) [21] performed an experimental investigation of heat transfer from a round air jet impinging normally from below onto heated square plate. Roughened and smoothed plates were used in the course of this experiment. Reynolds number ranges from 6500 to 19000 and were based on the jet-exit velocity and nozzle-exit diameter. The nozzle-to-plate distance ranged from 0.05 to 15 nozzle-exit diameter. The results showed that roughness caused the heat transfer to increase from 8.3% to 28% depending on the Reynolds number and the nozzle-toplate spacing. The maximum mean velocity for the roughened case was lower than that for the smooth case. Results also showed that the turbulence intensity was affected by the roughness. The turbulence intensity and the circulation around the roughened elements were determined to be the most effective parameters influencing the heat transfer coefficients.

Parson and Han (1998) [22] studied the effect of rotation on jet impingement cooling by an inline array of circular jets in twin channels. The impingement direction was perpendicular to a smooth heated target wall. The outflow arrangement was in a single direction and was outward in the radical direction. The rotation number varied from 0 to 0.0028 and the Reynolds number varied from 5000 to 10000. The decrease in heat transfer was up to 20% for the target walls with jet flow in rotation as opposed to the non-rotating case. A good physical explanation was the rotation-induced additional flows produced by centrfigual, coriolis and buoyancy forces.

Gillespie et al. (1998) [23] performed an experimental investigation to measure the heat transfer coefficient distribution on all surfaces of a novel impingement cooling device. Surface Temperature was measured using temperature-sensitive liquid crystals. Additional surfaces around the impingement holes played a significant role in heat transfer between the coolant and the wall in the blades. The adiabatic wall temperature distributions on the target surface were studied for investigating the flow behavior. An increase in the heat transfer was observed at the down-stream part of the impingement surface. The Nusselt number was approximately 50% of that on the impinged target surface in the downstream region, whereas on the upstream region this value was only 10% of the target surface value.

A series of experiments has been conducted by Sailor et al. (1993) [23] in which a pulsed air jet was impinged upon a heated surface for the purpose of enhancing heat transfer relative to the corresponding steady air jet. In addition to jet-to-plate spacing, Reynolds numbers and pulse frequency, an additional flow variable called the duty cycle was also considered in this experiment. The duty cycle represented the ratio of pulse cycle on time to total cycle time. Results showed that lower duty cycles with intermediate frequencies produced higher heat transfer coefficients. The highest values of heat transfer coefficients were corresponded to the highest flow rates. These results suggested possible higher values for heat transfer coefficients in the case of higher flow rates were not investigated in this study.

Experimental leading-edge impingement cooling through racetrack crossover holes was performed by Taslim and Setayeshgar (2001) [24]. Experimental results were presented for the impingement of racetrack shaped cross-over jets, with major hole (jet) axes at  $0^{\circ}$  and  $45^{\circ}$  angels to the cooling cavity"s radial axes on smooth curved leading-edge wall, a wall roughened with conical bumps, and a wall roughened with tapered radial ribs. The overall heat transfer performance of  $0^{\circ}$  racetrack crossover holes was shown to be superior to that  $45^{\circ}$  racetrack crossover holes.

An experimental investigation was carried out by Taslim, Pan and Bakhtari (2002) [25] on racetrack shaped jet impingement on a roughened leading-edge wall with films holes. Experimental results were presented for four test sections representing the leading-edge cooling cavity with cross-over jets impinging on a smooth-wall, a wall roughened with big conical bumps, a wall roughened with smaller conical bumps and a wall roughened with tapered radial ribs. When the contribution of the increased area in the overall heat transfer was taken into consideration, big conical bumps foe all inflow and outflow cases as well as the two Z/d values proved to be the most effective geometry.

Hamn-Ching Chen and Je-Chin Han (2002) [26] conducted a numerical simulation of threedimensional flow and heat transfer for non-rotating and rotating turbine blade cooling passages with and without the rib turbulators. A multi-block Reynolds-averaged Navier-Stokes method was employed in conjunction with a near-wall second-moment closure to provide detailed velocity, pressure, and temperature distributions as well as Reynolds stresses and turbulent heat fluxes in various cooling channel configurations. These numerical results were systematically evaluated to determine the effect of blade rotation, coolant-to-wall density ratio, rib shape, channel aspect ratio and channel orientation on the generation of flow turbulence and the enhancement of surface heat transfer in turbine blade cooling passages. The second-moment solutions show that the secondary flow induced by the angled ribs, centrifugal buoyancy, and Coriolis forces produced strong nonisotropic turbulent stresses and heat fluxes that significantly affected flow field and surface heat transfer coefficients.

Yoji Okita and Hector lacovides (2003) [27] carried out a computational investigation of flow and heat transfer through passages relevant to those used to internally cool gas-turbine blades, using high-Reynolds-number models of turbulence. Three types of internal flows are first examined, which between them contain all the main elements found in blade cooling passages; developing flow through a heated straight duct rotating orthogonally, repeating flow and heat transfer through a straight ribbed duct and flow and heat transfer through a round-ended U-bend of strong curvature square and of cross-section. Next, flows influenced by a combination of these elements are computed. The main objective of the study was to establish how reliably, industry-standard high-Reynolds-number models can predict flow and wall-heat transfer in blade-cooling passages. Two high-Reynolds-number models have been used, the standard version of the high-Re k- $\epsilon$  (EVM) model and the basic high-Re model of stress transport (DSM). In all the cases the second-moment closure (DSM) consistently produced flow and thermal predictions that are closer to available measurements than those of the EVM model. Even the high-Re DSM predictions, however, are not in complete agreement with the experimental data. Comparisons with predictions of earlier studies that use low-Re models of turbulence show that at least some of the remaining differences between the current predictions and experimental data are due to the use of the wall-function approach.

Evan A. Sewall and Danesh K. Tafti (2004) [28] studied the implementation of Large Eddy Simulation (LES) on the entrance section of a gas turbine blade internal cooling passage. The channel was fitted with in-line turbulators orthogonal to the flow, and the domain studied covers the first six ribs of the channel. The rib height-to-hydraulic diameter ratio (*e/Dh*) is 0.1, and the rib pitch-to-rib height ratio (*P/e*) is 10. A constant temperature boundary condition was imposed on the walls and the ribs, and the flow Reynolds number was fixed at 20,000. Results indicated that the mean flow is essentially fully developed by the fifth rib. Turbulent kinetic energy near the ribbed wall approaches fully developed values very quickly by the third or fourth ribs. However, turbulent intensities at the center of the duct are not fully developed by the sixth rib.

As a consequence, heat transfer augmentation on the ribbed wallsreaches a fully developed state quickly after the third rib, whereas, the smooth wall heat transfer augmentation shows a slight but steady increasing trend toward the fully developed value up to the sixth rib. Both augmentation ratios are to within 10% of their fully developed values after the third rib.

R.Jia and B.sunden (2005) [29] carried out investigations on the heat transfer and fluid flow phenomena in ducts with V-shaped ribs to clarify this. Wherein a numerical approach was used and the heat and fluid flow was numerically simulated by a multi-block parallel 3D solver. For turbulence modeling, the  $\overline{v^2}$  f-k  $\varepsilon$  model was employed but results from previous EASM calculations were also considered in analyzing and attempting to understand the various experimental data. Large eddy simulations (LES) were also carried to evaluate the accuracy and reliability of the results of Reynolds-averaged Navier-Stokes (RANS) methods and to understand the underlying physical phenomena. It was suggested that the discrepancy between the various experiments most probably was due to the measurement methods, or the number of sampling points. With the TC (thermocouples) technique, a few sampling points might not be sufficient to represent the heat transfer behavior in V-shaped ribs, due to the uneven distribution of the heat transfer coefficients.

Taslim et al. (2005) [30] conducted a numerical and experimental study on the impingement in the leading-edge of an airfoil with and without showerhead film holes and its effects on heat transfer coefficients on the airfoil nose area as well as the pressure and suction side areas. A comparison between the experimental and numerical results was also made. The tests were run for a range of flow conditions pertinent to common practice and at an elevated range of jet Reynolds numbers (8000–48000). The major conclusions of this study were: a) the presence of showerhead film holes along the leading edge enhances the internal impingement heat transfer coefficients significantly, and b) while the numerical predictions of impingement heat transfer coefficients for the no-showerhead case were in good agreement with the measured values, the case with showerhead flow was underestimated by as much as 30% indicating a need for a more elaborate turbulence modeling.

Jose Martinez Lucci and R.s Amano (2007) [31] carried out a numerical investigation on the three-dimensional turbulent flows and heat transfer inside a sharp U-bend by using a non-linear low-Reynolds number (low-Re) *k-* model in which the cubic terms were included to represent the effects of extra strain-rates such as streamline curvature and three-dimensionality on both turbulence normal and shear stresses. The finite volume difference method incorporated with the higher-order bounded interpolation scheme has been employed in the study. For the purpose of comparison, the predictions with the linear low-Reynolds number  $k-\omega$  model were also performed. The success of the present prediction indicates that the model can be applied to the flow and heat transfer through a coolant passage in an actual gas turbine blade. It is shown that the non-linear model produced satisfactory predictions of the flow development inside the sharp U-bend comparing with linear Launder-Sharma model.

Taslim et al. 2009 [32] conducted a numerical and experimental on the impingement on the leading edge of an airfoil in the presence of cross-flows beyond the cross-flow created by the upstream jets (spent air). Measurements of heat transfer coefficients on the airfoil nose area as well as the pressure and suction side areas were reported. The tests were run for a range of axial to jet mass flow rates ( $M_{\text{axial}}/M_{\text{jet}}$ ) ranging from 1.14 to 6.4 and jet Reynolds numbers is ranging from 8000 to 48,000. Comparisons were also made between the experimental results of impingement with and without the presence of cross-flow and between representative numerical and measured heat transfer results. It was concluded that (a) the presence of the external crossflow reduces the impinging jet effectiveness both on the nose and sidewalls; (b) even for an axial to jet mass flow ratio as high as 5, the convective heat transfer coefficient produced by the axial channel flow was lessthan that of the impinging jet without the presence of the external cross-flow; and (c) the agreement between the numerical and experimental results was reasonable with an average difference ranging from −8% to −20%.

The current study will experimentally investigate the impingement cooling behavior in an airfoil leading edge smooth cavity using air as cooling fluid, by studying the effect of varying the cross flow-impinging flow ratio, in addition, the dependency of the Nusselt number on Reynolds number will also be considered . Four different flow arrangements will be studied: 1) Parallel 2) Circular 3) Both end open 4) 2- inlet-2-outlet.Controlling the cross flow will be accomplished by manipulating the number of blocked/unblocked crossover holes, in addition jet Reynolds number will be varying from 7000 up to 33000. Detailed description of the model, flow arrangement, power supply, and test procedure will be presented in the next section.

## <span id="page-22-1"></span><span id="page-22-0"></span>**CHAPTER 2 EXPERIMENTAL APPARATUS AND TEST PROCEDURE**

In the present chapter, the experimental system which allowed the acquisition of the heat transfer data for impingement cooling is described. The detailed description of the experimental apparatus and testing procedure is presented next in this chapter.

### <span id="page-22-2"></span>**2.1 Test Section**

A longitudinal cross section of the test section is shown in figure 2.1. Figure 2.2 shows a cross section of the test section and its relevant dimensions. As shown figure 2.2, the test section consists of a main channel divided into two parts by the jet plate. The upper part is called the supply channel, and the lower part is called the leading edge channel. As shown in these figures, nine copper plates were installed in the middle part of the leading edge section. These plates are the means by which we could test and study the impingement in the test section. Three side plates, called *Front Side Plates*, another three side plates, called *Back Side Plates*, and three *Nose plates* were installed. The middle copper plates were the focus of our attention and the side plates acted like guard heater. Figure 2.3 shows a detailed description for the copper plates.

## <span id="page-22-3"></span>**2.2 Jet Plate**

A jet plate made of clear acrylic plastic was used in the present investigation. As shown in figure 2.4A and figure 2.4B, nine racetrack-shaped holes were drilled in the jet plates represent the cross-over holes which directs the flow on the leading edge channel surface and thus the copper plate target. The holes were arranged to be 2.43" apart from each other.

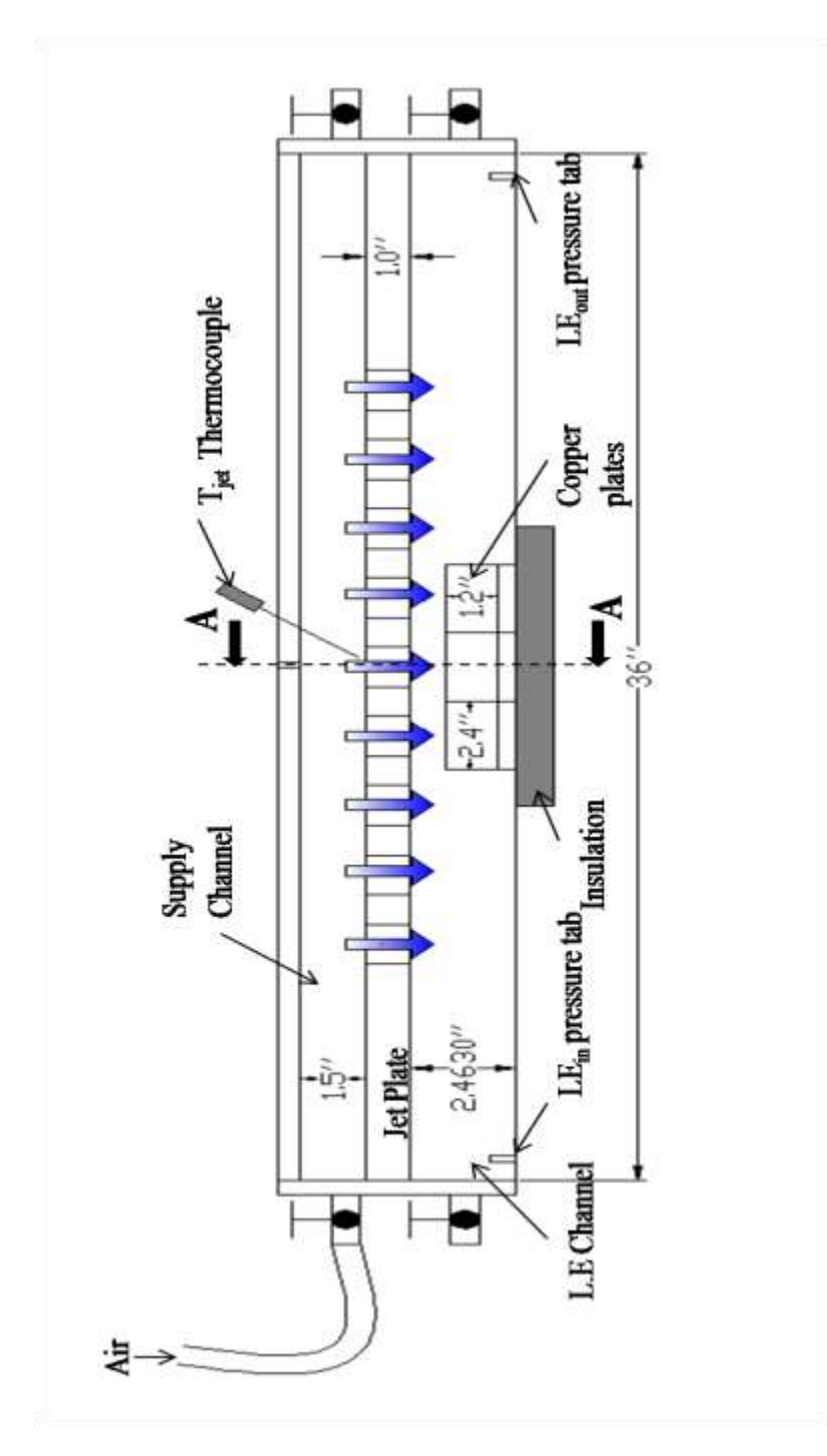

<span id="page-23-0"></span>**Figure 2.1 Longitudinal cross-section of the test section**

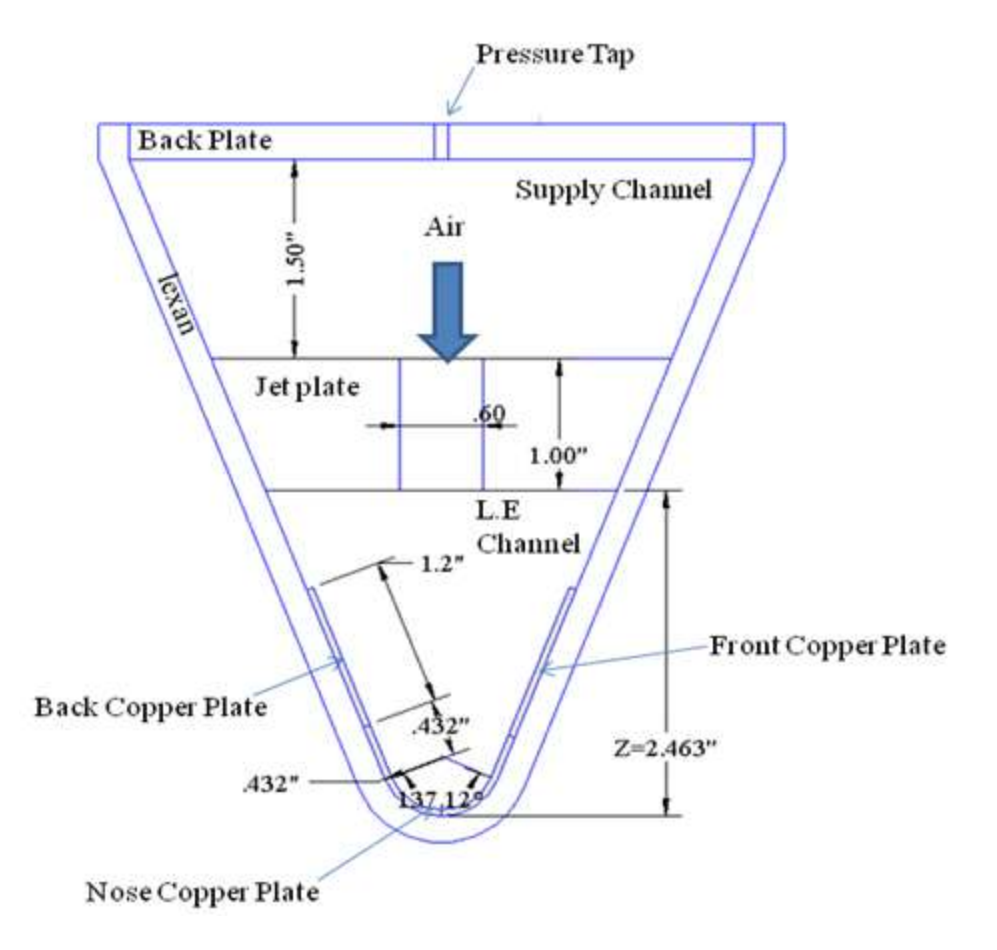

**Figure 2.2 Cross-section A-A** 

<span id="page-24-0"></span>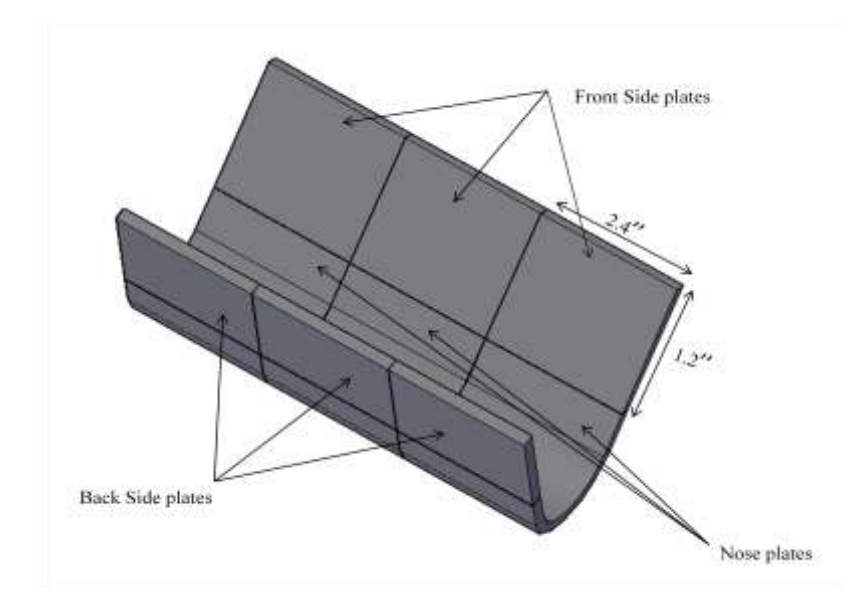

<span id="page-24-1"></span>**Figure 2.3 Copper plates**

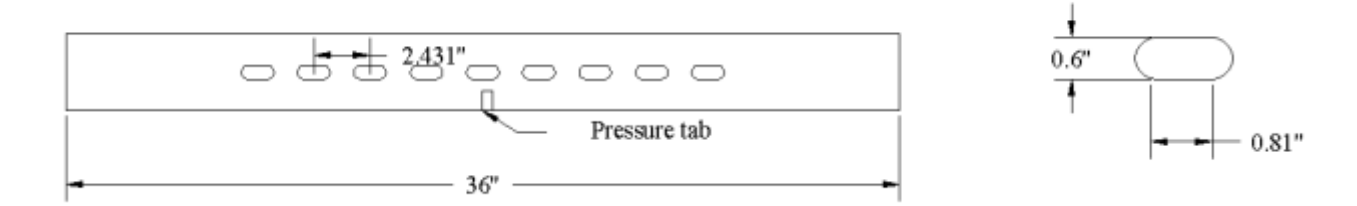

<span id="page-25-1"></span>

 **Figure 2.4A Jet plate Figure 2.4B Cross-Over Hole**

#### <span id="page-25-0"></span>**2.2 Air Flow System**

A schematic figure of the air flow system is shown in figure 2.5. A compressor delivers the compressed air to a storage tank. The compressor was rated of a maximum pressure of 110 psig. The unit was placed in a utility room outside the laboratory as not to influence the experimental environment Air pressure in the storage tank was maintained at 110 psig. The tank was used as a calming section to muffle any oscillation in the delivery of the compressed air. A Balston 62A-3/4-DX air filter was installed downstream from the storage tank. Air was then directed into a single-pass baffled counter flow water cooler. A Balston 915A-1/2-BX air filter was used at the second filtration stage downstream from the water cooler. Cooling the air to approximately  $60^0F$ resulted in higher surface to-air temperature differences and thereby reducing the uncertainty in heat transfer coefficient calculations. Air mass flow was measured using a critical venture with 0.32" throat diameter. The critical venturi was manufactured by Fox Valve Development Corp. A calibration chart and a correlating formula were provided by the manufacturer to correlate static pressure readings to actual mass flow rates in  $lb<sub>m</sub>/sec$  as

shown  $m^o = 0.5215 \frac{A_{th}(P_{ven} + P_{atm})}{\sqrt{m} \sqrt{m}}$  $\sqrt{\frac{(T_{ven} + T_{atm})}{(T_{ven} + 460)}}$ . Air temperatures were monitored at several locations as shown in figures 2.2 and 2.5. The first was at the inlet of the critical venturi, called  $T_{ven}$  and used for air mass flow rate calculations. The second was at the fifth cross-over-hole to measure the jet temperature impinging on the target surface, called  $T_{jet}$  and was used for the calculation of heat transfer coefficient. The last was the laboratory ambient temperature was also measured to assess the amount of heat loss to the environment.

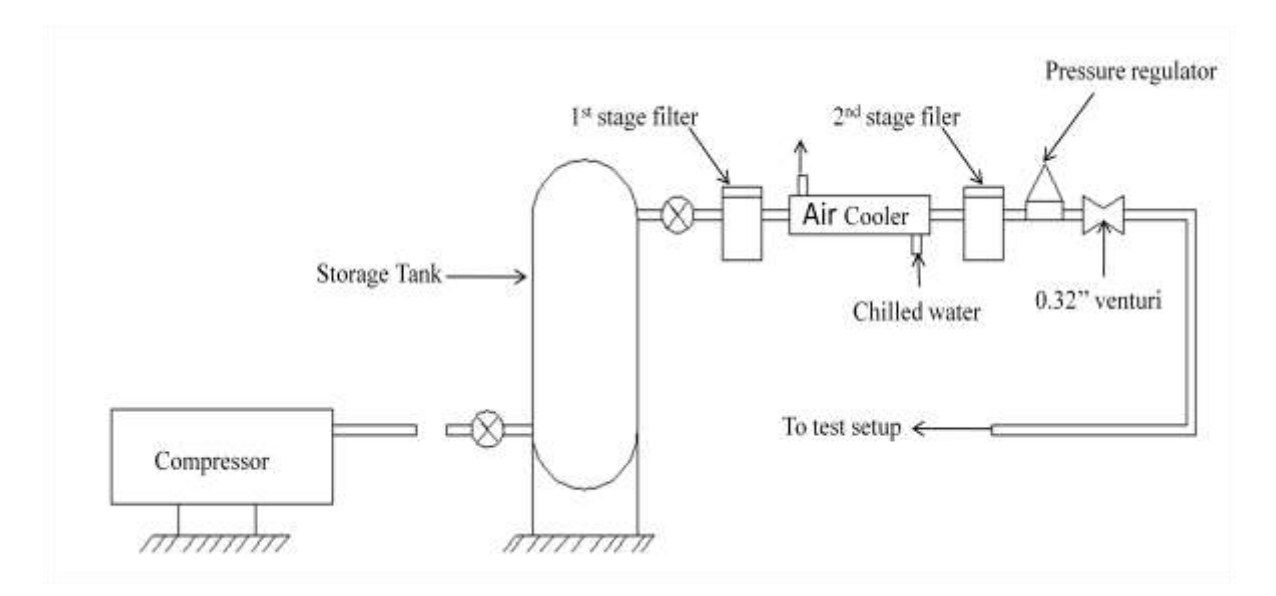

**Figure 2.5 Air flow system.**

## <span id="page-26-1"></span><span id="page-26-0"></span>**2.3 Heaters and Power Supply**

The nine copper plates were connected to eighteen heaters named as shown schematically in figure 2.6. Each side plate of the six existed side plates was connected to one heater, and each nose plate of the three existed nose plates was connected to four heaters. Figure 2.7 shows a table for the resistance value of each heater. In order to achieve constant heat flux on the copper plates, and since the power panel used to deliver the power to the heaters has eight rheostats only, the heaters were connected as follow.

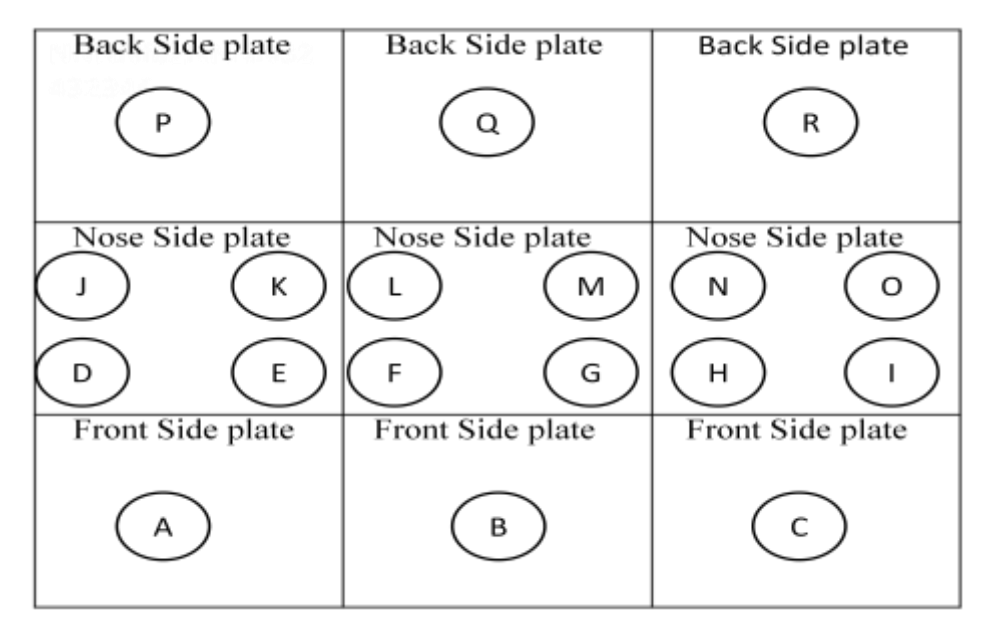

**Figure 2.6 A schematic of the heaters mounted on the copper plate**

| Heater     | . .   |       |       |       |       |                      |       |       |       |
|------------|-------|-------|-------|-------|-------|----------------------|-------|-------|-------|
| Resistance | 31.57 | 31.59 | 31.62 | 14.88 | 14.79 | .7.24                | 14.86 | 14.89 | 14.67 |
| Heater     |       |       |       | M     |       |                      |       |       |       |
| Resistance | 14.82 | 14.92 | 14.79 | 14.95 | 15.07 | '.25<br>$\mathbf{r}$ |       |       |       |

**Figure 2.7 Resistance values of the heaters**

<span id="page-27-0"></span>Heaters A and P were connected in parallel, and the resultant was connected in series to the resultant of C and R which were connected in parallel. The overall resultant of this connection was plugged in the power distribution unite in Panel 1. Heaters B and Q were connected directly in the power distribution unite in Panel 3 and 5 respectively. Heaters J and K were connected in parallel and the resultant was connected in series to the resultant of D and E which were connected in parallel, the overall resultant of this connection was connected in Panel 2. Heaters F and G were connected in parallel and the resultant was connected in series to the resultant of L and M which were connected in parallel, the overall resultant of this connection was connected in Panel 4. Heaters H and I were connected in parallel and the resultant was connected in series to the resultant of N and O which were connected in parallel, the overall resultant of this connection was connected in Panel 6. Figure 2.6 shows a schematic description for the previous discussed connections. The values of the overall resistances were calculated using the equations

1  $R_t$  $=\sum \frac{1}{n}$  $\frac{1}{R_n}$  for parallel connection and  $R_t = \sum R_n$  for series connection; the values of

these resistances are shown in table 2.2 below.

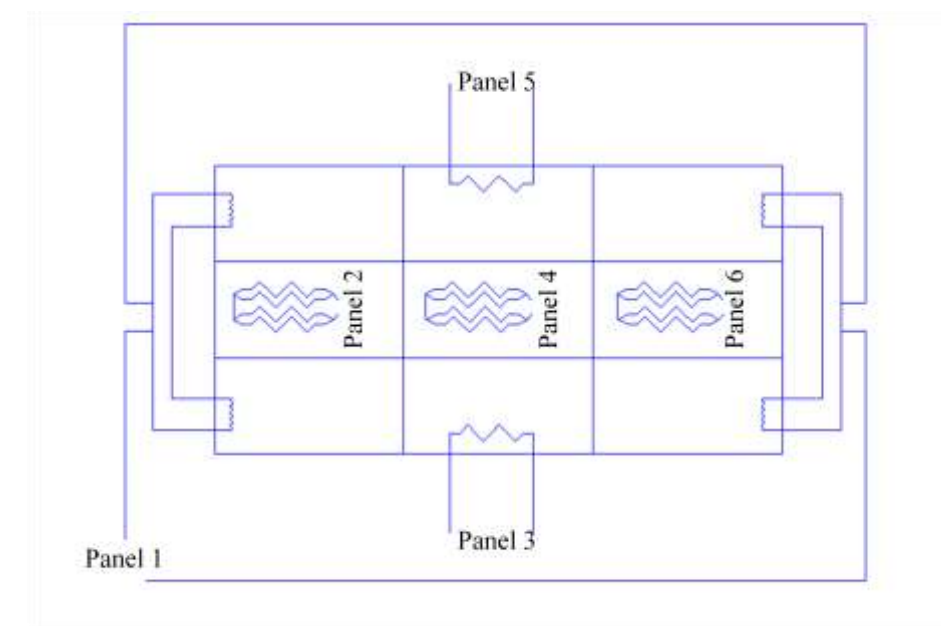

<span id="page-27-1"></span>**Figure 2.8 A schematic of the heaters circuits.**

<span id="page-28-0"></span>

| Panei<br>N <sub>O</sub> | Panel 1 | $\overline{\phantom{a}}$<br>-<br><b>Panel</b> $\angle$ | $\alpha$ - Panel $\alpha$  | Panel<br>$\overline{4}$ | $\sim$<br>$\alpha$ ranel $\alpha$ | Panel 6 |
|-------------------------|---------|--------------------------------------------------------|----------------------------|-------------------------|-----------------------------------|---------|
| Resistance              | 1.64    | O۵<br>- ט.                                             | $\Delta$ <sup>o</sup><br>. | $\epsilon$<br>15.44     | $\overline{\phantom{a}}$<br>.     | 15.43   |

**Figure 2.9 Overall resistances of the panels.**

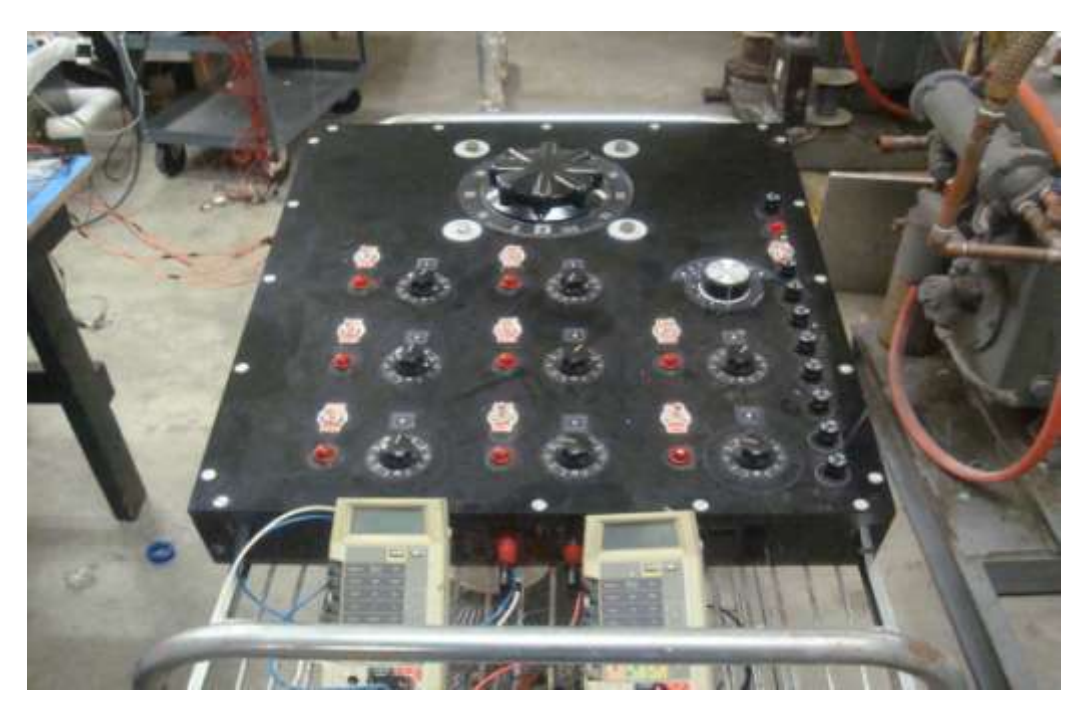

**Figure 2.10 Power distribution unit used to run the experiment.**

<span id="page-28-1"></span>Figure 2.6 shows the home-made power distribution unit used in the test. The unit contains eight rheostats. Each rheostat controlled the voltage across a panel, since six panels were used during the experiment, only six rheostats were used. The heaters connected to the panel as mentioned before have different resistance. Therefore to have a uniform heat flux on the heated copper plates, the rheostat were set differently to control the voltage across each panel using the

following equations,  $q_1 = V_1 * I_1 / A_s = \frac{V_1^2}{R_s A}$  $R_1A_{s1}$ , and for constant q we get.

$$
\mathbf{q}_1 = \mathbf{q}_2
$$

$$
V_1 = V_2 \sqrt{\frac{R_1 A_{s1}}{R_2 A_{s2}}}
$$

Six of the small rheostats were set to a percentage that gives constant heat fluxes over the copper plates. While the one big rheostat was used to increase and decrease the voltage with the same amount for all the panels and thus increasing or decreasing the heat flux over the copper plates with the same amount. An eight –way switch connects the volt-and amp-meters to one heater at a time, and therefore the voltage and current for each heater was able to be recorded. Eight 2-amp fuses prevented any malfunction of the rheostat.

#### <span id="page-29-0"></span>**2.4 Temperature and Pressure Measurements**

Three manometers were used, depending on the level of pressure. A micro-manometer as shown in figure 2.11 was used for lowest pressure, orange oil manometer for medium pressure levels, and a red oil manometer for the highest pressure levels. The micro-manometer 1430 Microtector Portable Electronic Point Gage with an accuracy of ±0.00015 inches of water column powered by an AA battery, used a fluid type of A-126 fluoresce in green color concentrate with a specific gravity of 1.0. The maximum pressure measured by the micro-manometer is 2 inches of water column. The micro-manometer needed to be primed every time it was used. First the instrument had to be leveled, and then while both ends of the tubes were opened to ambient air, the needle had to be adjusted by turning it up or down until the tip make contact with the liquid surface. This position was set to zero. Any other pressure was measured with respect to the zero reference. The micro-manometer was used for measuring small pressure with respect to the zero reference, in most cases  $\Delta P_{\text{jet}}$ . Whenever the pressure exceeded the maximum scale of the micro-manometer the orange oil manometer was used. The specific gravity of the orange colored oil was 0.827. This manometer was used for measuring pressures for most cases. Whenever the pressure exceeded the maximum scale the red oil manometer was used. The red colored oil has a specific gravity of 2.95 and was used for certain flow arrangement at very high pressures.

<span id="page-29-1"></span>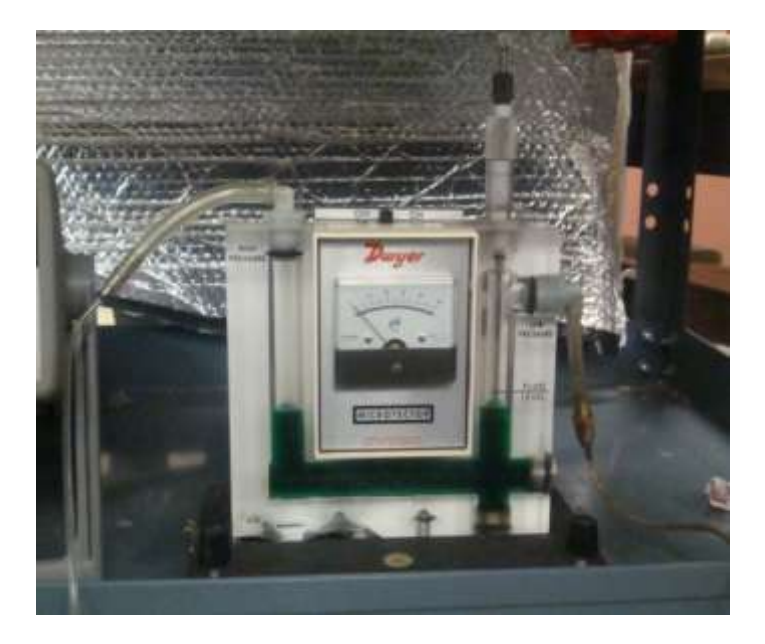

**Figure 2.11 A picture of the Micro-manometer.**

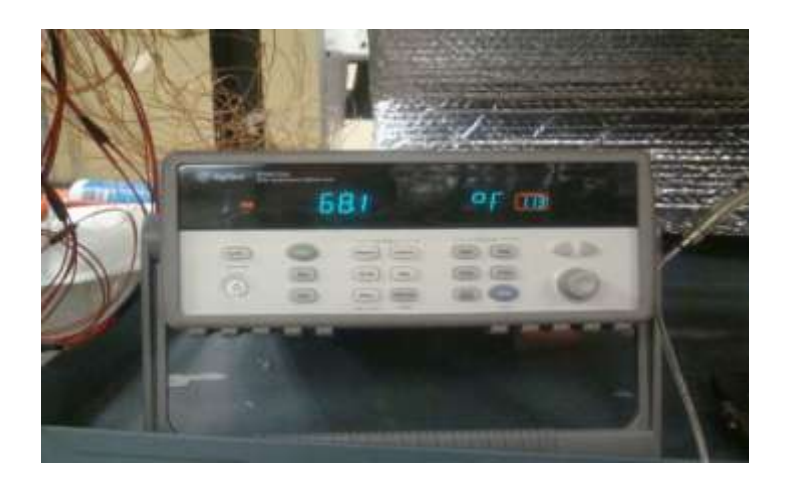

**Figure 2.12 Agilent Data Acquisition Unit**

<span id="page-30-0"></span>Thermocouples were connected to an Agilent 34970A Data Acquisition Unit to record the temperatures. The data acquisition unit is shown in figure 2.12. The data acquisition unit was connected to regular CPU unit Windows Xp operated, and by using Agilent Data management software the temperatures was monitored. The temperature monitored was for 45 different channels. Channels 113, 114 and 115 were designated to monitor the  $T_{ven}$ ,  $T_{jet}$  and  $T_{amb}$ respectively, while the rest of all channels were designated to monitor the copper plates temperatures. The first terminal was designated to monitor channels 101-115, the second terminal was designated for channel 201-218, and the third for 301-312. Figure 2.13 is a schematic figure that shows the locations and the numbering of the thermocouples connected to the copper plates.

| α<br>주로 있었지요. | (216)<br>(112)                   | 311<br>21                 | 11        |
|---------------|----------------------------------|---------------------------|-----------|
| (109<br>07    | Z.<br>10<br>(108)<br>10          | (218)<br>309<br>307       | 308       |
|               | O9                               | 212                       |           |
| (105<br>(103) | 106<br>104<br>200                | 305<br>208<br>303)<br>205 | 3O6<br>30 |
| o             | O <sup>2</sup><br>O <sub>2</sub> | 206)<br>30                |           |

<span id="page-30-1"></span>**Figure 2.13 A schematic of the locations of thermocouples connected to the copper plates**

### <span id="page-31-0"></span>**2.5 Flow Arrangement.**

Four flow arrangement were used: parallel flow, circular flow, Both-Ends-Open flow, and 2 inlet-2-outlet flow. The following section describes each of the flow arrangement.

## <span id="page-31-1"></span>**2.5.1 Parallel Flow**

In the parallel flow arrangement, flow was directed into the test section from the inlet side of the supply channel and left the test section from the opposite side in the L.E section. Figure 2.14 shows a schematic description for the parallel flow arrangement.

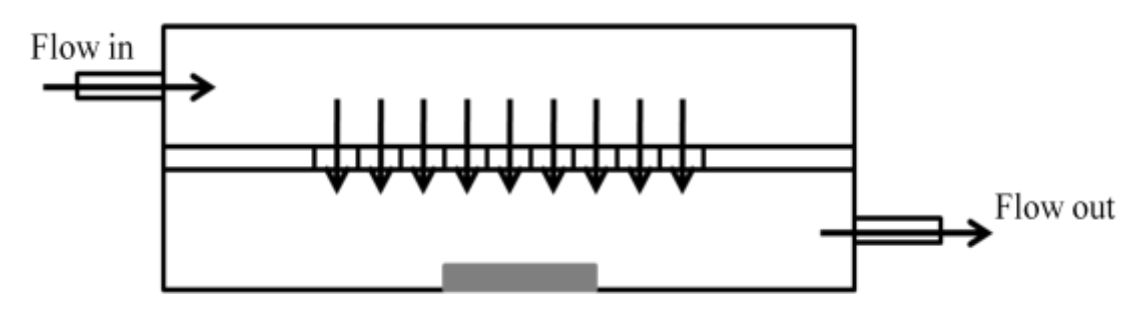

**Figure 2.14 A schematic of the Parallel Flow Arrangement.**

## <span id="page-31-3"></span><span id="page-31-2"></span>**2.5.2 Circular Flow**

In the circular flow arrangement, flow was directed into the test section from the inlet side of the supply channel and left the test section from the same side of the L.E channel as shown in figure 2.15.

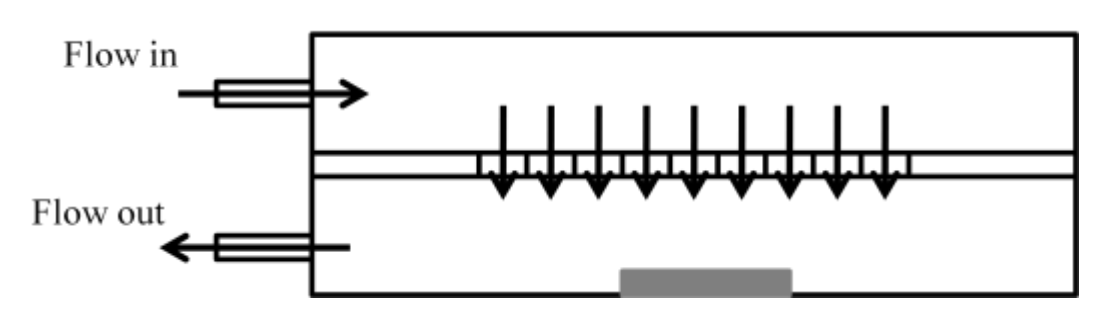

<span id="page-31-4"></span>**Figure 2.15 A schematic of the Circular Flow Arrangement.**

#### <span id="page-32-0"></span>**2.5.3 Both-Ends-Open Flow**

In the case of BEO flow, the flow was directed to the test section through the inlet side of supply channel and left from both sides of the L.E channel as shown in figure 2.16.

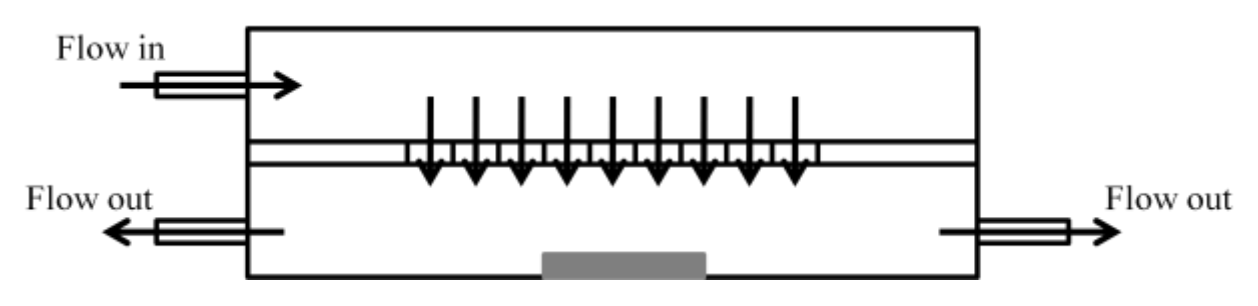

**Figure 2.16 A Schematic of the B.E.O Flow Arrangement.**

#### <span id="page-32-2"></span><span id="page-32-1"></span>**2.5.4 2-Inlets-2-Outlets Flow**

The 2-inlet-2outlet flow was a special flow arrangement used for three tests which will be discussed in chapter 3. In this flow arrangement, the flow was directed to the test section from both sides of the supply channel, and left from both sides of the L.E channel as shown in figure 2.17.

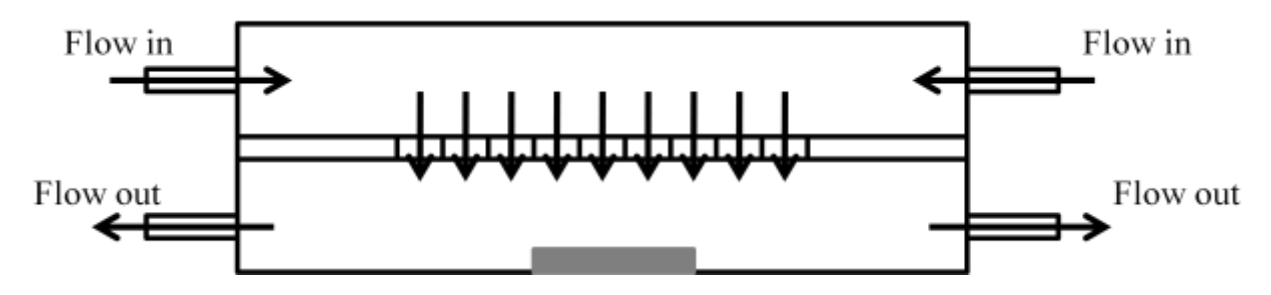

<span id="page-32-3"></span>**Figure 2.17 A Schematic of the 2-inlets-2-outlets Flow Arrangement.**

#### <span id="page-33-0"></span>**2.6 Test Procedure.**

The experimental investigation was divided into two parts; one was the heat transfer test and the other was the cold test. Several flow arrangements were studied combined with studying different geometries based on the number of cross-over holes. Figures 2.18 through 2.22 show the flow charts for the planned testing procedure. The heat transfer test was run for seven different venturi inlet pressures of 19, 30, 41, 52, 63.5, 74.5 and 90 psig corresponding to seven Jet Reynolds numbers, while the cold test was run for twelve venturi inlet pressures of 5, 10, 15, 20, 25, 30, 40, 50, 60, 70, 80 and 90 psig. The cold tests were used to accurately measure the pressure variation along the test section. Before turning the compressor on, the water from the condensation in the storage tank and the pipes was drained, in order to minimize the amount of water going into the test section and thus more accurate pressure readings were recorded. Then the compressor was turned on to supply the coolant air to the storage tank located in the laboratory where the investigation was performed. The venturi gauge pressure was set to a predetermined level and the electrical power unit, volt-meter, amp-meter, data acquisition switch unit, micro-manometer and the CPU was turned on. The voltage was set in the electrical power unit to a certain amount that brings the target copper plate to a certain temperature. This temperature was monitored for the nose-copper plate connected to channel 207 with a value of  $110^{0}$ F, after the system reached equilibrium the pressure from all pressure tabs were recorded, and the temperatures from all thermocouples were monitored using the data acquisition software installed on the CPU unit, then with increasing venturi pressure to move to the next pressure, the equilibrium of the system came to an end, therefore the amount of voltage was increased to maintain channel 207 temperature at  $110^{0}$ F. After the system reached equilibrium the new readings for the corresponding venturi pressure were recorded.

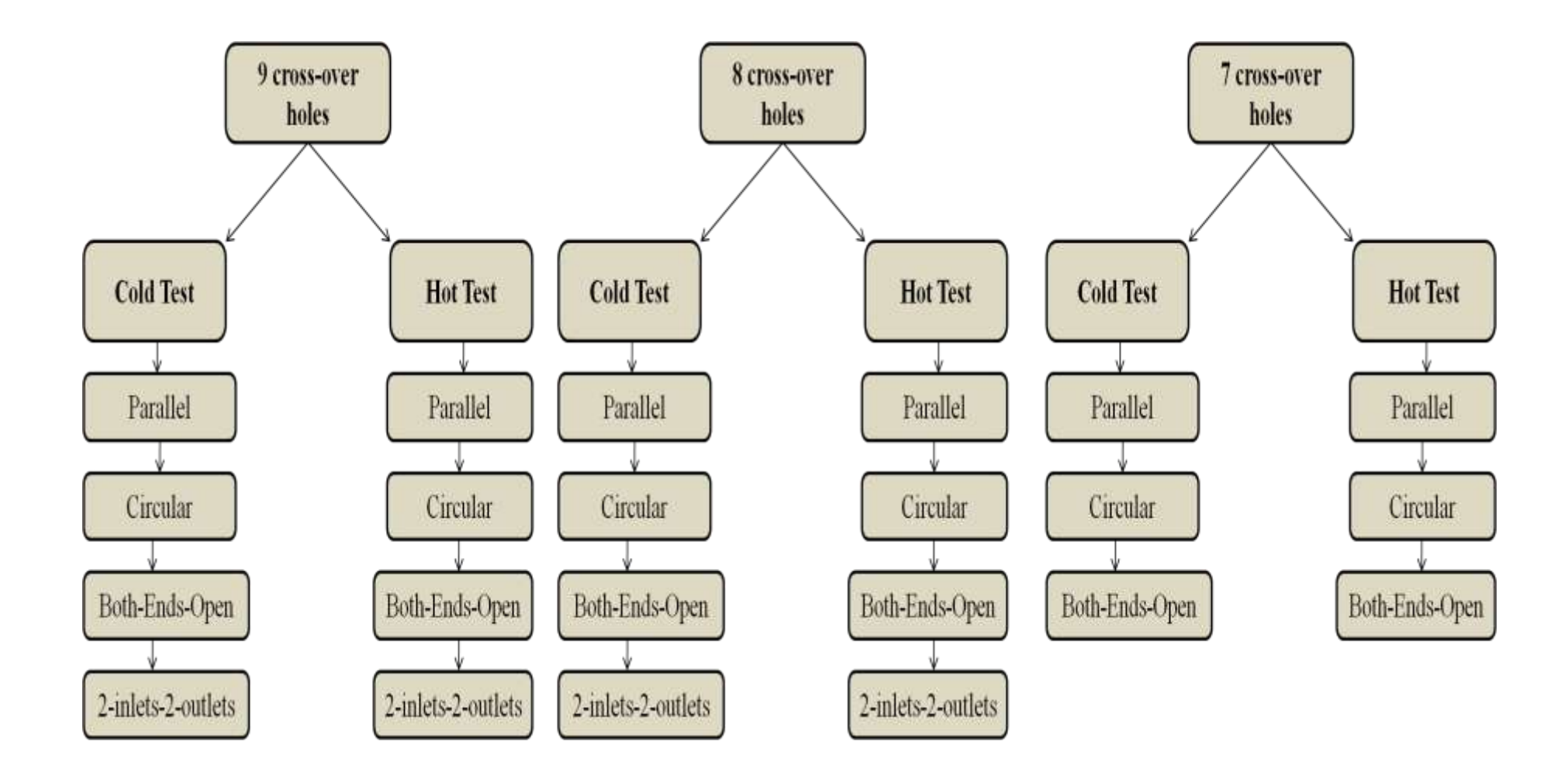

<span id="page-34-0"></span>**Figure 2.18 A Flow chart for the conducted tests for the 9, 8 and 7 cross-over holes geometries.**

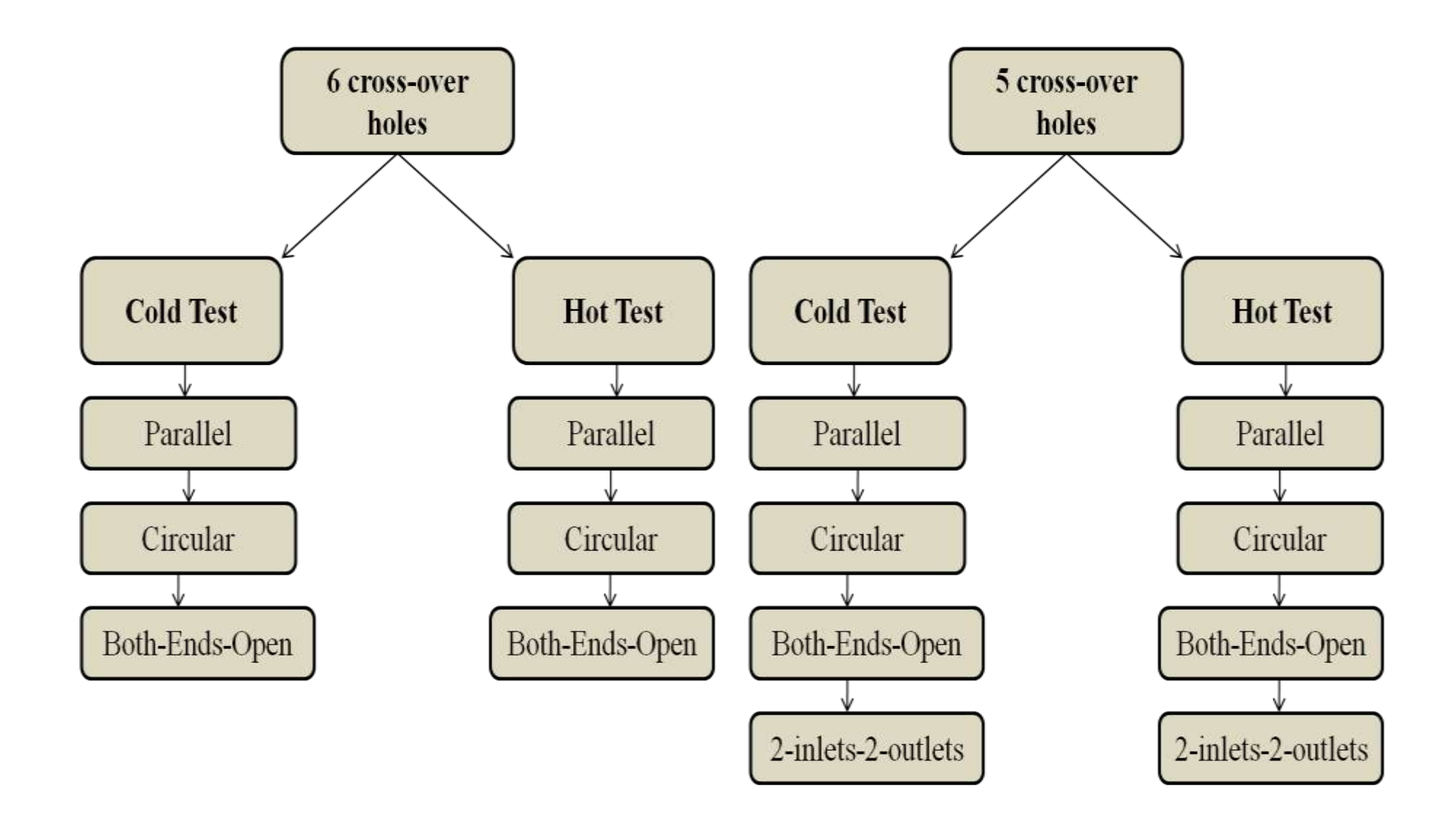

<span id="page-35-0"></span> **Figure 2.19 A Flow chart for the conducted tests for the 6 and 5 cross-over holes geometries.**
# **CHAPTER 3 RESULTS AND DISCUSSION**

## **3.1 Data Reduction**

The solution algorithm for the reduction of raw data and calculation of the average heat transfer coefficient which was followed in the data reduction code can be summarized as follows: the first step in the data reduction process was to read the raw data files acquired during each test, and then calculate the corresponding average heat transfer coefficients. An air mass flow rate was measured using a custom-made critical venturi for which the following correlation was provided.

$$
m^o = \frac{0.5215A_{\text{throat}}\left(P_{\text{ven}} + P_{\text{atm}}\right)}{\sqrt{T_{\text{ven}} + 460}}
$$

Air properties are subject to change with temperature and are calculated using a linear interpolation for  $1^{\circ}$  F increment in subroutine AIRPROP. Jet Reynolds number and Nusselt numbers are calculated as follows:

$$
Re_{jet} = 4 m^o / P_j * \mu_j
$$

$$
N_u = h D_h / k
$$

Where the m<sup>o</sup> refers to the mass flow rate entering the  $5<sup>th</sup>$  cross-over hole and h is the heat transfer coefficient calculated in subroutine COEFFICIENT as follows:

$$
h_{\text{nose}} = (Flux - F_{\text{loss}} - F_{\text{rad}}) / (T_{\text{snose}} - T_{\text{jet}}) \text{ where, } h = (Flux) / (Ts - T\text{jet})
$$
\n
$$
T_{\text{snose}} = (T_{206} + T_{207} + T_{208} + T_{209} + T_{210} + T_{211} + T_{212})/6 \text{ and}
$$
\n
$$
Flux = I^*V / A_{\text{snose}} \text{ , } F_{\text{loss}} = (T_{\text{snose}} - T_{\text{amb}}) / R_{\text{backN}}
$$

R<sub>nose</sub> is the thermal resistance between the nose copper plate and the lab air which consists of the following thermal resistances:  $RbackN = 0.5 * Rcopper + Radh2 + Rkap + Radh1 + Rinc + Radh1$ + Rkap+ Radh2 + Rrubber + Radh2 + Rlexan + Ralum + Rsty + Rconv.

 $F_{rad}$  is the radiative heat transfer between the heated copper plates and the unheated surrounding walls. It is determined in subroutine RAD as follows:

 $\rm{F_{rad}=}\epsilon_{brass}$  σ( $\rm{T_1}^4$ - $\rm{T_2}^4)$ 

# **3.2 Results**

Results are presented in section 3.2 for various cases, and for different flow arrangement. Different cases refer to the number of cross-over holes (9, 8, 7, 6 and 5 holes). The first case wherein all 9 cross-over holes were open was tested for 4 types of flow arrangements (Parallel, Circular, Both-Ends-Open, and 2 inlets-2outlets) which were defined in chapter 2. As well as the cases of 8 and 5 cross-over holes were tested for the same 4 types of flow arrangements. The cases of 6 and 7 cross-over holes were tested for only 3 types of flow arrangements (Parallel, Circular and Both-Ends-Open). Each test was conducted using 7 different mass flow rates entering the test section, the corresponding Reynolds numbers calculated based on the average mass flow rate through the cross-over holes varied between 7000 to 33000. All the results obtained were for the middle copper plates; nose, front side and back side.

# **3.2.1 Nine Holes**

The first case tested was the 9-hole case, wherein all 9 cross-over holes were open. 4 different flow arrangements were tested for this case, parallel, circular, Both-Ends-Open and 2-inlets-2 outlets flow arrangements as shown in Figure 3.1.

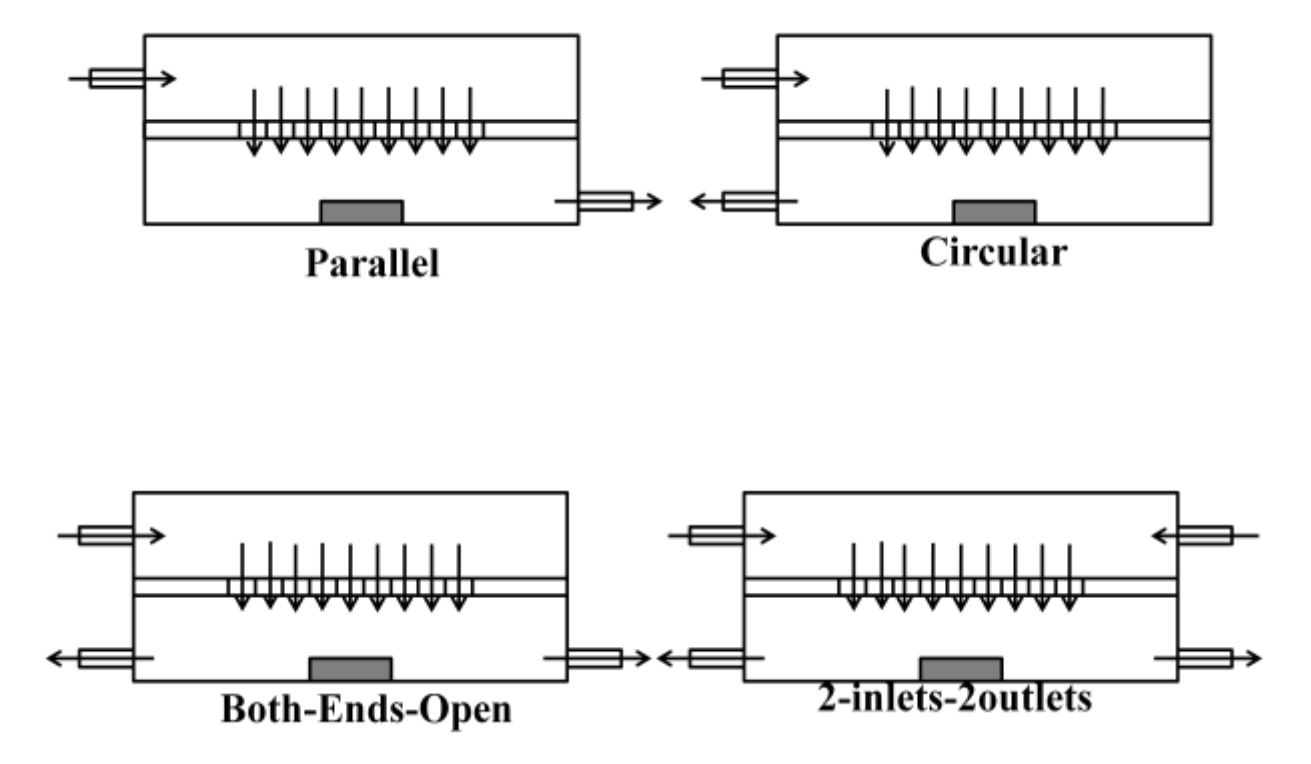

 **Figure 3.1 A Schematic of the 9 cross-over-hole geometry and the flow arrangements tested.**

Figure 3.3 shows the variation of Nusselt number with Reynolds number for the nose and the variation of the Average Nusselt Number for both sides (front side and back side) where  $Nu<sub>side</sub> = (Nu<sub>front</sub>+Nu<sub>back</sub>)/2$  with Reynolds number.

As illustrated in figures 3.3, 3.4, 3.5 and 3.6 monotonic behavior can be observed between Nusselt and Reynolds numbers for all flow arrangements, in addition the sides Nusselt is higher than the nose as a result of a higher heat transfer rate at the sides. The reason can be summarized as follows:

- 1. Since all nine cross over holes were open, at the location of the fifth jet an axial flow was formed in the L.E test section by the four upstream jets. This axial flow caused the jet to deflect to some extent. As a result, impingement on the target surface was somewhat reduced.
- 2. Since the jets turn into an axial flow after impingement. They may not cover the entire nose surface. Less interaction with the target wall will result in less heat transfer. The cross flow will cause radial cooling on the sides plates causing more cooling for the sides over the nose.

Figures 3.7 and 3.8 show a comparison between the side and nose Nusselt number respectively for different flow arrangements. The Both-Ends-Open provided the highest Nusselt on both the nose and the side. Since both sides of the L.E channel were unblocked in the Both-Ends-Open flow arrangement, jets upstream the  $5<sup>th</sup>$  cross-over-hole, after impinging on the L.E surface, exit the L.E channel from the L. $E_{in}$  side, while the jets downstream the  $5<sup>th</sup>$  cross-over-hole, after impinging, exit the L.E channel from the L.E<sub>out</sub> side, this will weaken the axial flow and therefore better impinging takes place at the  $5<sup>th</sup>$  jet location. For the Parallel and Circular flow arrangements since on side of the L.E channel was blocked, axial flow was generated along the L.E channel. Figure 3.6 shows the pathlines provided from the CFD simulation conducted by Kariem Elebiary (2010) [33].

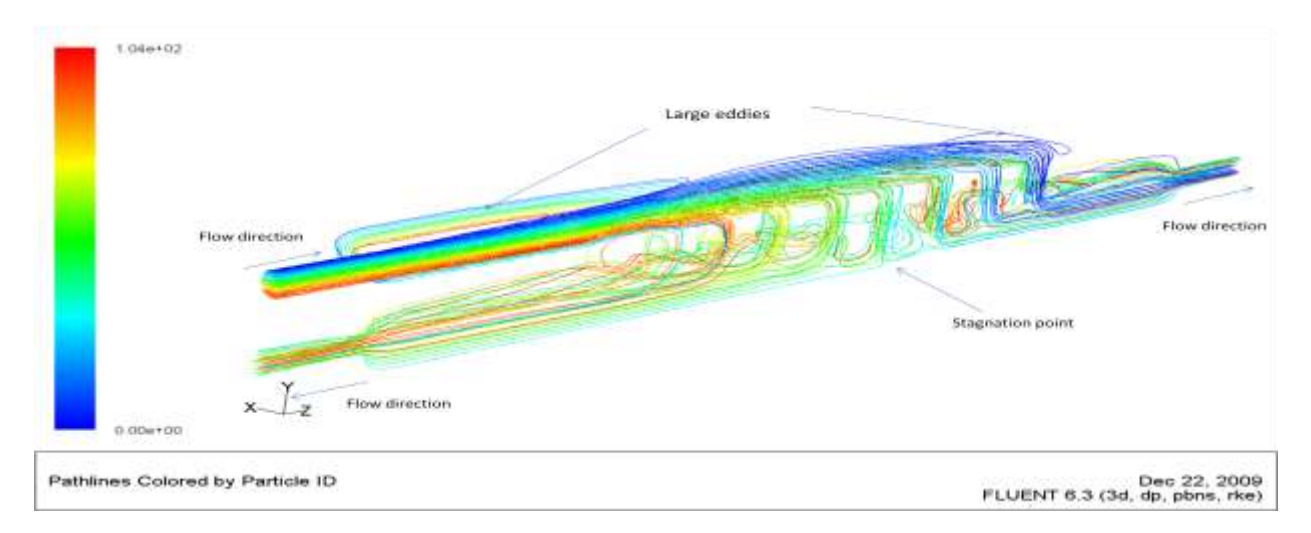

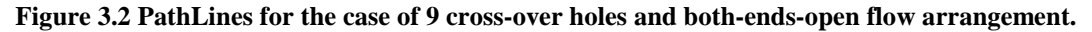

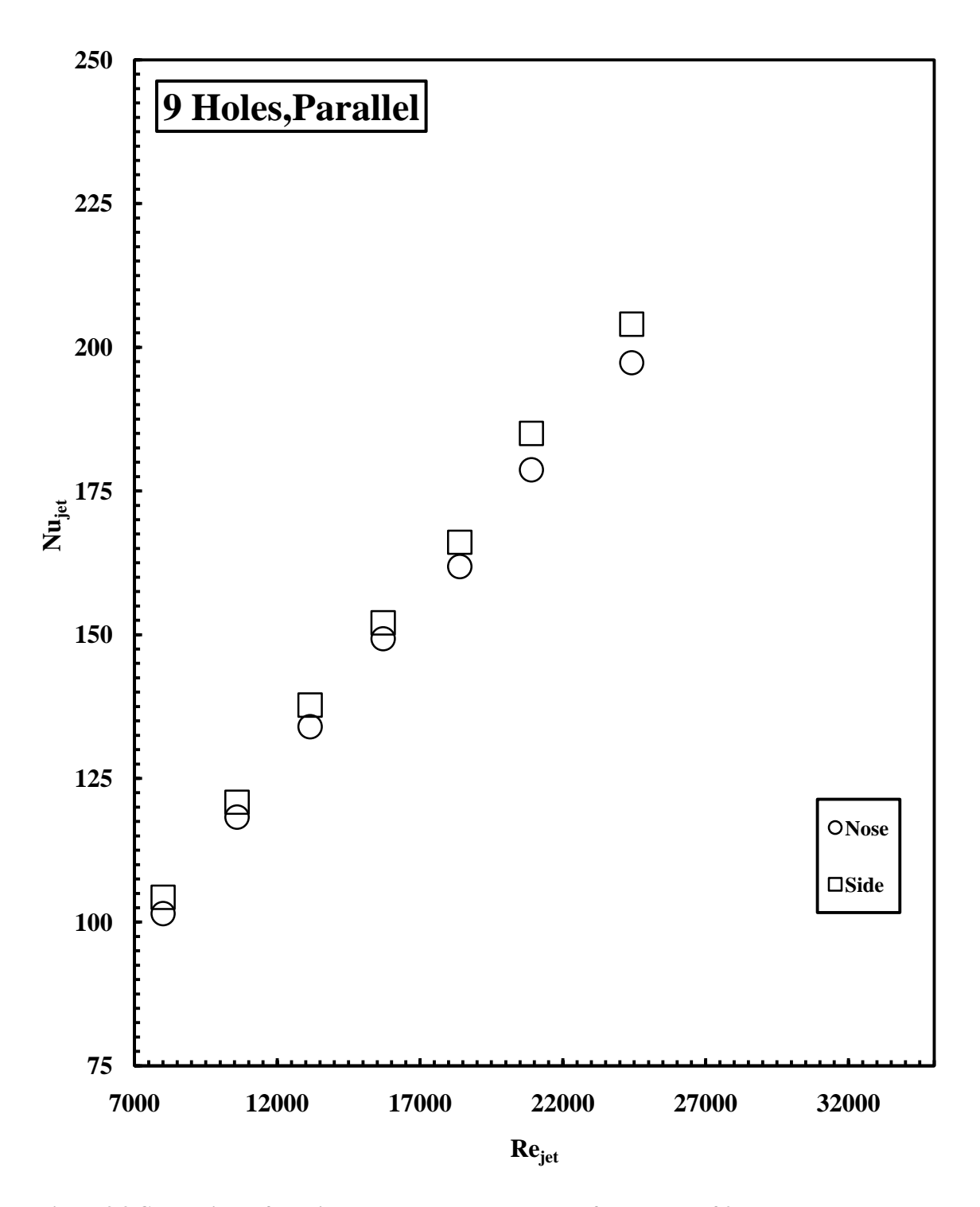

**Figure 3.3 Comparison of the side and nose Nusselt numbers for the case of 9 cross-over holes and parallel flow arrangement.**

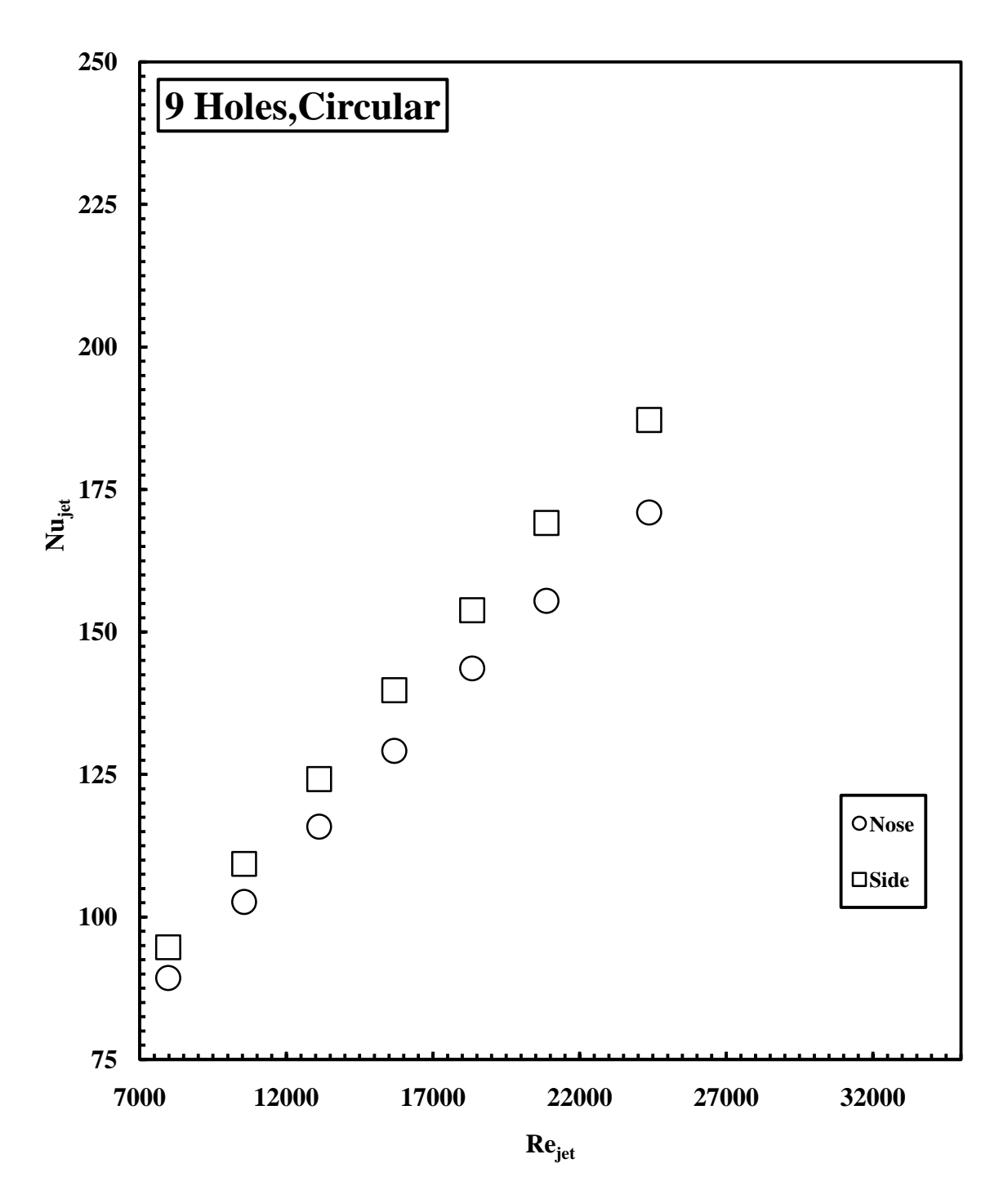

**Figure 3.4 Comparison of the side and nose Nusselt numbers for the case of 9 cross-over holes and circular flow arrangement.** 

**.**

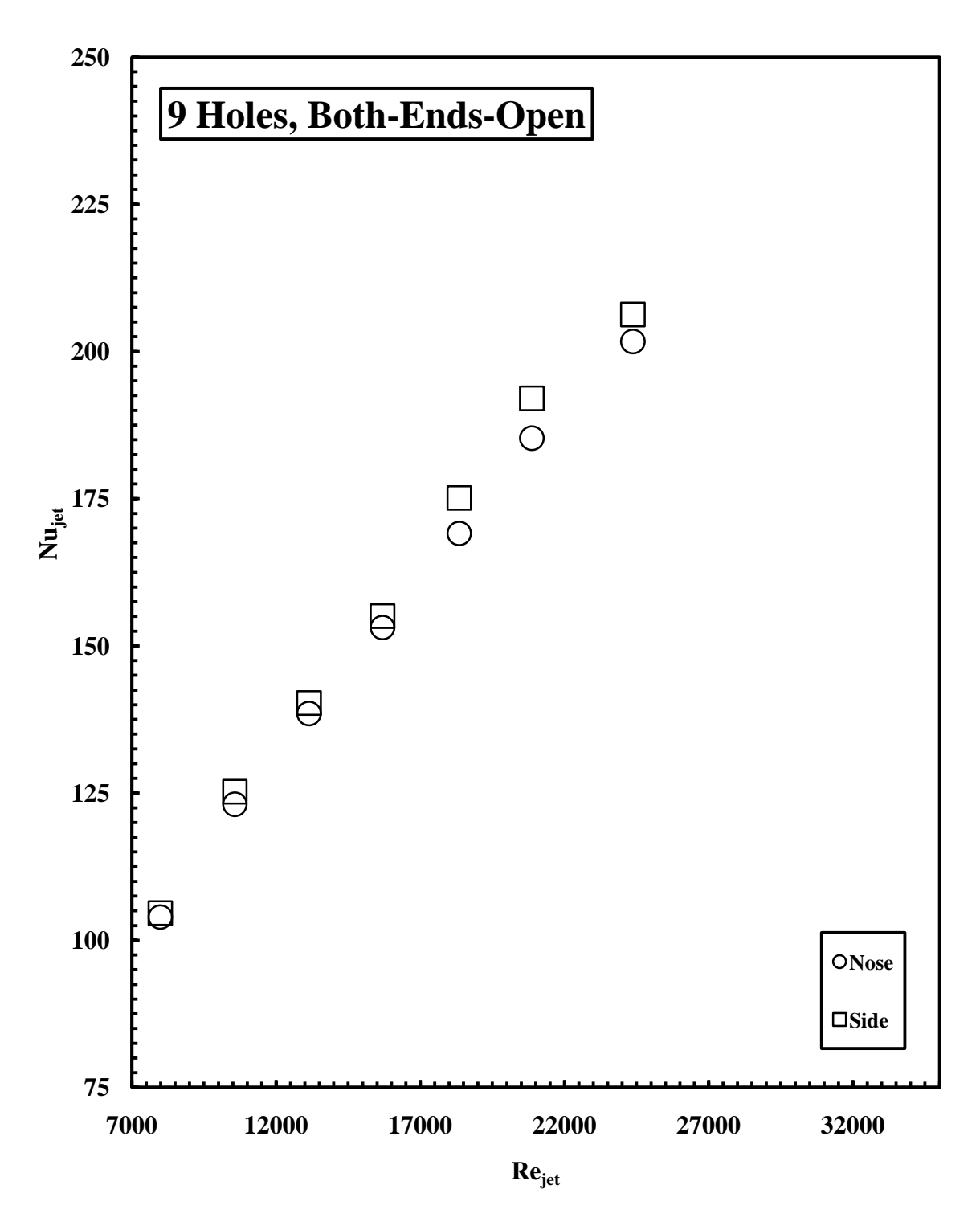

**Figure 3.5 Comparison of the side and nose Nusselt numbers for the case of 9 cross-over holes and both-endsopen flow arrangement.** 

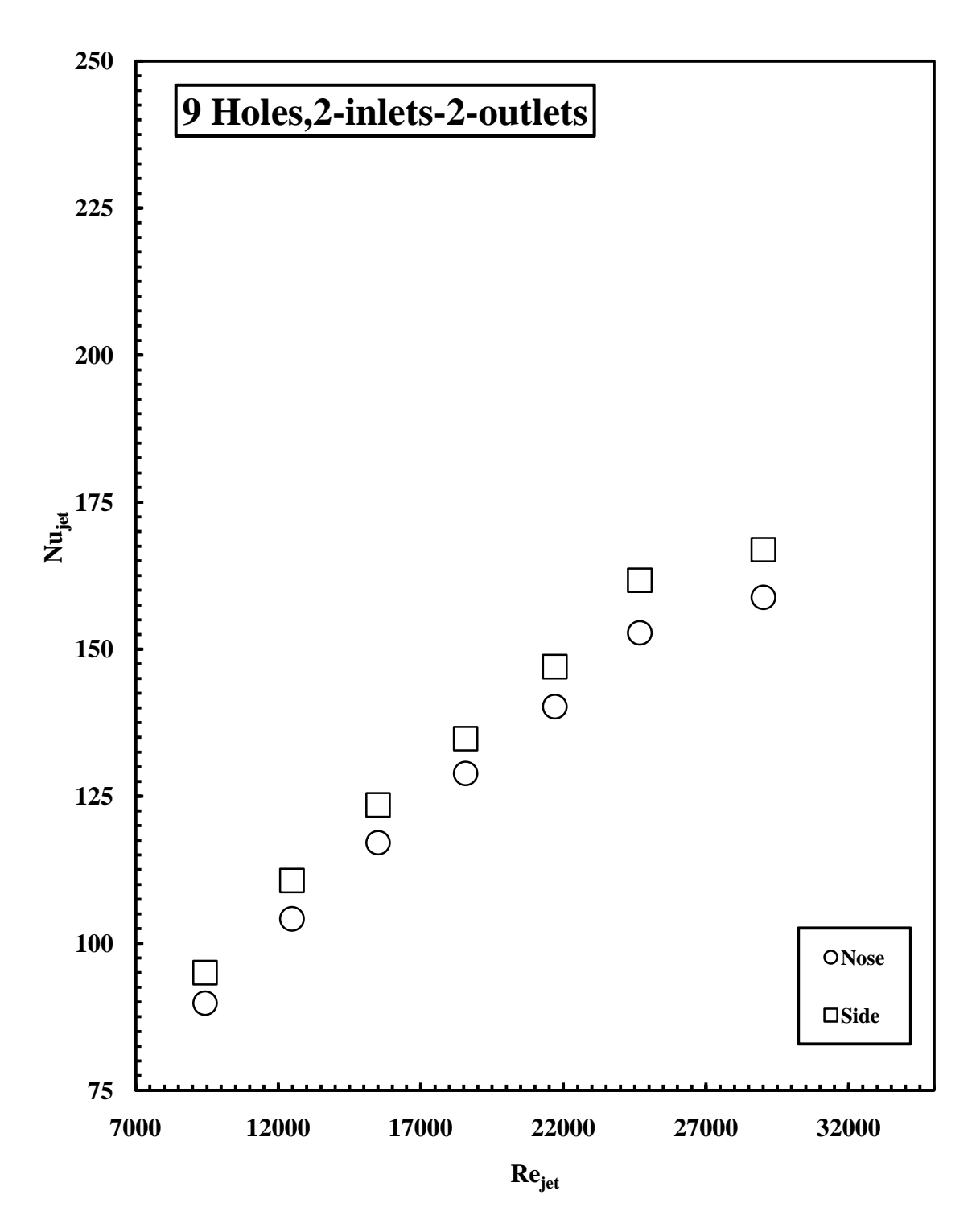

**Figure 3.6 Comparison of the side and nose Nusselt numbers for the case of 9 cross-over holes and both-endsopen flow arrangement.** 

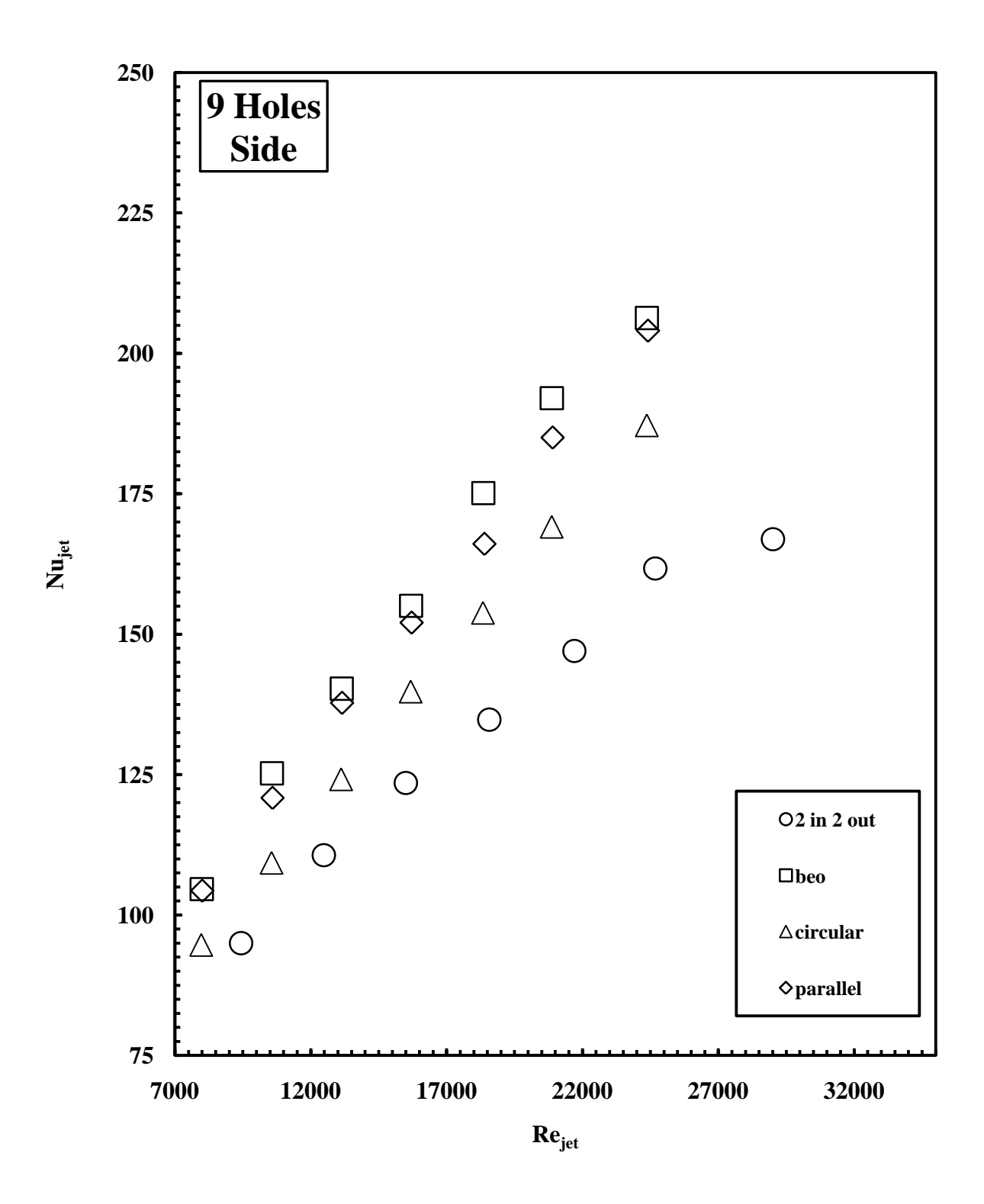

 **Figure 3.7 Comparison of the side Nusselt number for the case of 9 cross-over holes and all flow arrangements.** 

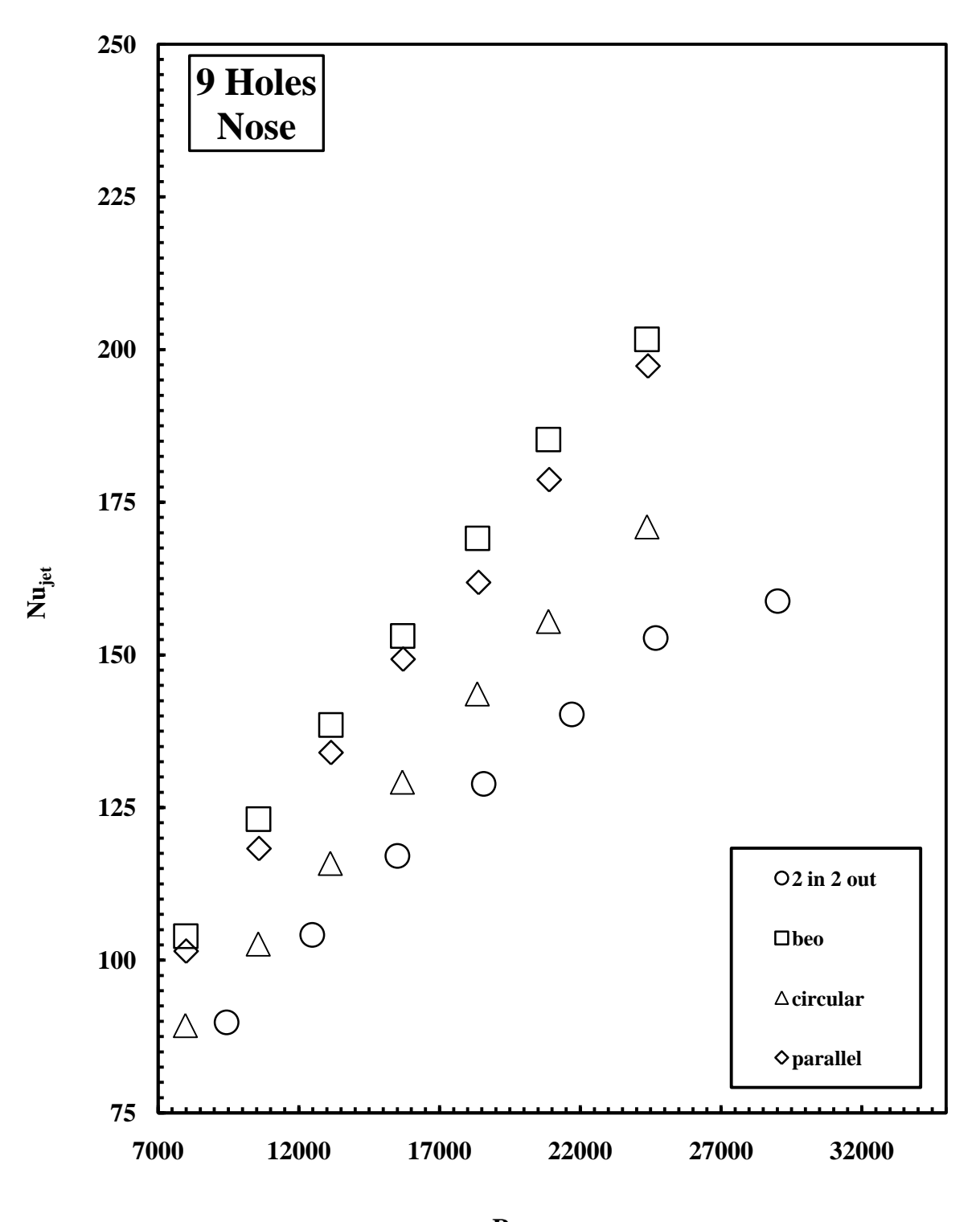

**Rejet**

**Figure 3.8 Comparison of the nose Nusselt number for the case of 9 cross-over holes and all flow arrangements.** 

### **3.2.2 Eight Holes**

Figure 3.9 shows the 8 cross-over-hole case where the first cross-over hole was blocked and the flow entered the L.E channel through 8 cross-over holes. All four flow arrangements were tested for this case, parallel, circular, both-end-open and 2inlet-2outet.

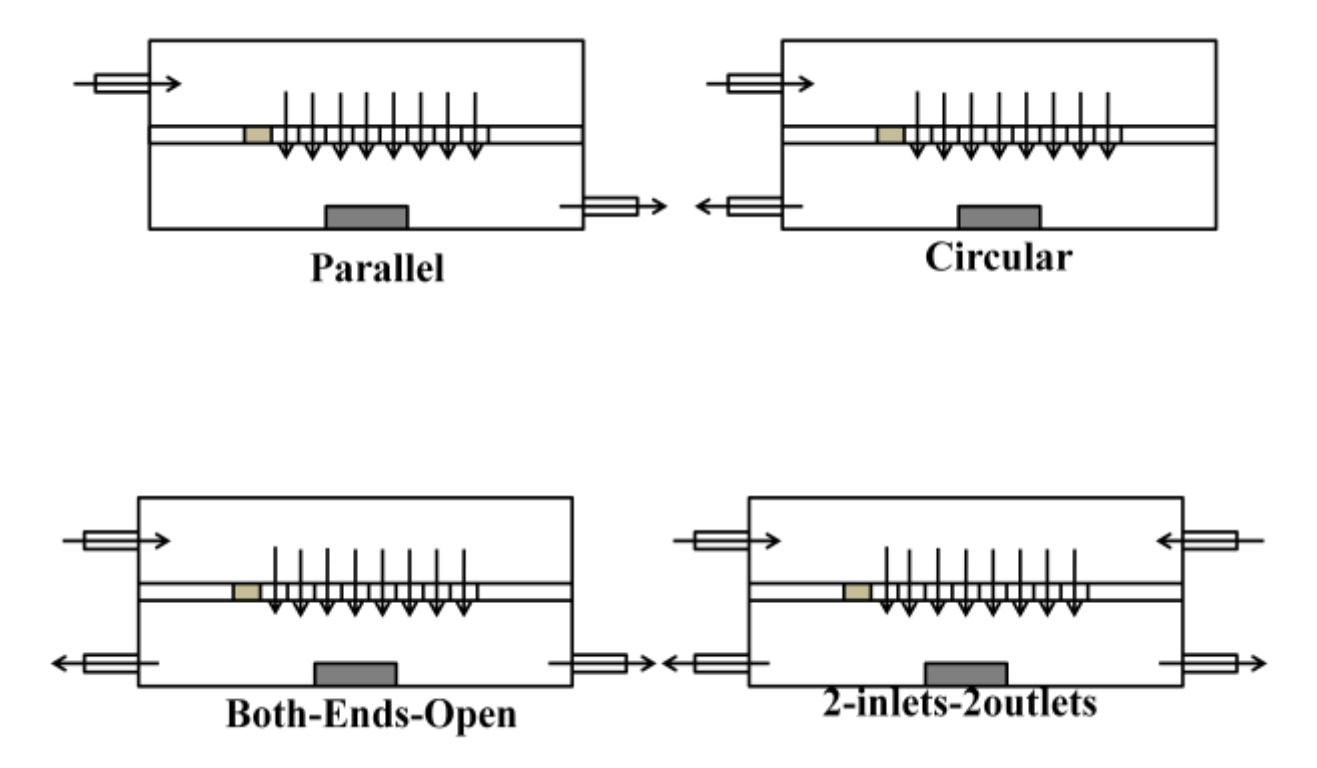

 **Figure 3.9 A Schematic of the 8 cross-over-hole geometry and the flow arrangements tested.**

As illustrated in figures 3.11, 3.12, 3.13 and 3.14, it can be noticed the monotonic increase of the Nusselt with Reynolds number for all flow arrangements. The side Nusselt is higher than the nose as a result of more effective interaction between the cooling air and the side walls than at the nose area. The reason can be explained as follows: Since Eight cross-over-holes were open, at the location of the fifth jet, an axial flow generated in the L.E test section by the three upstream jets. This axial flow caused the jet to deflect to some extent. As a result, impingement on the targeted surface was somewhat reduced. Since the jets turn into an axial flow after impingement, they may not cover the entire nose surface. Less interaction with the target wall will result in less heat transfer. The cross flow will cause radial cooling on the sides plates causing more cooling for the sides over the nose.

Figures 3.15 and 3.16 show a comparison between the side and nose Nusselt numbers respectively for different flow arrangements. The Both-Ends-Open provided the highest Nusselt number on both the nose and the side. Since both sides of the L.E channel were unblocked in the Both-Ends-Open flow arrangement, jets upstream the  $5<sup>th</sup>$  cross-over-hole, after impinging on the L.E surface, exit the L.E channel from the L.E<sub>in</sub> side, while the jets downstream the  $5<sup>th</sup>$  crossover-hole, after impinging, exit the L.E channel from the L.E<sub>out</sub> side, this will weaken the axial flow and therefore better impinging takes place at the  $5<sup>th</sup>$  jet location. For the Parallel and Circular flow arrangements since on side of the L.E channel was blocked, axial flow was generated along the L.E channel. Figures 3.10 shows the pathlines for the circular flow arrangement where it can be noticed that the stagnation point where pure impingement takes place was shifted away from the targeted surface. At Re<sub>jet</sub>=26000, the highest Nusselt number was obtained for the both-ends-open flow arrangement with a value of 191 for the nose and 199 for the side.

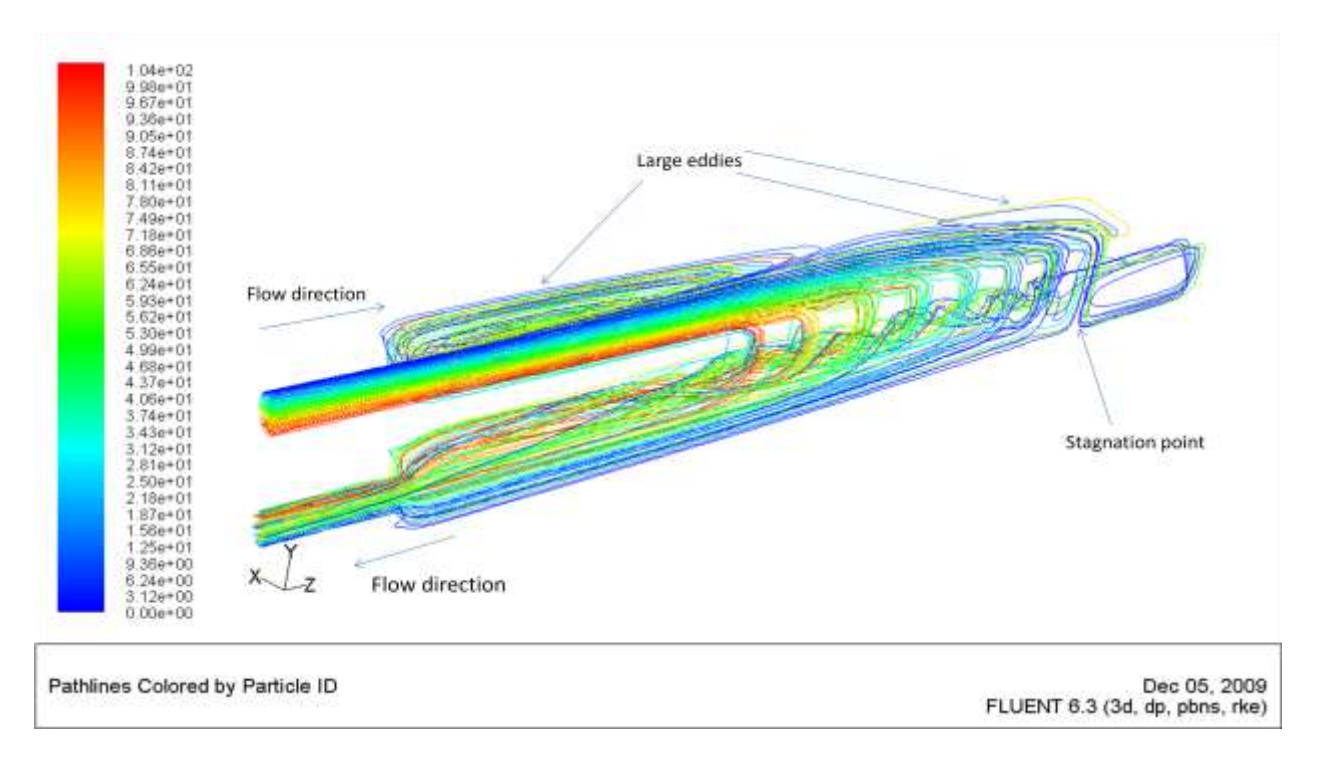

 **Figure 3.10 PathLines for the case of 8 cross-over holes and circular flow arrangement.**

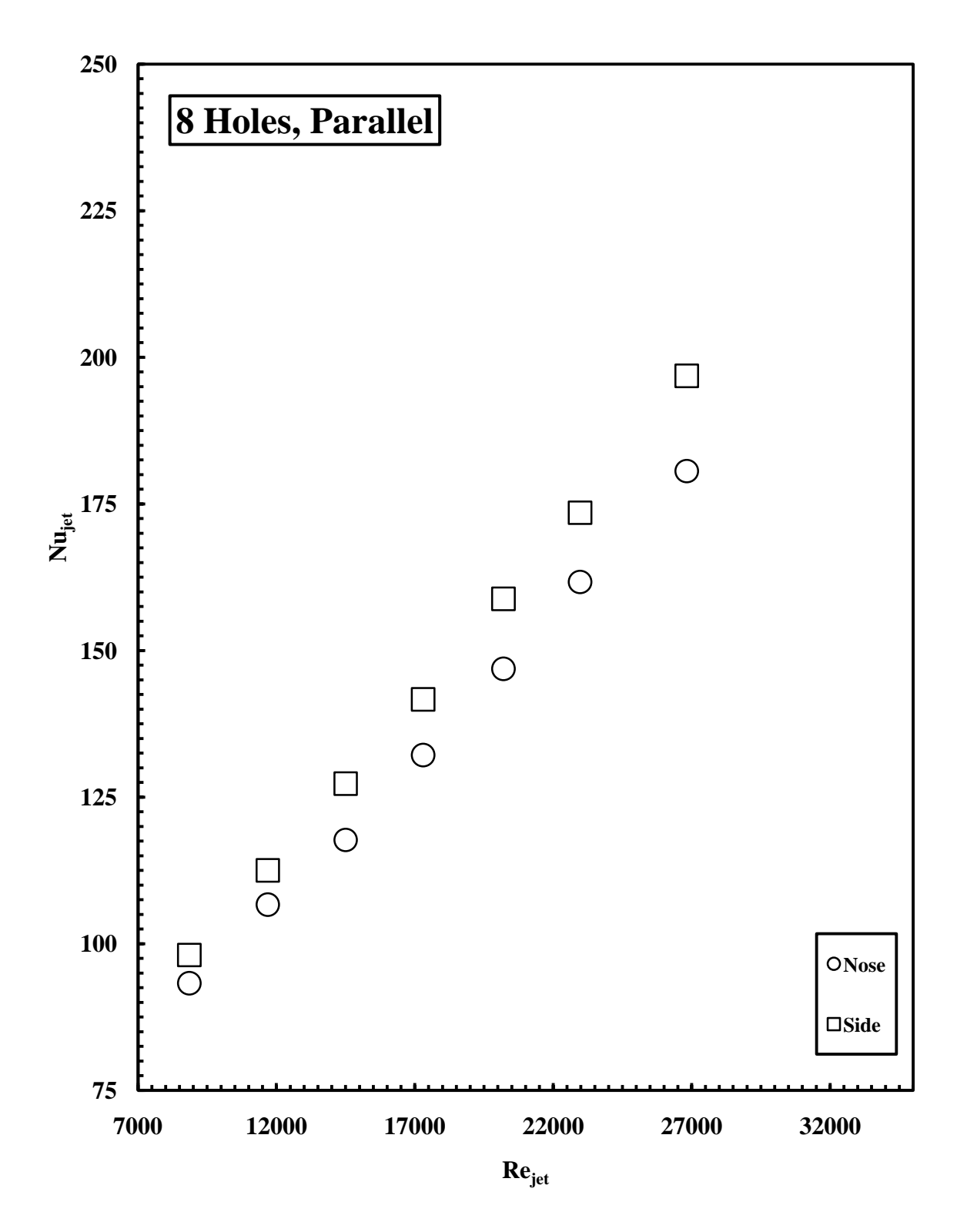

**Figure 3.11 Comparison of the side and nose Nusselt numbers for the case of 8 cross-over holes and parallel flow arrangement.** 

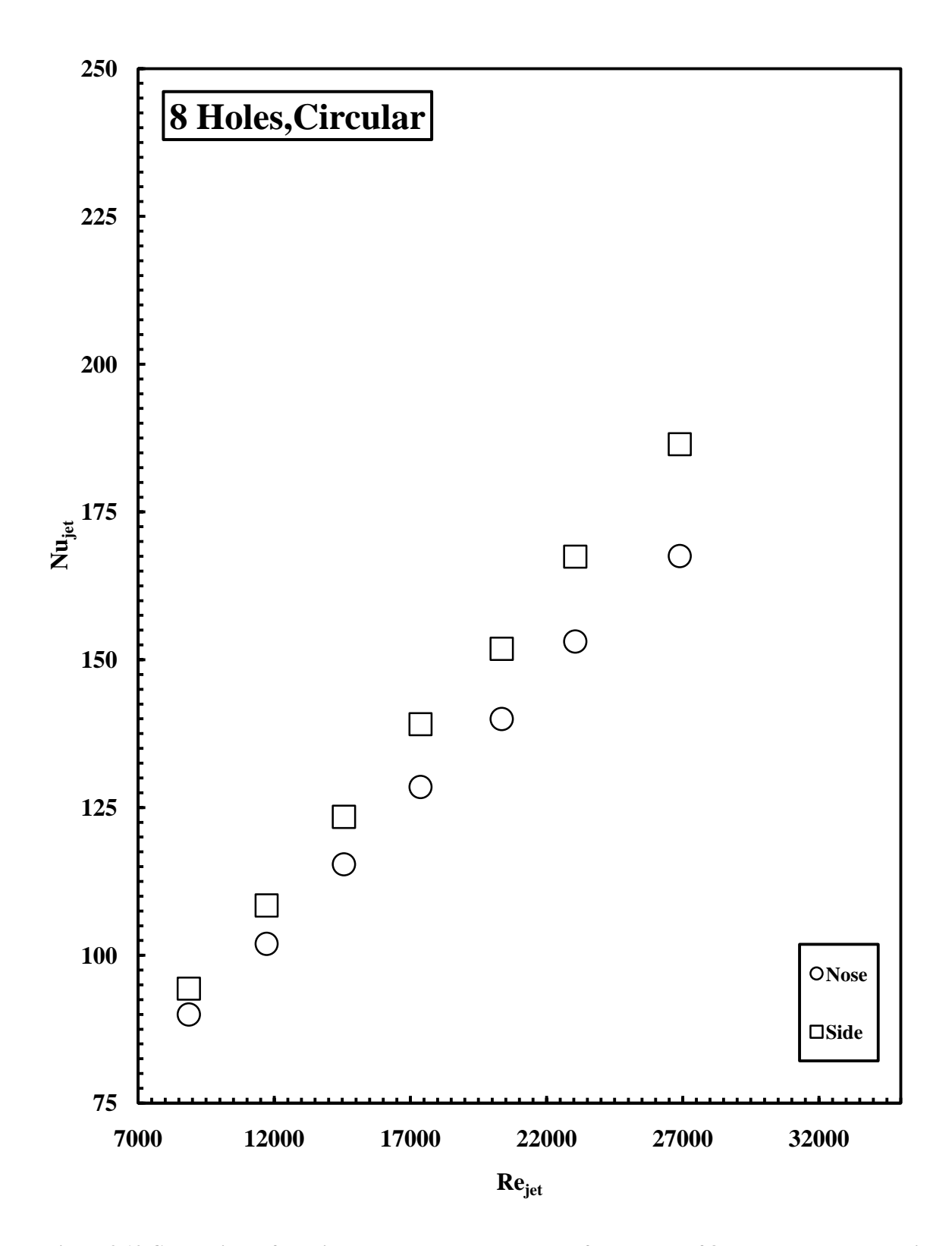

**Figure 3.12 Comparison of the side and nose Nusselt numbers for the case of 8 cross-over holes and circular flow arrangement.** 

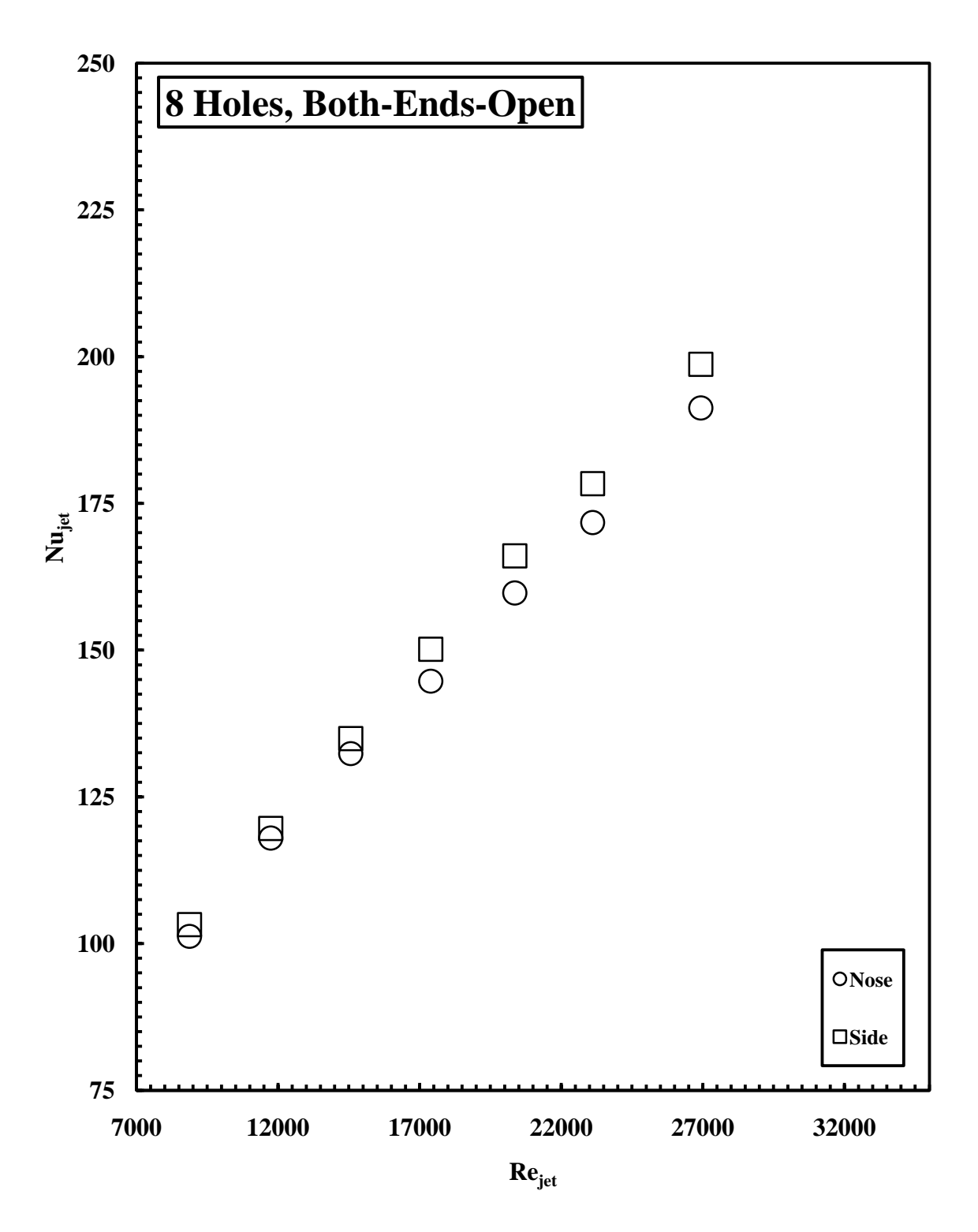

**Figure 3.13 Comparison of the side and nose Nusselt numbers for the case of 8 cross-over holes and bothends-open flow arrangement.** 

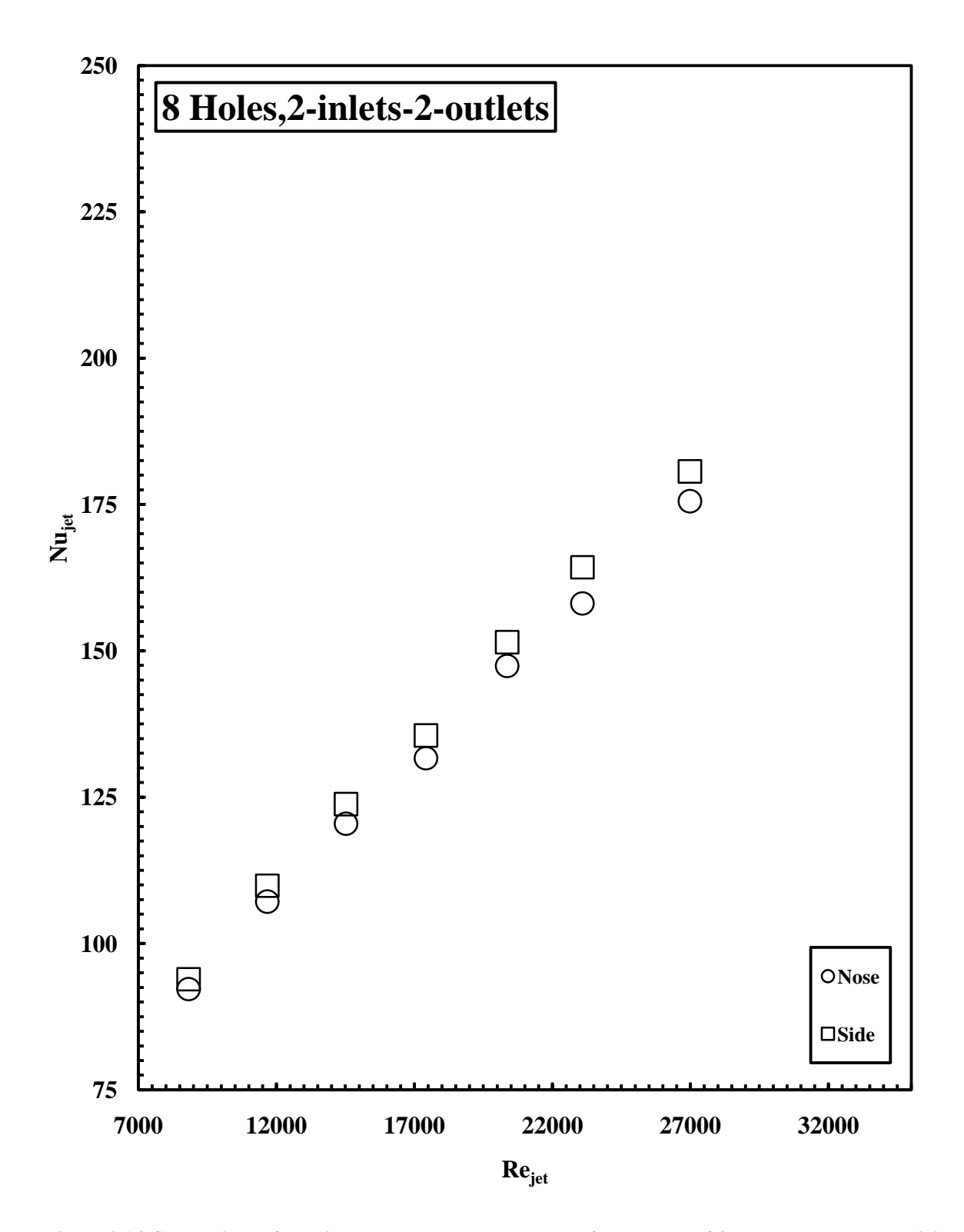

**Figure 3.14 Comparison of the side and nose Nusselt numbers for the case of 8 cross-over holes and 2-inlets-2-outlets flow arrangement.** 

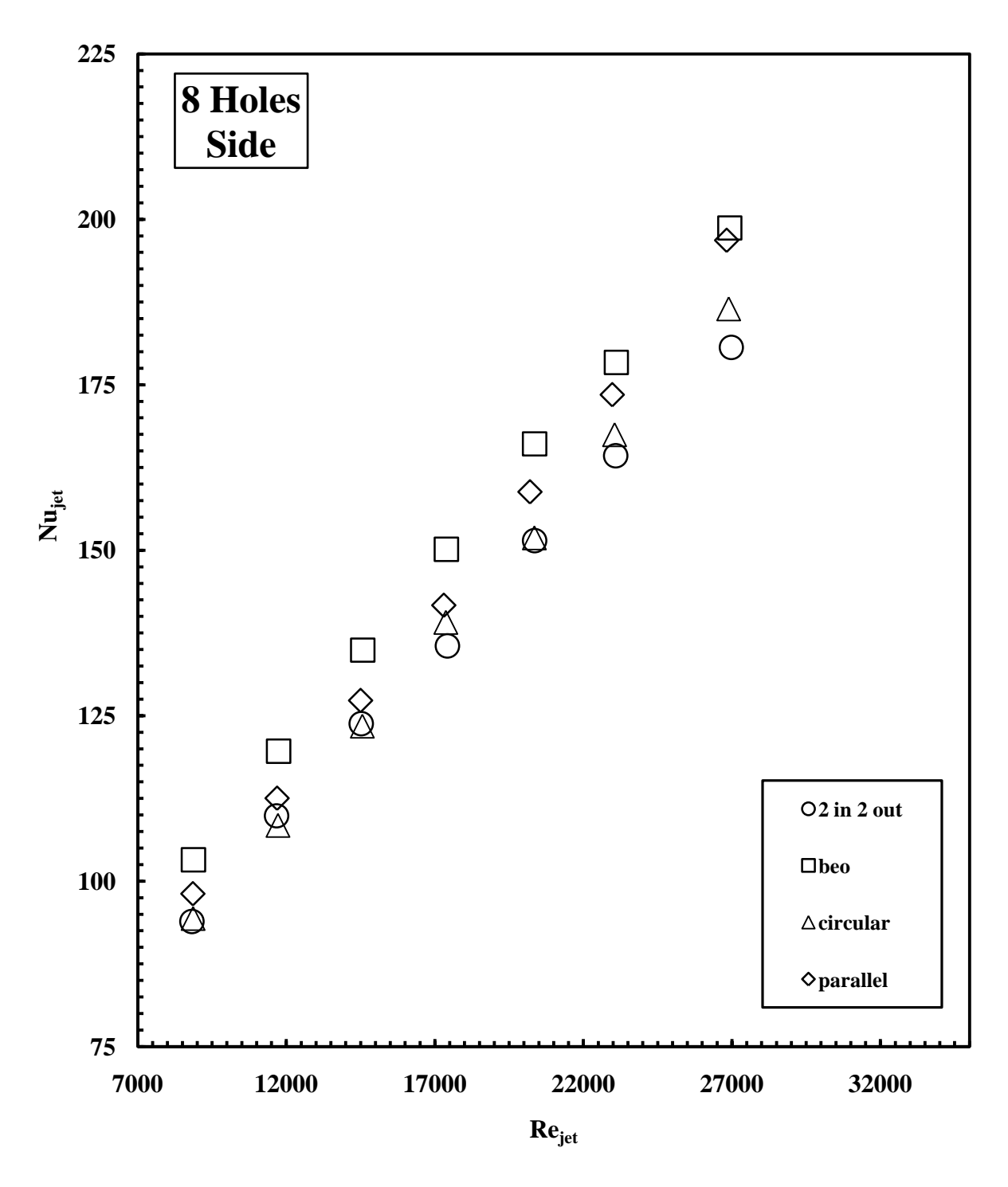

**Figure 3.15 Comparison of the side Nusselt number for the case of 8 cross-over holes and all flow arrangements.** 

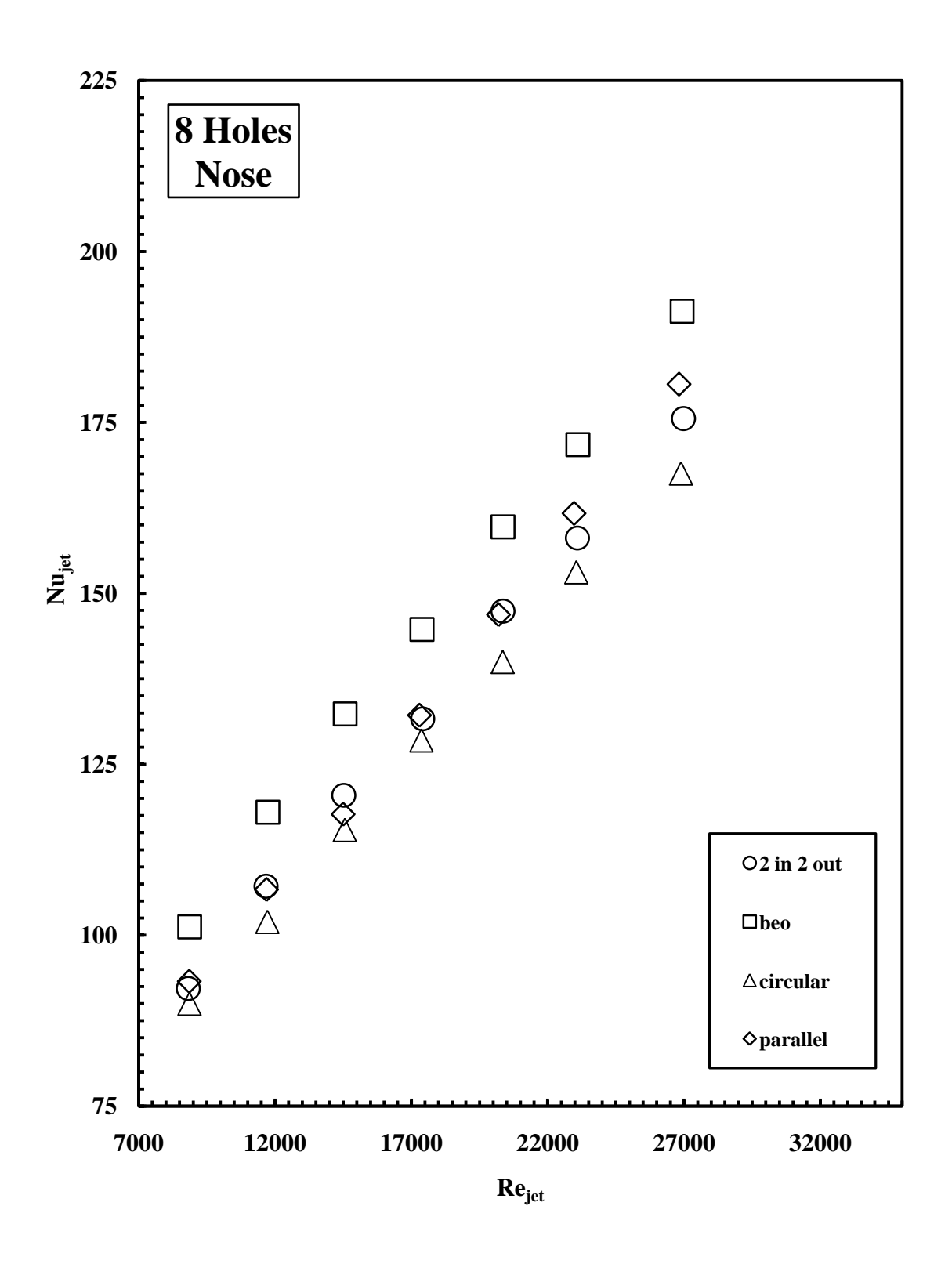

**Figure 3.16 Comparison of the nose Nusselt number for the case of 8 cross-over holes and all flow arrangements.** 

#### **3.2.3 Seven Holes**

Figure 3.17 shows the 7 cross-over-hole case where the first 2 cross-over-holes were blocked and the flow entered the L.E channel through 7 cross-over holes. Three flow arrangements were tested for this case, parallel, circular and both-ends-open.

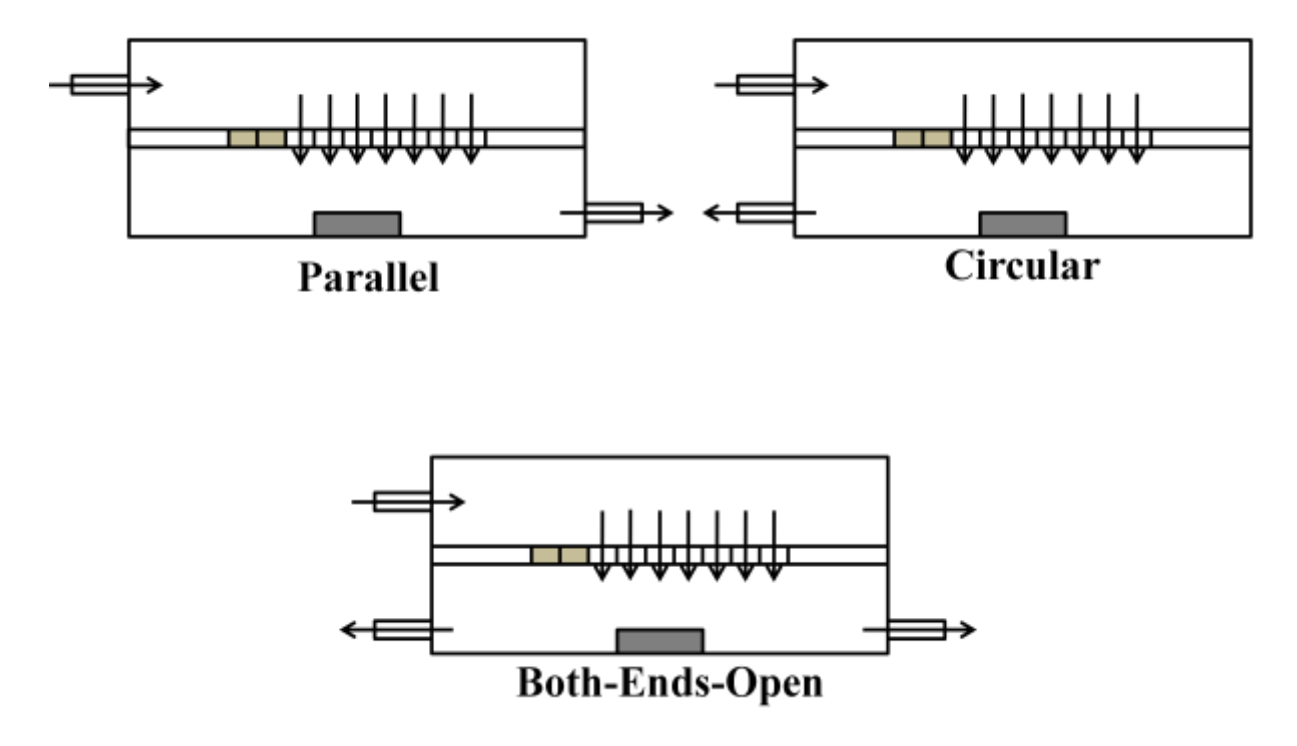

 **Figure 3.17 A Schematic of the 7 cross-over-hole geometry and the flow arrangements tested.**

As illustrated in figures 3.19, 3.20, 3.21 and 3.22, it can be noticed the monotonic increase of the Nusselt with Reynolds number for all flow arrangements. The side Nusselt is higher than the nose as a result of more effective interaction between the cooling air and the side walls than at the nose area. The reason can be explained as follows: Since seven cross-over-holes were open, at the location of the fifth jet, an axial flow was formed in the L.E test section by the two upstream jets. This axial flow caused the jet to deflect to some extent. As a result impingement on the targeted surface was somewhat reduced. Since the jets turns into an axial flow after impingement, they may not cover the entire nose surface. Less interaction with the target wall will result in less heat transfer. The axial flow will cause radial cooling on the side plates causing more cooling for the sides over the nose.

Figures 3.23 and 3.24 show a comparison between the side and nose Nusselt numbers respectively for different flow arrangements. The Both-Ends-Open provided the highest Nu on both the nose and the side. Since both sides of the L.E channel were unblocked in the Both-Ends-Open flow arrangement, jets upstream the  $5<sup>th</sup>$  cross-over-hole, after impinging on the L.E surface, exit the L.E channel from the  $L.E_{in}$  side, while the jets downstream the  $5<sup>th</sup>$  cross-overhole, after impinging exit the L.E channel from the L.E<sub>out</sub> side, this will weaken the axial flow and therefore better impinging takes place at the  $5<sup>th</sup>$  jet location. For the Parallel and Circular flow arrangements since on side of the L.E channel was blocked, axial flow was generated along the L.E channel. Figures 3.18 shows the pathlines for the circular flow arrangement where it can be noticed that the stagnation point where pure impingement takes place was shifted away from the targeted surface. At Re<sub>jet</sub>=26400 the highest Nusselt number were obtained for the both-endsopen flow arrangement with a value of 198 for the nose and 203 for the side.

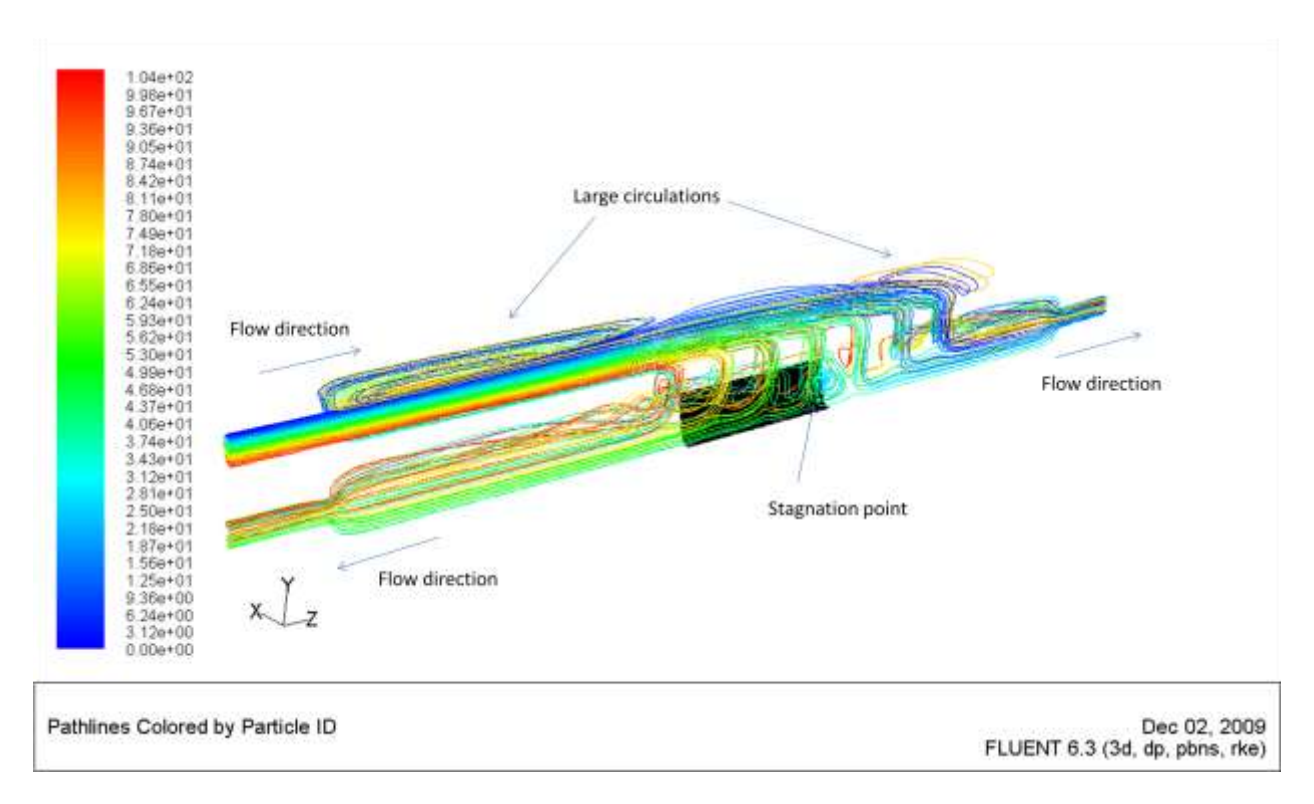

 **Figure 3.18 PathLines for the case of 7 cross-over holes and both-ends-open flow arrangement.**

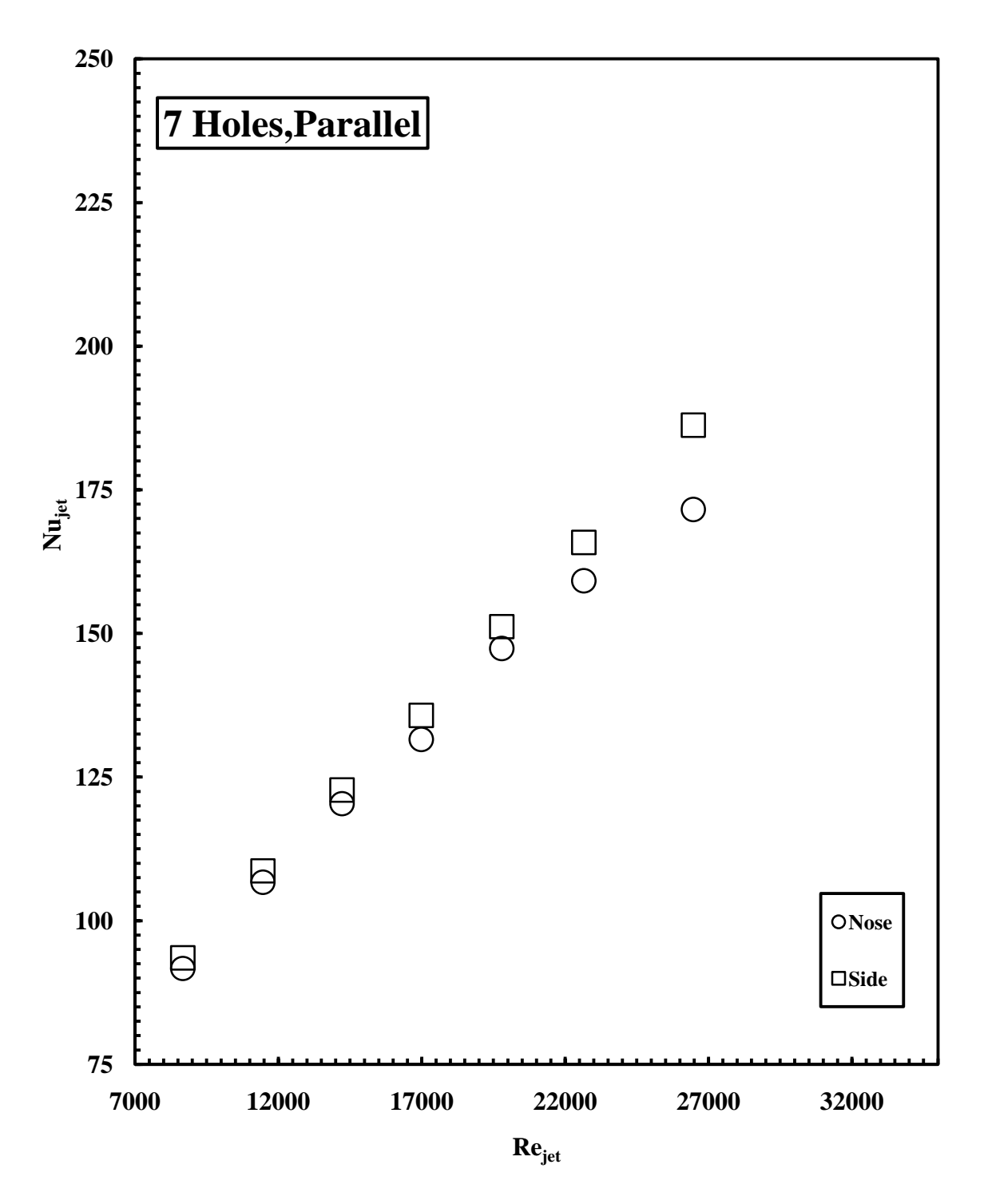

**Figure 3.19 Comparison of the side and nose Nusselt numbers for the case of 7 cross-over holes and parallel flow arrangement.**

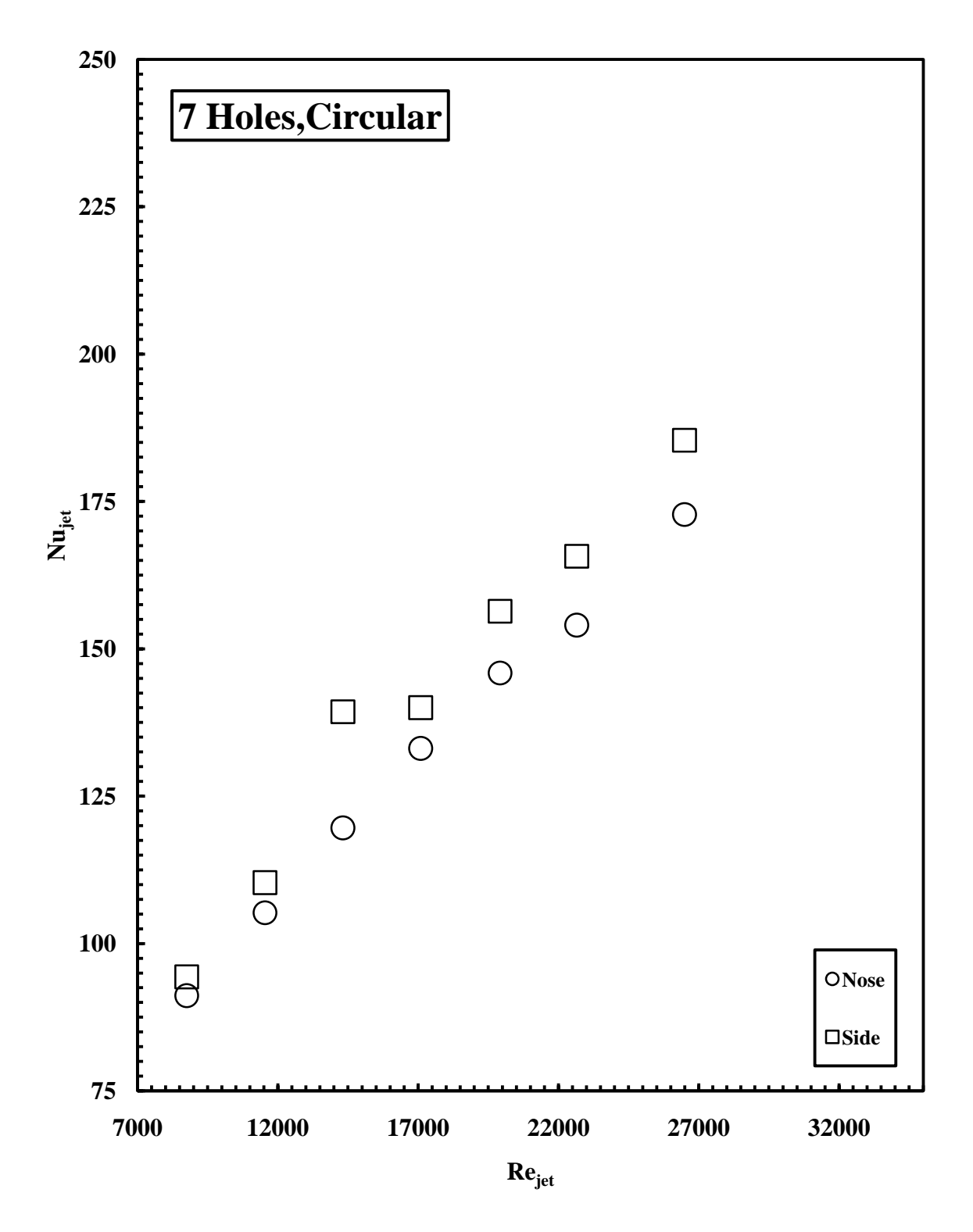

**Figure 3.20 Comparison of the side and nose Nusselt numbers for the case of 7 cross-over holes and circular flow arrangement.**

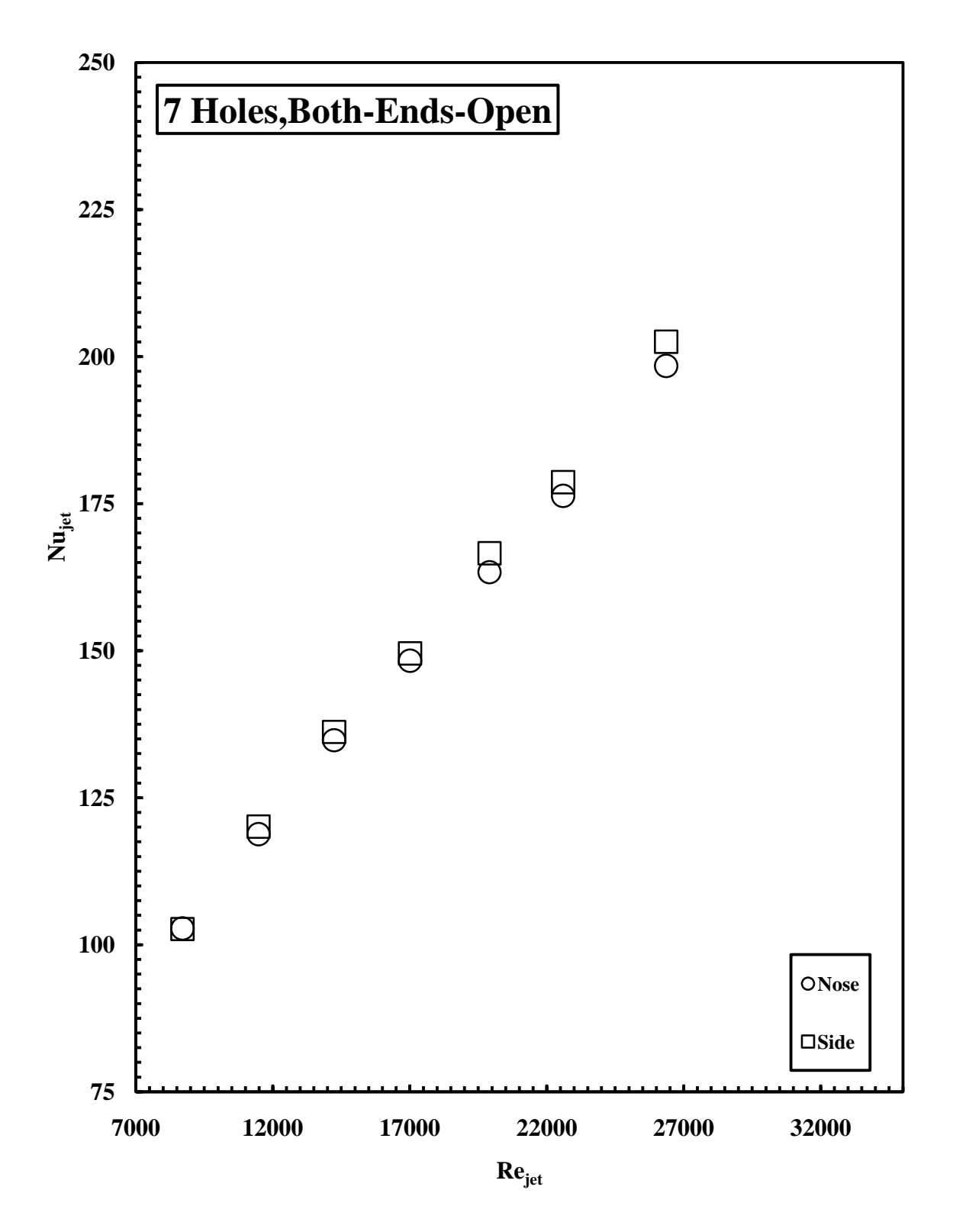

**Figure 3.21 Comparison of the side and nose Nusselt numbers for the case of 8 cross-over holes and bothends-open flow arrangement.**

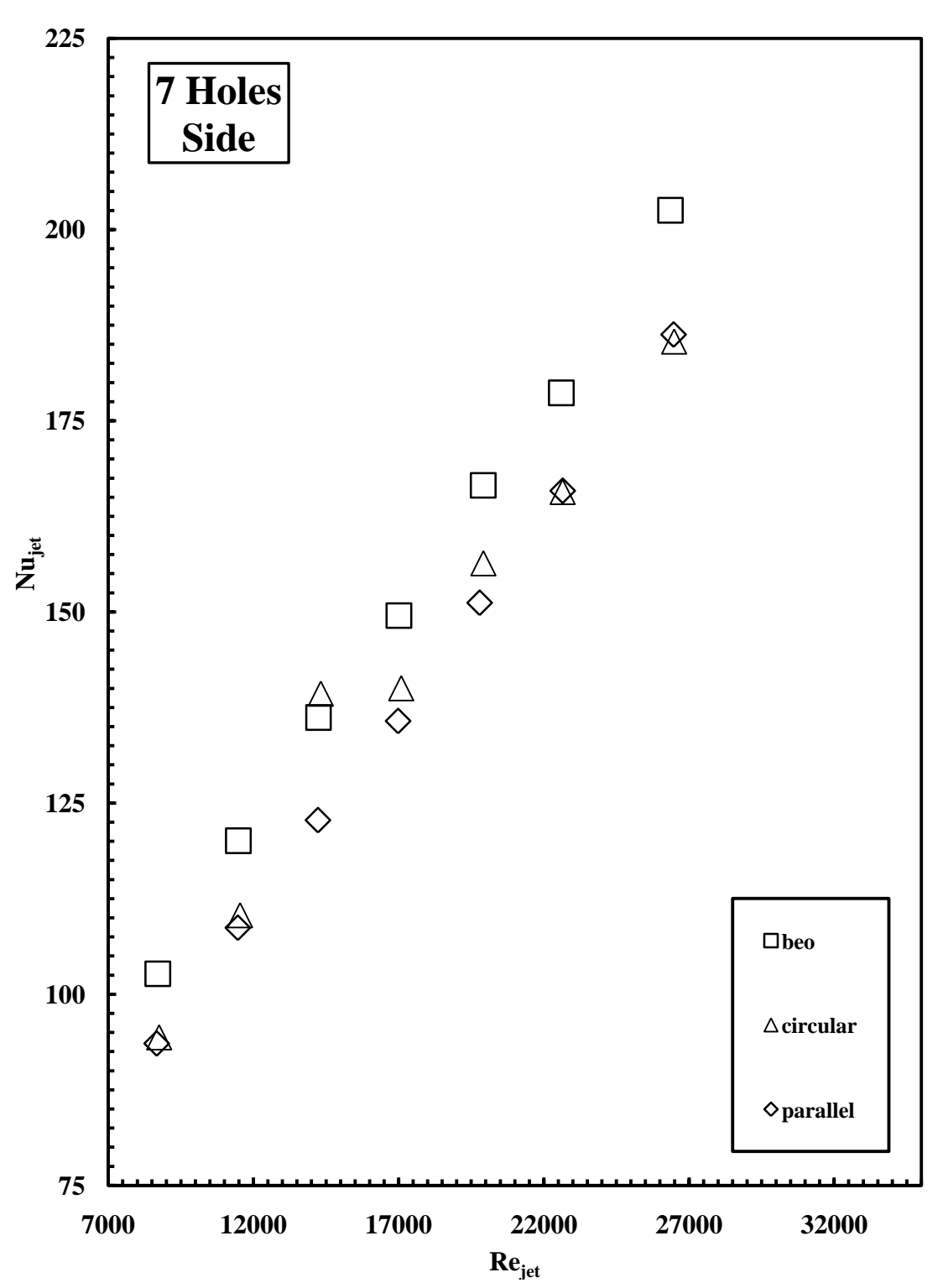

**Figure 3.22 Comparison of the side Nusselt number for the case of 7 cross-over holes and all flow arrangements.**

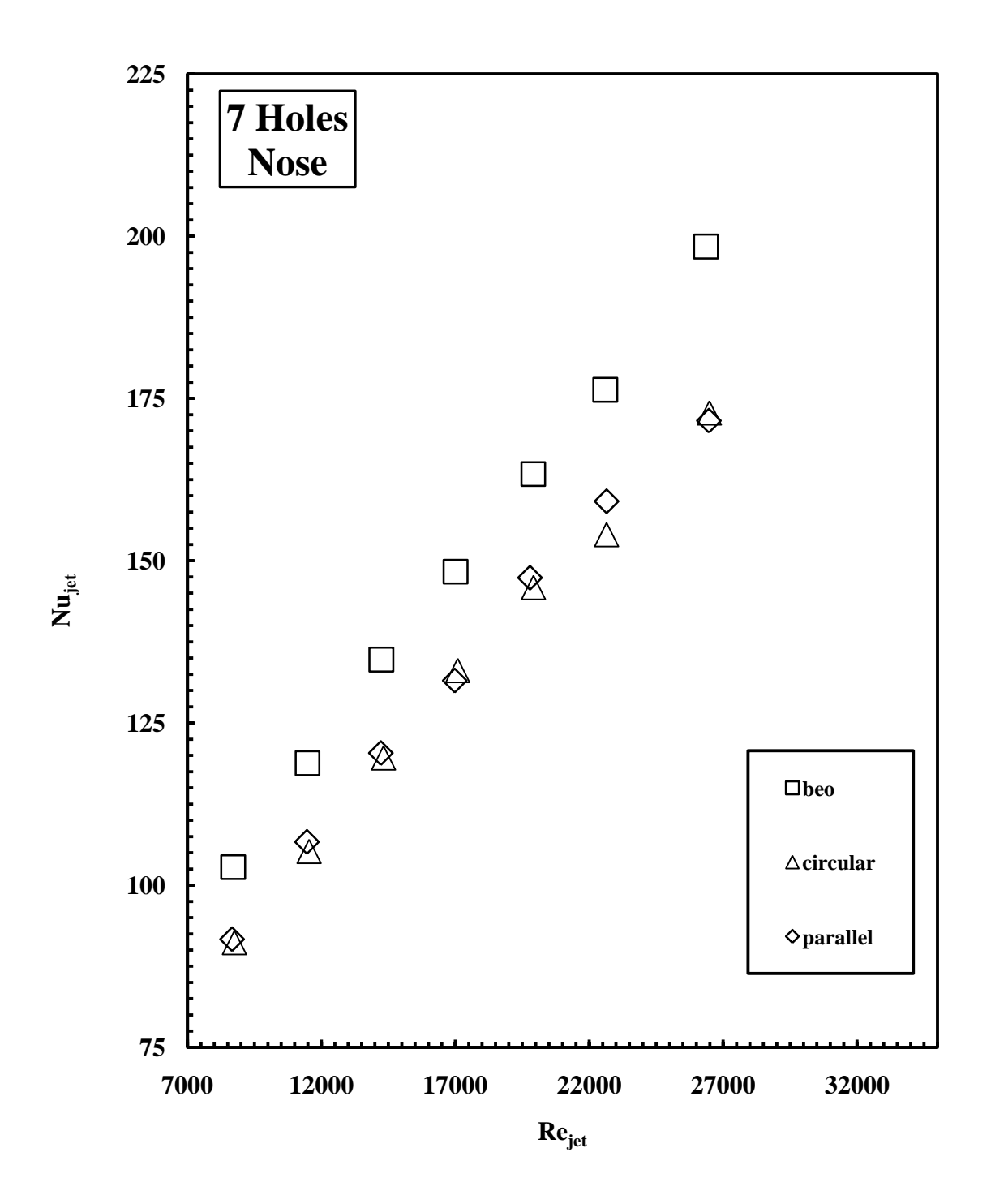

**Figure 3.23 Comparison of the nose Nusselt number for the case of 7 cross-over holes and all flow arrangements.**

### **3.2.4 Six Holes**

Figure 3.24 shows the 6-hole case where the first 3 cross-over-holes were blocked and the flow entered the L.E channel through 6 cross-over holes. Three flow arrangements were tested for this case, parallel, circular and both-ends-open.

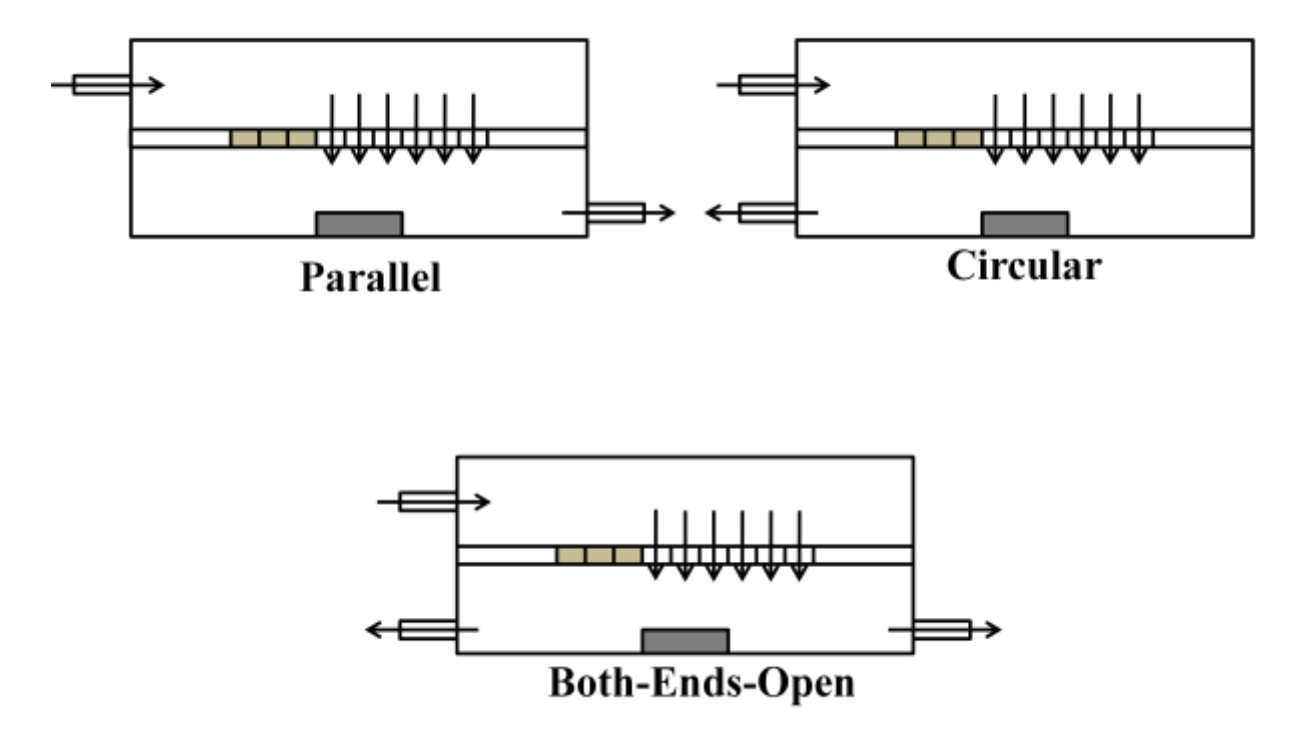

 **Figure 3.24 A Schematic of the 6 cross-over-hole geometry and the flow arrangements tested.**

As illustrated in figures 3.26, 3.27, 3.28 and 3.29, it can be noticed the monotonic increase of the Nusselt with Reynolds number for all flow arrangements. The side Nusselt is higher than the nose as a result of more effective interaction between the cooling air and the side walls than at the nose area. The reason can be explained as follows: Since six cross-over-holes were open, at the location of the fifth jet, an axial flow was formed in the L.E test section by the upstream jets. This axial flow caused the jet to deflect to some extent. As a result impingement on the targeted surface was somewhat reduced. Since the jets turn into an axial flow after impingement, they may not cover the entire nose surface. Less interaction with the target wall will result in less heat transfer. The cross flow will cause radial cooling on the sides plates causing more cooling for the sides over the nose.

Figures 3.30 and 3.31 show comparison between the side and the nose Nusselt number respectively for different flow arrangements. The Both-Ends-Open provided the highest Nusselt on both the nose and the side. Since both sides of the L.E channel were unblocked in the Both-Ends-Open flow arrangement, jets upstream the  $5<sup>th</sup>$  cross-over-hole, after impinging on the L.E surface, exit the L.E channel from the L.E<sub>in</sub> side, while the jets downstream the  $5<sup>th</sup>$  cross-overhole, after impinging, exit the L.E channel from the L.E<sub>out</sub> side, this will weaken the axial flow and therefore better impinging takes place at the  $5<sup>th</sup>$  jet location. For the Parallel and Circular flow arrangements, since on side of the L.E channel was blocked, axial flow was generated along the L.E channel. Figures 3.25 shows the pathlines for the Both-Ends-Open flow arrangement where it can be noticed that two stagnation points where impingement takes place. Both stagnation points were shifted away from the target. At Re<sub>jet</sub>=27500 the highest Nusselt number were obtained for the both-ends-open flow arrangement with a value of 213 for the nose and 218 for the side.

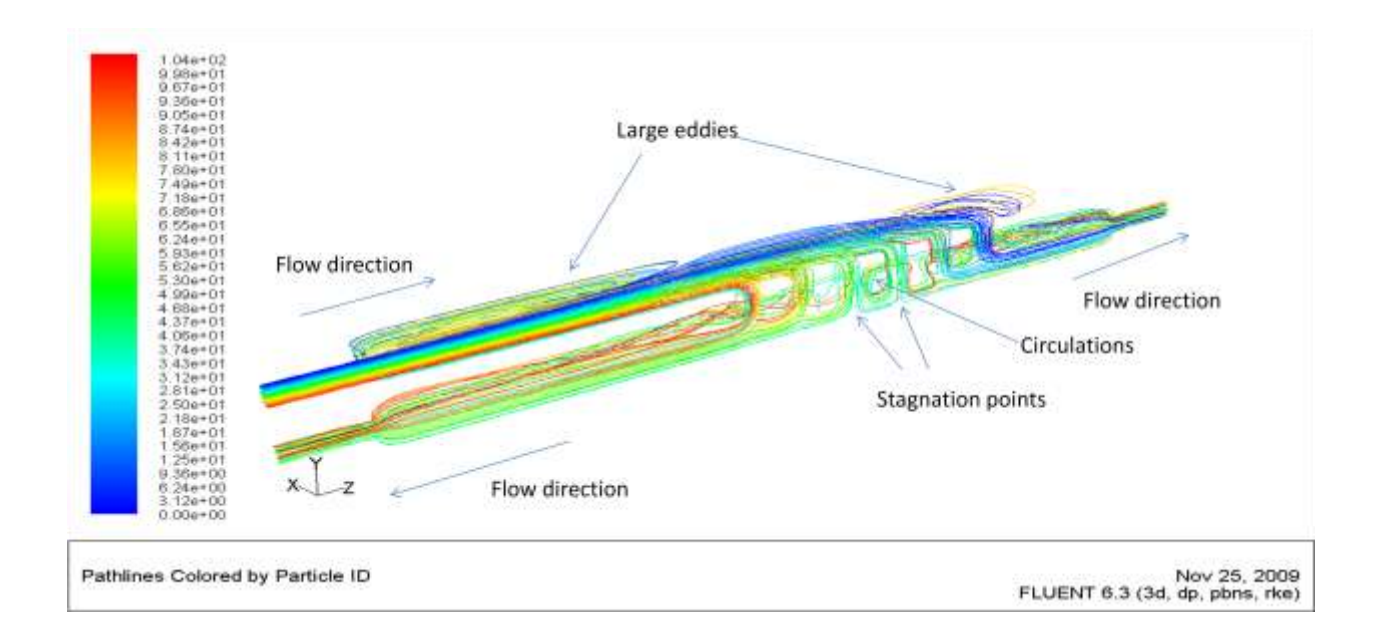

 **Figure 3.25 PathLines for the case of 6 cross-over holes and both-ends-open flow arrangement.**

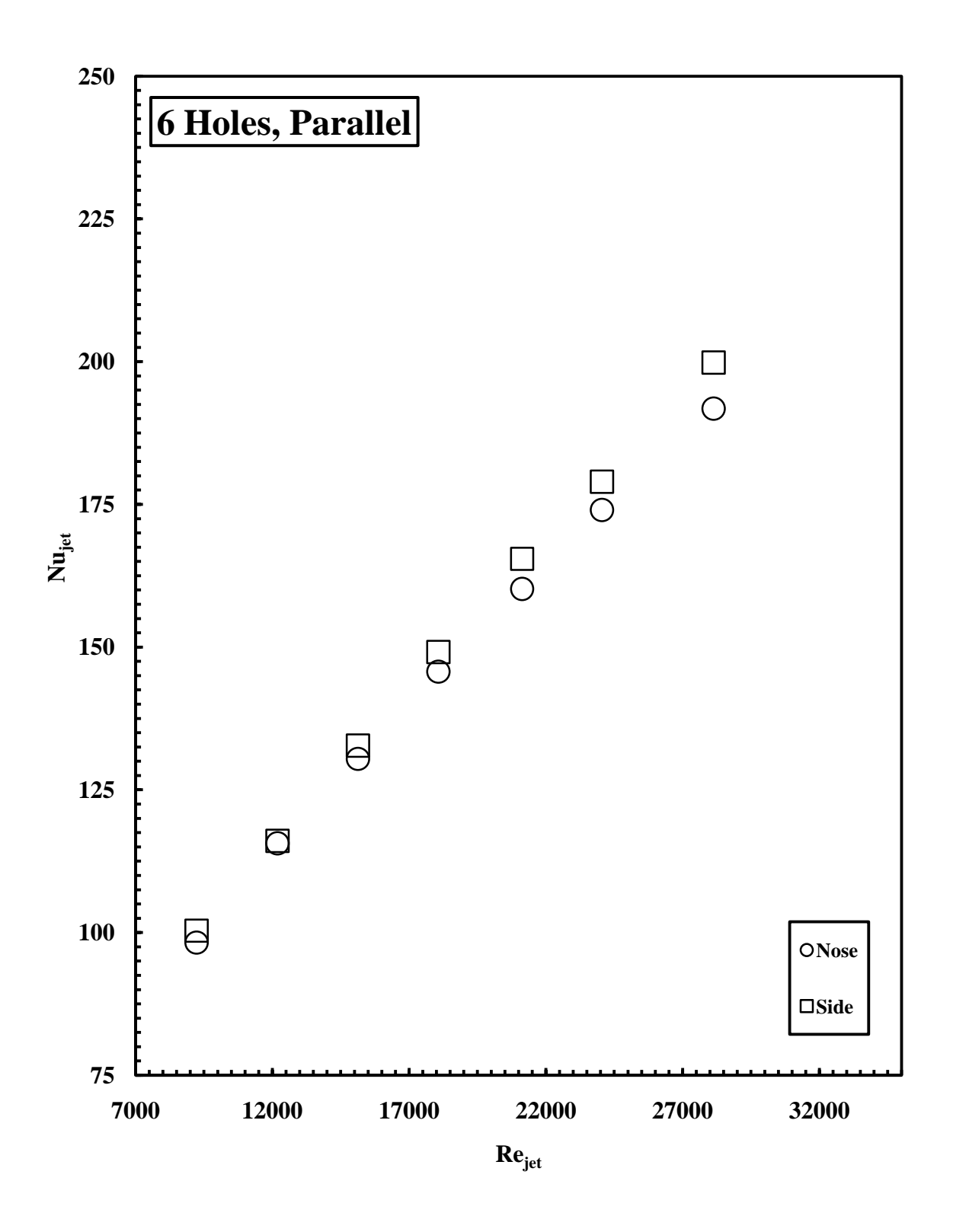

**Figure 3.26 Comparison of the side and nose Nusselt numbers for the case of 6 cross-over holes and parallel flow arrangement.**

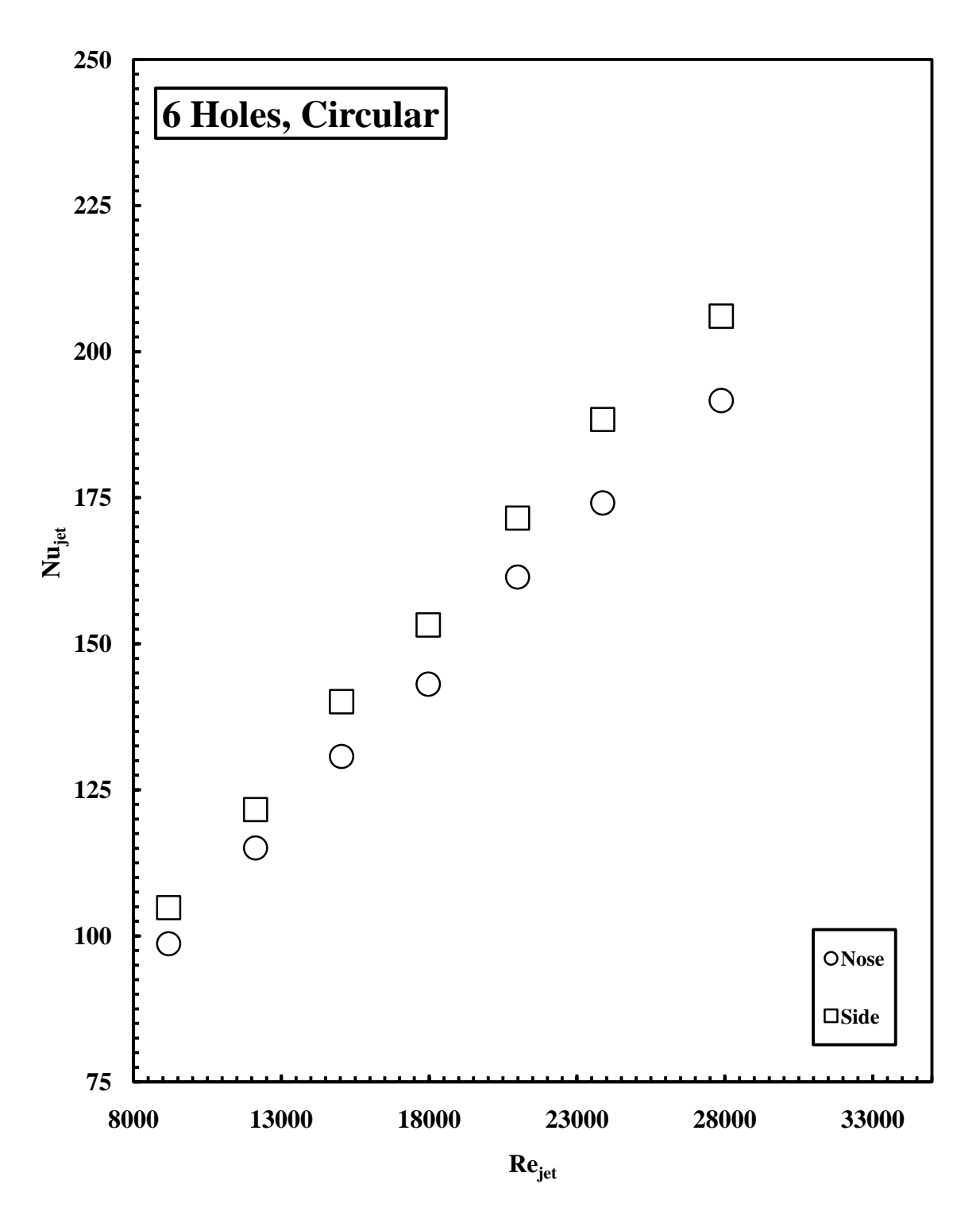

**Figure 3.27 Comparison of the side and nose Nusselt numbers for the case of 6 cross-over holes and circular flow arrangement.**

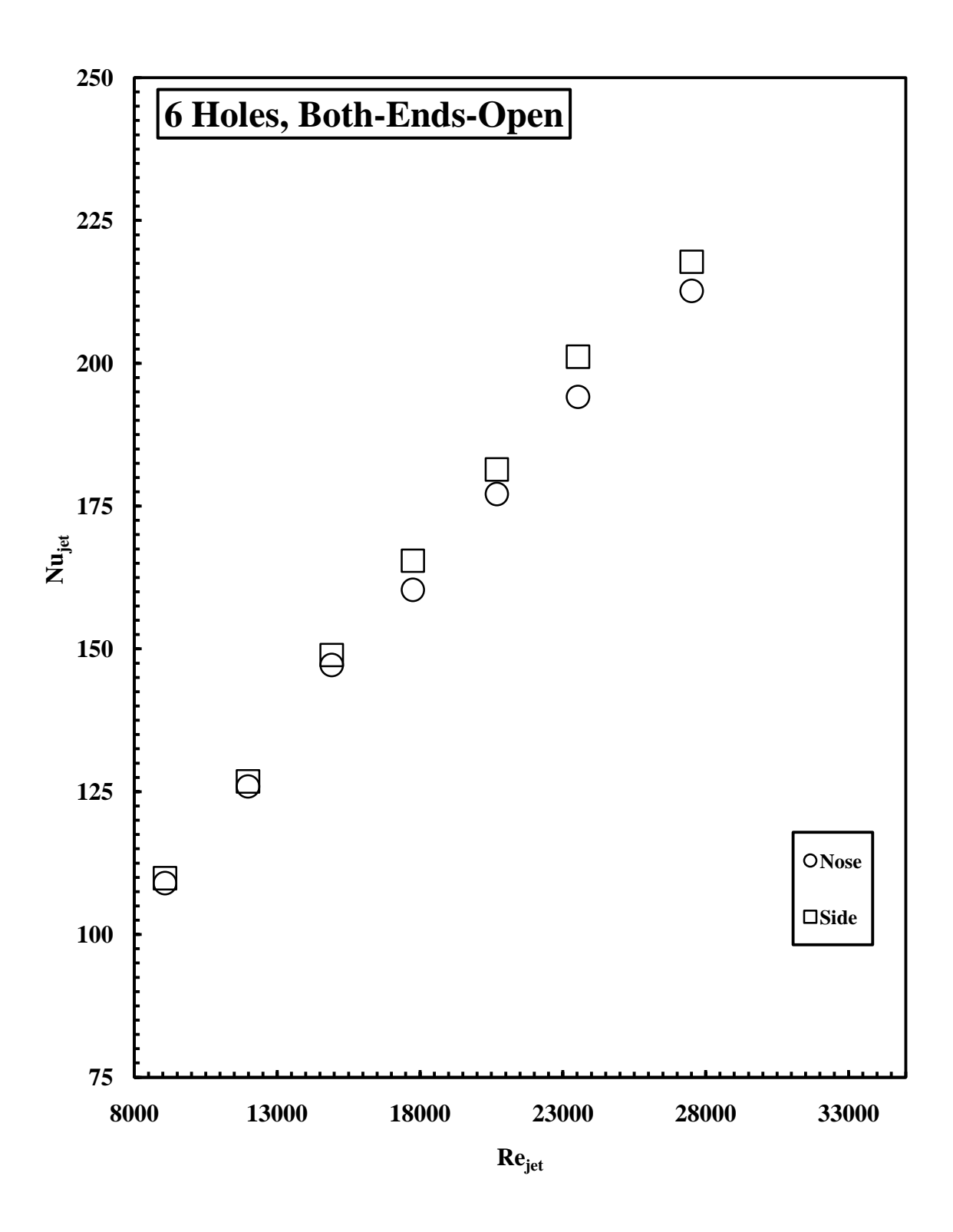

**Figure 3.28 Comparison of the side and nose Nusselt numbers for the case of 6 cross-over holes and bothends-open flow arrangement.**

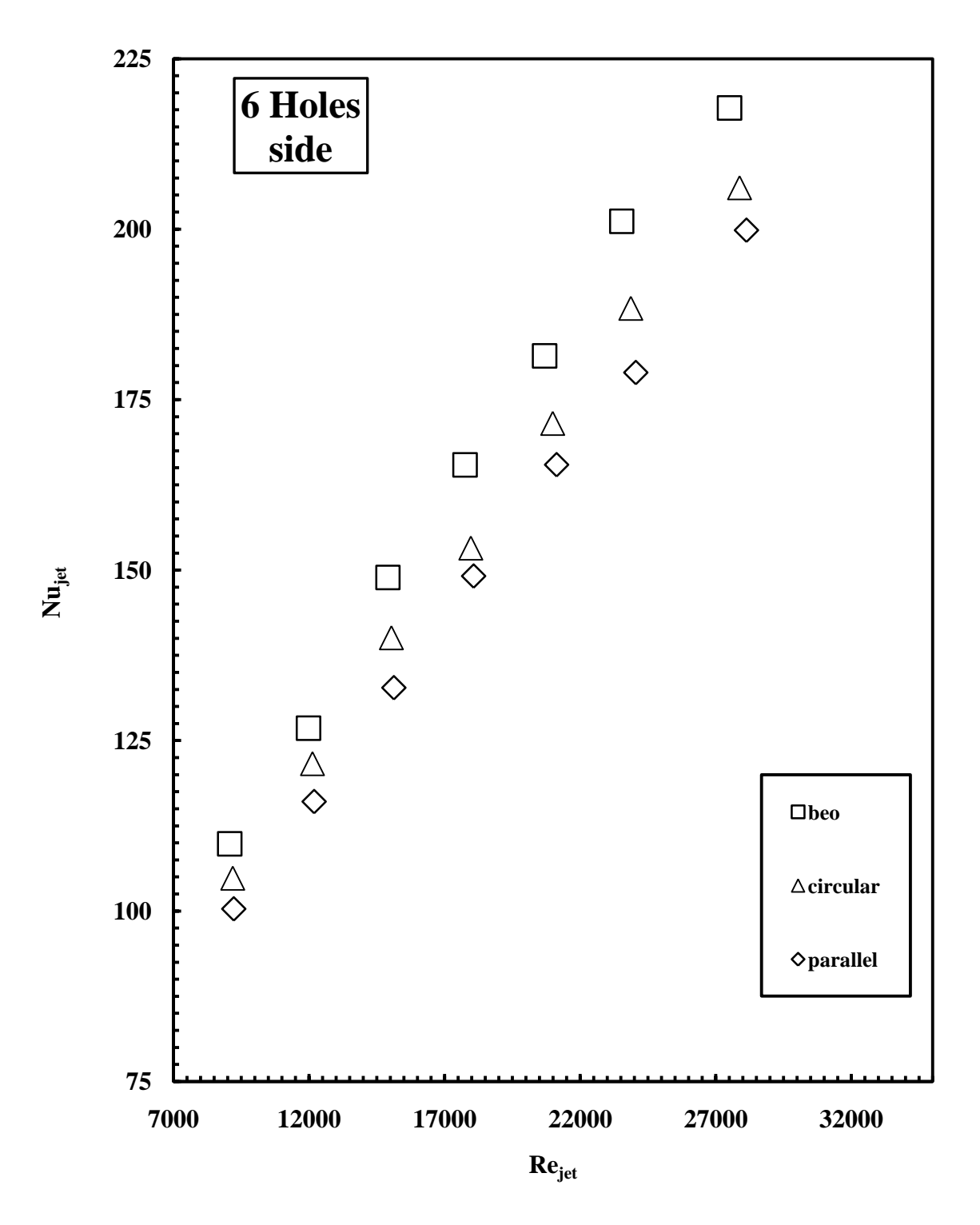

**Figure 3.29 Comparison of the side Nusselt number for the case of 6 cross-over holes and all flow arrangements.**

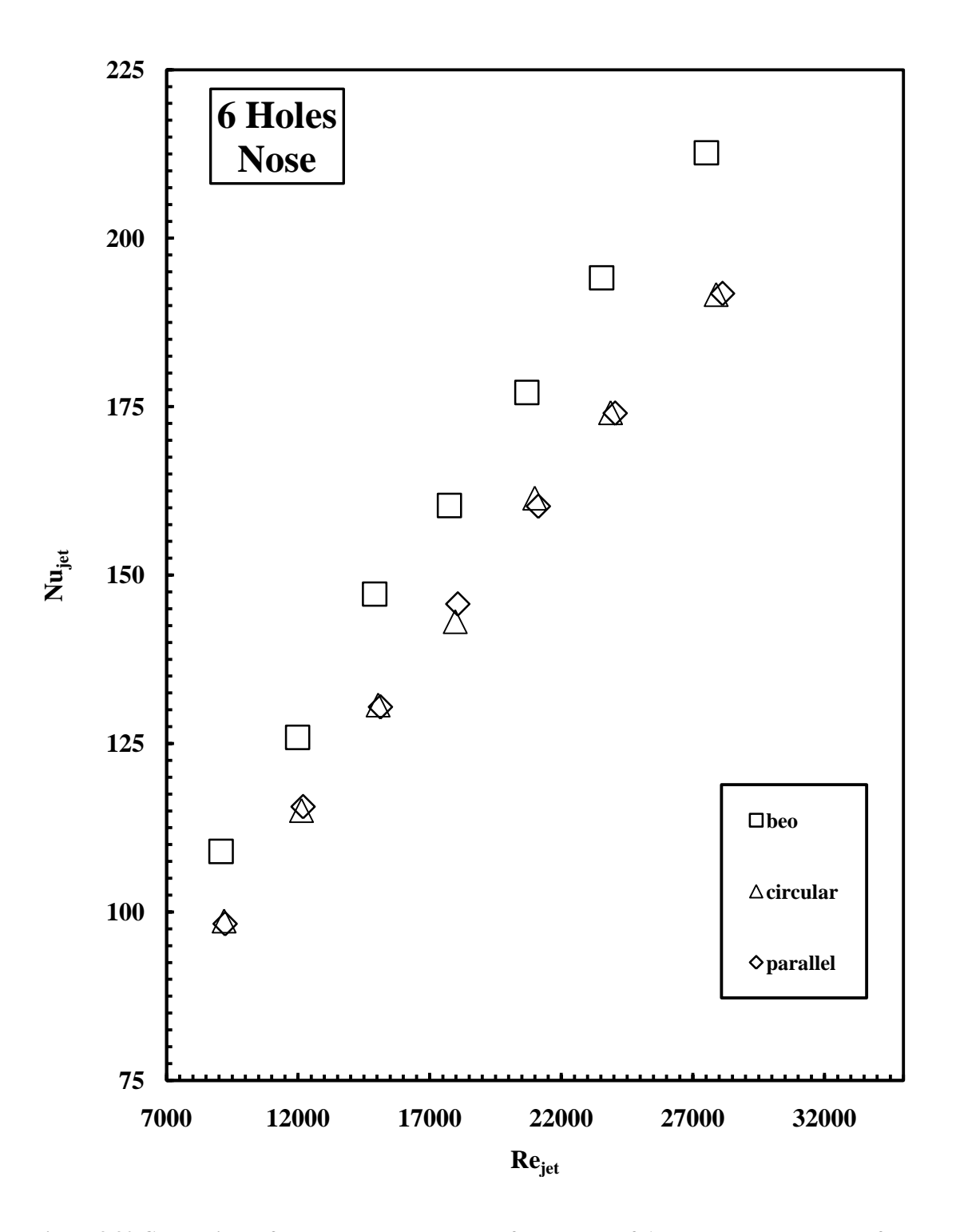

**Figure 3.30 Comparison of the nose Nusselt number for the case of 6 cross-over holes and all flow arrangements.**

## **3.2.5 Five Holes**

Figure 3.31 shows the 5-hole case where 5 cross-over-holes were open and the flow entered the L.E channel through 5 cross-over holes. Four flow arrangements were tested for this case, parallel, circular, both-ends-open and 2-inlets-2-outlets.

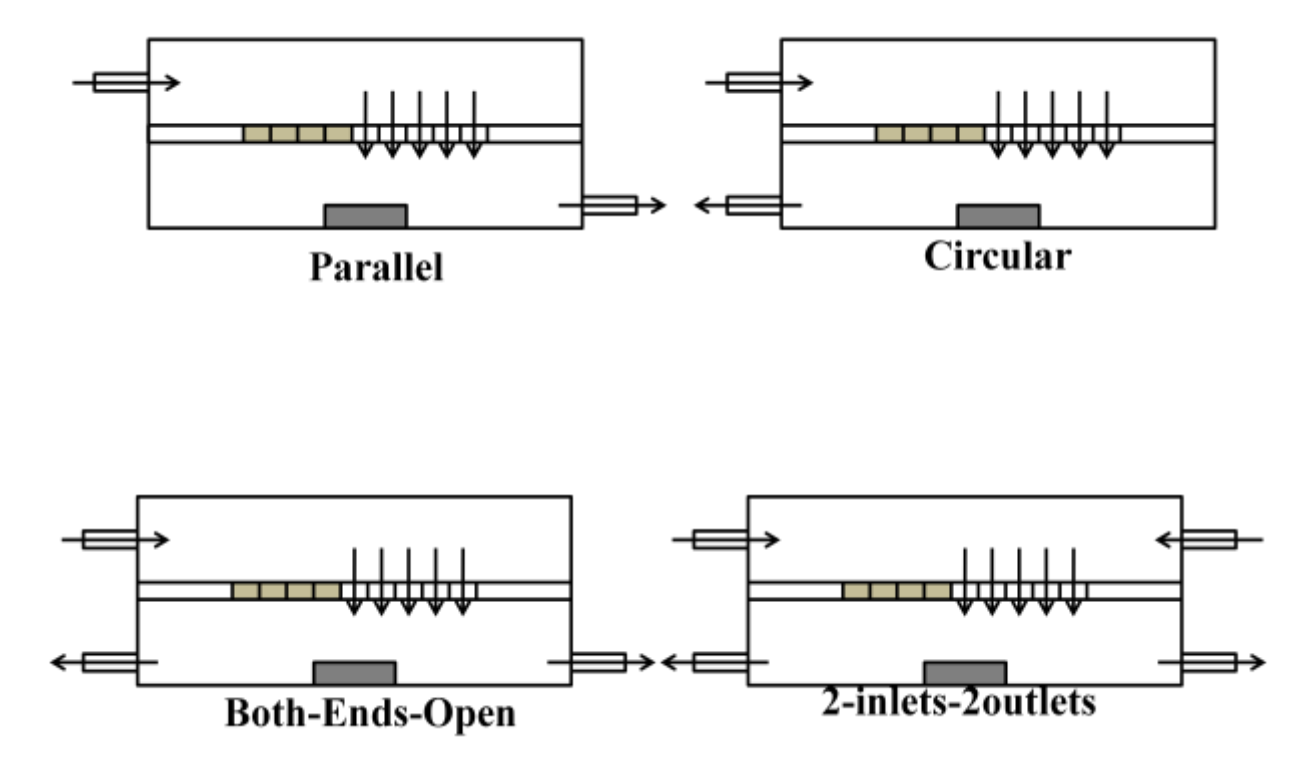

 **Figure 3.31 A Schematic of the 5 cross-over-hole geometry and the flow arrangements tested.**

As illustrated in figures 3.34, 3.35, 3.36 and 3.37, it can be noticed the monotonic increase of the Nusselt with Reynolds number for all flow arrangements. The side Nusselt is higher than the nose as a result of more effective interaction between the cooling air and the side walls than at the nose area. For the parallel flow arrangement a higher Nusselt for the nose over the side was noticed. The reason can be explained as follows: Since the four cross-over-holes upstream the 5<sup>th</sup> cross-over-hole were blocked, the axial flow generated in the L.E channel was somewhat reduced. As a result more effective impingement took place on the nose surface. Figures 3.38 and 3.39 show comparison between the side and nose Nusselt numbers respectively for different flow arrangements. The 2-inlets-2-outlets provided the highest Nusselt number on both the nose and the side. Figures 3.32 and 3.33 show the pathlines for the 2-inlets-2-outlets and the parallel flow arrangements respectively. It can be noticed that two stagnation points where impingement took place for the 2-inlets-2-outlets flow arrangement were shifted away from the targeted surface, while for the parallel flow the stagnation point lies on the nose surface.

At Re<sub>jet</sub>=31900 the highest Nusselt number were obtained for the 2-inlets-2-outlets flow arrangement with a value of 245 for the Nose and 253 for the side.

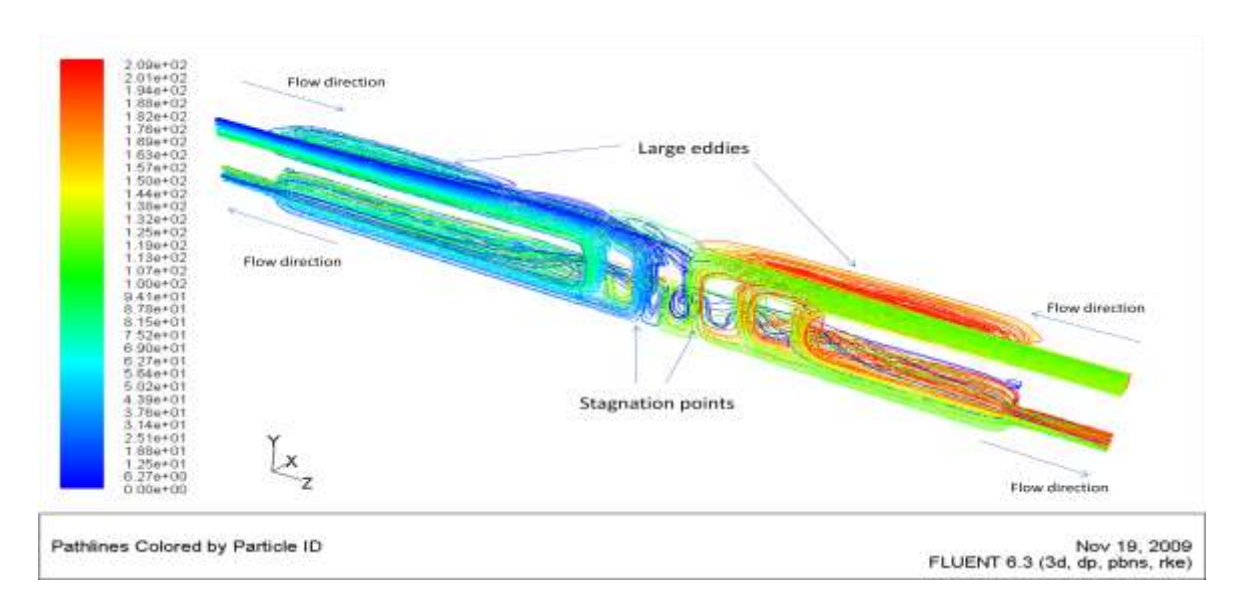

**Figure 3.32 PathLines for the case of 5 cross-over holes and 2-inlets-2-outlets flow arrangement.**

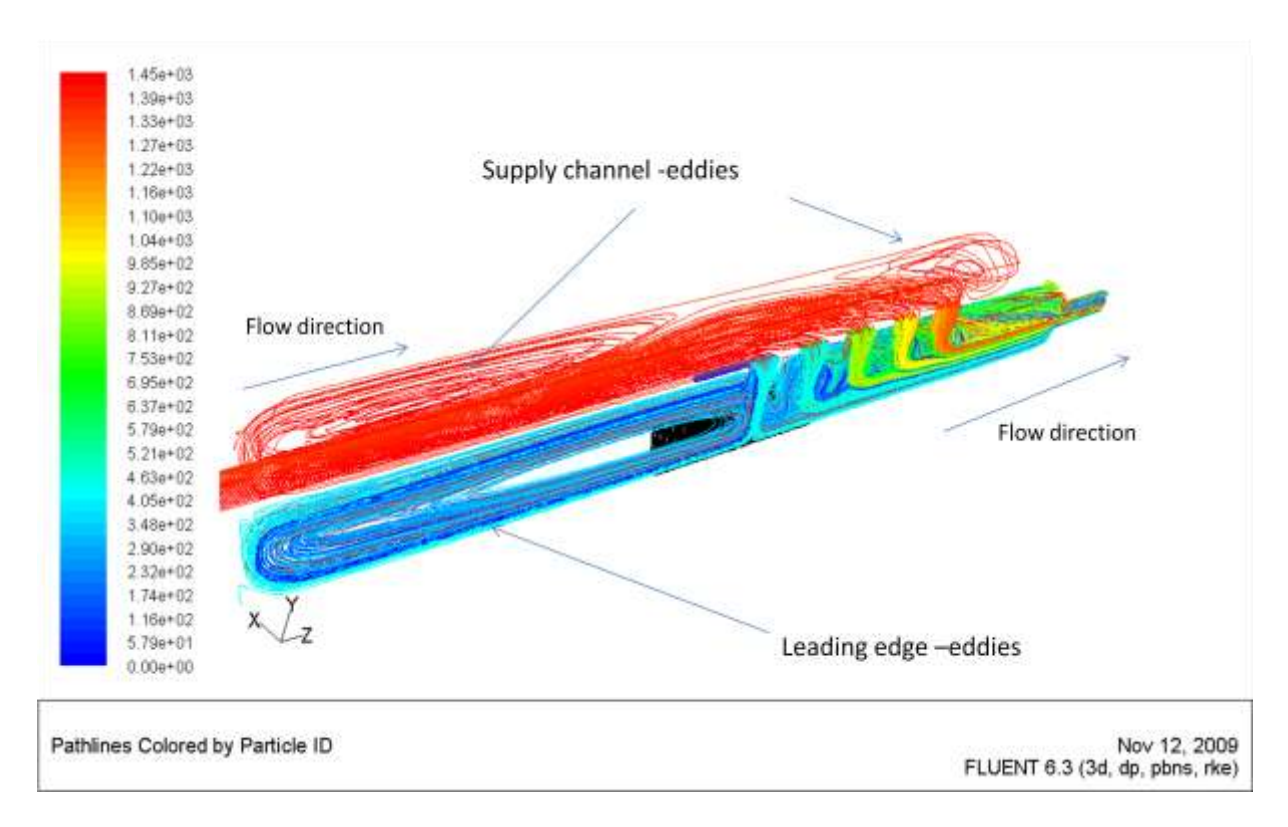

**Figure 3.33 PathLines for the case of 5 cross-over holes and parallel flow arrangement.**

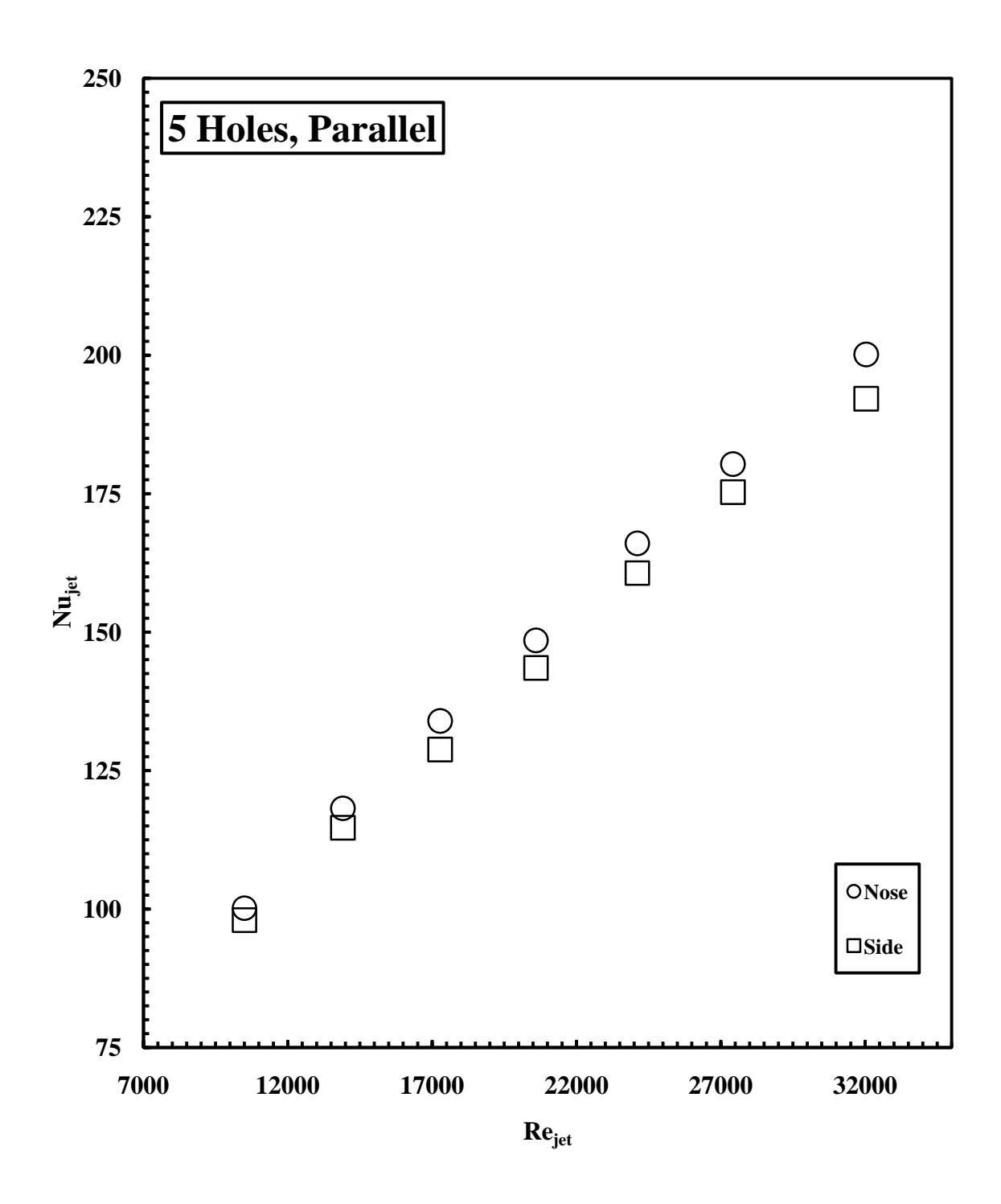

**Figure 3.34 Comparison of the side and nose Nusselt numbers for the case of 5 cross-over holes and parallel flow arrangement.**

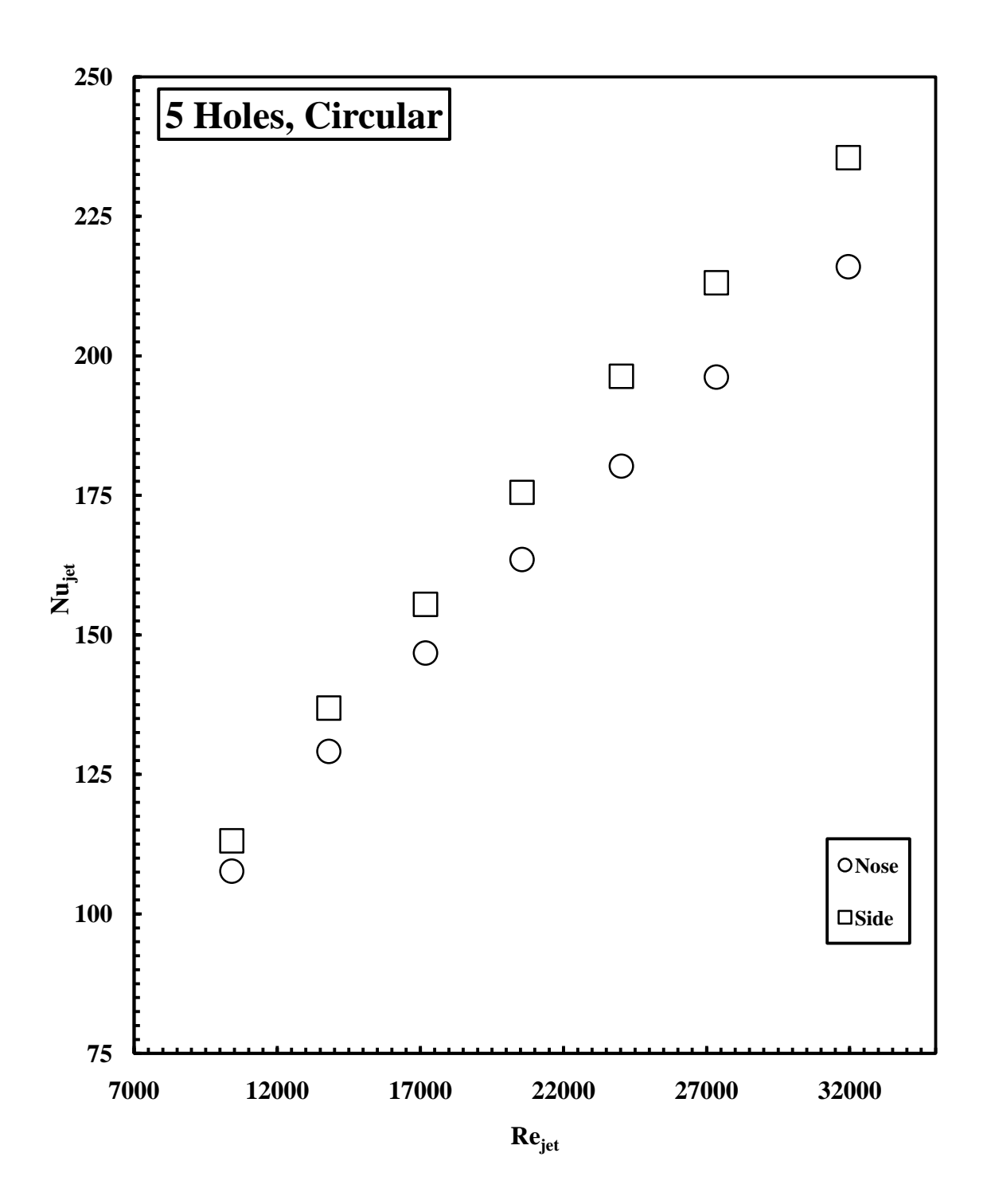

**Figure 3.35 Comparison of the side and nose Nusselt numbers for the case of 5 cross-over holes and circular flow arrangement.**

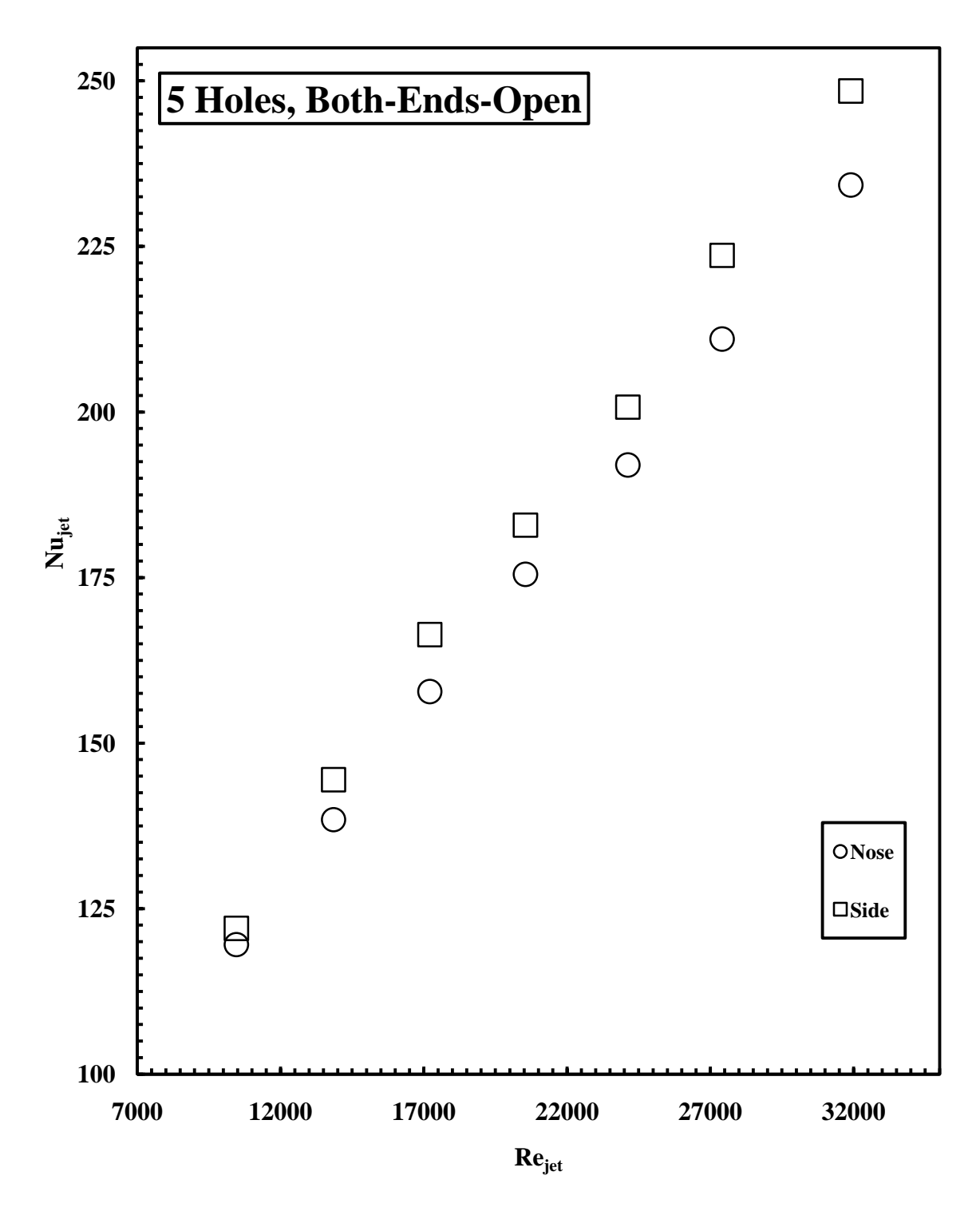

**Figure 3.36 Comparison of the side and nose Nusselt numbers for the case of 5 cross-over holes and bothends-open flow arrangement.**
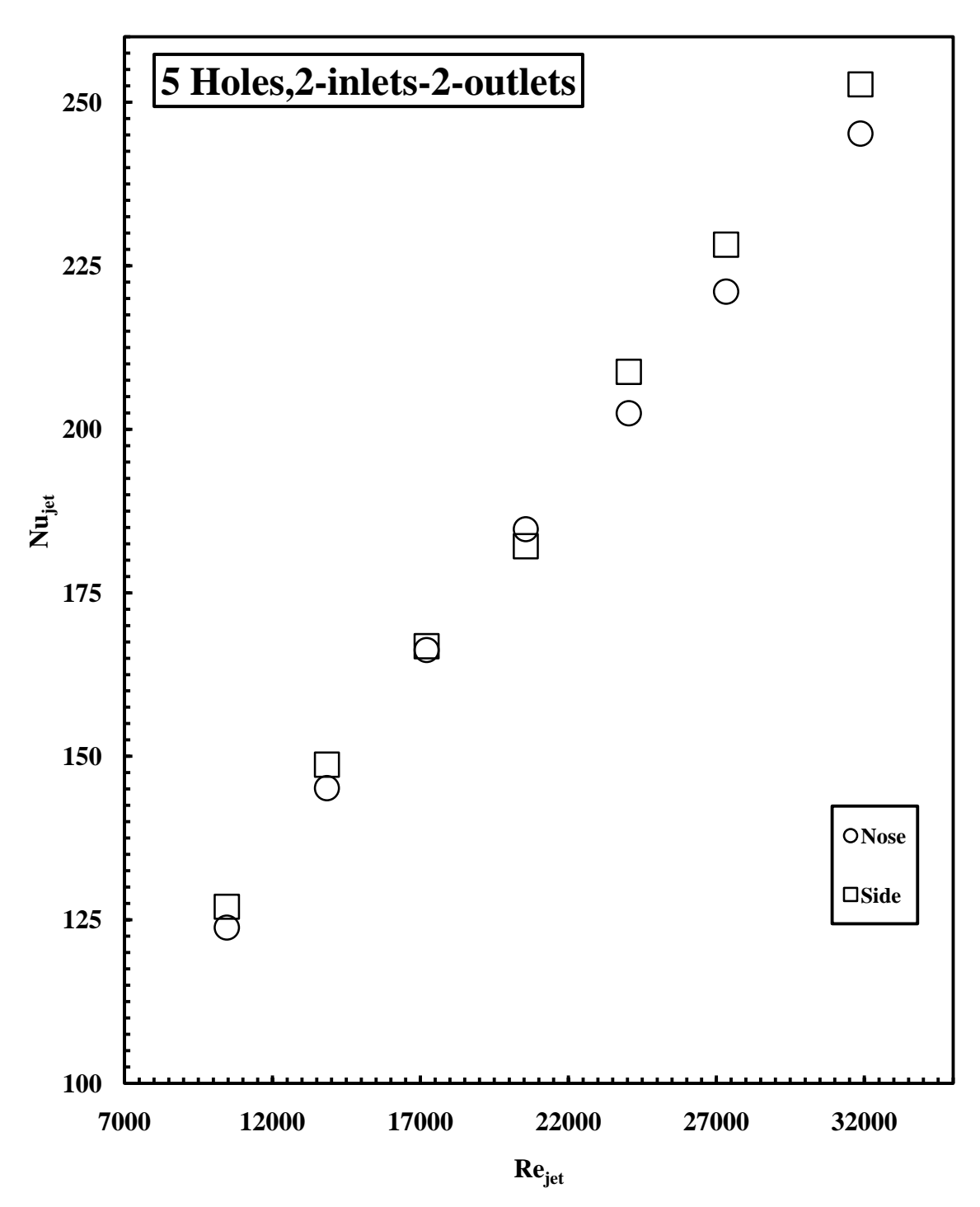

**Figure 3.37 Comparison of the side and nose Nusselt numbers for the case of 5 cross-over holes and 2-inlets-2-outlets flow arrangement.**

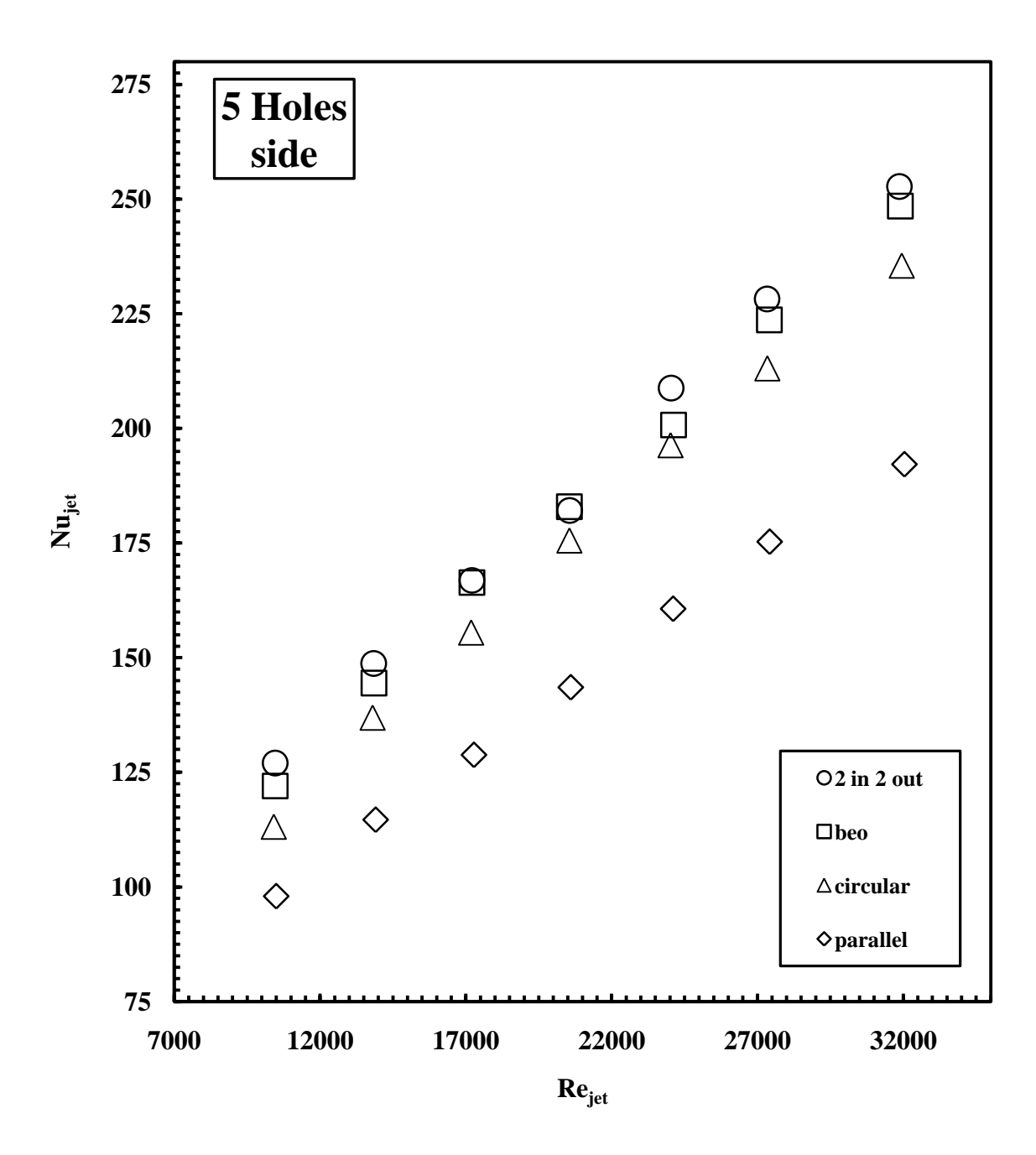

**Figure 3.38 Comparison of the side Nusselt number for the case of 5 cross-over holes and all flow arrangements.**

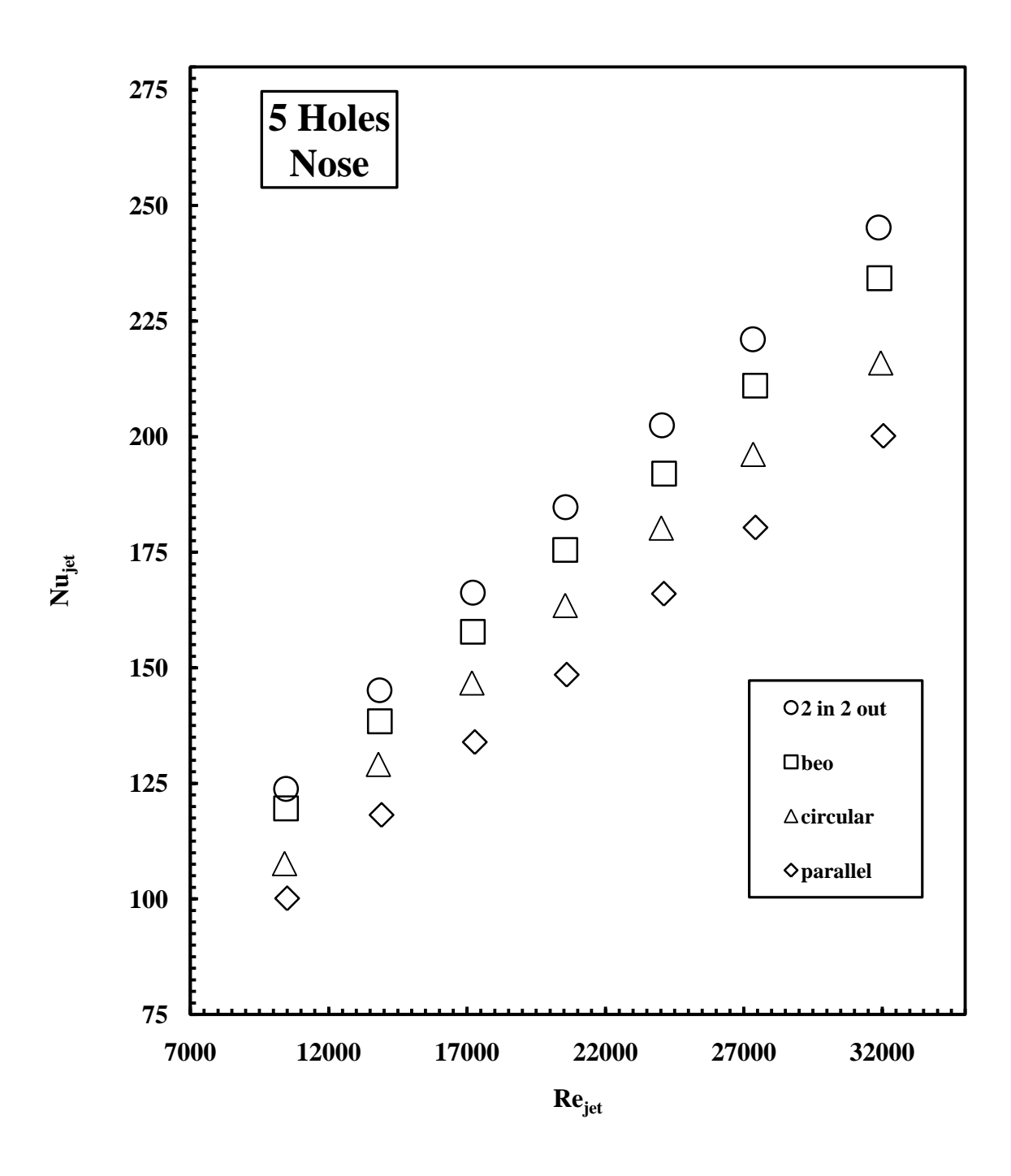

**Figure 3.39 Comparison of the side Nusselt number for the case of 5 cross-over holes and all flow arrangements.**

### **3.3 Comparisons Across The Geometries**

In this section, a comparison will be made between five different geometries to identify the best geometry which provides the highest Nusselt number on the side and the nose surfaces individually. This comparison will be conducted for all four different flow arrangements.

#### **3.3.1 Parallel Flow Arrangement**

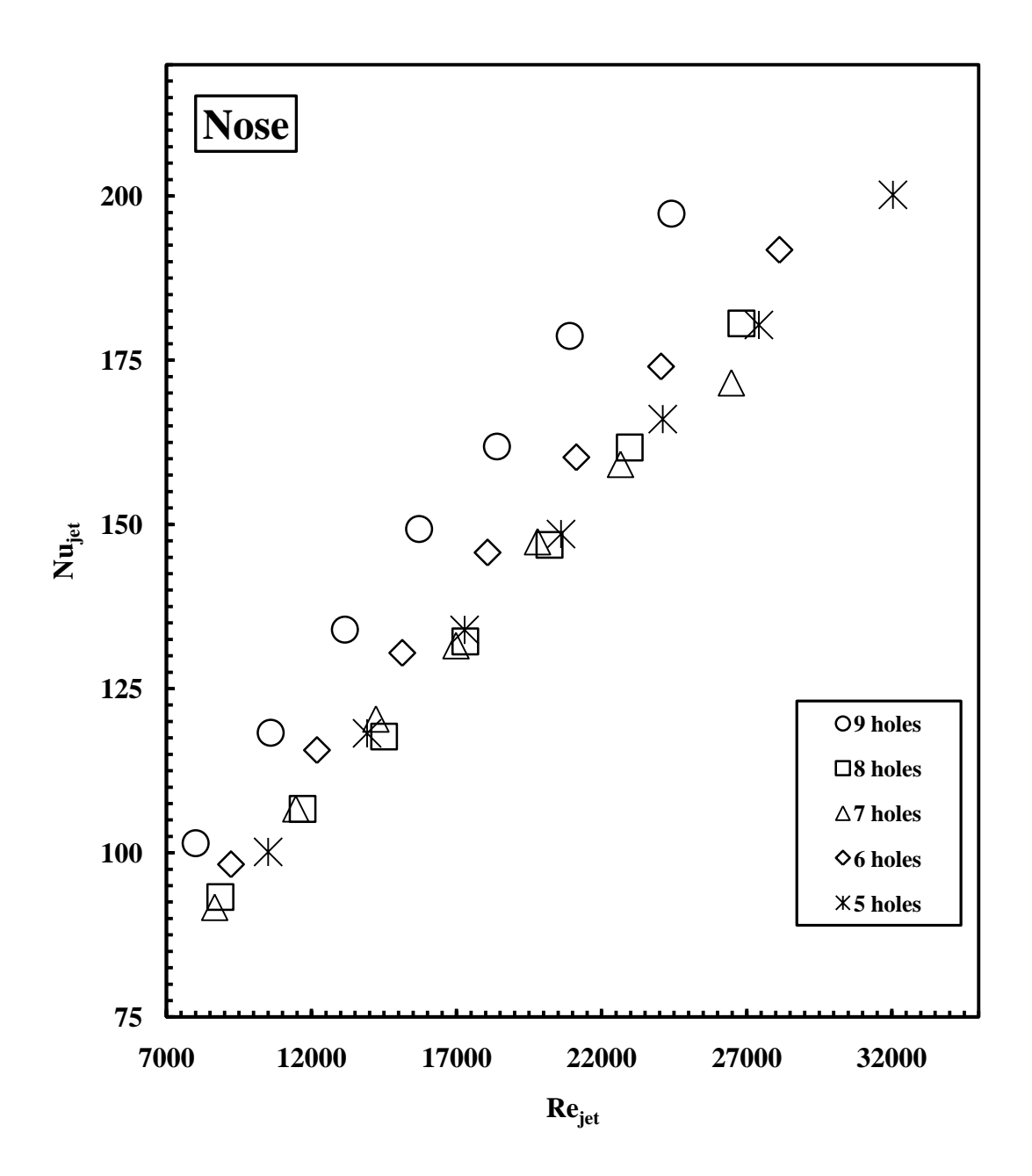

**Figure 3.40 A comparison between the nose Nusselt number of all geometries for parallel flow arrangement.**

The case of 5 cross-over holes provided the highest Nusselt numbers on the nose area followed by sixand nine-hole geometries. Proximity between the behaviors of the eight- and seven-hole geometries can be observed as shown in figure 3.40. Nine-hole geometry provided the highest Nusselt number on the side wall followed by six-, seven- and eight-hole with a slight difference. 5-hole geometry provided the lowest Nusselt number as shown in figure 3.41.

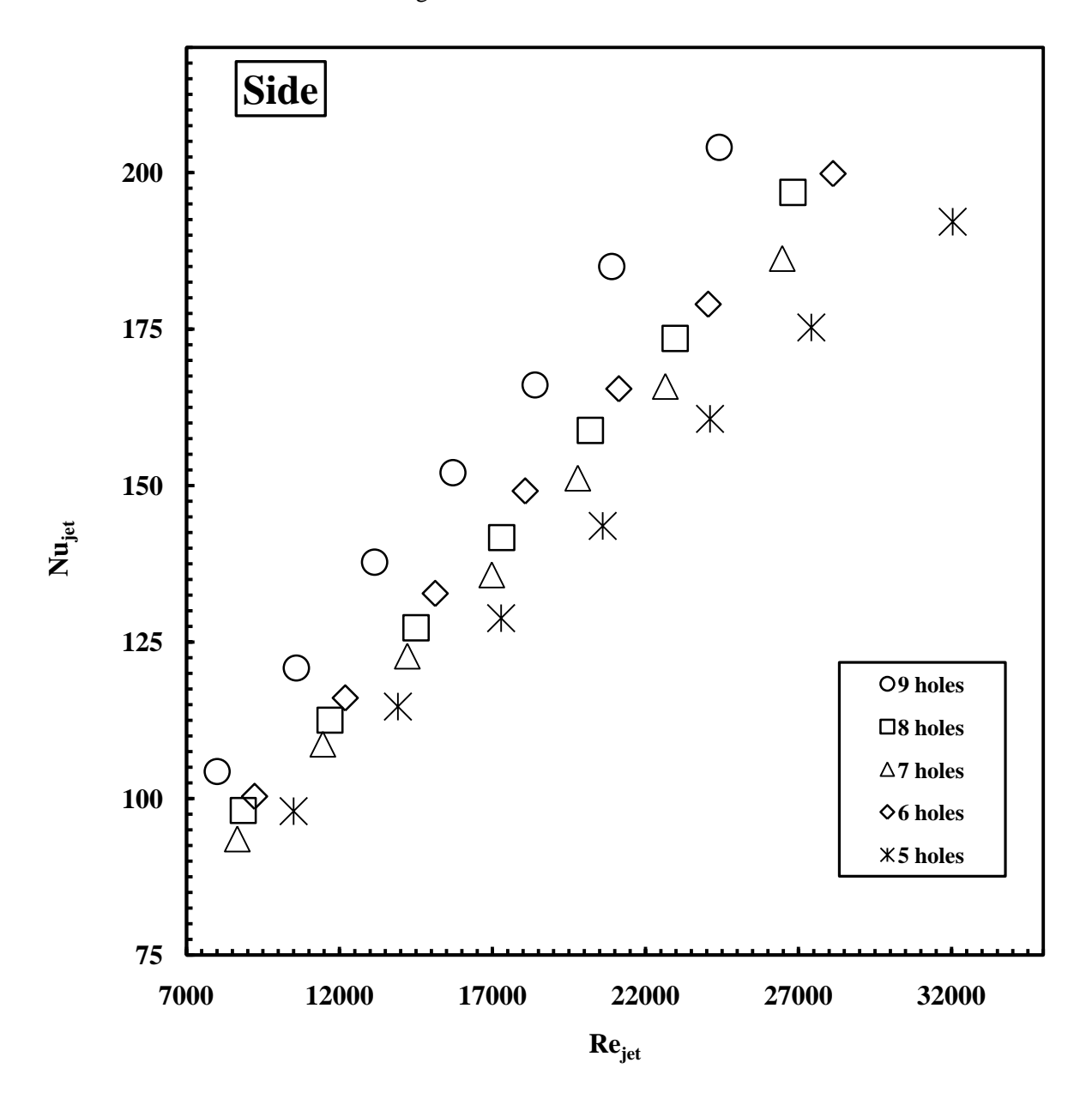

**Figure 3.41 A comparison between the side Nusselt number of all geometries for parallel flow arrangement.**

#### **3.3.2 Circular Flow Arrangement**

All geometries have the same rate of change of Nusselt number with respect to Reynolds number in addition to direct relation of Nusselt number with Reynolds number. 5-holes geometry provided the highest Nusselt number followed by the six-, seven-, eight- and nine-hole geometries as shown in figure 3.42.

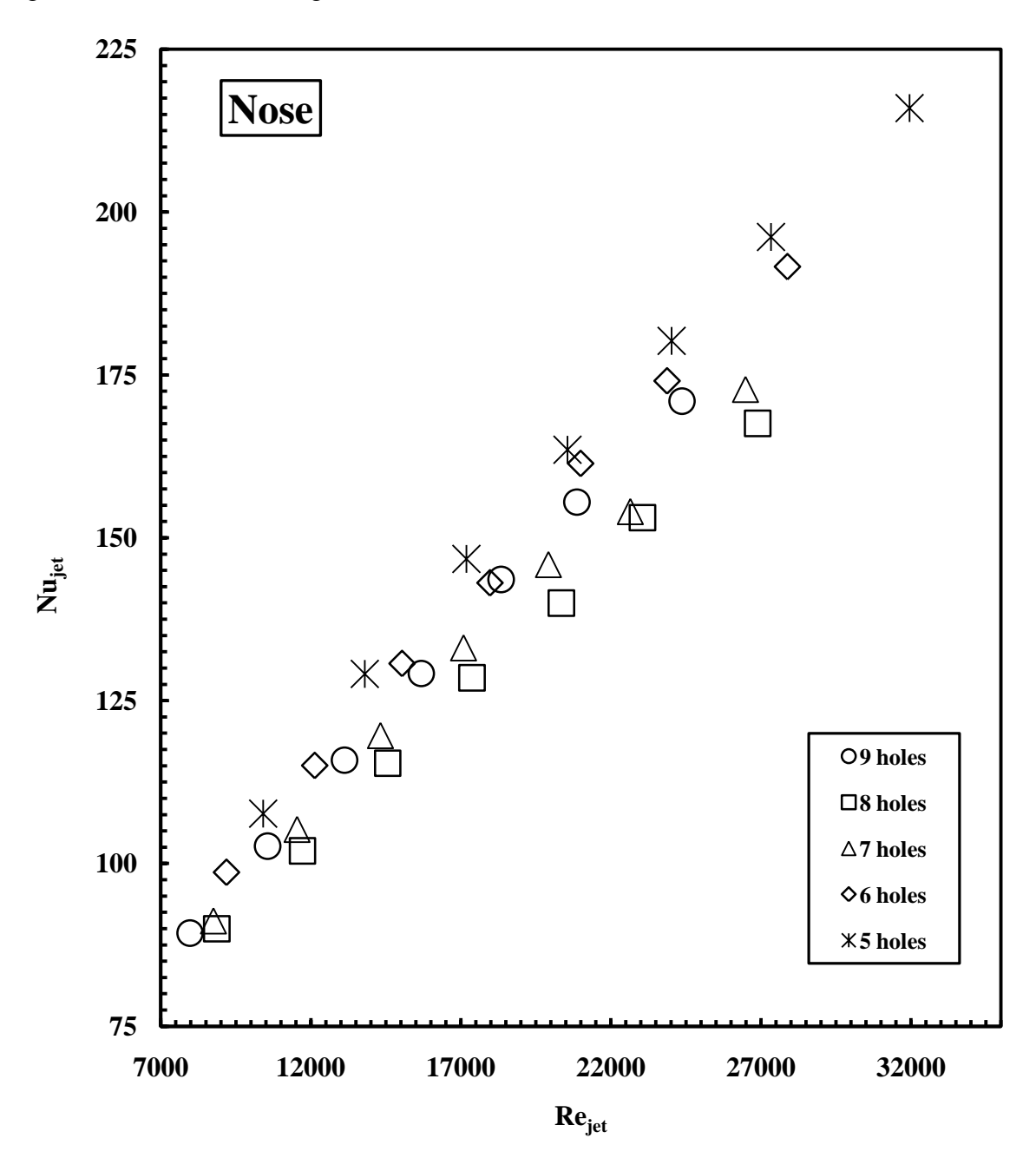

 **Figure 3.42 A comparison between the nose Nusselt number of all geometries for circular flow arrangement.**

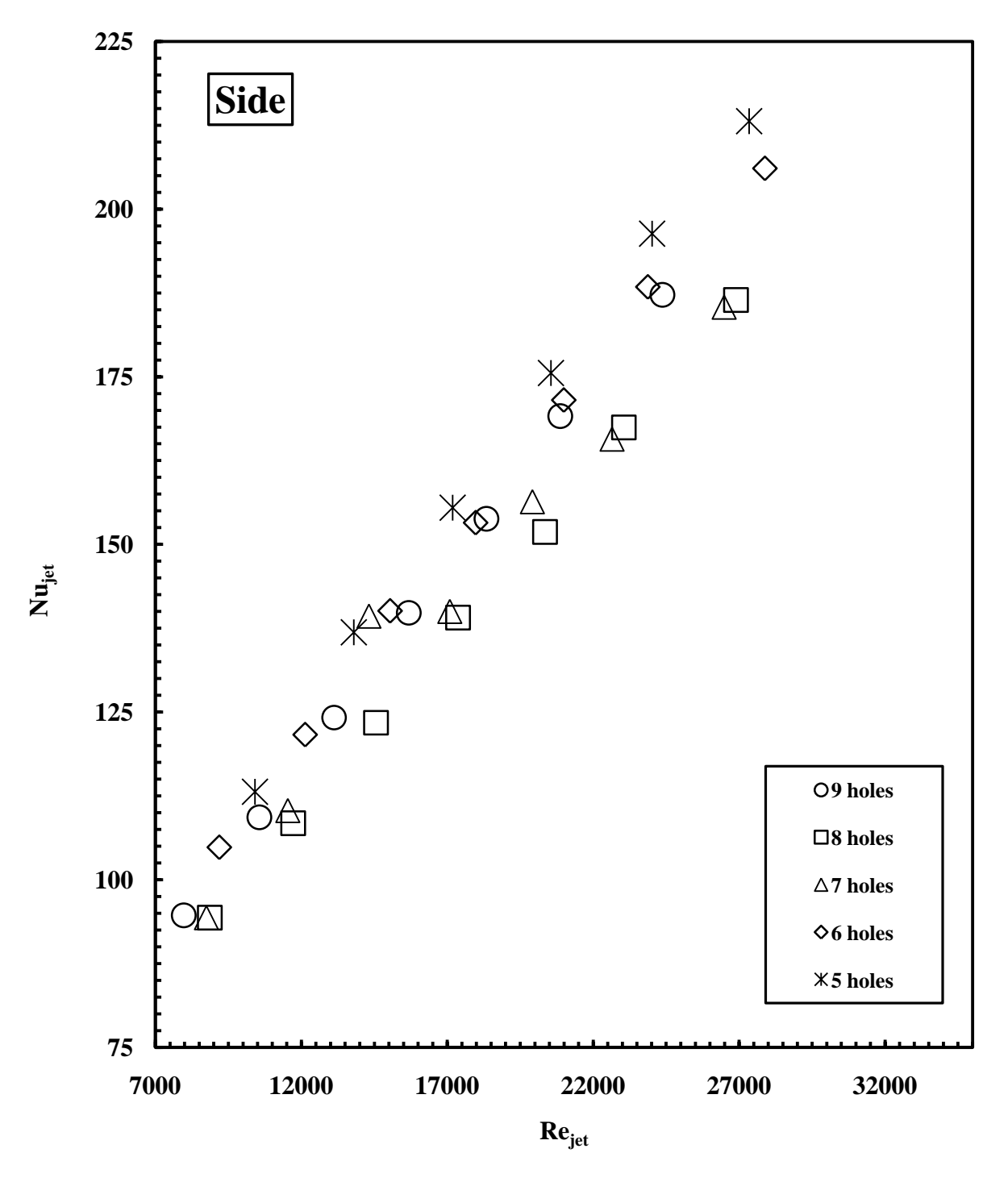

Same behavior was observed on the side wall as well with the five-hole geometry providing the highest Nusselt numbers as shown in figure 3.43.

**Figure 3.43 A comparison between the side Nusselt number of all geometries for circular flow arrangement.**

#### **3.3. 3 Both-Ends-Open Flow Arrangement**

As the five-hole geometry provided the highest Reynolds number in addition to the direct relation between the Reynolds number and the Nusselt number, five-hole geometry provided the highest Nusselt number while the nine-hole geometry provided the lowest as shown in figure 3.44.

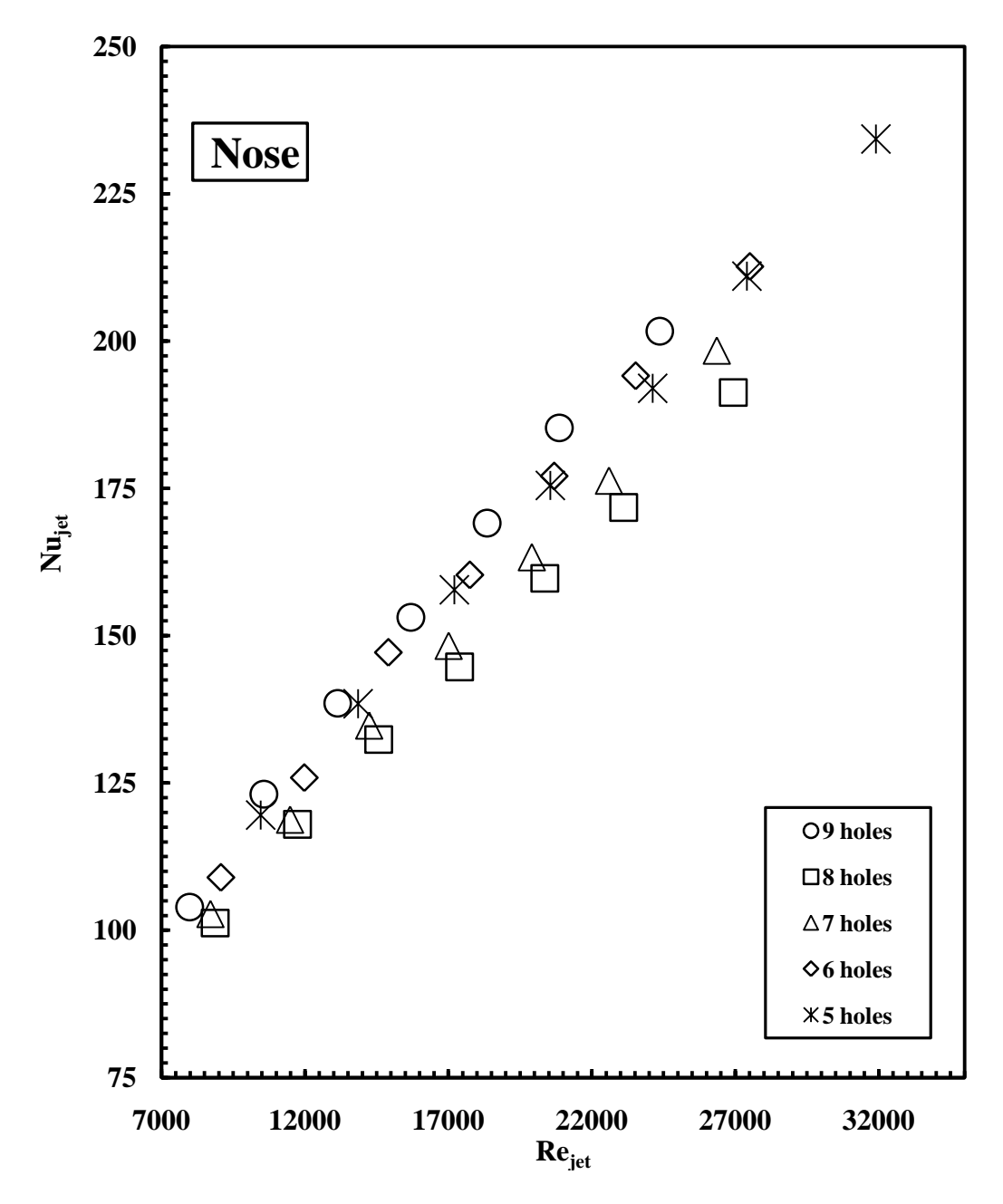

**Figure 3.44 A comparison between the nose Nusselt number of all flow geometries for both-ends-open flow arrangement.**

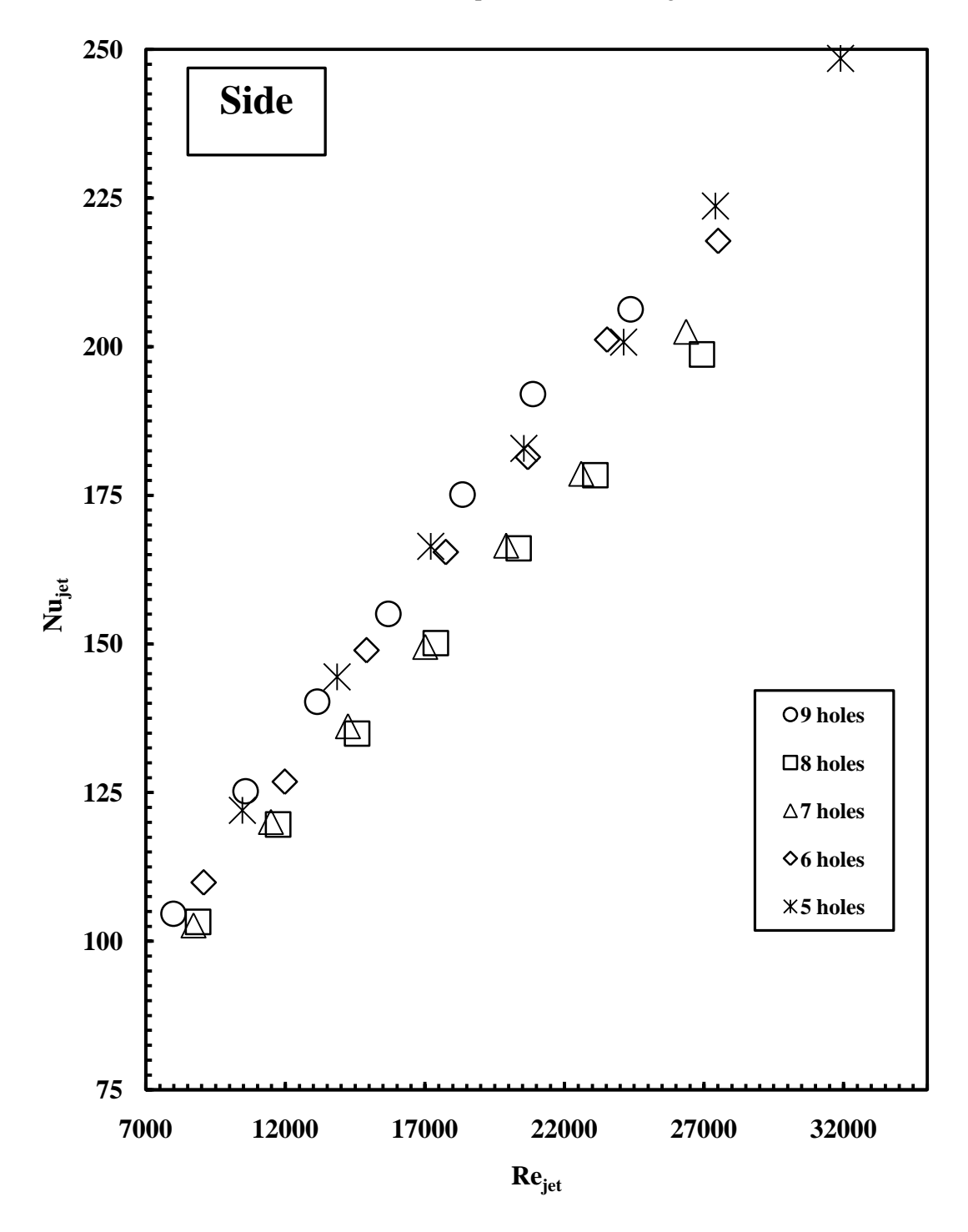

Similar behavior can be observed on the side plate as shown in figure 3.44

**Figure 3.45 A comparison between the side Nusselt number of all flow geometries for both-ends-open flow arrangement.**

### **3.3.4 2-Inlets-2-Outlets Flow Arrangement**

Five-hole geometry inherently provided the highest Nusselt number on the side wall, due to a more effective interaction between the cooling air and the side wall as shown in figure 3.45.

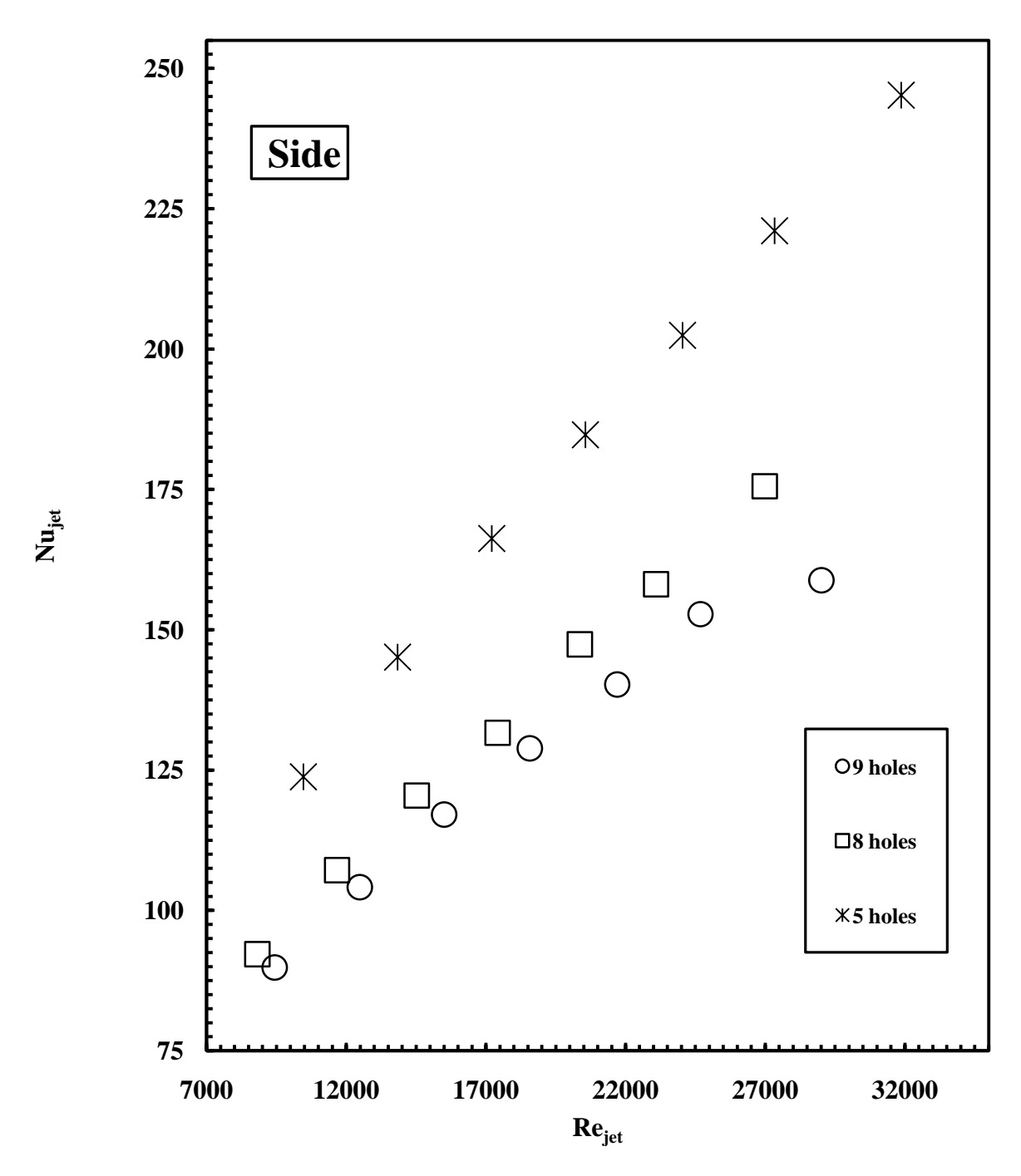

**Figure 3.46 A comparison between the side Nusselt number of all geometries for 2-inlets-2-outlets flow arrangement.**

 $\overline{\mathbb{X}}$ **250 Nose**  $\mathbb X$ **225**  $\mathbb X$ **200**  $\mathbb X$ П **175 Nujet**  $\mathbb X$  $\bigcirc$ O **150**  $\mathbb X$  $\bigcirc$  $\Box$  $\mathbb X$ **125** Ŋ **9 holes** ΓU **100 8 holes** ГΦ **5 holes75 7000 12000 17000 22000 27000 32000 Rejet**

Similar behavior can be observed on the nose surface as shown in figure 3.46

**Figure 3.47 A comparison between the nose Nusselt number of all geometries for 2-inlets-2-outlets flow arrangement.**

#### **3.4 Conclusion**

The major conclusions of this study were:

a) In general, for those cases that there were upstream jets, the heat transfer coefficients on the sidewalls were higher than those on the nose area. This behavior is attributed to the cross-flow created by the upstream jets and the shape of the leading-edge. The cross-over jets diffused into the relatively narrow shape leading-edge channel and interacted with the sidewall, thus producing a high heat transfer coefficient on the those walls.

b) The cross-flow produced by the upstream jets caused a slight reduction in impingement heat transfer coefficients by deflecting the jets.

c) Depending on the location of the cross-over holes with respect to the incoming jet into the supply channel and the number of cross-over holes, there could be a significant variation in mass flow rate through the cross-over holes.

d) Case of 5 cross-over holes and 2-inlet-2-outlet flow arrangement provided the highest heat transfer coefficient.

e) The heat transfer coefficient on the nose area and sidewalls for the case of 5 cross-over holes decreased in the following order: 2-inlet-2outlet, Both-Ends-Open, Circular and Parallel.

f) Case of 9 cross-over holes and 2-inlet-2-outlet flow arrangement, although representing a symmetric flow, did not result in the highest value for the heat transfer coefficient.

g) Case of 9 cross-over holes and 2-inlet-2-outlet flow arrangement provided the lowest heat transfer coefficient.

## **APPENDIX A DATA REDUCTION MAIN FORTRAN CODE**

C TWO FALGS FOR PRESSURES ARE READ (flagsup and flag) C D A T A R E D U C T I O N P R O G R A M F O R C I M P I N G E M E N T T E S T S C W I T H N O S H O W E R H E A D C JANUARY 2009 (M. TASLIM) C HEATERS ARRANGEMENT: C FRONT SIDE: V3 A3 C201 C202 C203 C204 C205 C206 (C stands for T/C channel) C NOSE : V4 A4 C207 C208 C209 C210 C211 C212 C BACK SIDE: V5 A5 C213 C214 C215 C216 C217 C218 IMPLICIT REAL\*8(A-H,O-Z) CHARACTER\*80 TITLE REAL\*8 Mv, NuSidef, NuSideb, NuNose, Jetdis, LEArea, LEperim, lod, &jetplth,Mach COMMON Rnose,flat,Dh,SArea,AreaNose,CopperL,CopperT,P,Rgas, &Mv,Tjet,Tamb,Pamb,TSidef,TSideb,TNose  $F(A, P, T) = 0.5215*A*P/SQRT(T)$  ! Correlation for the critical venturi ! provided by the manufacturer (Fox Valves)  $PI=4. *ATAN(1.E00)$  con=3.2808 ! 1 m= 3.2808 ft. con2=2.2046 ! 1 Kg=2.2046 lbs con3=6894.76 ! 1 psi=6894.76 Pa  $con4 = (con^{**}3)/con2$  ! 1 lmb/cu.ft. = 16.019 Kg/cu.m. con5=1.73028721 ! 1 BTU/hr.ft.R = 1.73028721 W/m.K con6=41.3388E-5 ! 1 lbm/hr.ft =41.3388E-5 Kg/m.s con7=4202.0979 ! 1 BTU/lbm.R =4202.0979 J/Kg.K ! F L O W A R R A N G E M E N T S : C 1 : FLOW ENTERING THE SUPPLY CHANNEL FROM ONE SIDE AND C LEAVING THE LE CHANNEL FROM THE OTHER SIDE (PARALLEL) C 2 : FLOW ENTERING THE SUPPLY CHANNEL FROM ONE SIDE AND C LEAVING THE LE CHANNEL FROM THE THE SAME SIDE (CIRCULAR) C S M O O T H S U R F A C E G E O M E T R Y

```
76
     Hgtopsi= 0.49083935 ! converts inches of Hg to psi
      H2Otopsi=Hgtopsi/13.6 ! converts inches of H2O to psi
      Oiltopsi=0.826*Hgtopsi/13.6 ! converts inches of Orange Oil 
(sg=0.826) to psi
      RedOiltopsi=2.95*Hgtopsi/13.6 ! converts inches of Red Oil 
(sg=2.95) to psi
     FAC1=3.413 ! converts Watts to BTU/hr
      PFAC=248.8*1.4504E-04*144 ! converts inches of H2O to psf
      Rgas=53.34 ! gas constant for air
     qc=32.17 ! lbm.ft/lbf.s2
C**********************************************
C I N P U T / O U T P U T F I L E S
      OPEN(UNIT=1, FILE='input.dat',STATUS='old')
      OPEN(UNIT=2, FILE='pressures.out',STATUS='old')
      OPEN(UNIT=5, FILE='uncertain.out',STATUS='old')
      OPEN(UNIT=7, FILE='output.dat',STATUS='old')
      OPEN(UNIT=8, FILE='summary.out',STATUS='old')
      OPEN(UNIT=10,FILE='nu-plt-nose.dat',STATUS='old')
      OPEN(UNIT=11,FILE='nu-plt-front.dat',STATUS='old')
      OPEN(UNIT=12,FILE='nu-plt-back.dat',STATUS='old')
      OPEN(UNIT=3,FILE='for-cfd.dat',STATUS='old')
      OPEN(UNIT=4,FILE='axial-flow.dat',STATUS='old')
C**********************************************
C T E S T S E C T I O N G E O M E T R Y
      Rnose=0.432 ! inches
      Rnose=Rnose/12. ! feet
      Angle=137.12 ! degrees
      flat=0.432 ! inches
     flat=flat/12. ! inches
      CopperL=2.4 ! inches
      CopperL=CopperL/12. ! feet
      CopperT=0.167 ! inches
      CopperT=CopperT/12. ! feet
C**********************************************
C JET HOLES
      XL=0.81 ! inches, center to center
      XL=XL/12. ! feet, center to center
      d=0.6 ! inches, diameter
      d=d/12. ! feet, diameter
     Areaj = (PI*(d**2)/4.) + XL*d
      Perimj=PI*d + 2.*XL
      Dhj=4.*Areaj/Perimj
      jetplth=1.0 ! Jet Plate Thickness
      jetplth=jetplth/12. ! Jet Plate Thickness
      Space=2.431 ! Center-to-Center Distance for Jet Holes
      Space=Space/12. ! Center-to-Center Distance for Jet Holes
```

```
sod=Space/Dhj <br>
l S/Dh for Jet Holes<br>
lod=jetplth/Dhj <br>
l L/Dh for Jet Holes<br>
l Link Wile Pictosca
                            lod = in the set Holes<br>! L/Dh for Jet Holes
      Jetdis=2.463 ! Jet Hole Distance to the Leading-Edge
                             ! Jet Hole Distance to the Leading-Edge
      zod=Jetdis/Dhj ! Z/Dh
C**********************************************
C NO GILL HOLES
C********************************************** 
C SIDE COPPER PIECE HEAT TRANSFER AREA
C********************************************** 
      SLength=2.4 ! inches
      SLength=SLength/12. ! feet
     SHeight=1.2 ! inches
      SHeight=SHeight/12. ! inches
     SArea=SLength*SHeight ! area
C********************************************************
C SHOWERHEAD HOLES *** FIILED WITH SILICONE ***
C********************************************************
     nshower=61 ! Number of Sowehead Holes
      Dshower=0.234 ! inches (Drill size was 0.234" according to 
United Ind.)
     Dshower=Dshower/12. ! feet
      Ashower=pi*(Dshower**2)/4. ! Square feet
      xshower=0.167 ! inches
      xshower=xshower/12. ! feet
      Aheatsh=pi*Dshower*xshower ! Square feet
C********************************************** 
     C NOSE COPPER PIECE HEAT TRANSFER AREA
C********************************************** 
      AreaNoseC=CopperL*((2.*pi*Rnose*Angle/360.)+2.*flat)
      AreaNoseC=AreaNoseC-7*Ashower
 AreaNose=4.2480672616616 ! Measured by UG
AreaNose=AreaNose/144. ! Square feet
C**********************************************
C LE Channel Geometry (See Sketches)
C**********************************************
 LEArea=3.8140554751282 ! Measured
LEArea=LEArea/144. ! square feet
      LEperim=8.273341559273 ! Measured 
      LEperim=LEperim/12. ! feet
      Dh=4.*LEArea/LEperim
C**********************************************
      Write(7,101)12.*Rnose,Angle,12.*flat,12.*CopperL,
      &12.*CopperT,144.*AreaNoseC,144.*AreaNose,144.*SArea,144.*Areaj,
      &12.*Perimj,12.*Dhj,12.*jetplth,lod,
      &12.*Space,sod,12.*Jetdis,zod,144.*LEArea,12.*LEperim,12.*Dh,
      &12.*Dshower,144.*Ashower
  101 format\frac{1}{\ell},
     &2x, 'Nose Radius=', f8.3, ' inches', /,
      &2x,'Nose Angle=',f8.3,' degrees',/,
      &2x,'Flat part of nose copper piece=',f8.3,' inches',/,
      &2x,'Copper piece length=',f8.3,' inches',/,
```

```
 &2x,'Copper piece thickness=',f8.3,' inches',/,
      &2x,'Calculated Nose Copper piece heat transfer area=',
     &f8.4, ' Sq.in', /,
      &2x,'Measured Nose Copper piece heat transfer area=',
     &f8.4, ' Sq.in',/,
      &2x,'Side Copper piece heat transfer area=',f8.3,' Sq.in',/,
     &2x, 'Each Jet Hole Area=', f8.5, ' Sq.in', /,
     &2x, 'Jet Hole Perimeter=', f8.5, ' inches', /,
      &2x,'Jet Hole Hydraulic Diameter=',f8.5,' inches',/,
      &2x,'Jet Plate Thickness=',f8.5,' inches',/,
     &2x, 'Jet Hole L/Dh=', f8.5, /,
     &2x, 'Jet Hole Spacing=', f8.5, ' inches', /,
     &2x,'Jet Hole S/Dh=', f8.5,/,
     &2x,'Jet Hole Distance to LE, Z=', f8.5,' inches',/,
     &2x, 'Jet Hole Z/Dh=', f8.5, /,
      &2x,'L.E. Channel Cross-Sectional Area=',f9.4,' sq.in.',/,
      &2x,'L.E. Channel Perimeter=',f8.4,' inches',/,
      &2x,'L.E. Channel Hydraulic Diameter=',f9.4,' inches',/,
      &2x,'L.E. Showerhead Hole Diameter (filled with silicone='
     \&, f9.4,' inches',/,
     &2x, 'Each L.E. Showerhead Hole Area='1, 9.4,' sq. in.'')C V E N T U R I T H R O A T G E O M E T R Y (SNELL LAB,50 SN)
       Dthroat=0.32
       Athroat=PI*(Dthroat**2)/4. ! square inches
      WRITE(7, *)'WRITE(7,2033)Dthroat
      WRITE(7, *)'2033 FORMAT(10x,'Venturi Throat Diameter=',f8.3)
       ! R E A D I N D A T A
       read(1,*)ntests,nj,FLOW,percentage
       WRITE(7,402)nj,ntests,percentage
       WRITE(8,402)nj,ntests,percentage
       WRITE(2,402)nj,ntests,percentage
       WRITE(3,402)nj,ntests,percentage
       WRITE(4,402)nj,ntests,percentage
   402 FORMAT(10x,'********************',/,
      &10x,'NUMBER OF CROSS-OVER HOLES : ',I5,/,
     \&10x, 'NUMBER OF TESTS : ', I5, /,
     \&10x, \xrightarrow{x**} PERCENTAGE OF FLOW THROUGH HOLE 5 *** : ', f6.3, /,
     &10x, 1****************************1,if(flow.eq.1)then
       write(7,121)
   121 format(' Flow entering the supply channel from one side and',/,
     \&' leaving the LE channel from the other side', //)
       endif
```

```
 if(flow.eq.2)then
       write(7,122)
  122 format('Flow entering the supply channel from one side and \prime,/,
     \&' leaving the LE channel from the same side ', //)
       endif
       if(flow.eq.3)then
       write(7,123)
  123 format('Flow entering the supply channel from one side and \frac{1}{\ell}, &' leaving the LE channel from BOTH sides ',//)
       endif
      if(flow.eq.4)then
       write(7,124)
  124 format('Flow entering the supply channel from BOTH sides and ',/,
     \&' leaving the LE channel from BOTH sides ', //)
       endif
      DO 333 I=1,7
     READ(1,10)TITLE
      WRITE(7,10)TITLE
      WRITE(2,10)TITLE
      WRITE(3,10)TITLE
      WRITE(4,10)TITLE
   333 WRITE(8,10)TITLE
   10 FORMAT(A80,//)
    11 FORMAT(A50)
       WRITE(8,450)
  450 FORMAT(' Rej,5th Hole Nu Side Front Nu Side back Nu Nose',
      &' UncerSf UncerSb UncerN',/)
C NOTE:
C
C flag=1 inches of H2O
C flag=2 inches of orange Oil (sg=0.826)
C flag=3 inches of red Oil (sg=2.95)
C flag=4 psi
\mathcal{C} DO I=1,ntests
     READ(1,11)TITLE
      READ(1,*)Pven, Psup, Pjet, PLEin, PLEout, flagsup, flag,
      &DPjet,V1,A1,V2,A2,V3,A3,V4,A4,V5,A5,V6,A6,Pamb
     READ(1,11)TITLE
      READ(1,*)C101,C102,C103,C104,C105,C106,C107,C108,C109,C110,C111,
      &C112,Tven,Tjet,Tamb
     READ(1,11)TITLE
      READ(1,*)C201,C202,C203,C204,C205,C206,C207,C208,C209,C210,C211,
      &C212,C213,C214,C215,C216,C217,C218
      READ(1,11)TITLE
      READ(1,*)C301,C302,C303,C304,C305,C306,C307,C308,C309,C310,C311,
      &C312
```
C23456789012345678901234567890123456789012345678901234567890123456789012

```
WRITE(7, *)' '
      WRITE(7, *)' WRITE(7,100)i
       WRITE(2,100)i
      WRITE(7, *)' '
       WRITE(7,*)' Collected Data:'
      WRITE(7,*)' Pven, Psup, Pjet, PLEin, PLEout, DPjet, Pamb'
      WRITE(7,*)' V1,A1,V2,A2,V3,A3,V4,A4,V5,A5,V6,A6'
      WRITE(7,*)' C101,C102,C103,C104,C105,C106,C107,C108,C109,C110,',
      &'C111,C112'
      WRITE(7,*)' C201,C202,C203,C204,C205,C206,C207,C208,C209,C210,',
      &'C211,C212'
     WRITE(7,*)' C213, C214, C215, C216, C217, C218 '
      WRITE(7,*)' C301,C302,C303,C304,C305,C306,C307,C308,C309,C310,',
      &'C311'
     WRITE(7,*)' Tven, Tjet, Tamb'
      WRITE(7, *)' '
      WRITE(7,200)Pven, Psup, Pjet, PLEin, PLEout, DPjet, Pamb
  200 FORMAT(5X,F5.1,7(' ',F6.2))
       WRITE(7,201)V1,A1,V2,A2,V3,A3,V4,A4,V5,A5,V6,A6
   201 FORMAT(5X,6(' ',F5.2,' ',F6.4))
       WRITE(7,202)C101,C102,C103,C104,C105,C106,C107,C108,C109,C110,C111
      &,C112
      WRITE(7,202)C201,C202,C203,C204,C205,C206,C207,C208,C209,C210,C211
      &,C112
       WRITE(7,202)C213,C214,C215,C216,C217,C218 
       WRITE(7,202)C301,C302,C303,C304,C305,C306,C307,C308,C309,C310,C311
   202 FORMAT(5X,12(' ',F5.1))
C23456789012345678901234567890123456789012345678901234567890123456789012
      WRITE(7,203)Tven, Tjet, Tamb
  203 FORMAT(5X,3(' ',F5.1)) 
       Pamb=Pamb*Hgtopsi ! psi
       TSidef=(C201+C202+C203+C204+C205+C206)/6.
      TNose =(C207+C208+C209+C210+C211+C212)/6.
       TSideb=(C213+C214+C215+C216+C217+C218)/6.
       Tsave=(TSidef+TSideb+TNose)/3
       write(7,3021)C201,C202,C203,C204,C205,C206
       write(7,3022)C207,C208,C209,C210,C211,C212
       write(7,3023)C213,C214,C215,C216,C217,C218 
C AIR MASS FLOW RATE FROM THE CRITICAL VENTURI
      Mv=F(Athroat, Pven+Pamb, Tven+460)
C HEAT FLUX FROM THE COPPER PIECES, BTU/(sqft.hr)
```

```
 FluxSf=V3*A3*FAC1/(SArea)
```

```
 FluxN =V4*A4*FAC1/(AreaNose)
 FluxSb=V5*A5*FAC1/(SArea)
```
! TOTAL HEAT GENERATED BY ALL HEATERS , BTU/hr

C HEAT TRANSFER COEFFICIENT ON THE FRONT SIDE COPPER PIECE

C HEAT TRANSFER COEFFICIENT ON THE BACK SIDE COPPER PIECE

CALL COEFFICIENT(1,Q,FluxSf,Tcopper,Tm,hSidef,FlosSf,FradSf)

CALL COEFFICIENT(2,Q,FluxSb,Tcopper,Tm,hSideb,FlosSb,FradSb)

CALL COEFFICIENT(3, Q, FluxN, Tcopper, Tm, hNose, FlossN, FradN)

! JET REYNOLDS NUMBER, BASED ON THE FIFTH HOLE MASS FLOW RATE

CALL UNCERTAIN(A3, V3, SArea, TSidef, Tjet, FlosSf, FradSf, UncerSf) CALL UNCERTAIN(A4,V4,AreaNose,TNose,Tjet,FlossN,FradN,UncerN) CALL UNCERTAIN(A5,V5,SArea,TSideb,Tjet,FlosSb,FradSb,UncerSb)

WRITE(8,403)Rej,NuSidef,NuSideb,NuNose,UncerSf,UncerSb,UncerN

Q=(A1\*V1+A2\*V2+A3\*V3+A4\*V4+A5\*V5+A6\*V6)\*FAC1

81

Tcopper=TSidef

Tcopper=TSideb

Tcopper=TNose

TjR=Tjet+460.

VISj=VISj/3600.

! NUSSELT NUMBER

 NuSidef=hSidef\*Dhj/CONj NuSideb=hSideb\*Dhj/CONj NuNose=hNose\*Dhj/CONj

 WRITE(10,407)Rej,NuNose WRITE(11,407)Rej,NuSidef WRITE(12,407)Rej,NuSideb

C STATIC PRESSURES AT DEFFERENT POINTS

C HEAT TRANSFER COEFFICIENT ON THE NOSE AREA

CALL AIRPROP(TjR,gamj,CONj,VISj,PRj,CPj)

Rej=4.\*Mv\*percentage/(100\*Perimj\*VISj)

! NUSSELT NUMBER UNCERTAINTY ANALYSIS

 WRITE(7,4011)144.\*SArea,NuSidef,UncerSf WRITE(7,4012)144.\*SArea,NuSideb,UncerSb WRITE(7,4013)144.\*AreaNose,NuNose,UncerN

WRITE(7,300)Tjet,TSidef,TSideb,TNose,Tm,Mv,Rej

C \*\*\*\*\*\*\*\*\*\*\*\*\*\*\*\*\*\*\*\*\*\*\*\*\*\*\*\*\*\*\*\*\*\*\*\*\*\*\*\*\*\*\*\*\*\*\*\*\*\*\*\*\*\*\*\*\*\*

```
 IF(flagsup.eq.1) then
       Psup=Psup*H2Otopsi+Pamb
       endif
       IF(flagsup.eq.2) then
       Psup=Psup*Oiltopsi+Pamb
       endif
       IF(flagsup.eq.3) then
       Psup=Psup*RedOiltopsi+Pamb
       endif
       IF(flagsup.eq.4) then
       Psup=Psup+Pamb
       endif
       IF(flag.eq.1) then
       Pjet=Pjet*H2Otopsi+Pamb
       endif
       IF(flag.eq.2) then
       Pjet=Pjet*Oiltopsi+Pamb
       endif
       IF(flag.eq.3) then
       Pjet=Pjet*RedOiltopsi+Pamb
       endif
       IF(flag.eq.4) then
       Pjet=Pjet+Pamb
       endif
C L.E. CHANNLE PRESSURE ON THE INLET SIDE
       IF(flag.eq.1) then
       PLEin=PLEin*H2Otopsi+Pamb
       endif
       IF(flag.eq.2) then
       PLEin=PLEin*Oiltopsi+Pamb
       endif
       IF(flag.eq.3) then
       PLEin=PLEin*RedOiltopsi+Pamb
       endif 
       IF(flag.eq.4) then
       PLEin=PLEin+Pamb
       endif 
C L.E. CHANNLE PRESSURE OPPOSITE THE INLET SIDE
       IF(flag.eq.1) then
       PLEout=PLEout*H2Otopsi+Pamb
       endif
       IF(flag.eq.2) then
       PLEout=PLEout*Oiltopsi+Pamb
       endif
       IF(flag.eq.3) then
       PLEout=PLEout*RedOiltopsi+Pamb
       endif 
       IF(flag.eq.4) then
       PLEout=PLEout+Pamb
       endif
```

```
82
```

```
 Psratio=Psup/Pjet
      write(7,303) Pamb, Psup, Pjet, PLEin, PLEout, Psratio
      write(2,303) Pamb, Psup, Pjet, PLEin, PLEout, Psratio
  303 format\frac{1}{\sqrt{2}} &5x,'Ambient Pressure=',f9.4,'psia',/,
      &5x,'Supply Channel Pressure=',f9.4,'psia',/,
      &5x,'Pressure at jet exit plane=',f9.4,'psia',/,
      &5x,'LE Channel Pressure at inlet side=',f9.4,' psia',/,
      &5x,'LE Channel Pressure at outlet side=',f9.4,' psia',/,
     &5x, 'Psup/PLE=', f13.7, /) rhoj=(Psup*144)/(Rgas*TjR)
       Vjet=Mv*percentage/(100*Areaj*rhoj)
C***************************************************
C CROSSFLOW CALCULATIONS FOR NINE-HOLE CASE ONLY
       IF(FLOW.EQ.1) THEN
      write(4,*)' '
       write(4,*)' SPENT CROSSFLOW CALCULATIONS IN LE CHANNEL'
      write(4, *)' '
       ! PROPERTIES AT MEAN TEMPERATURE
      TmR = Tm + 460.
      CALL AIRPROP(TmR, gamm, CONm, VISm, PRm, CPm)
       VISm=VISm/3600.
       rhom=(Pjet*144)/(Rgas*TmR)
       Vaxial=(nj-1)*Mv/(LEArea*rhom*2*nj)
       sound=sqrt(gc*gamm*Rgas*TmR)
       Mach=Vaxial/sound
       ReC=4.*(nj-1)*Mv/(LEperim*VISm*2*nj)
      WRITE(4,311)Tm, Vjet, Vaxial, Vaxial/Vjet, Rec, ReC/Rej, rhom, Sound, Mach
       ENDIF
  311 FORMAT\frac{7}{1}\& ' Tmean = ', F6.2, /,
     \&' Jet Velocity = ', f9.3,' ft/s',/,
      &' Axial Velocity before the Middle Jet= ',f9.3,' ft/s',/,
     \&' V Axial/V Jet= ', f9.3,/,
     \&V Axial Flow Reynolds number before the Middle Jet=', F8.2,/,
     \& Re axial/Re jet = ', f6.3, /,
     \&' Axial Flw Density=', E12.7,' lbm/cu.ft',/,
      &' Speed of Sound=',f9.2,/,
     &` Axial Flw Mach number =', f6.3, \wedge)
C **********************************************************
C FOR CFD
      write(3,150)Pven,Rej,NuNose,NuSidef,NuSideb,Mv,Mv/CON2,Mv/nj,
     \text{MW}/(\text{con2*nj}), Mv*(\text{nj}-1)/(\text{2*nj}), (Mv/con2)*(nj-1)/(2*nj),
```

```
\&Mv*(nj+1)/(2*nj), (Mv/con2)*(nj+1)/(2*nj), Pamb, Pamb*con3, Tamb,
      &(Tamb+460.)/1.8,Psup,Psup*con3,RHOj,RHOj*con4,Vjet,Vjet/con,
      &Tjet,(Tjet+460.)/1.8,CONj,CONj*con5,
      &VISj,VISj*3600*con6,CPj,CPj*con7,Dhj/CONj,(Dhj/con)/(CONj*con5),
      &TSidef,TSidef,TNose,Tsave,(Tsave+460)/1.8
   150 format(10x,/,' THIS IS FOR VENTURI PRESSURE OF: ', f8.1 ,' psi', 
//)
     &1x, 'Rej, 5th Hole=', F10.1, 2x, ' Nu Nose=', F8.3, ' Nu Side Front=',
     \&F8.3, ' Nu Side Back=', F8.3,/,
      &1x,'Total air mass flow rate entering the rig ',E13.7,' pps',/, 
      &1x,'Total air mass flow rate entering the rig ',E13.7,' Kg/s',/, 
     &1x, 'Air mass flow rate through the middle hole ', E13.7,' pps',/,
     &1x, 'Air mass flow rate through the middle hole ', E13.7, ' Kg/s',/,
      &1x,'Spent cross-flow approaching the middle jet ',E13.7,' pps',/, 
     &1x, 'Spent cross-flow approaching the middle jet ',E13.7,' Kg/s',/,
      &1x,'Spent cross-flow departing the middle jet ',E13.7,' pps',/, 
     &1x, 'Spent cross-flow departing the middle jet ', E13.7, 'Kg/s',/,
      &1x,'Lab pressure',F8.3,' psi',/, 
     &1x, 'Lab pressure', F13.1, ' Pa', /,
      &1x,'Lab Temperature',F9.2,' F',/, 
     &1x, 'Lab Temperature', F9.2, 'K', /,
      &1x,'Air pressure in supply channel ',E13.7,' psi',/, 
     &1x, 'Air pressure in supply channel ', E13.7,' Pa',/,
     &1x, 'Air density at the inlet 'E13.7,' lbm/cu.fit',/&1x, 'Air density at the inlet ', E13.7,' Kg/m3',/,
      &1x,'Jet Velocity at inlet ',E13.7,' ft/s',/, 
     &1x, 'Jet Velocity at inlet ', E13.7, ' m/s', /,
     &1x, 'Jet air temperature at inlet ', F9.2, ' F', /,
      &1x,'Jet air temperature at inlet ',F9.2,' K',/, 
      &1x,'Air conductivity at inlet ',E13.7,
     \&' BTU/hr.ft.R', /,
      &1x,'Air conductivity at inlet ',E13.7,
     \&^{\prime} W/m.K', /,
      &1x,'Air viscosity at inlet ',E13.7,
     \& ' lbm/s.ft',/,
      &1x,'Air viscosity at inlet ',E13.7,
     \&^{\dagger} Kg/s.m'/,
      &1x,'Air specific heat at inlet ',E13.7,
     \&' BTU/lbm.R',/,
      &1x,'Air specific heat at inlet ',E13.7,
     \&' J/Kg.K', /,
     &1x, 'Dj/K=', E13.7,' hr.sq.ft.F/BTU',/,
     &1x, 'Dj/K=', E13.7,' sq.m.K/W',/&1x, 'Tside, fromt=', F7.2,' F',/&1x, 'Tside, back=', F7.2,' F',/&1x, 'Tnose=', F7.2, 'F', /,
     &1x, 'Tsurface, Ave=', F7.2, ' F', /,
     &21x, 'Tsurface, Ave=', F7.2,' K',/ &' ***************************************'/)
       ENDDO
```

```
 100 FORMAT(30X,'TEST # ',i2)
 407 FORMAT(1X,E11.5,1X,E11.5)
```

```
 403 FORMAT(1X,E10.4,3(1X,E11.5),3(1X,E9.3))
   405 FORMAT(5X,E12.5,5X,E12.5,5X,E12.5,5X,E12.5)
   406 FORMAT(2X,'Pamb= ',f6.3,' psi',2x,
     &`Friction Factor= ',E10.4,5x,'% Uncerf=',f7.3)
  409 FORMAT(5X,E12.5,5X,E12.5,5X,E12.5)
 4011 FORMAT(/,1X,'FRONT SIDE COPPER PIECE H.T. AREA :'
     \&, F11.6, ' sq.in.', /,
     &5X, 'Nu Side Front=', F8.3, 2X, '% Uncer (in h) =', F8.3)
 4012 FORMAT(/,1X,'BACK SIDE COPPER PIECE H.T. AREA :'
     \&, F11.6, ' sq.in.', /,
     &5X, 'Nu Side Back=', F8.3,2X, '% Uncer (in h) =', F8.3)
 4013 FORMAT(/,1X,'NOSE COPPER PIECE H.T. AREA :'
     \&, F11.6, ' sq.in.', /,
      &5X,'Nu_Nose=',F8.3,2X,'% Uncer (in h) =',F8.3)
   300 FORMAT(/,1X,'Tj=',F6.2,1X,'T_Side_Front=',F6.2,
      &1X,'T_Side_Back=',F6.2,1X,'T_Nose=',F6.2,1X,'Tm=',F6.2,
      &' Mv=',E9.3,' lbs/sec',1X,'Rej,5th Hole=',F8.2)
  301 FORMAT(/,1X,'Tfilm=',F6.2,1X,'ReC=',F8.2,
      &' ReC/Rej,5th Hole=',f6.3)
 3021 FORMAT(/, 5X, 'T/Cs IN FRONT COPPER PIECE : ', /, 2x, 6f8.1)
 3022 FORMAT(/, 5X, 'T/Cs IN NOSE COPPER PIECE : ', /, 2x, 6f8.1)
 3023 FORMAT(/,5X,'T/Cs IN BACK COPPER PIECE :',/,2x,6f8.1)
       STOP
       END
      SUBROUTINE COEFFICIENT(ID, O, Flux, Tsurf, Tm, hcopper, Floss, Frad)
       IMPLICIT REAL*8(A-H,O-Z)
      REAL*8 kcopper, kadh, klexan, kins, Mv, krubber, kinc, kkap, kwood, kalum
      COMMON Rnose,flat, Dh, SArea, AreaNose, CopperL, CopperT, P, Rgas, Mv,
      &Tjet,Tamb,Pamb,TSidef,TSideb,TNose
C B A C K W A L L
C FROM THE T/C INSIDE THE COPPER PIECE TO THE AMBIENT AIR
C 1/2 Copper thickness + double-stick tape + Kapton + ADHESIVE + 
Inconel Heater + 
C ADHESIVE + Kapton + double-stick tape + Rubber Gasket + double-
stick tape + 
C Lexan + Al Plate + Insulation Blanket + AMBIENT
C Heat transfer coefficient on the outer surface
     De=10./12. 12. Ift, test section side with insulation
       TambR=Tamb+460.
      CALL AIRPROP(TambR, gam, CONamb, VIS, PR, CPamb)
```

```
85
```
VIS=VIS/3600.

```
C WRITE(6,*)' TambR=',TambR,' VIS=',VIS,' CONamb=',CONamb
C WRITE(6,*)' gam=',gam,' CPamb=',CPamb,' Pr=',PR
    ho=0.36*CONamb/De ! Ozisik, Page 443
C THICKNESSES
     tinc = 0.50e-03/12. ! MINCO's fact sheet
    tkap = 2.0e-03/12. ! MINCO's fact sheet
     tcopper = CopperT 
     tadh1 = 0.5e-03/12. ! MINCO's fact sheet
    tadh2 = 2.e-03/12. <br>
! double-stck tape
     trubber = 0.032/12. ! Rubber
     tlexan =(1./12.) ! Lexan Thickness
     tins = 0.5/12. ! Glass Wool Insulation
     twood = 0.5/12. ! Wooden stand thickness 
on the top
     talum= 0.5/12. ! Aluminum plate thickness
C THERMAL CONDUCTIVITIES
    kkap = 0.0942 ! BTU/hr.ft.F MINCO (0.163 \text{ W/m.K}) agrees
with
    kadh = 0.1272 ! BTU/hr.ft.F MINCO (0.220 W/m.K) kinc = 9.0152 ! BTU/hr.ft.F MINCO (inconel 600 K=15.6 
W/m.K kins = 0.022 ! BTU/hr.ft.F Holman (Glass Wool)
     kwood = 0.087 ! BTU/hr.ft.F pine wood (McAdams)
    klexan = 0.11 ! BTU/hr.ft.F
    kadh = 0.1272 ! BTU/hr.ft.F
    kcopper = 67.0 ! BTU/hr.ft.F
    krubber = 0.0069348 ! BTU/hr.ft.F
     kalum =35.6 ! BTU/hr.ft.F
C WRITE(6,*)' tcopper=',12.*tcopper,' kcopper=',kcopper
```

```
C WRITE(6,*)' tlexan=' ,12.*tlexan ,' klexan=' ,klexan
```

```
C THERMAL RESISTANCES
      Rcopper = tcopper/kcopper
     Radh1 = tadh1/kadhRadh2 = tadh2/kadhRinc = tinc/kinc Rkap = tkap/kkap
      Rlexan = tlexan/klexan
      Ralum = talum/kalum
      Rwood = twood/kwood
      Rrubber = trubber/krubber
     Rins = tins/kinsRconv = 1./hoC write(6,*)' Radh1=', Radh1, ' Radh2=', Radh2, ' Rkap=', Rkap
C write(6,*)' Rinc=', Rinc,' Rins=', Rins
C write(6,*)' Rrubber=',Rrubber,' Rcopper=',Rcopper,' Rconv=',Rconv
      RbackS = 0.5*Rcopper + Radh2 + Rkap + Radh1 + Rinc + Radh1 + Rkap
      &+ Radh2 + Rrubber + Radh2 + 0.5*Rlexan + Rconv
      RbackN = 0.5*Rcopper + Radh2 + Rkap + Radh1 + Rinc + Radh1 + Rkap
      &+ Radh2 + Rrubber + Radh2 + Rlexan + Ralum + Rwood + Rconv
      IF(ID.EQ.1.OR.ID.EQ.2)Rback=RbackS
      IF(ID.EQ.3)Rback=RbackN
      Rfront =0.5*Rcopper
      Floss = (Tsurf-Tamb)/Rback ! loss from the back side
      ffront=flux-Floss
      perloss=100.*(Floss/flux)
       ! AIR INLET ENTHALPY
      TinR=Tjet+460.
```
CALL AIRPROP(TinR, gamin, CONin, VISin, PRin, CPin)

C write $(6,*)'$  TinR=',TinR,' gamin=',gamin,' CONin=',CONin, C &' VISin=',VISin,' PRin=',PRin,' CPin=',CPin

```
 FlosSf=(TSidef-Tjet)/RbackS
```

```
 FlosSb=(TSideb-Tjet)/RbackS 
      FlosN=(TNose-Tamb)/RbackN 
      Tm=Tjet+(Q-(SArea*FlosSf+SArea+FlosSb+AreaNose*FlosN))/
      &(3600.*Mv*CPin) ! Energy balance
     WRITE(7, *)^{1} IF(ID.EQ.1) WRITE(7,*)' FRONT SIDE COPPER PIECE'
 IF(ID.EQ.2) WRITE(7,*)' BACK SIDE COPPER PIECE'
 IF(ID.EQ.3) WRITE(7,*)' NOSE COPPER PIECE'
     WRITE(7, *)^{1}WRITE(7,101)flux, Floss, ffront,
      & perloss,Tsurf,Tamb,ho
  101 FORMAT(/,5X, TOTAL HEAT FLUX = ',F8.3,' BTU/hr.sqft',/,
     &5X, 'HEAT FLUX TO THE BACK = ', F8.3,' BTU/hr.sqft',/,
     &5X, 'HEAT FLUX TO THE FRONT = ', F8.3, ' BTU/hr.sqft',/,
     &5X, '% OF HEAT LOST FROM THE BACK SIDE = ', E16.6, /,
     &5X, 'COPPER BLOCK TEMPERATURE = ', F8.3, ' F', /,
     \&5X, 'AMBIENT TEMPERATURE = ', F8.3, ' F', /,
     &5X,'Outer heat transfer coefficient= ',F8.3,
      &' BTU/hr.sqft.F')
      IF(ID.eq.1)WRITE(3,133)ffront,3.281*3.281*ffront/3.413
   133 FORMAT(/,
      &5X,'HEAT FLUX TO THE FRONT SIDE COPPER = ',F10.3,' BTU/hr.sqft',/,
     \& 5X, 'HEAT FLUX TO THE FRONT SIDE COPPER = ', F10.3, ' W/m2', /)
      IF(ID.eq.2)WRITE(3,134)ffront,3.281*3.281*ffront/3.413
  134 FORMAT(/,
     &5X, 'HEAT FLUX TO THE BACK SIDE COPPER = ', F10.3, ' BTU/hr.sqft',/,
     &5X, 'HEAT FLUX TO THE BACK SIDE COPPER = ', F10.3, ' W/m2', /)
       IF(ID.eq.3)WRITE(3,135)ffront,3.281*3.281*ffront/3.413
  135 FORMAT(/,
     &5X, 'HEAT FLUX TO THE NOSE = ', F10.3, ' BTU/hr.sqft',/,
     &5X, 'HEAT FLUX TO THE NOSE = 'F10.3,' W/m2',/)C RADIATIONAL LOSSES
      call rad (Tsurf,Tm,Frad)
C HEAT TRANSFER COEFFICIENT FROM THE NEWTON LAW OF COOLING
      hcopper=(Flux-Floss-Frad)/(Tsurf-Tjet)
       write(7,120)hcopper
   120 FORMAT(5x,'hcopper=',F10.3,' BTU/hr.sqft.F')
      write(7,150)Frad
   150 FORMAT(5X,'Radiative Fluxes from Copper Surface'
      &,10x,4F10.3,' BTU/sqft.hr')
      RETURN
      END
```

```
SUBROUTINE RAD (Tsurf, Tm, qrad)
      IMPLICIT REAL*8(A-H,O-Z)
      SIGMA=0.1712E-08 ! Stephen-Boltzmann constant
     T1 = Tsurf + 460.T2 = Tm + 460. ! Emissivity
      Ecopper=0.3 ! CLEANED COPPER Ozisik, Page 756
      qrad=Ecopper*SIGMA*(T1**4.-T2**4.)
      RETURN
      END
      SUBROUTINE UNCERTAIN(I,V,area,Tsurf,Tjet,Floss,Frad,Uncer)
      IMPLICIT REAL*8(A-H,O-Z)
      REAL*8 I
     PI=4. *ATAN(1.)dv = .1di = .01da=1.7(32.*32.)dTs=0.5 dTjet=1.
      Ts=Tsurf
      FAC=491.3744 ! (3600 s/hr)(144 sqin/sqft)/(1055 J/BTU)
      Floss=Floss/FAC
      DFloss=0.1*Floss
      Frad=Frad/FAC
      DFrad=0.1*Frad
      A=144*Area
      H=(V*I/A-Floss-Frad)/(TS-Tjet)
     WRITE(5,*)' heat transfer coeff., h, =', H*FAC,' BUT/hr.sqft.F'
     H2=H*HC iv
C ----- - Floss - Frad
\overline{C} and \overline{C}C h= -------------------------------------------------
C Ts-Tjet
     DHDI = (v/a) / (Ts-Tjet) ! Derivative w.r.t. i
     ZI = (DI * DHDI) * *2 DHDV=(i/a)/(Ts-Tjet) ! Derivative w.r.t. v
     ZV = (DV * DHDV) * *2DHDA=(-(i * v)/(a * * 2)) / (Ts-Tjet) ! Derivative w.r.t. a
```
C

C

C

```
89
```

```
ZA=(DA*DHDA)**2 DHDTS=-(i*v/a-Floss-Frad)/((Ts-Tjet)**2) ! Derivative w.r.t. Ts
      ZTS=(DTS*DHDTS)**2
      DHDTjet=(i*v/a-Floss-Frad)/((Ts-Tjet)**2) ! Derivative w.r.t. 
Tjet
      ZTjet=(DTjet*DHDTjet)**2
      DHDFLOSS=-1./(Ts-Tjet) ! Derivative w.r.t. Floss
      ZFLOSS=(DFLOSS*DHDFLOSS)**2
      DHDFRAD=-1./(Ts-Tjet) ! Derivative w.r.t. Frad
      ZFRAD=(DFRAD*DHDFRAD)**2
      UNCER=100*SQRT((ZI+ZV+ZA+ZTS+ZTjet+ZFLOSS+ZFRAD)/(H2))
     WRITE(5, *)'WRITE(5,*)' UNCERTAINTY IN HEAT TRANSFER',
     &' COEFFICIENT'
     WRITE(5, *)'WRITE(5,*) ' TOTAL UNCERTAINTY \$ ', UNCER
     WRITE(5,*)' % Uncertainty assoc. with I', 100.*sqrt(ZI)/HWRITE(5,*)' % Uncertainty assoc. with V', 100.*sqrt(ZV)/H
     WRITE(5,*)' % Uncertainty assoc. with A', 100.*sqrt(ZA)/H
     WRITE(5,*)' % Uncertainty assoc. with Ts', 100.*sqrt(ZTS)/H
      WRITE(5,*)' % Uncertainty assoc. with Tjet',100.*sqrt(ZTjet)/H
      WRITE(5,*)' % Uncertainty assoc. with Floss',100.*sqrt(ZFLOSS)/H
     WRITE(5,*)' % Uncertainty assoc. with Frad', 100.*sqrt(ZFRAD)/H
      RETURN
      END
     subroutine AIRPROP(t, gamx, kx, mux, prx, cpx)
      IMPLICIT REAL*8(A-H,O-Z)
c physical properties of dry air at one atmosphere
c ref: ge heat transfer handbook
c
c temperature range: 160 to 3960 deg. rankine
c -300 to 3500 deg. fahreinheit
c
c t - temperature, R
c gamx - ratios of specific heats
c kx - thermal conductivity, BTU/hr.ft.R
c mux - viscosity, lbm/hr.ft
c prx - prandtl no.
c cpx - specific heat, BTU/lbm.R
\Gammac
     dimension tab(34), gam(34), pr(34), cp(34)
     real*8 k(34), mu(34), kx, mux
      data nent/34/
      data tab/ 160., 260.,
```

```
 & 360., 460., 560., 660., 760., 860., 960., 1060.,
 & 1160., 1260., 1360., 1460., 1560., 1660., 1760., 1860.,
      & 1960., 2060., 2160., 2260., 2360., 2460., 2560., 2660.,
      & 2760., 2860., 2960., 3160., 3360., 3560., 3760., 3960./
      data gam/ 1.417, 1.411,
      & 1.406, 1.403, 1.401, 1.398, 1.395, 1.390, 1.385, 1.378,
      & 1.372, 1.366, 1.360, 1.355, 1.350, 1.345, 1.340, 1.336,
      & 1.332, 1.328, 1.325, 1.321, 1.318, 1.315, 1.312, 1.309,
      & 1.306, 1.303, 1.299, 1.293, 1.287, 1.281, 1.275, 1.269/
      data k/ 0.0063,0.0086,
      & 0.0108,0.0130,0.0154,0.0176,0.0198,0.0220,0.0243,0.0265,
      & 0.0282,0.0301,0.0320,0.0338,0.0355,0.0370,0.0386,0.0405,
      & 0.0422,0.0439,0.0455,0.0473,0.0490,0.0507,0.0525,0.0542,
      & 0.0560,0.0578,0.0595,0.0632,0.0666,0.0702,0.0740,0.0780/
      data mu/ 0.0130,0.0240,
      & 0.0326,0.0394,0.0461,0.0519,0.0576,0.0627,0.0679,0.0721,
      & 0.0766,0.0807,0.0847,0.0882,0.0920,0.0950,0.0980,0.1015,
      & 0.1045,0.1075,0.1101,0.1110,0.1170,0.1200,0.1230,0.1265,
      & 0.1300,0.1330,0.1360,0.1420,0.1480,0.1535,0.1595,0.1655/
      data pr/ 0.7710,0.7590,
      & 0.7390,0.7180,0.7030,0.6940,0.6860,0.6820,0.6790,0.6788,
      & 0.6793,0.6811,0.6865,0.6880,0.6882,0.6885,0.6887,0.6890,
      & 0.6891,0.6893,0.6895,0.6897,0.6899,0.6900,0.6902,0.6905,
      & 0.6907,0.6909,0.6910,0.6913,0.6917,0.6921,0.6925,0.6929/
      data cp/ 0.247, 0.242,
      & 0.241, 0.240, 0.241, 0.242, 0.244, 0.246, 0.248, 0.251,
      & 0.254, 0.257, 0.260, 0.264, 0.267, 0.270, 0.272, 0.275,
      & 0.277, 0.279, 0.282, 0.284, 0.286, 0.288, 0.291, 0.293,
      & 0.296, 0.298, 0.300, 0.305, 0.311, 0.318, 0.326, 0.338/
\overline{C}c
      if(t.lt.tab(1)) print 510, t, tab(1) 510 format(" in airprop --- temp=",f8.1," is less than min temp",
      &" of ",f8.1)
      if(t.gt.tab(nent)) print 520, t,tab(nent)
   520 format(" in airprop --- temp=",f8.1," is greater than max",
      &" temp of ",f8.1)
      if(t-tab(1))120,120,100
   100 if(tab(nent)-t)130,130,110
   110 m=2
       go to 140
 120 j=1 go to 180
  130 j=nent
      go to 180
   140 if(t-tab(m))160,170,150
   150 m=m+1
      go to 140
c
c -- Linear Interpolation ---
c
  160 slp=(t-tab(m-1)) / (tab(m)-tab(m-1))mux= mu(m-1)+(mu(m)-mu(m-1))*slpprx= pr(m-1)+(pr(m)-pr(m-1))*slpcpx=cp(m-1)+(cp(m)-cp(m-1))*slp
```

```
91
```

```
kx=k(m-1) + (k(m) - k(m-1)) * slp
      gamx=gam(m-1)+(gam(m)-gam(m-1))*slp
      go to 190
 170 j=m go to 180
180 mux=mu(j)
      prx=pr(j)
      cpx=cp(j)
      kx=k(j)
      gamx=gam(j)
190 return
      end
```
## **APPENDIX B CHECK.F FORTRAN CODE**

```
c This program is used for Leading Edge Impingement Cooling Tests
C23456789012345678901234567890123456789012345678901234567890123456789012 
       character*25 filename
       character*80 title
      write(6,*)'enter the name of the data file that u',
      &' want to check'
      read(5,12) filename
       open(unit=1,file=filename,status='old')
       open(unit=2,file='output.dat',status='old')
      read(1,*)ntests 
      do i=1, 7read(1,10)title
       enddo
   10 FORMAT(A80,//)
    11 FORMAT(A50)
    12 FORMAT(A25)
       DO I=1,ntests
      READ(1,11)TITLE
     READ(1,*)Pven, Psup, Pjet, PLEin, PLEout, flagsup, flag,
      &DPjet,V1,A1,V2,A2,V3,A3,V4,A4,V5,A5,V6,A6,Pamb
     READ(1,11)TITLE
       READ(1,*)C101,C102,C103,C104,C105,C106,C107,C108,C109,C110,C111,
      &C112,Tven,Tjet,Tamb
     READ(1, 11) TITLE
      READ(1,*)C201,C202,C203,C204,C205,C206,C207,C208,C209,C210,C211,
      &C212,C213,C214,C215,C216,C217,C218
     READ(1, 11) TITLE
      READ(1,*)C301,C302,C303,C304,C305,C306,C307,C308,C309,C310,C311,
      &C312
C23456789012345678901234567890123456789012345678901234567890123456789012
      if(Pven.lt.10.or.Pven.qt.95)write(6,*)' ** CHECK Pven IN TEST ',i
      if(Pamb.lt.28.or.Pamb.gt.31)write(6,*) &' ** CHECK Pamb IN TEST ',i
       if(old1.eq.0)goto 31
       err1=abs((v1/a1)-old1)/old1
      err2=abs((v2/a2)-old2)/old2
      err3 = abs((v3/a3) - old3)/old3 err4=abs((v4/a4)-old4)/old4
       err5=abs((v5/a5)-old5)/old5
       err6=abs((v6/a6)-old6)/old6
      if(err1.gt..0125)write(6, *)'error in heater 1 entry, test #'
```

```
\delta, i
        if(err2.gt..0125)write(6,*)'error in heater 2 entry, test #'
      &,i
        if(err3.gt..0125)write(6, *)'error in heater 3 entry, test #'
      &,i
        if(err4.gt..0125)write(6, *)'error in heater 4 entry, test #'
     \delta , i
        if(err5.gt..0125)write(6, *)'error in heater 5 entry, test #'
     \delta , i
        if(err6.gt..0125) write(6, *) 'error in heater 6 entry, test #'
     \delta, i
    31 write(6,35)i,v1/a1,v2/a2,v3/a3,v4/a4,v5/a5,v6/a6
       write(2,35)i,v1/a1,v2/a2,v3/a3,v4/a4,v5/a5,v6/a6
       if(flag.eq.1)goto 32
       old1=v1/a1
       old2=v2/a2
       old3=v3/a3
       old4=v4/a4
       old5=v5/a5
       old6=v6/a6
       flag=1.
    32 continue
    35 format(2x,i2,1x,6(1x,f10.6))
C Tfront=(C201+C202+C203+C204+C205+C206)/6.
       Tfront=(C202+C203+C204+C205+C206)/5.
      TNose =(C207+C208+C209+C210+C211+C212)/6.
       Tback=(C213+C214+C215+C216+C217+C218)/6.
     if(TNose.lt.80.or.TNose.gt.120)write(6,*) &' ** CHECK Tfront IN TEST ',i
     if(Tfront.1t.80.or.Tfront.gt.120)write(6,*) &' ** CHECK Tfront IN TEST ',i
      if(Tback.lt.80.or.Tback.gt.120)write(6,*)
      &' ** CHECK Tback IN TEST ',i
     if(Tjet.lt.50.or.Tjet.gt.90)write(6,*) &' ** CHECK Tjet IN TEST ',i
     if(Tven.lt.50.or.Tven.gt.90)write(6,*) &' ** CHECK Tven IN TEST ',i
     if(Tamb.lt.40.or.Tamb.gt.90)write(6,*) &' ** CHECK Tamb IN TEST ',i
       enddo
      write(6,*)'
      write(6,*)'
      write(6,*)' Resistances are in file : output.dat'
       stop
       end
```
# **APPENDIX C Raw Data Test#1 Through Test#18**

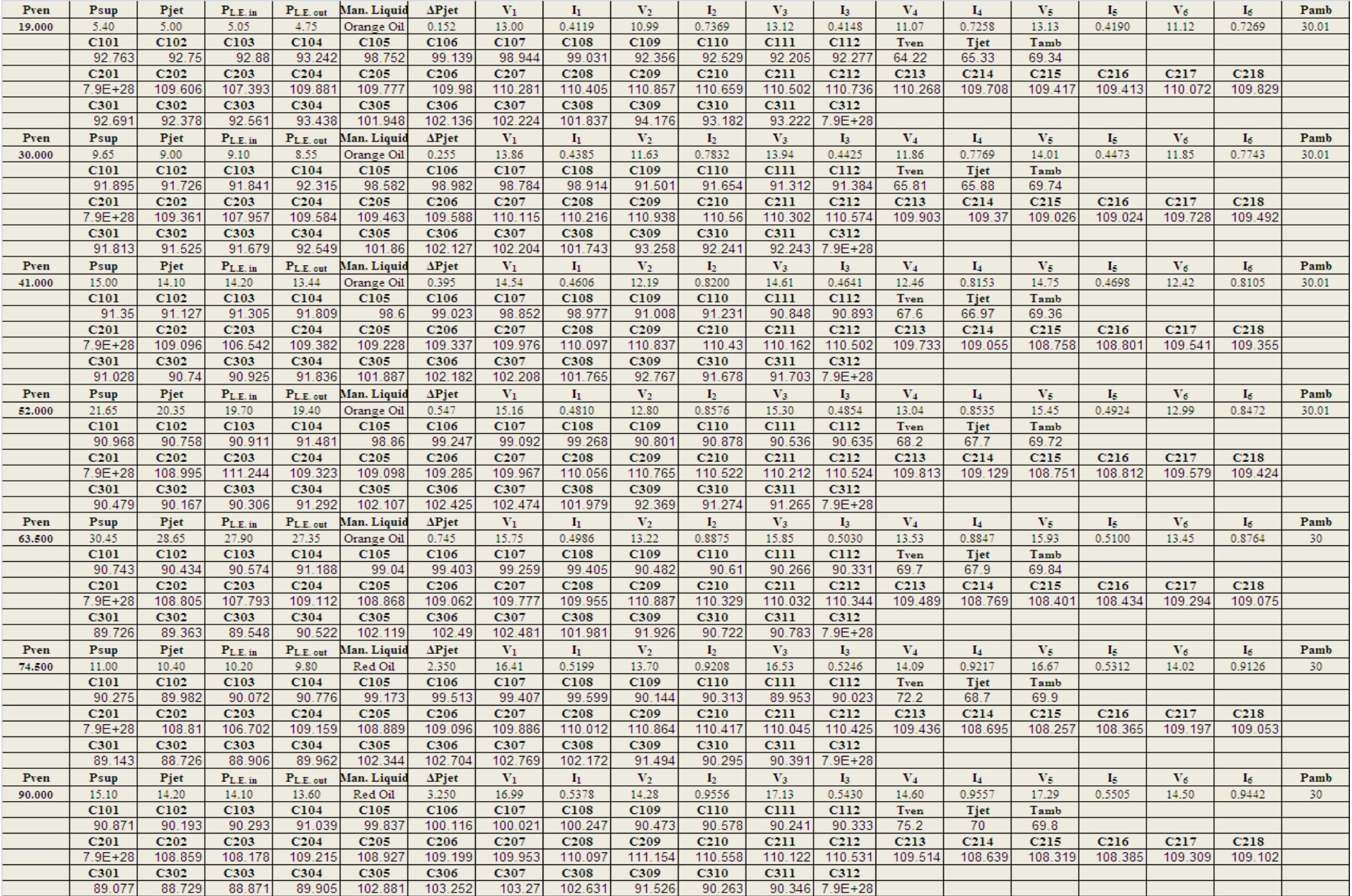

## **Test # 2 9 Holes Circular**

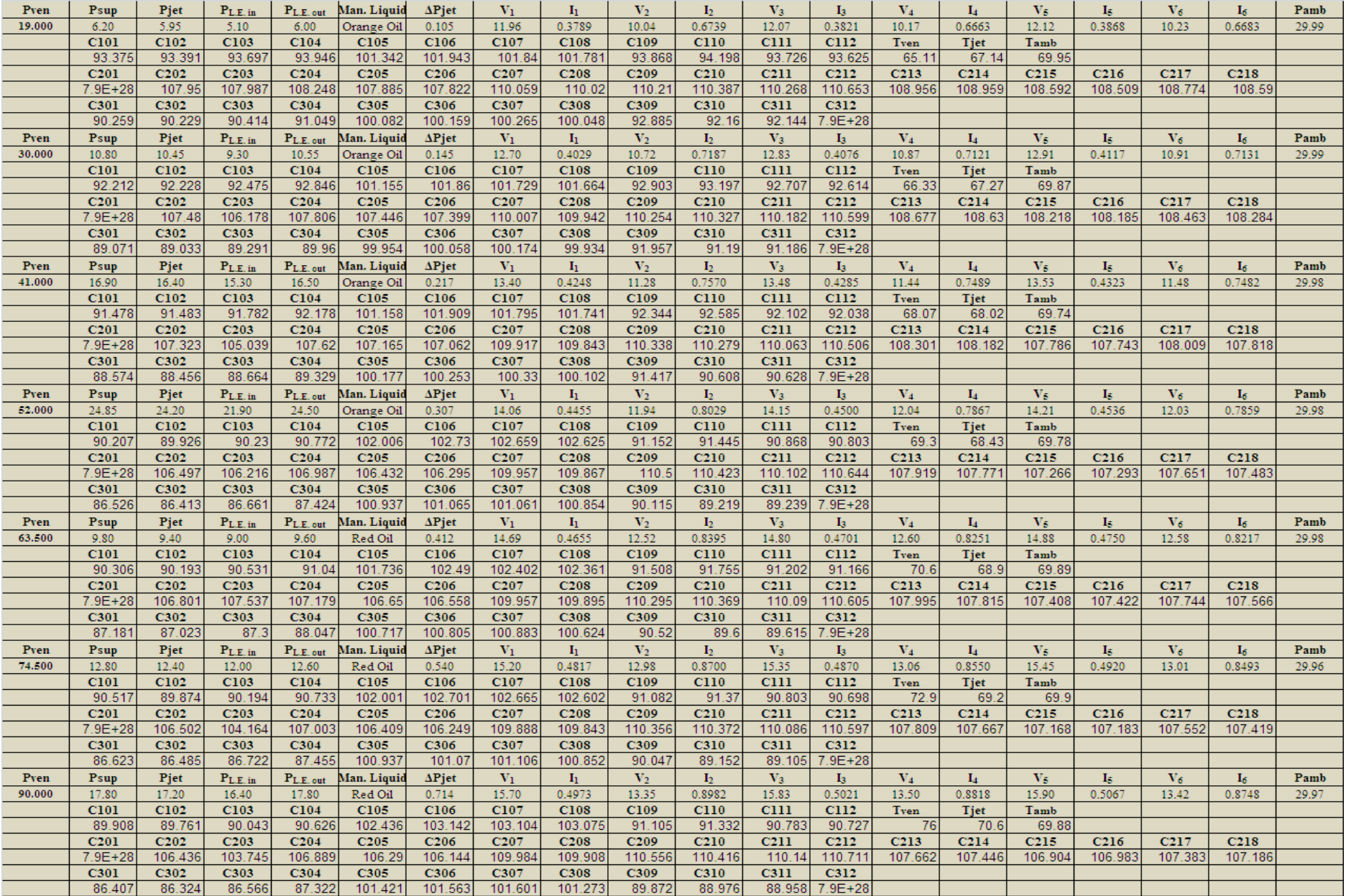

# **Test # 3 9 Holes Both-Ends-Open**

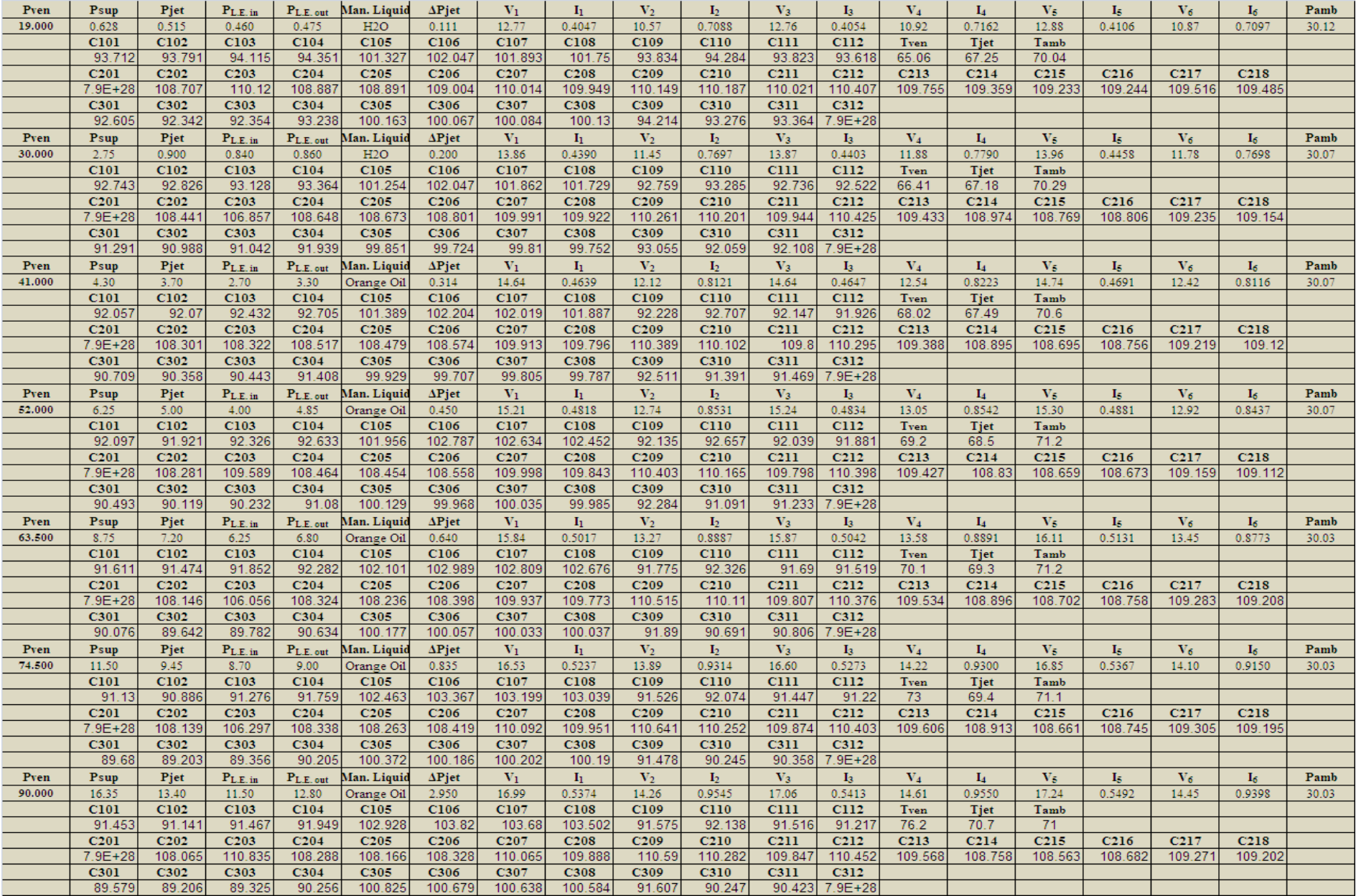
## **Test # 4 9 Holes 2-inlets-2-outlets**

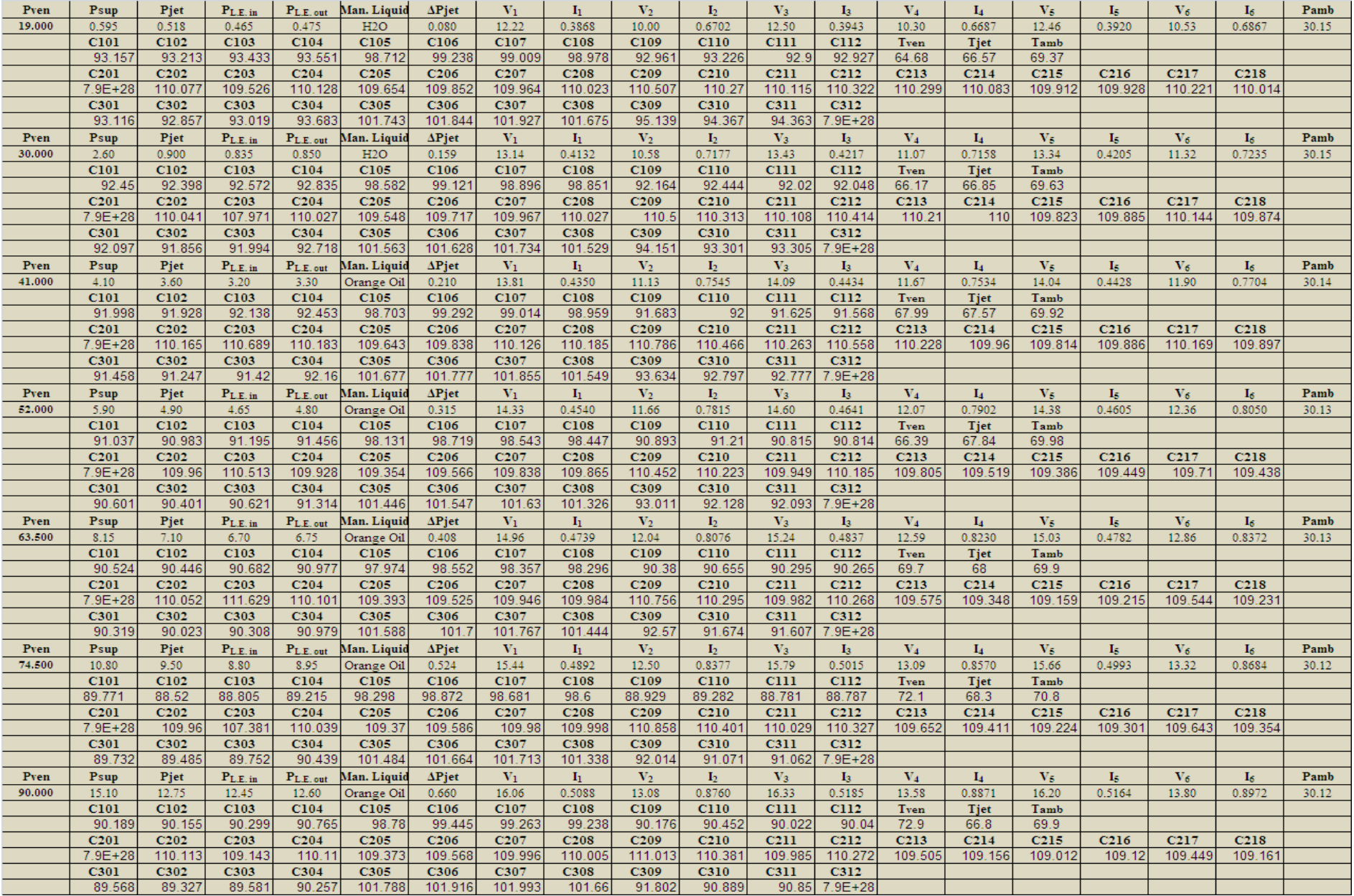

### **Test # 5 8 Holes Parallel**

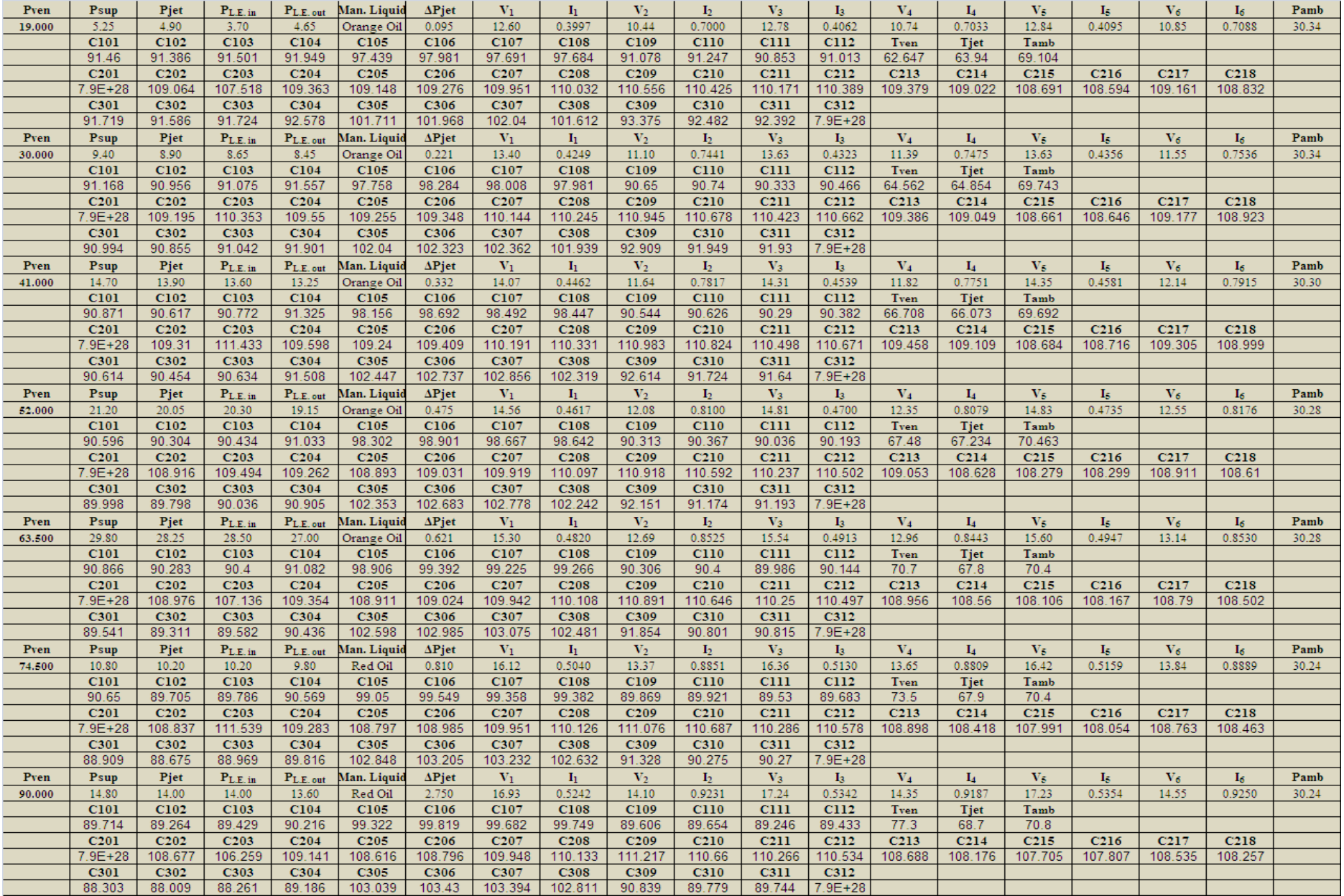

### **Test # 6 8 Holes Circular**

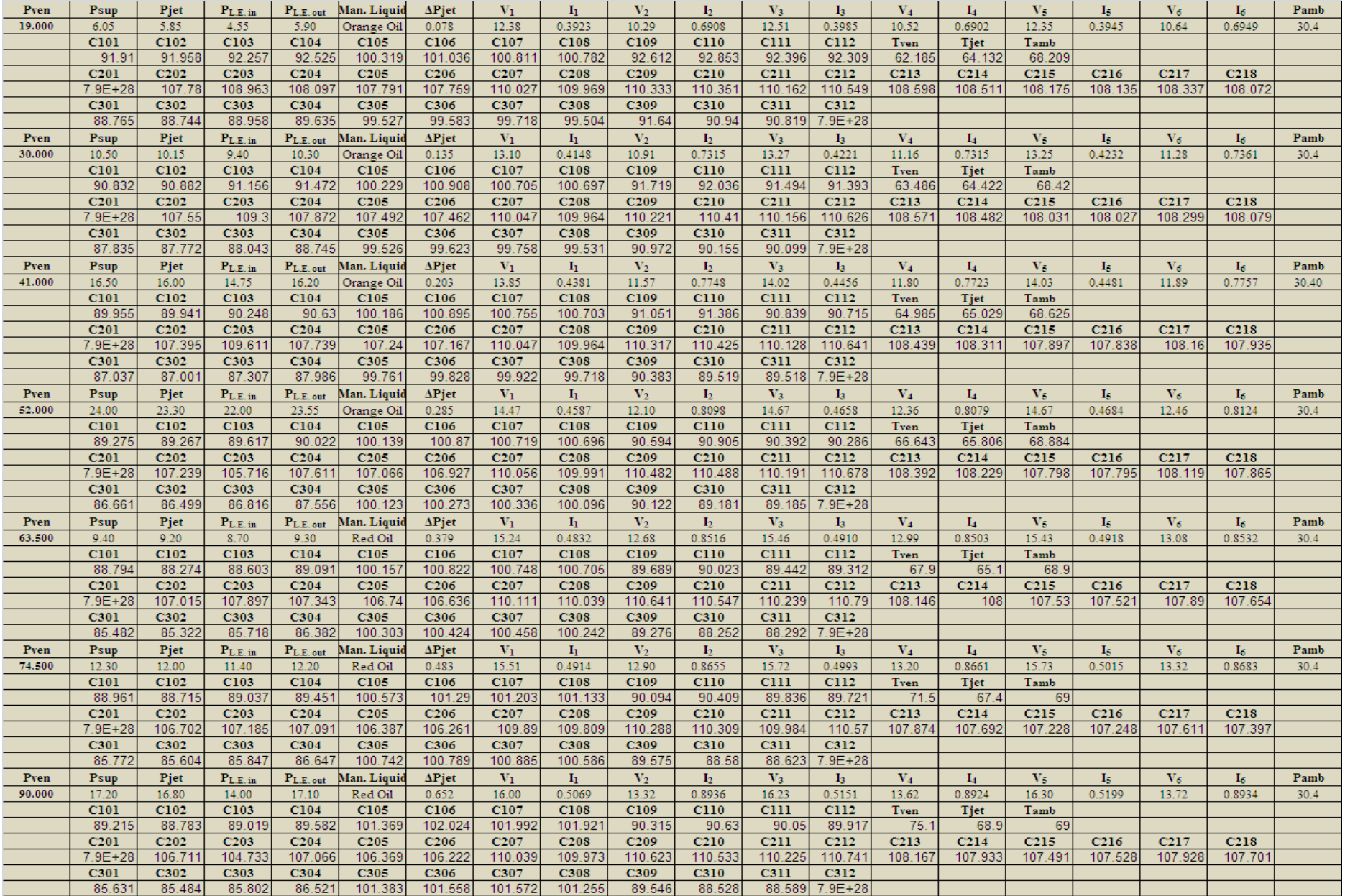

# **Test # 7 8 Holes both-ends-open**

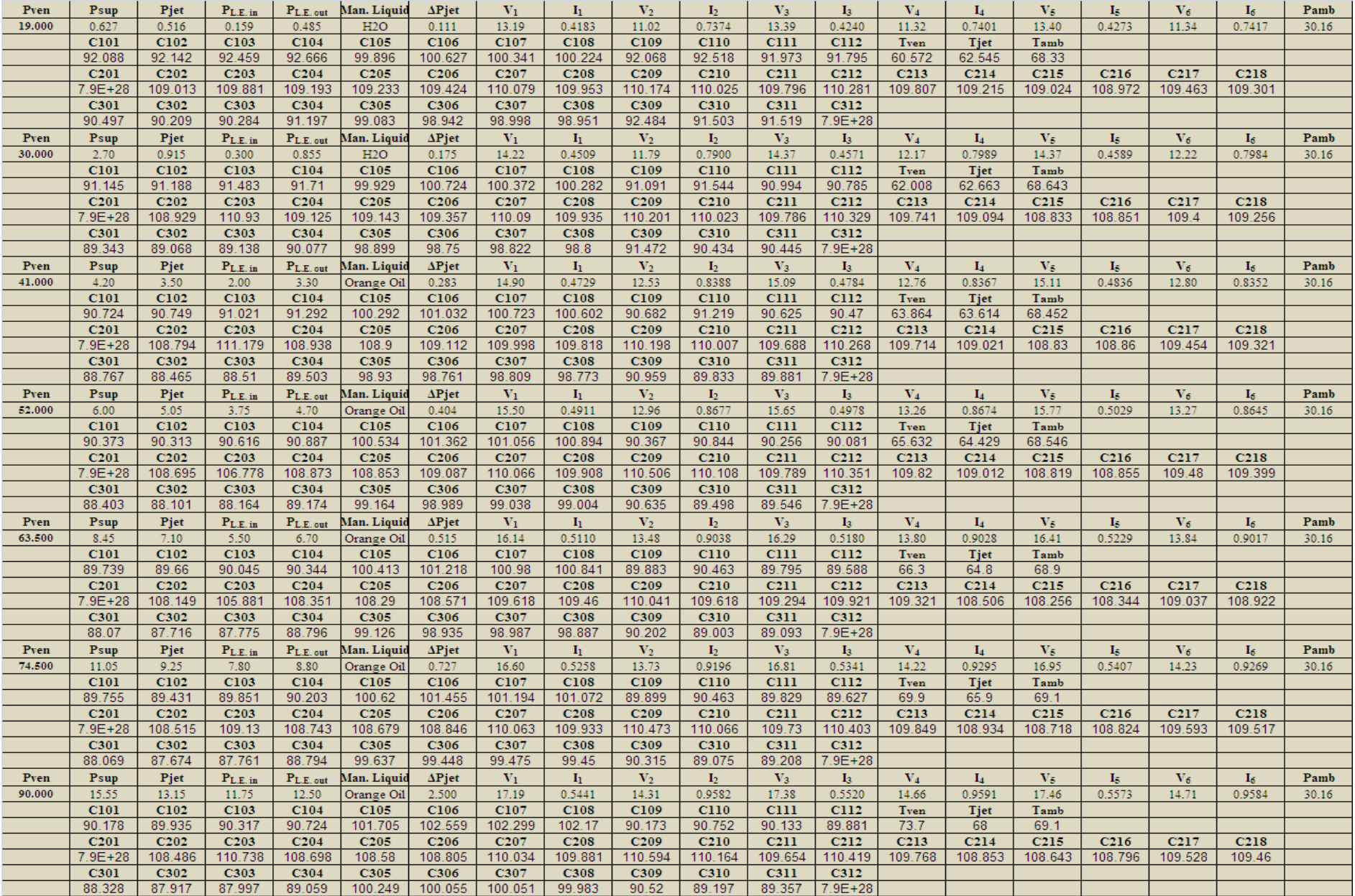

#### **Test # 8 8 Holes 2-inlets-2outlets**

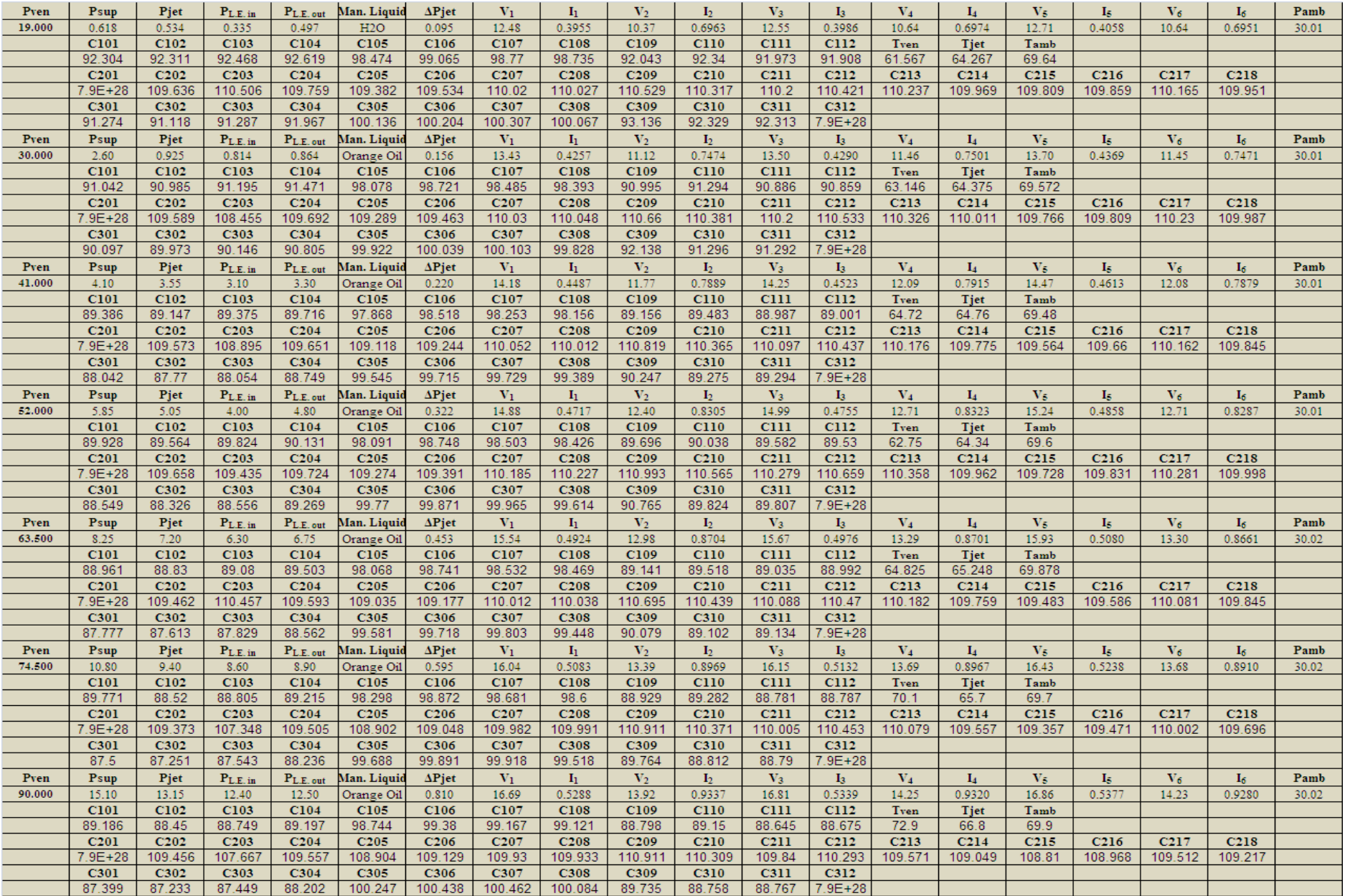

# **Test # 9 7 Holes parallel**

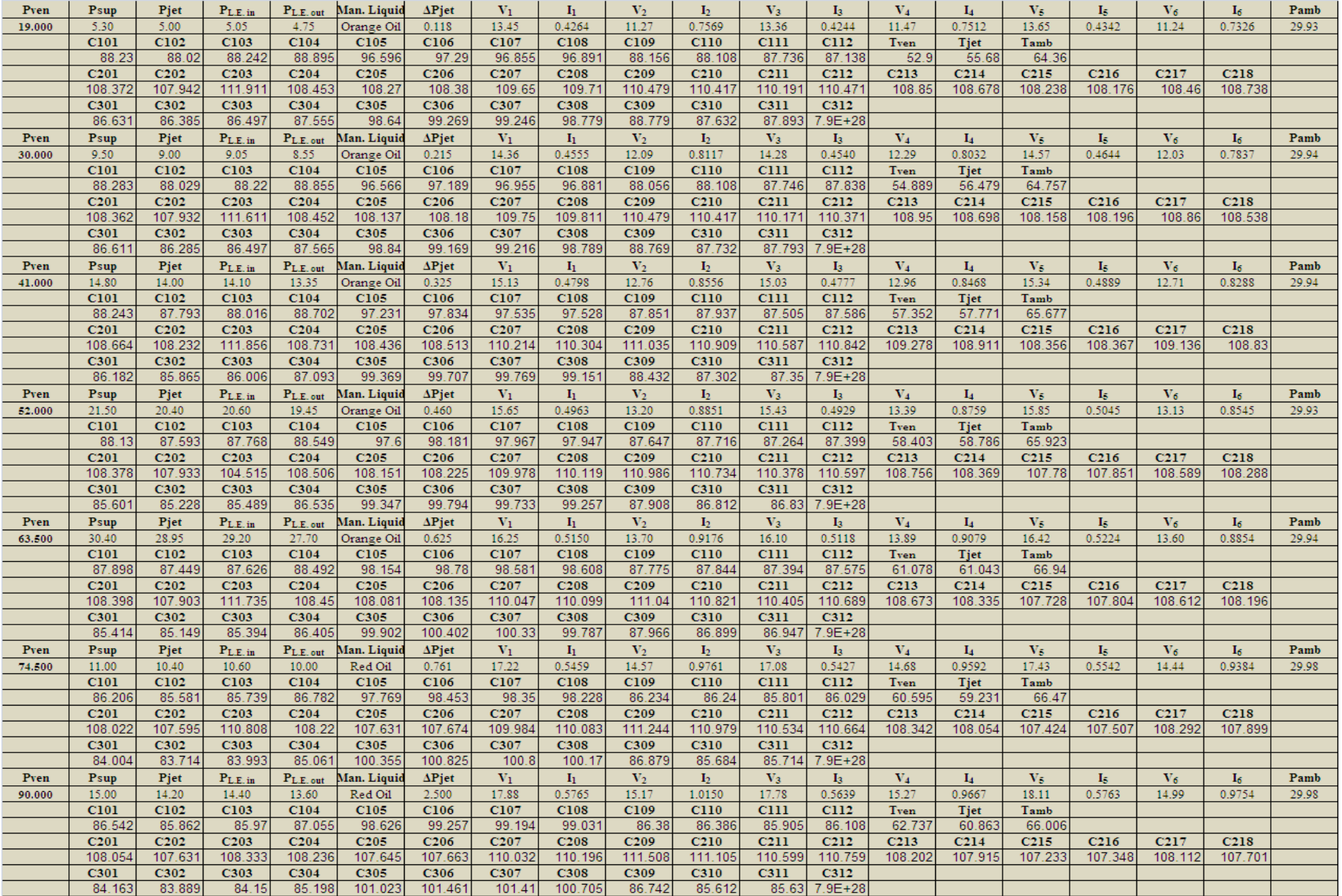

### **Test # 10 7 Holes Circular**

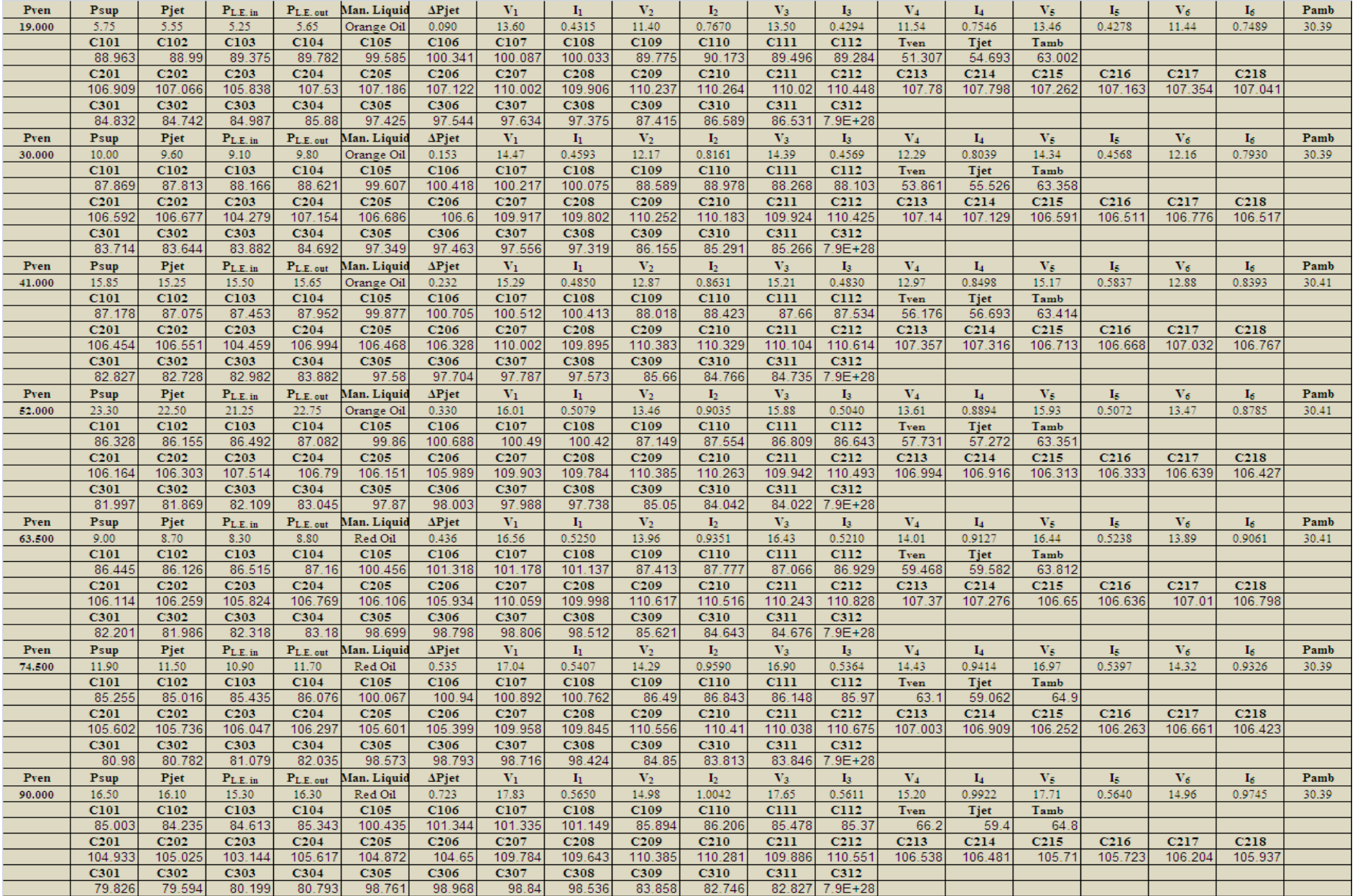

# **Test # 11 7 Holes Both-Ends-Open**

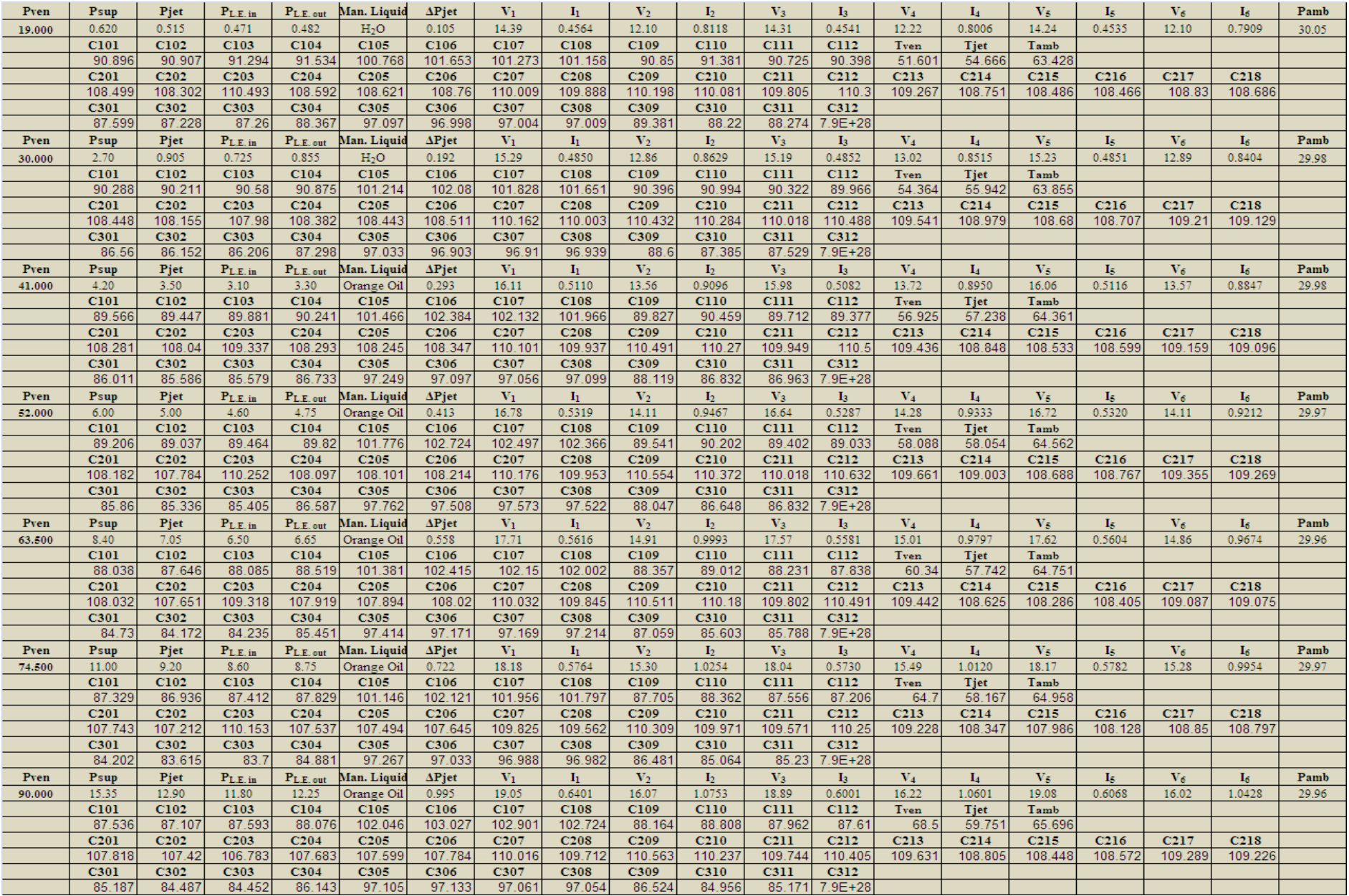

## **Test # 12 6 Holes Parallel**

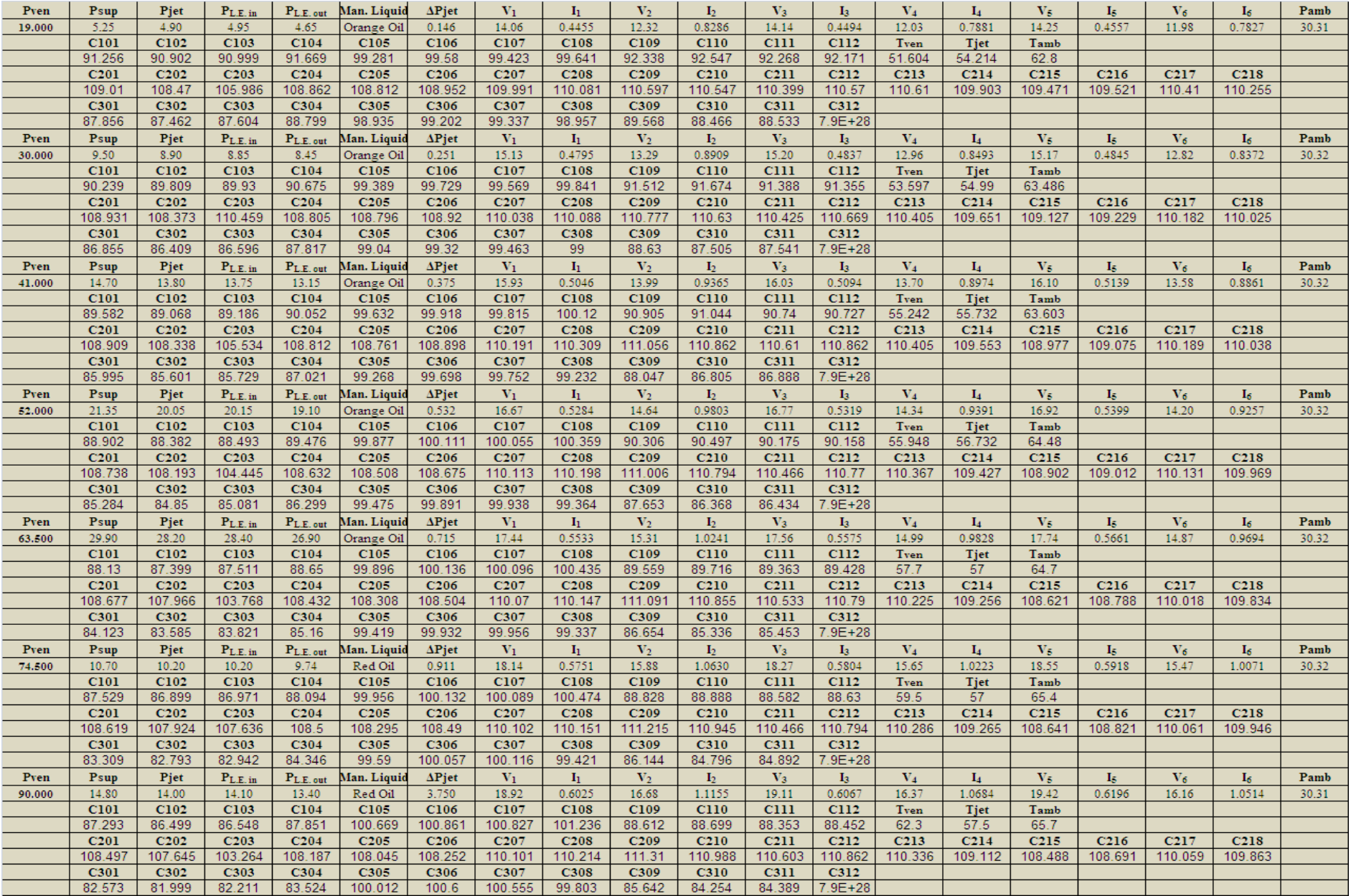

### **Test # 13 6 Holes Circular**

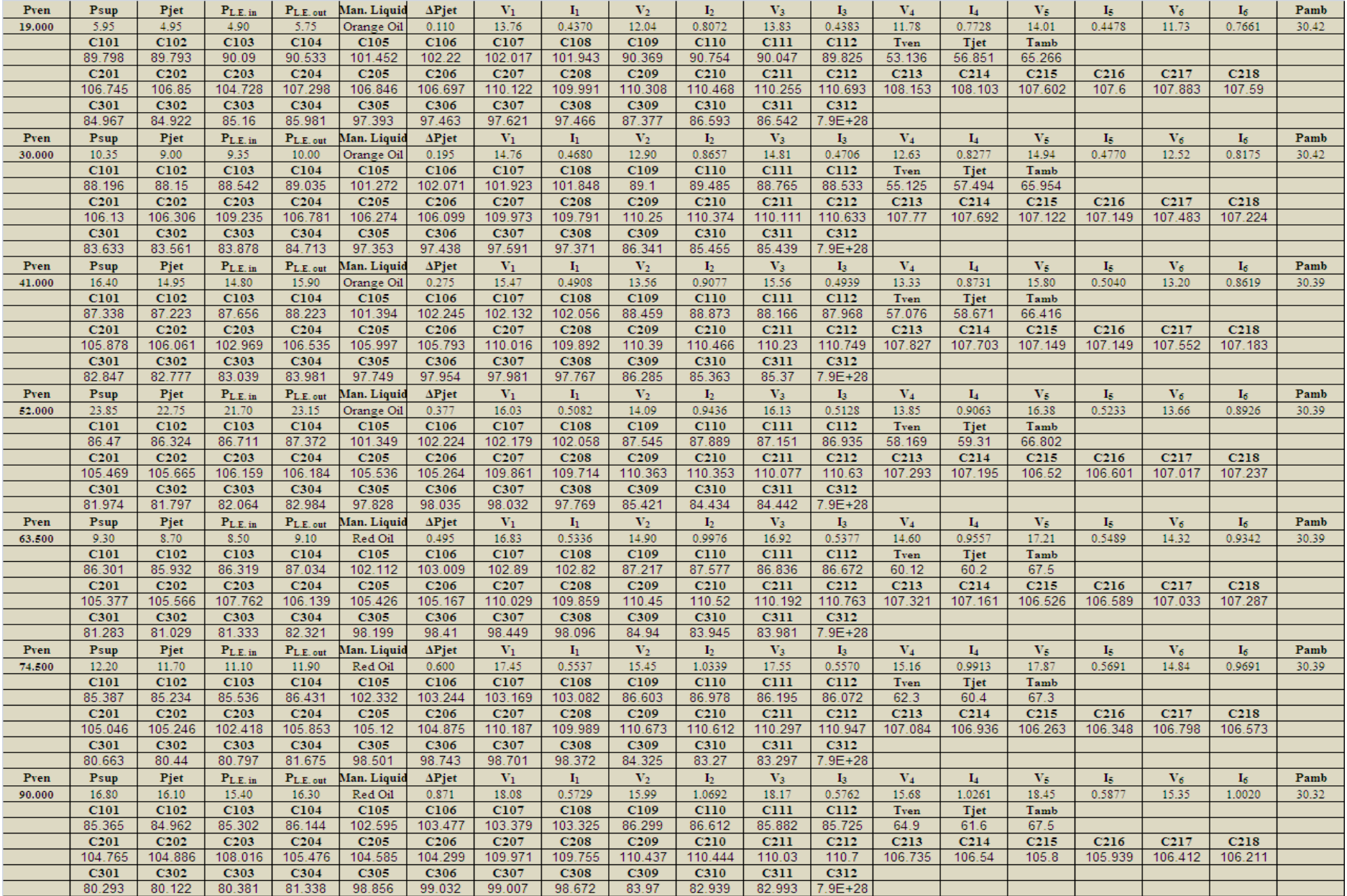

# **Test # 14 6 Holes Both-Ends-Open**

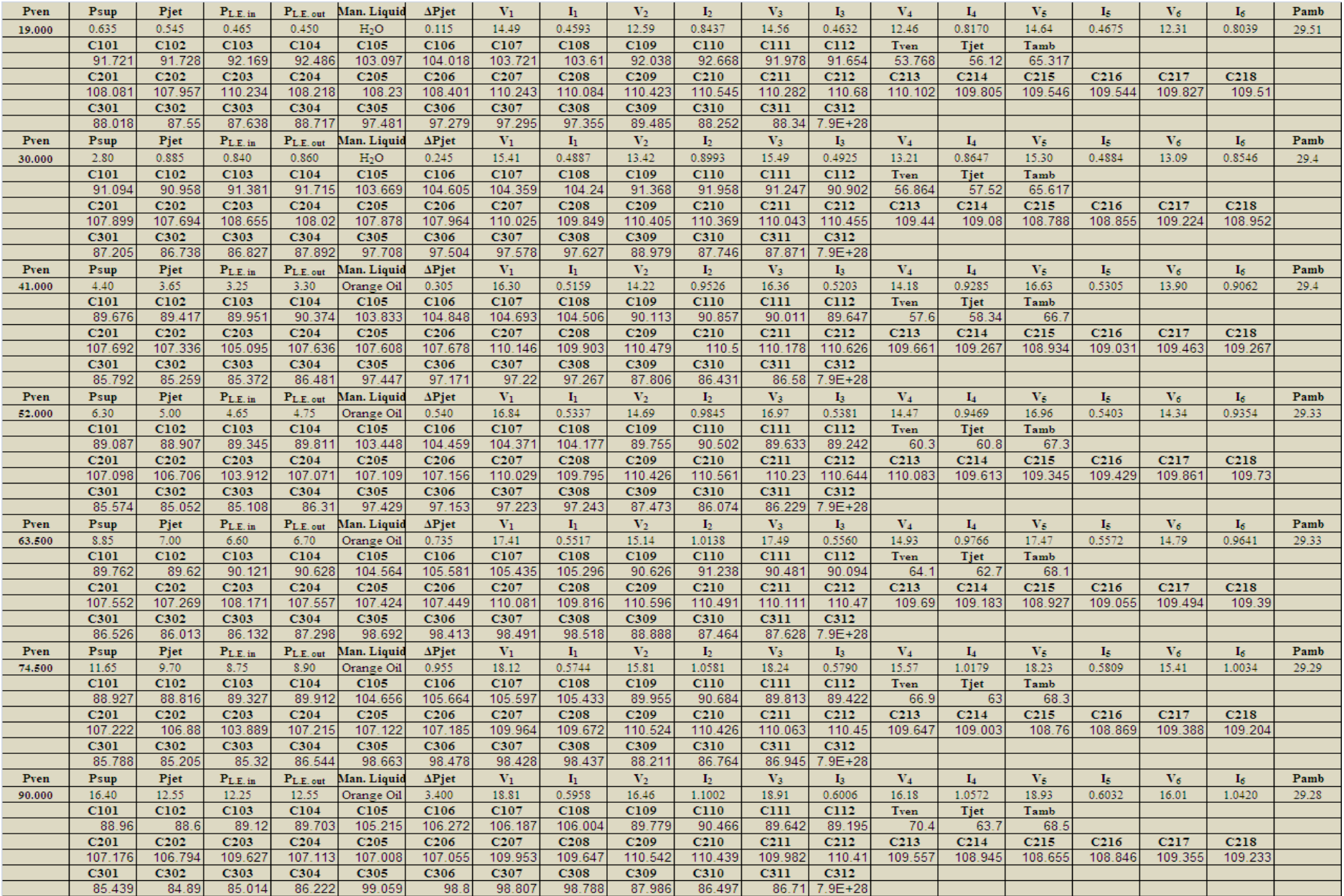

## **Test # 15 5 Holes Parallel**

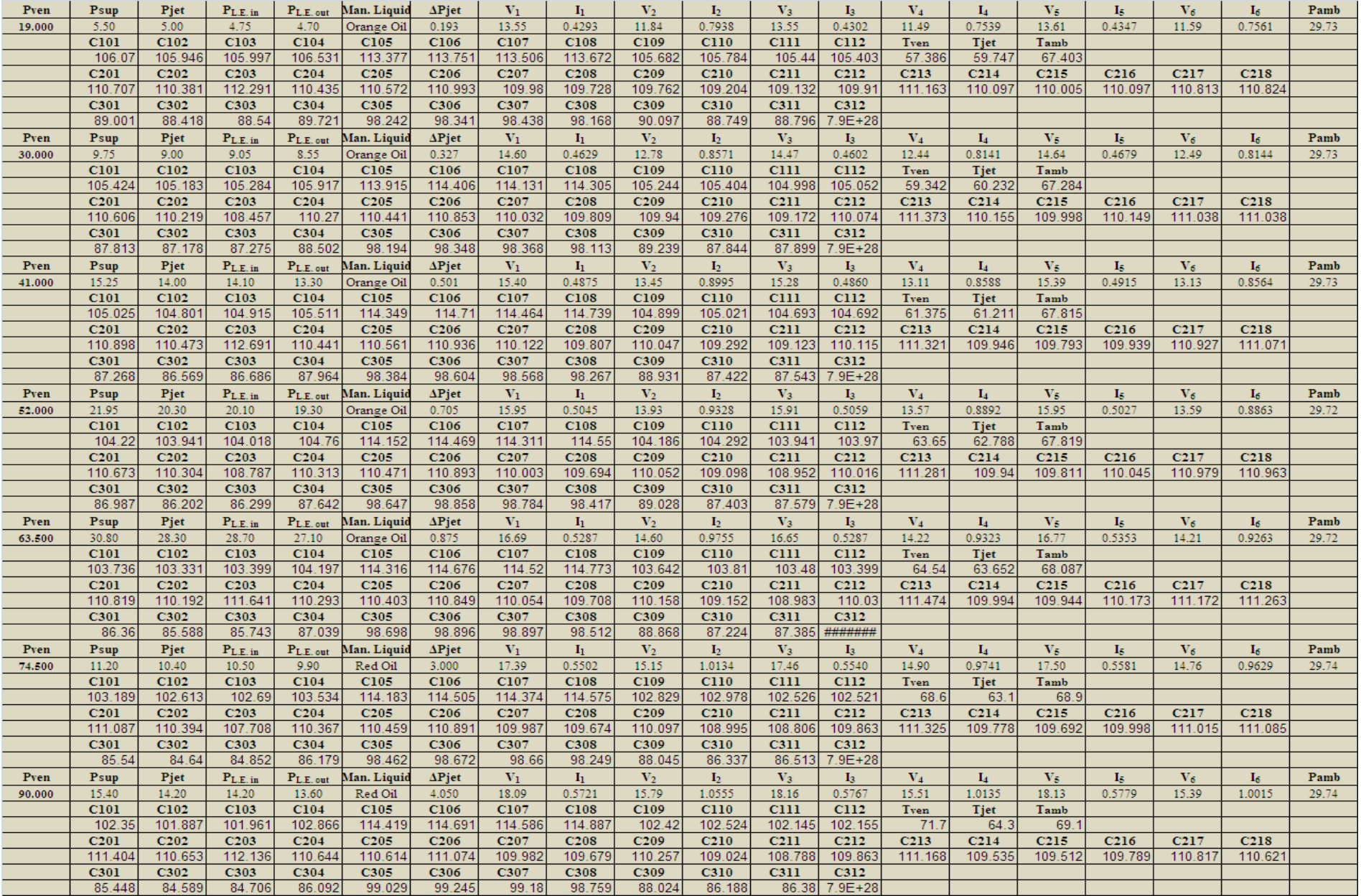

## **Test # 16 5 Holes Circular**

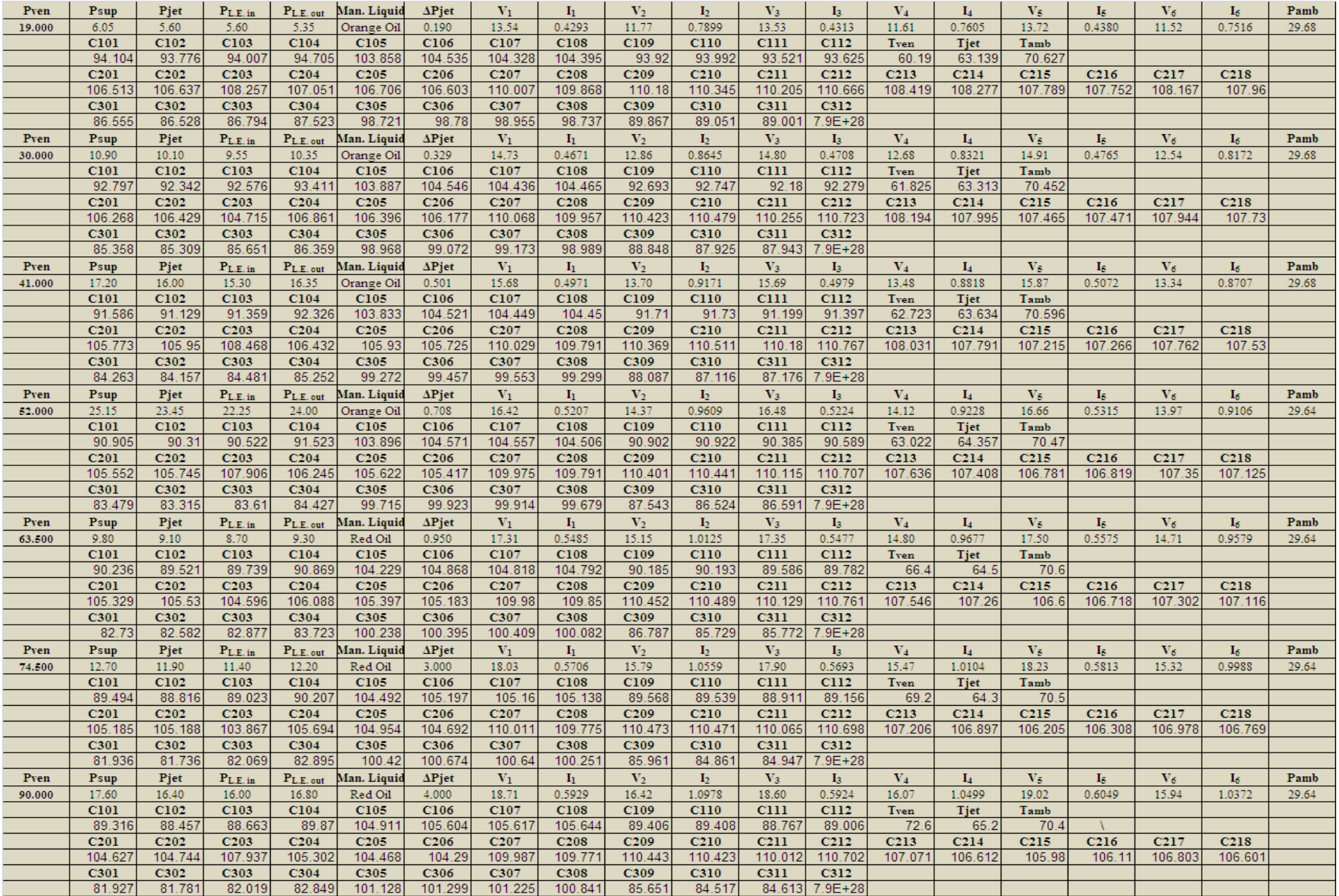

# **Test # 17 5 Holes Both-Ends-Open**

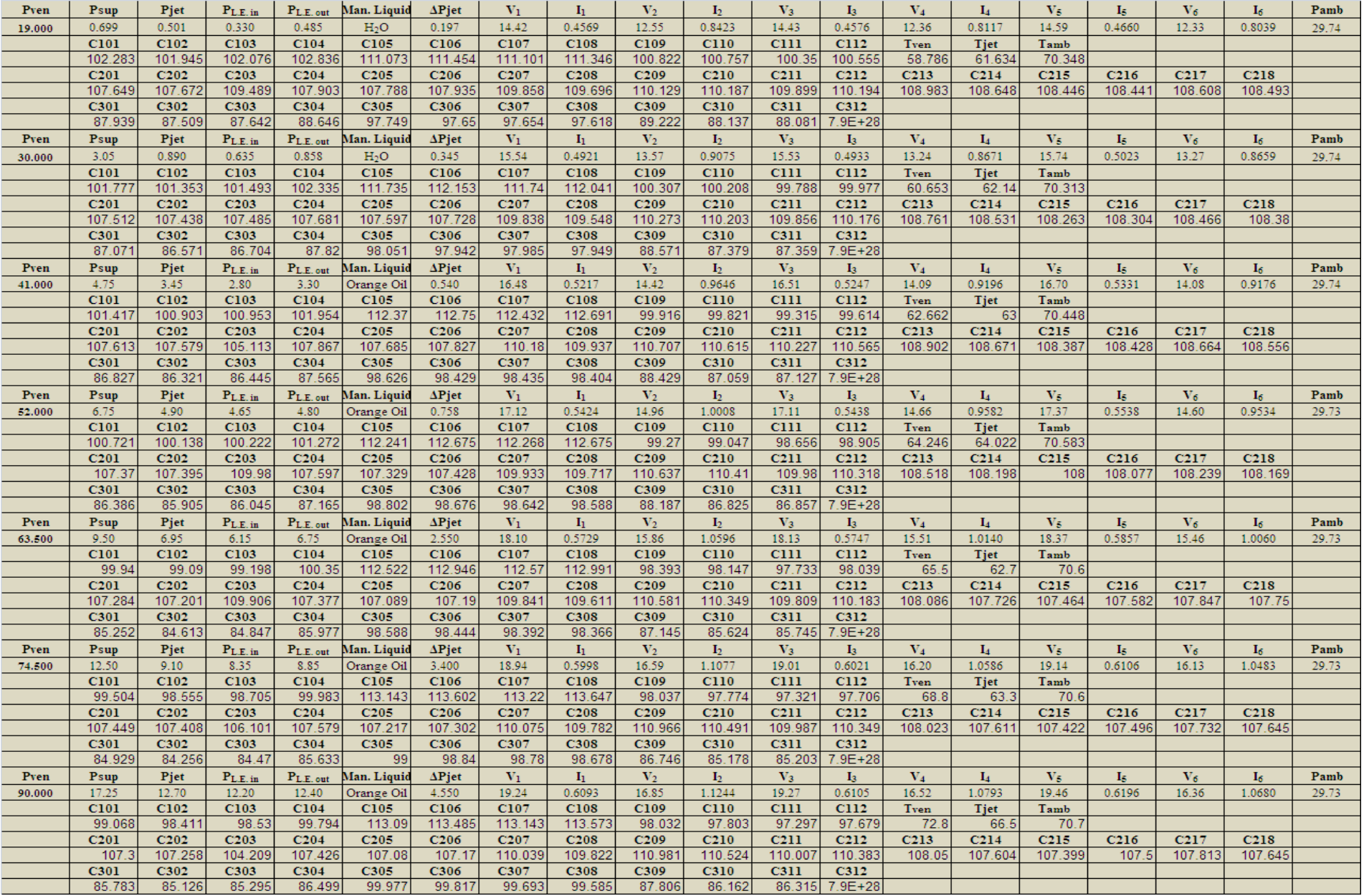

### **Test # 18 5 Holes 2-Inlets-2-Outlets**

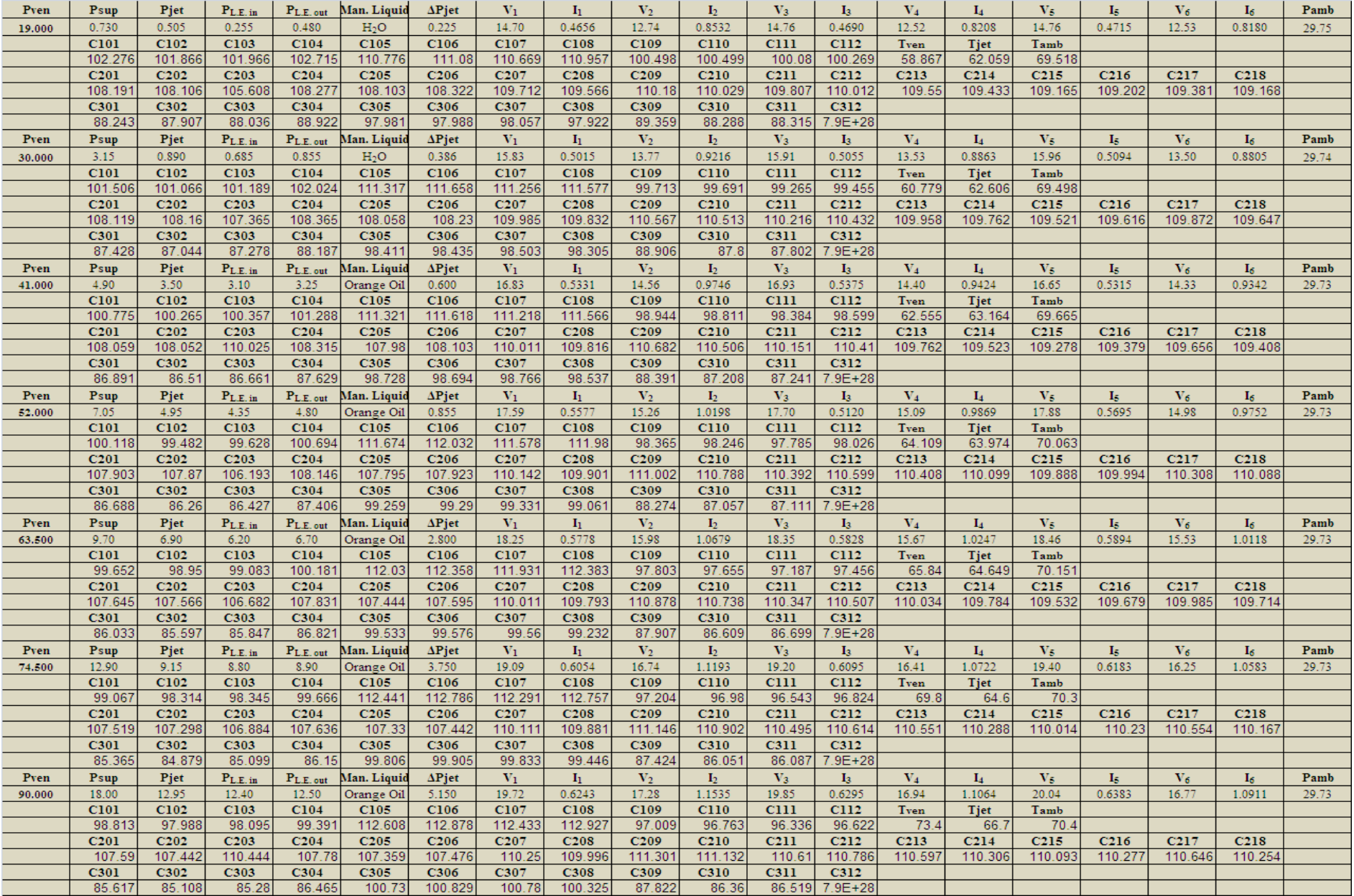

# **APPENDIX D Reduced Data Test#1 through Test# 18**

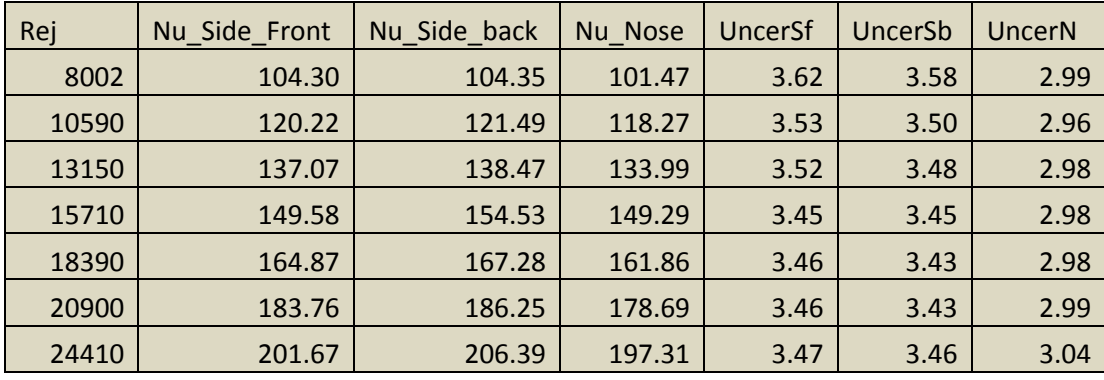

## **Test# 1 9 Holes Parallel**

## **Test#2 9 Holes Circular**

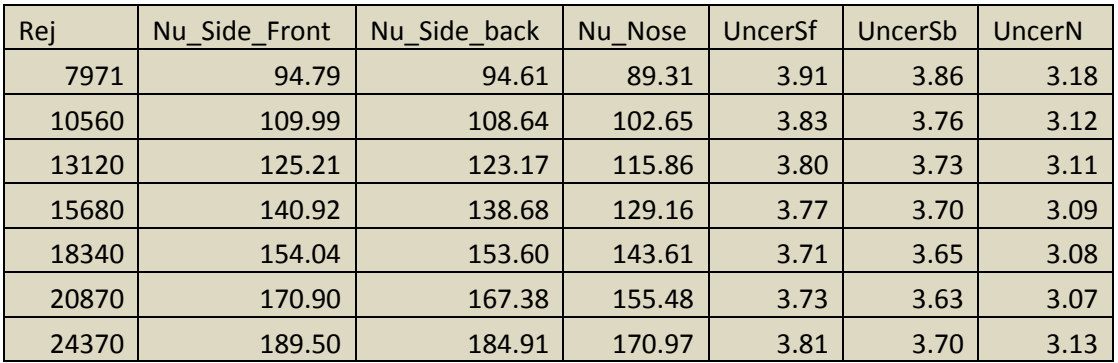

# **Test#3 9 Holes Both-Ends-Open**

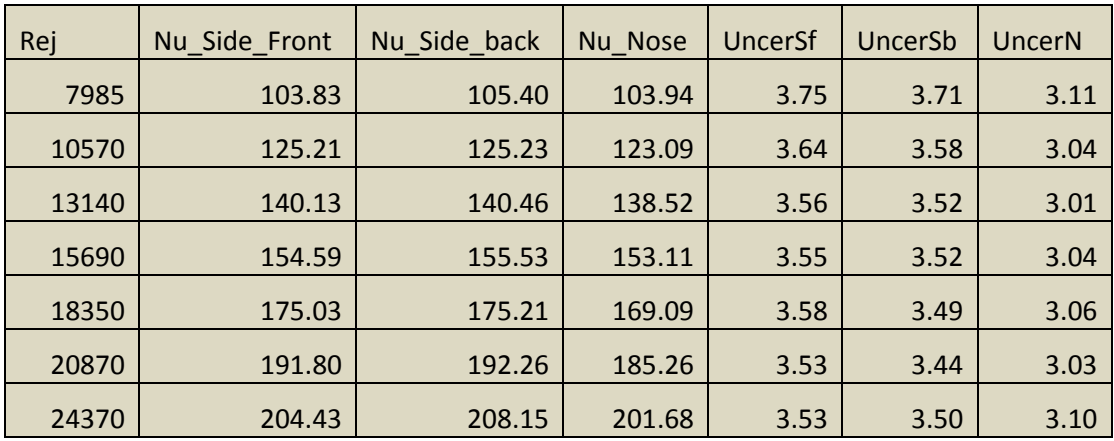

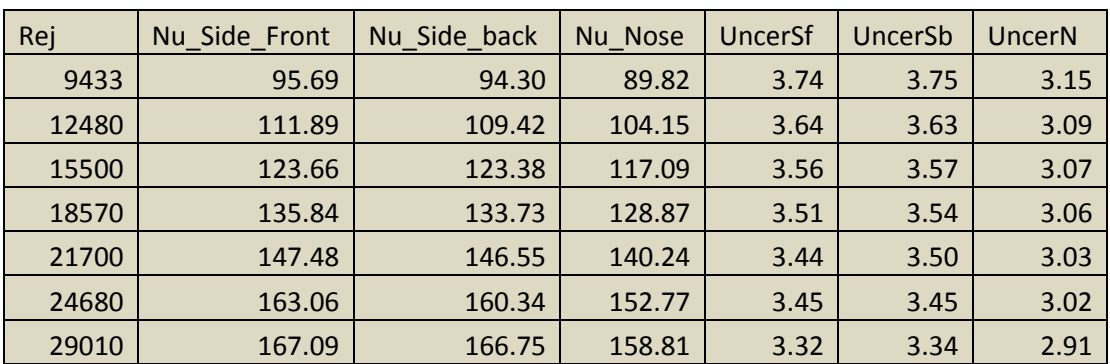

## **Test#4 9 Holes 2-Inlets-2-Outlets**

# **Test#5 8 Holes Parallel**

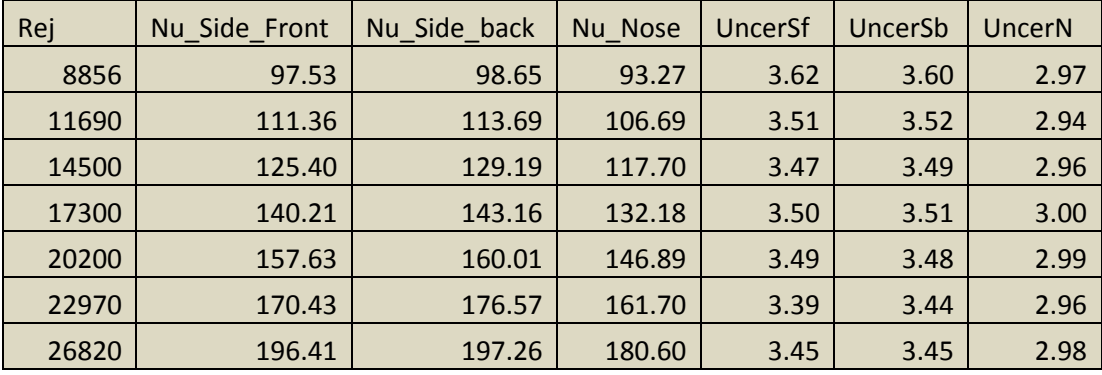

# **Test#6 8 Holes Circular**

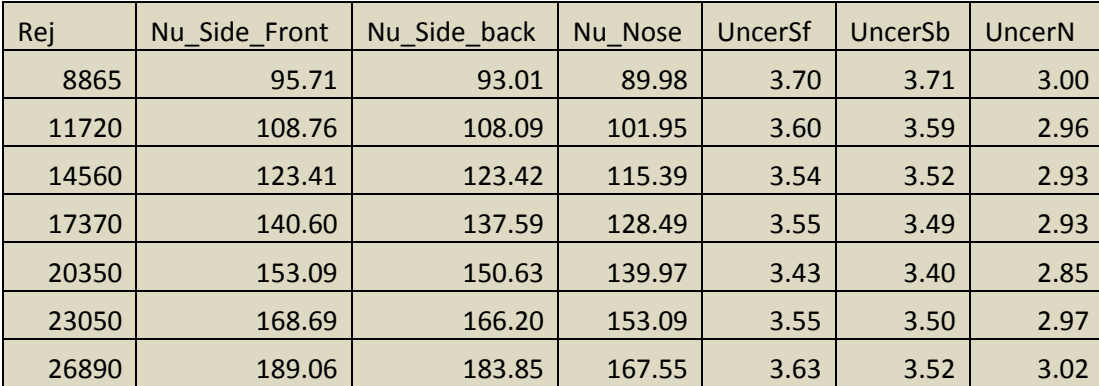

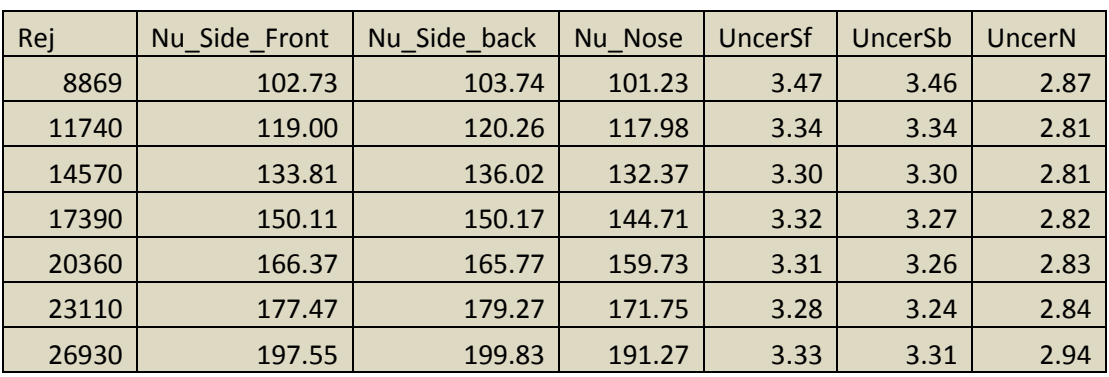

# **Test#7 8 Holes Both-Ends-Open**

### **Test#8 8 Holes 2-Inlets-2Outlets**

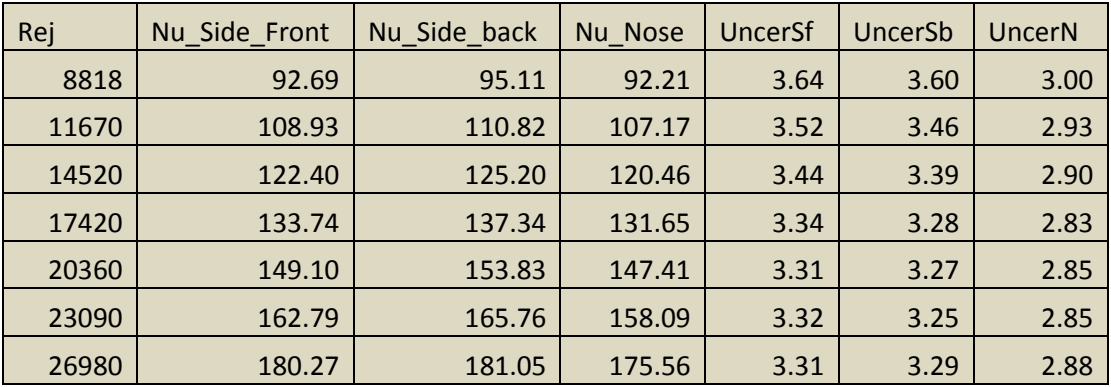

## **Test#9 7 Holes Parallel**

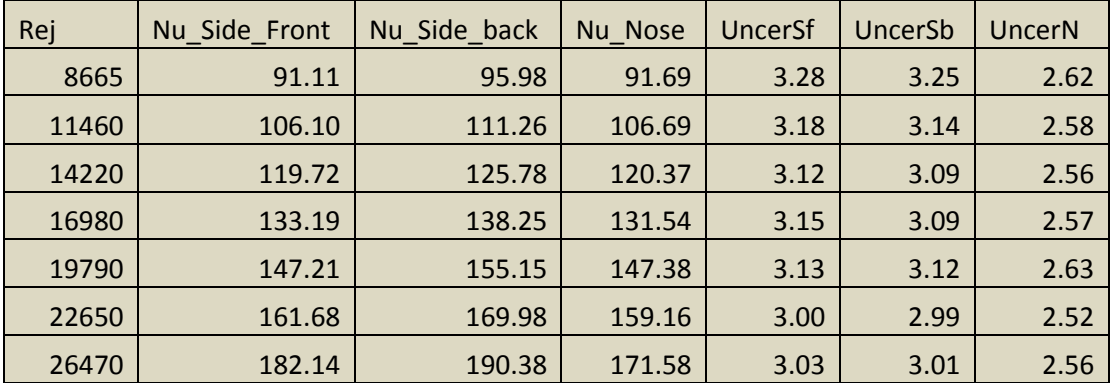

| Rej   | Nu Side Front | Nu_Side_back | Nu Nose | UncerSf | UncerSb | UncerN |
|-------|---------------|--------------|---------|---------|---------|--------|
| 8751  | 95.10         | 93.61        | 91.17   | 3.28    | 3.28    | 2.59   |
| 11540 | 111.03        | 109.63       | 105.22  | 3.21    | 3.20    | 2.55   |
| 14320 | 127.27        | 151.36       | 119.63  | 3.16    | 2.90    | 2.53   |
| 17090 | 139.52        | 140.52       | 133.10  | 3.10    | 3.09    | 2.52   |
| 19920 | 157.23        | 155.51       | 145.89  | 3.15    | 3.11    | 2.57   |
| 22650 | 166.27        | 165.13       | 154.03  | 3.10    | 3.07    | 2.54   |
| 26490 | 187.41        | 183.34       | 172.79  | 3.11    | 3.04    | 2.52   |

**Test#10 7 Holes Circular**

# **Test#11 7 Holes Both-Ends-Open**

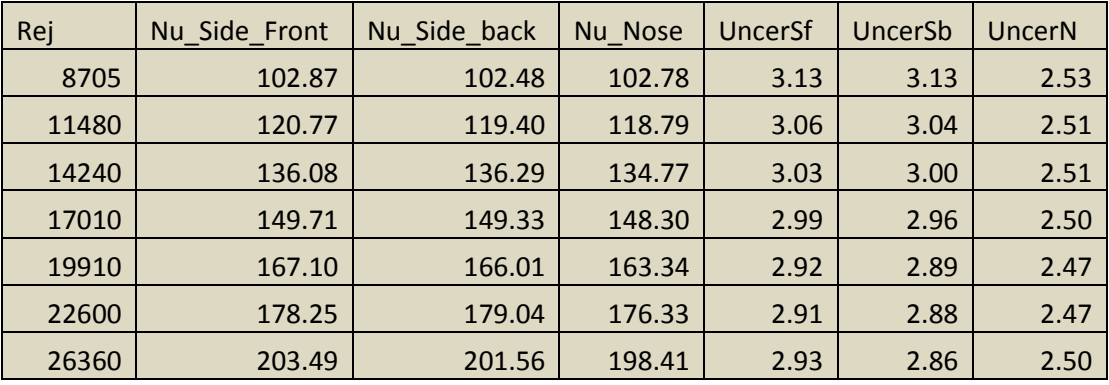

# **Test# 12 6 Holes Parallel**

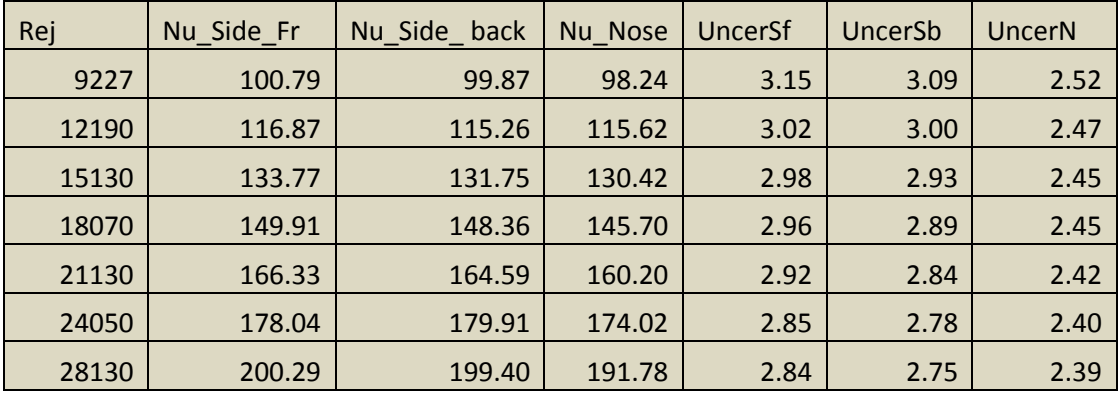

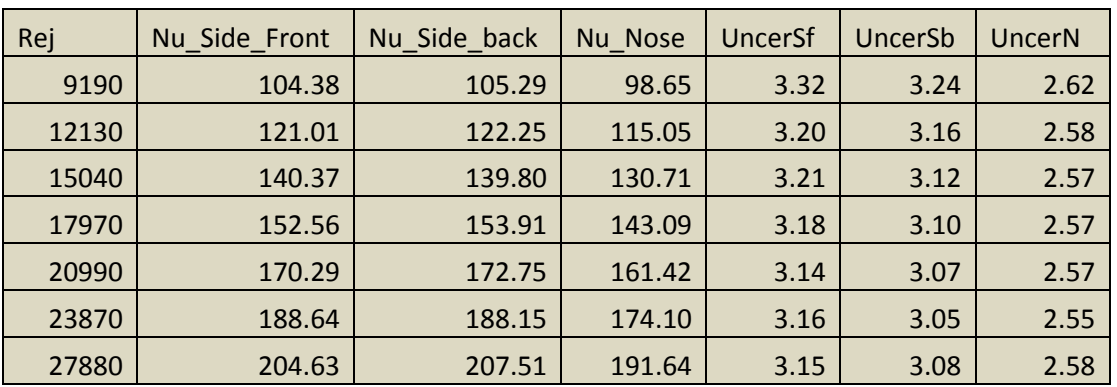

# **Test#13 6 Holes Circular**

# **Test#14 6 Holes Both-Ends-Open**

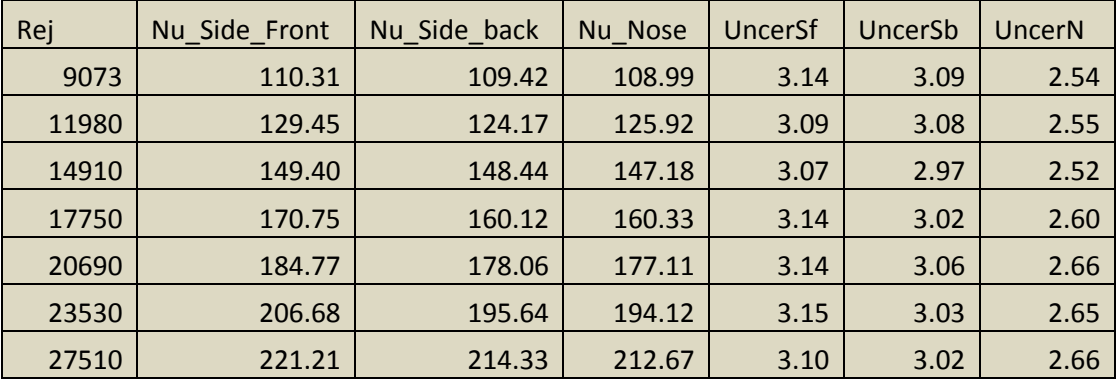

### **Test#15 5 Holes Parallel**

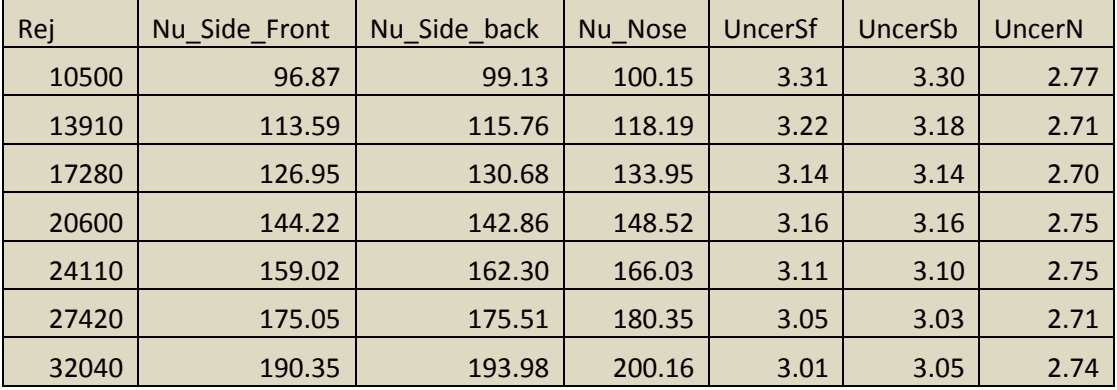

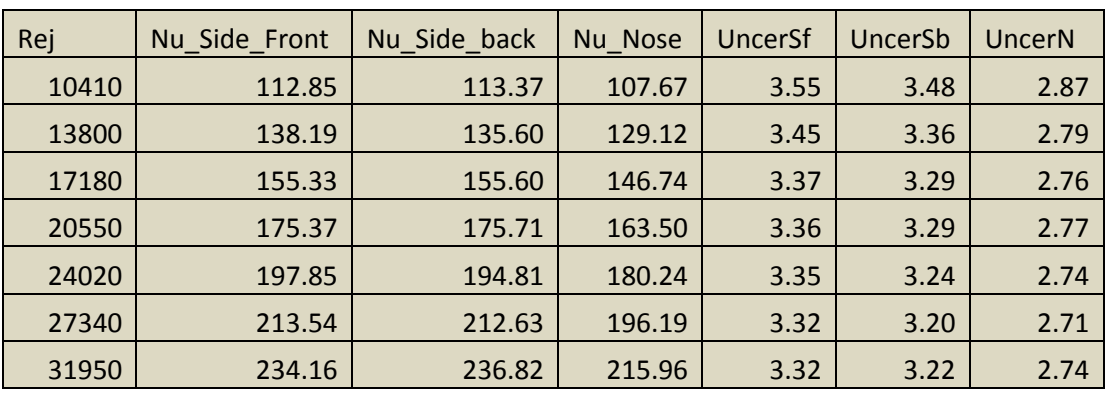

# **Test#16 5 Holes Circular**

## **Test#17 5 Holes Both-Ends-Open**

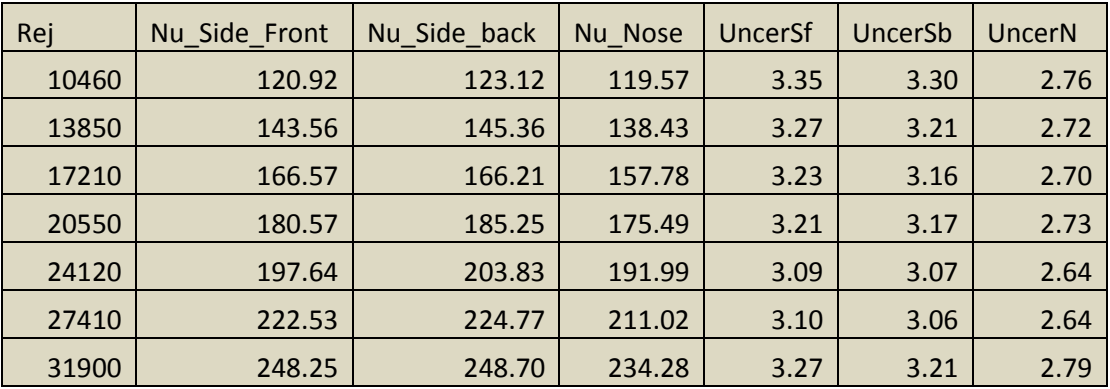

### **Test#18 5 Holes 2-Inlets-2-Outlets**

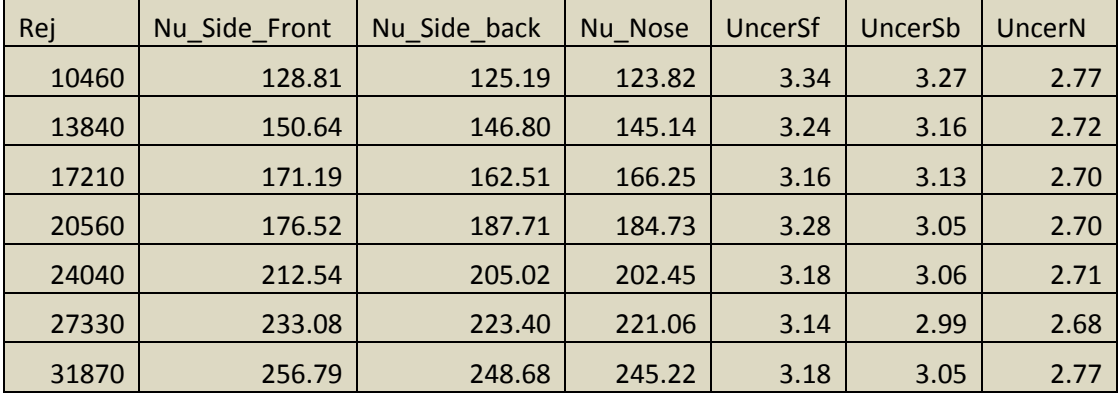

### **REFRENCES**

1) Metzger, D.E., Yamashita,T., and Jenkins, C.W., 1969, ""Impingement Cooling of Concave Surfaces With Lines of Circular Air Jets,"" *J. Engr. for Power*, Vol. 93, No. 3, pp. 149-155.

2) Kercher, D.M., and Tabakoff, W., 1970,"Heat Transfer by a Square Array of Round Air Jets Impinging Perpendicular to a Flat Surface Including the Effect of Spent Air," Ji. Eng. Power, Vol. 92. pp. 73-82,

3) Akella, K. V., and Han, J. C., 1999,"" Impingement cooling in rotating two-pass rectangular channels with ribbed walls"". AIAA Journal of Thermophysics and Heat Transfer 13(3):364–371.

4) J.J. Hwang, D.Y. Lai and Y.P. Tsia, 1999,""Heat transfer and pressure drop in pin-fin trapezoidal ducts". Trans. ASME J. Turbomach. 21 (1999), pp. 264–272

5) STRIEGEL, S.A. and DILLER, T.E. 1984, "The effect of entrainment temperature on jet Impingement heat transfer", ASME Journal of Heat Transfer, Vol. 106, pp 27-33, Journal of February 1984-a

6) Trabold, T.A. and Obot, N.T., 1987, ""Impingement heat transfer within arrays of circular jets". Part II: Effects of crossflow in the presence of roughness elements'. ASME Paper 87-GT-200.

7) Hollworth, B. R., and Cole, G. H., 1987,"" Heat-transfer to arrays of impinging jets in a crossflow"", Journal of Turbomachinery - Transactions of the ASME, Vol. 109, pp 564-571.

8) Sparrow et al,1984,"" Jet-Impingement Heat Transfer for a Circular Jet Impinging in Crossflow on a Cylinder"" J. Heat Transfer -- August 1984 -- Volume 106, Issue 3, 570 (8 pages)

9) FLorschuetz et al. ,1984, ""Heat Transfer Characteristics for Jet Array Impingement With Initial Crossflow"" J. Heat Transfer -- February 1984 -- Volume 106, Issue 1, 34 (8 pages)

10) Florschuetz L, Truman C, Metzger D, 1981," Streamwise flows and heat transfer distributions for jet array impingement with crossflow". ASME J Heat Transfer 103:337–342

11) Holloworth, B. R., and Wilson, S. I., 1984, " Entrainment Effects on Impingement Heat Trasnfer: Part I – Measurements of Heated Jet Velocity and Temperature Distributions and Recovery Temperatures on Target Surfaces, "J.Heat Trasnfer, 106,pp. 797-805.

12)BRAHMA, PADHY & PRADHAM ,1994, "Experimental studies of heat transfer by slot jet and single/triple row of round jets impinging on semi-cylindrical concave surfaces". Heat Transfer Engineering, vol.15 n°4, pp 66-74, (1994).

13) Gau and Chung, 2003,""Surface Curvature Effect on Slot-Air-Jet Impingement Cooling Flow and Heat Transfer Process"", [Heat and Mass Transfer,](http://www.springerlink.com/content/100474/?p=de15669d016942a7abd7a691cb704a27&pi=0) [Volume 39, Number 2 / January, 2003](http://www.springerlink.com/content/gmmgwra4rcg2/?p=de15669d016942a7abd7a691cb704a27&pi=0)

14) Gau and Lee, c. c., 1992,"" Impingement Cooling Flow Structure and Heat Transfer along Rib Roughened Walls"", Int. Journal of heat and Mass Transfer 35(11), 3009-3020.

15) [Sarkar,](http://adsabs.harvard.edu/cgi-bin/author_form?author=Sarkar,+A&fullauthor=Sarkar,%20Alok&charset=UTF-8&db_key=PHY) Alok; [Florschuetz,](http://adsabs.harvard.edu/cgi-bin/author_form?author=Florschuetz,+L&fullauthor=Florschuetz,%20L.%20W.&charset=UTF-8&db_key=PHY) L. W., 1992 ,""Entrance region heat transfer in a channel downstream of an impinging jet array"", International Journal of Heat and Mass Transfer (ISSN 0017-9310), vol. 35, no. 12, p. 3363-3374.

16)Al-Sanea., S.,1992,""A Numerical Study of The Flow and Heat Transfer Characteristics of Impinging Laminar Slot-Jet Including Crossflow Effects" Int. Heat and Mass Trans. 35 (10) 2501-2513.

17) P.W. Lia and W.Q. Tao,1993,""Numerical and experimental investigations on heat/mass transfer of slot-jet impingement in a rectangular cavity"", 'International Journal of Heat and Fluid FlowVolume 14, Issue 3, September 1993, Pages 246-253

18) [Seyedein et al., 1994,](http://www.sciencedirect.com/science?_ob=ArticleURL&_udi=B6TFK-4JGBF5W-1&_user=2403224&_coverDate=06%2F30%2F2006&_rdoc=1&_fmt=full&_orig=search&_cdi=5229&_sort=d&_docanchor=&view=c&_searchStrId=1154213166&_rerunOrigin=scholar.google&_acct=C000057194&_version=1&_urlVersion=0&_userid=2403224&md5=f24f6adf511c77370c51d8dc06ff08d8#bbib34) S.H. Seyedein, M. Hasan and A.S. Mujumdar,"" Modeling of a single confined turbulent slot jet impingement using various *k*-*[ε](http://www.sciencedirect.com/science?_ob=MathURL&_method=retrieve&_udi=B6TFK-4JGBF5W-1&_mathId=mml120&_user=2403224&_cdi=5229&_rdoc=1&_acct=C000057194&_version=1&_userid=2403224&md5=21c595b079398e93e8af30d577de5db6)* turbulence models"", Applied Mathematical Modeling 18 (1994), pp. 526–537

19) Lytle, D., Webb, B.W., 1994,"" Air jet impinging heat transfer at low nozzle-plate spacings. Int.J. Heat and Mass Transfer 39, pp. 3655-3706, 1994.

20) Z.H. Lin, Y.J. Chou and Y.H. Hung, 1997, ""Heat transfer behaviors of a confined slot jet impingement". Int. J. Heat Mass Transfer 40 5 (1997), pp. 1095–1107

21) W.M. Chakroun, A.A. Abdel-Rahman and S.F. Al-Fahed, 1998, ""Heat transfer augmentation for air jet impinged on a rough surface"". Appl. Thermal Eng*.* 18 (1998), pp. 1225– 1241

22) Parsons, J. A., Han, J. C., and Lee, C. P. 1998."" Rotation effect on jet impingement heat transfer in smooth rectangular channels with heated target walls and radially outward crossflow"". International Journal of Heat and Mass Transfer 41(13):2059–2071.

23) P. T., Neely, A. J., Gillespie, D. R. H., and Robertson, A. J., 1999,""Turbulent Heat Transfer Measurements Using Liquid Crystals,"" Int. J. Heat Fluid Flow, 20, pp. 355–367.

24) Taslim, M. E., Setayeshgar, L., and Spring, S. D., 2001, ""An Experimental Investigation of Advanced Leading Edge Impingement Cooling Concepts,"" ASME J. Turbomach., 123, pp. 1–7.

25) Taslim,Pan and Bakharati, 2002,"" Experimental Racetrack Shaped Jet Impingement on a Roughened Leading-Edge Wall With Film Holes", ASME Turbo Expo 2002: Power for Land, Sea, and Air (GT2002), Paper no. GT2002-30477 pp. 897-906.

26) Mohammad Al-Qahtani a, Yong-Jun Jang a, Hamn-Ching Chen b,\*, Je-Chin Han 2002,""Flow and heat transfer in rotating two-pass rectangular channels by Reynolds stress turbulence model"". International Journal of Heat and Mass Transfer 45 (2002) 1823–1838 27)Yoji Okita and Hector Lacovides ,2003,""Comparisons of High-Reynolds-Number EVM and DSM Models in the Prediction of Heat and Fluid Flow of Turbine Blade Cooling Passages", J. Turbomach. -- July 2003 -- Volume 125, Issue 3, 585 .

28) Sewall, E. A., and Tafti, D. K., 2004, "Large Eddy Simulation of the Developing Region of a Stationary Ribbed Internal Turbine Blade Cooling Channel,"ASME Paper No. GT2004-53832.

29) R. Jia, B. Sunden and M. Faghri, 2005, "Computational Analysis of Heat Transfer Enhancement in Square Ducts with V-Shaped Ribs: Turbine Blade Cooling"", ASME Journal of Heat Transfer, Vol. 127, pp. 425-433, 2005.

30) Taslim et al., 2005,"" Experimental and Numerical Study of Impingement on an Airfoil Leading-Edge With and Without Showerhead and Gill Film Holes", Paper no. GT2005-68037 pp. 49-60 (12 pages) ASME Turbo Expo 2005: Power for Land, Sea, and Air (GT2005)

31) Jose Martinez Lucci, Amano, R.S., and Krishna S. Guntur, 2007,"Turbulent Flow and Heat Transfer in Variable Geometry U-Bend Blade cooling Passage," ASME Turbo & Expo, GT2007- 27120, May 2007, Montreal, Canada.

32) Taslim et al., 2009,"" Experimental and Numerical Impingement Heat Transfer in an Airfoil Leading-Edge Cooling Channel With Cross-Flow", J. Turbomach. -- January 2009 -- Volume 131, Issue 1, 011021 (7 pages)

33) Elebiary.k, 2010 "Numerical Investigation of Impingement Cooling in an Airfoil Leading-Edge Cavity" M.S.-Thesis, Mechanical and Industrial Engineering Department, Northeastern University, Boston, MA.